# **GPIB** Command Reference

Agilent 4155C Semiconductor Parameter Analyzer Agilent 4156C Precision Semiconductor Parameter Analyzer

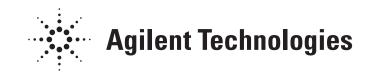

04156-90055 March 2004 Edition 5

# Legal Notice

The information contained in this document is subject to change without notice.

© Agilent Technologies, Inc. 2001, 2003, 2004

This document contains information which is protected by copyright. All rights are reserved. Reproduction, adaptation, or translation without prior written permission is prohibited, except as allowed under the copyright laws.

#### • Product Warranty

Agilent Technologies warrant Agilent Technologies hardware, accessories and supplies against defects in materials and workmanship for the period of one year from the warranty start date specified below. If Agilent Technologies receive notice of such defects during the warranty period, Agilent Technologies will, at its option, either repair or replace products which prove to be defective. Replacement products may be either new or like-new.

Warranty service of this product will be performed at Agilent Technologies. Buyer shall prepay shipping charges to Agilent Technologies and Agilent Technologies shall pay shipping charges to return the product to Buyer. However, Buyer shall pay all shipping charges, duties, and taxes for products returned to Agilent Technologies from another country.

Agilent Technologies do not warrant that the operation of Agilent Technologies products will be uninterrupted or error free. If Agilent is unable, within a reasonable time, to repair or replace any product to a condition as warranted, customer will be entitled to a refund of the purchase price upon prompt return of the product.

The Agilent Technologies products may contain remanufactured parts equivalent to new in performance or may have been subject to incidental use.

The warranty period begins on the date of delivery or on the date of installation if installed by Agilent Technologies. If customer schedules or delays Agilent Technologies installation more than 30 days after delivery, warranty begins on the 31st day from delivery.

Warranty does not apply to defects resulting from (a) improper or inadequate maintenance or calibration, (b) software, interfacing, parts or supplies not supplied by Agilent Technologies, (c) unauthorized modification or misuse, (d) operation outside of the published environmental specifications for the product, or (e) improper site preparation or maintenance.

To the extent allowed by local law, the above warranties are exclusive and no other warranty or condition, whether written or oral, is expressed or implied and Agilent Technologies specifically disclaim any implied warranties or conditions of merchantability, satisfactory quality, and fitness for a particular purpose.

Agilent Technologies will be liable for damage to tangible property per incident up to the greater of \$300,000 or the actual amount paid for the product that is the subject of the claim, and for damages for bodily injury or death, to the extent that all such damages are determined by a court of competent jurisdiction to have been directly caused by a defective Agilent Technologies product.

To the extent allowed by local law, the remedies in this warranty statement are customer's sole and exclusive remedies. Expect as indicated above, in no event will Agilent Technologies or its suppliers be liable for loss of date or for direct, special, incidental, consequential (including lost profit or date), or other damage, whether based in contract, tort, or otherwise.

For consumer transactions in Australia and New Zealand: the warranty terms contained in this statement, except to the extent lawfully permitted, do not exclude, restrict or modify and are in addition to the mandatory statutory rights applicable to the sale of this product to you.

#### Assistance

Product maintenance agreements and other customer assistance agreements are available for Agilent Technologies products.

For any assistance, contact your nearest Agilent Technologies Sales Office.

#### Certification

Agilent Technologies Inc. certifies that this product met its published specifications at the time of shipment from the factory. Agilent further certifies that its calibration measurements are traceable to the National Institute of Standards and Technology (NIST), to the extent allowed by the Institute's calibration facility, and to the calibration facilities of other International Standards Organization members.

#### **Printing History**

| Edition 1: | January 2001  |
|------------|---------------|
| Edition 2: | June 2001     |
| Edition 3: | December 2001 |
| Edition 4: | January 2003  |
| Edition 5: | March 2004    |

Microsoft, Windows, MS-DOS and Excel are registered trademarks of Microsoft Corporation. NFS is a trademark of Sun Microsystems, Inc.

# In This Manual

Agilent 4155C/4156C provides three command modes to control the 4155C/4156C via GPIB interface. You can control the 4155C/4156C using one of the following command modes.

• 4155/4156 SCPI command mode

SCPI means Standard Commands for Programmable Instruments. This mode is the default mode of the 4155C/4156C, and allows you to control the 4155C/4156C functions except for the timestamp, search, and the enhanced stop condition the FLEX mode supports.

• 4155/4156 FLEX command mode

FLEX means Fast Language for EXecution. This mode allows you to control *measurement* functions of the 4155C/4156C. Command execution is faster than the SCPI command mode.

• 4145 syntax command mode

This mode allows you to execute the 4145A/B programs on the 4155C/4156C directly with little or no modification. In this command mode, you *cannot* control all functions of the 4155C/4156C.

To confirm the present control mode, see the language mode indicator on the screen, or enter the CMD? command.

| Language indicator | The indicator is located between the fourth primary softkey and<br>the fifth primary softkey, and next to the screen lock indicator.<br>The meaning of the indicator is as follows: |
|--------------------|----------------------------------------------------------------------------------------------------|
|                    | S: SCPI command mode                                                                                                    |
|                    | F: FLEX command mode                                                                                                    |
|                    | 4: 4145 syntax command mode                                                                                                    |
| CMD? command       | This query command returns the present command mode. The response is as follows:                                                                                                    |
|                    | 0: SCPI command mode                                                                                                    |
|                    | 1: FLEX command mode                                                                                                    |
|                    | 2: 4145 syntax command mode                                                                                                    |
|                    | This command is effective for all command mode.                                                                                                    |

|      | This manual describes about the 4155C/4156C FLEX command set and the 4145 syntax command set, and consists of the following chapters:                                                                                                    |
|------|----------------------------------------------------------------------------------------------------|
|      | • 4155C/4156C FLEX Commands                                                                                                    |
|      | Lists the 4155C/4156C FLEX commands, and provides description, command syntax, example statements, and so on. Also provides the command input format, data output format, status byte information and error messages.                                                 |
|      | • 4145B Syntax Command Set                                                                                                    |
|      | Lists the 4145 Syntax commands, and provides description, command syntax, example statements, and so on. Also provides the general conventions, differences from the 4145A/B commands and status byte information.                                                    |
|      |                                                                                                    |
|      | For information about the 4155C/4156C SCPI command set, refer to SCPI Command Reference.                                                                                                    |
|      | See User's Guide Measurement and Analysis and User's Guide General Information for information about the 4155C/4156C itself.                                                                                                    |
|      | Refer to <i>Programmer's Guide</i> to make a program and use built-in Instrument BASIC controller.                                                                                                    |
| NOTE | 4155C/4156C FLEX command set                                                                                                    |
|      | The 4155C/4156C FLEX command set includes some commands which have the same name as the GPIB command of Agilent 4142B DC Source/Monitor. This is useful for you who create the 4155C/4156C measurement program by modifying the program created to control the 4142B. |
|      | However the 4155C/4156C commands are not fully compatible with the 4142B commands. So you need to do some modifications on the measurement program for the 4142B.                                                                                                    |

#### 1. 4155C/4156C FLEX Commands

| Control Mode       1-         US/US42 Command       1-         To Quit FLEX Command Mode       1-         To Use 4142B Measurement Program       1- | -4<br>-5 |
|----------------------------------------------------------------------------------------------------|----------|
| Command Input Format                                                                                                    | -8       |
| Numeric Data       1-         Terminator       1-1         Special Terminator       1-1                                                             | 10       |
| Data Output Format                                                                                                    |          |
| Conventions                                                                                                    |          |
| Time Stamp Function       1-1         ASCII Format in US Mode       1-1                                                                             |          |
| Binary Format in US Mode                                                                                                    |          |
| ASCII Format in US42 Mode                                                                                                    |          |
| Binary Format in US42 Mode                                                                                                    |          |
|                                                                                                    |          |
| Status Byte                                                                                                    | 39       |
| Command Reference 1-4                                                                                                    | 11       |
| AB1-4                                                                                                    | 18       |
| ACH                                                                                                    | 50       |
| AV                                                                                                    | 52       |
| AZ1-5                                                                                                    |          |
| BC1-5                                                                                                    |          |
| BGI1-5                                                                                                    |          |
| BGV 1-5                                                                                                    |          |
| BSI                                                                                                    |          |
| BSM1-6                                                                                                    |          |
| BSSI                                                                                                    |          |
| BSSV                                                                                                    | 58       |

| BST       | 1-70  |
|-----------|-------|
| BSV       | 1-71  |
| BSVM      | 1-74  |
| СА        | 1-75  |
| *CAL?     | 1-76  |
| CL        | 1-77  |
| CLOSE     | 1-79  |
| *CLS      | 1-80  |
| СМ        | 1-81  |
| CMD?      | 1-82  |
| СММ       | 1-83  |
| CN        | 1-84  |
| DI        | 1-86  |
| D0        | 1-89  |
| DV        | 1-90  |
| DZ        | 1-93  |
| END       | 1-95  |
| ERR?      | 1-96  |
| ESC       | 1-97  |
| *ESE(?) 1 | -100  |
| *ESR? 1   | -102  |
| FL 1      | -103  |
| FMT 1     | -104  |
| GOC 1     | -106  |
| *IDN?     | -108  |
| IN 1      | -109  |
| LGI       | 1-111 |
| LGV 1     | 1-113 |
| LOP? 1    | 1-115 |
| *LRN?     | -118  |
| LSI 1     | -125  |
| LSSI 1    | -128  |

| LSSV     | 1-130 |
|----------|-------|
| LST?     | 1-132 |
| LSTM     | 1-134 |
| LSV      | 1-135 |
| LSVM     | 1-138 |
| MCC      | 1-139 |
| MI       | 1-140 |
| MM       | 1-143 |
| MP       | 1-146 |
| MSC      | 1-149 |
| MT       | 1-151 |
| MV       | 1-152 |
| NUB?     | 1-155 |
| *OPC(?)  | 1-156 |
| OPEN     | 1-157 |
| *OPT?    | 1-158 |
| OS       | 1-159 |
| РА       | 1-160 |
| PI       | 1-161 |
| POR      | 1-164 |
| PRN      | 1-165 |
| РТ       | 1-166 |
| PV       | 1-168 |
| PWI      | 1-171 |
| PWV      | 1-175 |
| QSL      | 1-179 |
| QSM      | 1-180 |
| QSR      | 1-182 |
| QST      | 1-183 |
| QSV      | 1-185 |
| QSZ/QSZ? | 1-191 |
| RBC      | 1-192 |

| RCV        | . 1-193 |
|------------|---------|
| RD?        | . 1-194 |
| RI         | . 1-195 |
| RMD?       | . 1-201 |
| *RST       | . 1-202 |
| RU         | . 1-203 |
| RV         | . 1-204 |
| RZ         | . 1-209 |
| SCR        | . 1-210 |
| SDSK       | . 1-211 |
| SIT        | . 1-212 |
| SLI        | . 1-213 |
| SOC        | . 1-214 |
| SPG        | . 1-215 |
| SPL        | . 1-218 |
| SPP        | . 1-219 |
| SPR        | . 1-220 |
| *SRE       | . 1-221 |
| *SRE?      | . 1-222 |
| SRP        | . 1-223 |
| SSP        | . 1-224 |
| ST         | . 1-225 |
| *STB?      | . 1-227 |
| STC        | . 1-228 |
| STG        | . 1-229 |
| STI        | . 1-230 |
| STM        | . 1-234 |
| STP        | . 1-235 |
| STT        | . 1-238 |
| STV        |         |
| :SYST:ERR? |         |
| TDI        |         |
|            |         |

| TDV            | 248 |
|----------------|-----|
| TI/TI?         | 251 |
| ТМ1-2          | 253 |
| TSC1-2         | 254 |
| TSQ?1-2        | 255 |
| TSR1-2         | 256 |
| *TST?          | 257 |
| TTI/TTI?       | 259 |
| TTV/TTV?       | 262 |
| TV/TV?         | 265 |
| UNT?           | 267 |
| VM             | 268 |
| VMD1-2         | 269 |
| *WAI           | 270 |
| WI             | 271 |
| WM             | 275 |
| WNU?           | 277 |
| WR             | 278 |
| WS             | 279 |
| WSI            | 280 |
| WSV            | 283 |
| WT             | 286 |
| WV             | 287 |
| XE             | 291 |
| Error Messages | 292 |

#### 2. 4145B Syntax Command Set

| General Conventions                 | 2-3 |
|-------------------------------------|-----|
| Command Modes                       | 2-3 |
| Changing the Command Mode           | 2-3 |
| Command and Screens for System Mode | 2-3 |

| Parameter Separator                             | 2-4  |
|-------------------------------------------------|------|
| String Parameter                                | 2-4  |
| Real Parameter                                  | 2-4  |
| Semicolons and <whitespace></whitespace>        | 2-4  |
| Invalid Input                                   | 2-4  |
| 4145B Syntax Mode Status Byte                   | 2-5  |
| Differences from 4145A/B Commands               | 2-6  |
| Non-supported Commands                          | 2-6  |
| Differences on Commands                         | 2-7  |
| Running 4145A/B Program Directly on 4155C/4156C | 2-11 |
| Spot Measurement                                | 2-11 |
| Sweep Steps in Logarithmic Step Mode            | 2-11 |
| Terminator                                      | 2-12 |
| System Mode Commands                            | 2-14 |
| AS                                              | 2-16 |
| СН                                              | 2-17 |
| DE                                              | 2-18 |
| DM                                              | 2-19 |
| DO                                              | 2-20 |
| DT                                              | 2-22 |
| FS                                              | 2-23 |
| GL                                              | 2-24 |
| GT                                              | 2-25 |
| НТ                                              | 2-26 |
| IC                                              | 2-27 |
| IN                                              | 2-28 |
| IP                                              | 2-29 |
| IR                                              | 2-30 |
| LI                                              | 2-31 |
| MD                                              | 2-32 |

|   | ME                  | . 2-33 |
|---|---------------------|--------|
|   | MX                  | . 2-34 |
|   | NR                  | . 2-35 |
|   | PR                  | . 2-36 |
|   | RT                  | . 2-37 |
|   | SC                  | . 2-38 |
|   | SH                  | . 2-39 |
|   | SM                  | . 2-40 |
|   | SS                  | . 2-41 |
|   | SV                  | . 2-42 |
|   | VC                  | . 2-43 |
|   | VM                  | . 2-44 |
|   | VP                  | . 2-45 |
|   | VR                  | . 2-46 |
|   | VS                  | . 2-47 |
|   | WT                  | . 2-48 |
|   | XN, YA, YB          | . 2-49 |
|   | XT                  | . 2-50 |
| U | ser Mode Commands   | 2-51   |
| C | DI                  |        |
|   | DS                  |        |
|   | DV                  |        |
|   | GL                  |        |
|   | TI                  |        |
|   | ΤV                  |        |
|   | HP-GL Commands      |        |
| 0 |                     |        |
| C | ommon Mode Commands |        |
|   | BC                  |        |
|   | СА                  |        |
|   | CMD?                |        |
|   | DC                  | . 2-65 |

| DL | 66 |
|----|----|
| DP | 67 |
| DR | 68 |
| EI | 69 |
| ID | 70 |
| IT | 71 |
| PF | 72 |
| PL |    |
| SF | 74 |

# 1 4155C/4156C FLEX Commands

#### 4155C/4156C FLEX Commands

This chapter provides the following information:

- "Control Mode"
- "Command Input Format"
- "Data Output Format"
- "Status Byte"
- "Command Reference"
- "Error Messages"

# **Control Mode**

To use the 4155C/4156C FLEX commands, enter the US or US42 command when the 4155C/4156C is in one of the following state. This command causes the 4155C/4156C control mode transition.

- Power on state
- Interactive operation mode (normal operation mode, which is not GPIB control mode)
- 4155C/4156C SCPI command control mode

The control mode transition resets the 4155C/4156C settings. For the initial settings in the FLEX command control mode, see the \*RST command in the "Command Reference" section in this chapter.

In the FLEX command control mode, you can use the all commands described in this chapter, and the SCPI commands and the 4145A/B syntax commands are not available.

If you use the built-in IBASIC controller, use the full IBASIC screen. All front panel keys except for the following keys are available.

- MEASUREMENT key group
- Plot/Print key
- Save and Get keys
- IBASIC Display key

If you use an external controller, the screen and front panel keys on the 4155C/4156C front panel are not available. Only the LOCAL secondary softkey is available. This softkey is used to release the remote control state of the 4155C/4156C.

### **US/US42** Command

Syntax, command parameters, and example statements for the US and US42 command are shown below.

Difference between US command and US42 command is that the US42 command provides the 4142B DC Source/Monitor-like response for the following items:

- Output data format
- Query response
- Status code (status byte)

Syntax of US command:

US

Syntax

Syntax of US42 command:

US42[level]

Parameters*level*Support level for the 4142B-like response. Must be an integer. Refer to<br/>the following table. If you do not specify this parameter, *level* is set to<br/>255 (1+2+4+8+16+32+64+128). This means all *levels* are selected.If you select multiple levels, enter a value that is the sum of the desired

*level* values. For example, if you select levels 1, 2 and 4, enter 7 (1+2+4) as the *level* value.

| Example    | OUTPUT | @Hp4156;"US"      |   |
|------------|--------|-------------------|---|
| Statements | OUTPUT | @Hp4156;"US42"    |   |
|            | OUTPUT | @Hp4156;"US42 15' | ' |

1-4

| level | Description                                                                                                    |
|-------|----------------------------------------------------------------------------------------------------|
| 1     | Supports the 4142B-like data output format. (FMT command allows you to select data output format.)                                                                            |
| 2     | Supports the 4142B-like status code (status byte).                                                                                                    |
| 4     | Supports the 4142B-like query response.                                                                                                    |
| 8     | Supports the 4142B-like GNDU, VMU output switch setting.<br>(GNDU and VMU output switches are set to ON after executing<br>the CL command without specifying channel number.) |
| 16    | Reads output data without RMD? command. <sup>a</sup>                                                                                                    |
| 32    | Not defined.                                                                                                    |
| 64    | Not defined.                                                                                                    |
| 128   | Not defined.                                                                                                    |

a. Without *level*=16, you need to enter the RMD? command before entering the command (ex; ENTER (HP BASIC) command) to read the output data. If you select *level*=16, you do not need the RMD? command. But you cannot read the output data correctly if both output data and query response are in the 4155C/4156C output buffer.

### **To Quit FLEX Command Mode**

To quit the FLEX command control mode, do one of the following:

- Enter the :PAGE command (ex: OUTPUT @Hp415x;":PAGE")
- Enter the LOCAL (HP BASIC) command
- If you use an external controller: Select the LOCAL secondary softkey displayed on the 4155C/4156C screen.
- If you use the built-in IBASIC controller: Press any key in the PAGE CONTROL key group.

The control mode transition resets the 4155C/4156C settings except for the auto calibration mode setting. Auto calibration is set to OFF forcibly.

### To Use 4142B Measurement Program

If you want to use the measurement program created to control Agilent 4142B Modular DC Source/Monitor, remember the following precautions. You need to modify the measurement program.

• Command syntax:

The 4155C/4156C FLEX commands need a space between the command and its command parameter. The 4142B commands do *not* need a space.

Add a space between the command and the first command parameter as shown in the following example:

• For 4142B:

•

|   | OUTPUT @Hp4142;"DV1,0,20"  | !Applies | 20V |  |
|---|----------------------------|----------|-----|--|
| • | For 4155C/4156C:           |          |     |  |
|   | OUTPUT @Hp4156;"DV 1,0,20" | !Applies | 20V |  |

• Reading output data:

To read the 4155C/4156C output data after a measurement, use the RMD? command as shown in the following example:

• For 4142B:

| OUTPUT @Hp4142;"XE" | !Executes measurements  |
|---------------------|-------------------------|
| ENTER @Hp4142;A\$   | !Reads measurement data |

• For 4155C/4156C:

```
OUTPUT @Hp4156;"XE" !Executes measurements
OUTPUT @Hp4156;"RMD?" !Puts data on the output buffer
ENTER @Hp4156;A$ !Reads measurement data
```

If you select *level*=16 for the US42 command parameter, you do not need the RMD? command before the ENTER command on this example. But you cannot read the output data correctly if both output data and query response are in the 4155C/4156C output buffer.

• Command parameters:

For the 4155C/4156C FLEX commands which have the same name as the 4142B commands, such as DV and DI, the meaning and order of most parameters are the same as the 4142B commands. However, the values available for the command parameter will be different from the 4142B control command because of the difference in measurement performance. Also, some optional command parameters may be added.

Confirm the command parameters and the available values.

• Measurement unit channel numbers:

The channel numbers of the measurement units must be changed. To change the channel numbers, use the ACH command. The ACH command translates the channel numbers for the 4142B to the channel numbers for the 4155C/4156C.

For details, see the ACH command in the "Command Reference" section in this chapter.

• Unsupported commands:

The following 4142B commands are not supported by the 4155C/4156C.

AIV, ASM, ASV, AVI, BDM, BDT, BDV, ERC, PDI, PDM, PDV, POL

• Multiple command strings

The 4155C/4156C FLEX command mode does not support the multiple command strings such as the following example. Do not enter the multiple command strings.

OUTPUT @Hp415x;"CN 1;DV 1,0,5;MM 1,1"

# **Command Input Format**

The 4155C/4156C FLEX commands are composed of a header, numeric data, and terminator, as shown in the syntax diagram in the following figure.

#### 4155C/4156C Control Command Syntax Diagram

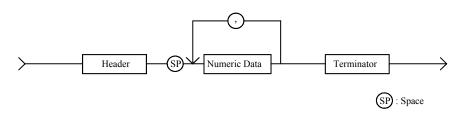

### Header

The header is the command name, always contains alpha characters, and is not upper or lowercase sensitive. Some command names also contain an asterisk (\*) or question mark (?). The following figure shows the syntax diagram for a header.

#### Header Syntax Diagram

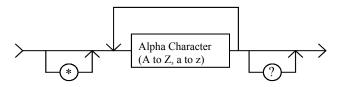

### Numeric Data

Numeric data is the command parameters. You need to insert a space between the header and the command parameters (numeric data). Some parameters require integer data. The following figure shows the syntax diagram for numeric data.

#### Numeric Data Syntax Diagram

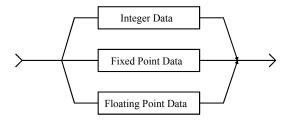

The following 3 figures show the syntax diagrams for integer, fixed point, and floating point data, respectively.

#### Integer Data Syntax Diagram

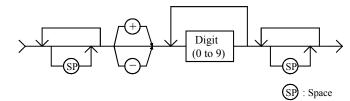

Fixed Point Data Syntax Diagram

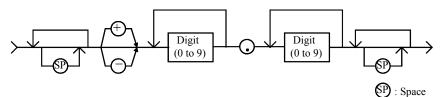

Floating Point Data Syntax Diagram

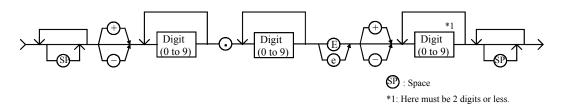

#### 4155C/4156C FLEX Commands Terminator

### Terminator

The terminator completes the GPIB command entry and starts command execution. The following figure shows the terminator syntax diagram.

#### **Terminator Syntax Diagram**

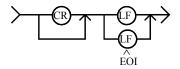

# **Special Terminator**

If a semicolon (;) is inserted before the terminator, as shown in the following figure, the preceding commands are not executed until the next command line is input and another terminator is input, without a preceding semicolon. The command lines are then executed together.

#### **Special Terminator**

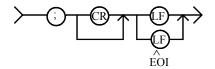

# **Data Output Format**

This section describes the data output formats of the 4155C/4156C. The 4155C/4156C provides the following four types of data output formats:

- "ASCII Format in US Mode"
- "Binary Format in US Mode"
- "ASCII Format in US42 Mode"
- "Binary Format in US42 Mode"

You can select the data output format using the FMT command. See the FMT command for more information.

#### Conventions

The following conventions are used in the data output format tables (Table 1-1 through Table 1-4).

| Data   | Output data that the 4155C/4156C sends after a measurement.                                                                                                    |
|--------|----------------------------------------------------------------------------------------------------|
| [Data] | Optional output data that is sent when there are multiple output<br>data. See FMT command. For example, after the sampling<br>measurements when the sampling point index output is<br>specified by the FMT command. |

### **Time Stamp Function**

The time stamp function is used to record the start time of the measurement. When this function is enabled, the 4155C/4156C output data includes the time data (*Time*). For example, in the staircase sweep measurements, the output data will be as follows:

Block1 [,Block2] . . . . <terminator>

where, *BlockN* (*N*: integer) = *Time1*, *Data1* [,*Time2*, *Data2*] ... [,*Source\_data*]

*TimeN* (*N*: integer) is the time from the point the count is cleared until the start of the *DataN* measurement.

The time stamp function is *not* available for the quasi-static CV measurements, linear search measurements, and binary search measurements in the US control mode. It is *not* available for any measurement in the US42 control mode.

### **ASCII Format in US Mode**

Table 1-1 shows the ASCII data output format in control mode set by the US command. The format used depends on the measurement mode selected.

#### Table 1-1ASCII Data Output Format in US Control Mode

| Measurement Mode                                     | Output Format                                                                                                    |
|------------------------------------------------------|----------------------------------------------------------------------------------------------------|
| Stress Force                                         | <i>Status</i> <terminator><sup>a</sup></terminator>                                                                                                    |
|                                                      | Status is the status information sent after a stress force.                                                                                                    |
| High Speed Spot                                      | Data <terminator><sup>a</sup></terminator>                                                                                                    |
|                                                      | <i>Data</i> is the data measured by the measurement unit specified for the high speed spot measurement using the MM command.                                                                 |
| Spot                                                 | Data1 [,Data2] <terminator><sup>a</sup></terminator>                                                                                                    |
|                                                      | <i>DataN</i> ( <i>N</i> : integer) is the data measured by one unit.<br>The order of <i>Data</i> is specified by the MM command.                                                             |
| 1ch Pulsed Spot                                      | Data <terminator><sup>a</sup></terminator>                                                                                                    |
|                                                      | <i>Data</i> is the data measured by the measurement unit specified for the pulsed spot measurement using the MM command.                                                                     |
| Staircase Sweep,                                     | <i>Block1</i> [, <i>Block2</i> ] <terminator><sup>a</sup></terminator>                                                                                                    |
| Pulsed Sweep,<br>Staircase Sweep with<br>Pulsed Bias | <i>Block1</i> is the block of data measured at the first sweep step. <i>Block2</i> is the block of data measured at the second sweep step.                                                   |
|                                                      | where <i>Block</i> consists of the following data:                                                                                                    |
|                                                      | Data1 [,Data2] [,Source_data]                                                                                                    |
|                                                      | <i>DataN</i> ( <i>N</i> : integer) is the data measured by one unit.<br>The order of <i>Data</i> is specified by the MM command.<br><i>Source_data</i> is the source data at the sweep step. |

| Measurement<br>Mode | Output Format                                                                                                    |
|---------------------|----------------------------------------------------------------------------------------------------|
| Sampling            | <i>Block1</i> [, <i>Block2</i> ] <terminator><sup>a</sup></terminator>                                                                                                    |
|                     | <i>Block1</i> is the block of the data measured at the first sampling point.                                                                                                    |
|                     | <i>Block2</i> is the block of the data measured at the second sampling point.                                                                                                    |
|                     | where <i>Block</i> consists of the following data:                                                                                                    |
|                     | [Sampling_no,] Data1 [,Data2]                                                                                                    |
|                     | <i>Sampling_no</i> is the sampling point index. This value depends on the sampling interval setting and the measurement time.                                                                          |
|                     | If the measurement time is shorter than the sampling interval, <i>Sampling_no</i> will be <i>N</i> of <i>BlockN</i> ( <i>N</i> : 1, 2, 3 ).                                                            |
|                     | If the measurement time is longer than the sampling interval, <i>Sampling_no</i> is not <i>N</i> of <i>BlockN</i> .                                                                                    |
|                     | For example, if the measurement time is longer than the sampling interval and shorter than twice the sampling interval, then the <i>Sampling_no</i> is 2 for <i>Block1</i> , and 4 for <i>Block2</i> . |
|                     | The measurement time depends on the settings of the AV, AZ, SIT and SLI commands.                                                                                                    |
|                     | <i>DataN</i> ( <i>N</i> : integer) is the data measured by one unit. The order of <i>Data</i> is specified by the MM command.                                                                          |
|                     | The <i>Sampling_no</i> and <i>Data</i> values can be discarded when the range changes in the auto or limited auto ranging mode.                                                                        |

| Measurement Mode | Output Format                                                                                                    |
|------------------|----------------------------------------------------------------------------------------------------|
| Quasi-static CV  | Block1 [,Block2] <terminator><sup>a</sup></terminator>                                                                                                    |
|                  | <i>Block1</i> is the data of the first measurement point.<br><i>Block2</i> is the data of the second point.                                                    |
|                  | where <i>Block</i> consists of the following data:                                                                                                    |
|                  | [DataL,] DataC [,Source_data]                                                                                                    |
|                  | <i>DataL</i> is the leakage current measurement data.<br><i>DataC</i> is the capacitance measurement data.<br><i>Source_data</i> is the source output voltage. |
|                  | DataL is set by the QSL command.                                                                                                    |
| Linear search,   | [D1,D2,] Search,Source_data,Data <terminator><sup>a</sup></terminator>                                                                                         |
| Binary search    | Search is the search status. Source_data is the source<br>output data of the search target.<br>Data is the measurement data of the search target.              |
|                  | D1 is the data of the first measurement point.<br>D2 is the data of the second point.                                                                          |
|                  | where <i>Dn</i> ( <i>n</i> : integer) consists of the following data:                                                                                          |
|                  | Source_data,Data                                                                                                    |
|                  | <i>Source_data</i> is the source output data.<br><i>Data</i> is the measurement data.                                                                          |
|                  | <i>Dn</i> is set by the BSVM command for the binary search, or LSVM command for the linear search.                                                             |

Output Data The 4155C/4156C sends the measurement data (*Data*), source output data (*Source\_data*), sampling point index (*Sampling\_no*), time data (*Time*) or status information (*Search* or *Status*) in the format specified by the FMT 1, FMT 2, or FMT 5 command.

• ASCII format with header (output by FMT 1 or FMT 5):

AAABCDDDDDDDDDDDDD

• ASCII format without header (output by FMT 2):

DDDDDDDDDDDDD

where,

| A: | Status.         |
|----|-----------------|
| B: | Channel number. |

- C: Data type.
- D: Data.

NOTEFor Sampling\_no, ignore B.For Time, ignore A.For Search, ignore A and B.For Status, ignore B and D.They are not valid for the output data.

The A, B, C, and D values are explained below.

- A: Status; 3 digits.
  - Status for *Source\_data*:

| AAA | Explanation                                       |
|-----|---------------------------------------------------|
| W   | Data is for the first or intermediate sweep step. |
| Е   | Data is for the last sweep step.                  |

• Status for *Data*, *Sampling\_no*, or *Status*:

| AAA | Explanation                                                                              |
|-----|------------------------------------------------------------------------------------------|
| 1   | A/D converter overflowed.                                                                |
| 2   | One or more units are oscillating.                                                       |
| 4   | Another unit reached its compliance setting.                                             |
| 8   | This unit reached its compliance setting.                                                |
|     | Integration time too short for capacitance measurement.                                  |
| 16  | The PGU reached its compliance setting.                                                  |
| 32  | The sweep measurement was stopped by the ESC stop condition. Returned data is effective. |
| 64  | Invalid data is returned. D is not used.                                                 |
| 128 | EOD (End of Data).                                                                       |

If multiple status conditions are found, the sum of the AAA values is returned. For example, if an A/D converter overflow occurred, and an SMU was oscillating during the measurements, the returned AAA value is 3 (1 + 2).

| В | Explanation                               |
|---|-------------------------------------------|
| А | Channel number 1, SMU1.                   |
| В | Channel number 2, SMU2.                   |
| С | Channel number 3, SMU3.                   |
| D | Channel number 4, SMU4.                   |
| Е | Channel number 5, SMU5 (in 41501A/B).     |
| F | Channel number 6, SMU6 (in 41501A/B).     |
| Q | Channel number 21, VSU1.                  |
| R | Channel number 22, VSU2.                  |
| S | Channel number 23, VMU1.                  |
| Т | Channel number 24, VMU2.                  |
| V | Channel number 26, GNDU (in 41501A/B).    |
| W | Channel number 27, PGU1 (in 41501A/B).    |
| Х | Channel number 28, PGU2 (in 41501A/B).    |
| Ζ | Returned D value is not measurement data. |

**B**: Channel number of the measurement/source unit; 1 digit.

*C* :

Data type; 1 digit.

| С | Explanation                             |
|---|-----------------------------------------|
| V | Voltage measurement data (Data).        |
| v | Voltage source setup data (Setup_data). |
| Ι | Current measurement data (Data).        |
| i | Current source setup data (Setup_data). |
| С | Capacitance measurement data (Data).    |
| р | Sampling point index (Sampling_no).     |
| Т | Time data ( <i>Time</i> ).              |
| S | Status information (Search or Status).  |
| Ζ | Invalid data is returned.               |
| Z |                                         |

**D**: Data; 13 digits.

Value of *Data*, *Source\_data*, *Sampling\_no*, and *Time* may be one of the following:

- sn.nnnnnEsnn
- snn.nnnnEsnn
- snnn.nnnnEsnn

where,

- s: Sign, + or -.
- *n*: Digit, 0 to 9.
- E: Exponent symbol.

Value of Search:

| D  | Description                                                                                                    |
|----|----------------------------------------------------------------------------------------------------|
| 0  | No error.                                                                                                    |
| 1  | Measurement aborted, but cannot specify the reason. Ignore <i>Source_data</i> and <i>Data</i> .                                                                    |
| 10 | No target found in the specified search range of the binary search. Data at the start or stop near the target value is set to <i>Source_data</i> and <i>Data</i> . |
| 11 | No target found in the limit mode binary search. The last search data is set to <i>Source_data</i> and <i>Data</i> .                                               |
| 12 | Over-range at the synchronous output channel in the binary search. Ignore <i>Source_data</i> and <i>Data</i> .                                                     |
| 20 | No target found in the linear search. Ignore <i>Source_data</i> and <i>Data</i> .                                                                                  |
| 21 | Over-range at the synchronous output channel in the linear search. Ignore <i>Source_data</i> and <i>Data</i> .                                                     |
| 22 | Abort condition occurred in the linear search. Ignore <i>Source_data</i> and <i>Data</i> . The status of the <i>Data</i> is <i>AAA</i> =192.                       |
|    | In all data output modes (LSVM 1), the status code is set to the status of the last measurement data.                                                              |
|    | The abort condition is set by the WM command.                                                                                                    |

### **Binary Format in US Mode**

Table 1-2 shows the binary data output format in control mode set by the US command. The format used depends on the measurement mode selected.

Table 1-2Binary Data Output Format in US Control Mode

| Measurement Mode                                     | Output Format                                                                                                    |  |  |  |  |  |  |  |  |
|------------------------------------------------------|----------------------------------------------------------------------------------------------------|--|--|--|--|--|--|--|--|
| Stress Force                                         | <i>Status</i> <terminator><sup>a</sup></terminator>                                                                                                    |  |  |  |  |  |  |  |  |
|                                                      | <i>Status</i> is the status information sent after a stress force.                                                                                                    |  |  |  |  |  |  |  |  |
| High Speed Spot                                      | Data <terminator><sup>a</sup></terminator>                                                                                                    |  |  |  |  |  |  |  |  |
|                                                      | <i>Data</i> is the data measured by the measurement unit specified for the high speed spot measurement using the MM command.                                                                 |  |  |  |  |  |  |  |  |
| Spot                                                 | Data1 [Data2] <terminator><sup>a</sup></terminator>                                                                                                    |  |  |  |  |  |  |  |  |
|                                                      | <i>DataN</i> ( <i>N</i> : integer) is the data measured by one unit.<br>The order of <i>Data</i> is specified by the MM command.                                                             |  |  |  |  |  |  |  |  |
| 1ch Pulsed Spot                                      | Data <terminator><sup>a</sup></terminator>                                                                                                    |  |  |  |  |  |  |  |  |
|                                                      | <i>Data</i> is the data measured by the measurement unit specified for the pulsed spot measurement using the MM command.                                                                     |  |  |  |  |  |  |  |  |
| Staircase Sweep,                                     | Block1 [Block2] <terminator><sup>a</sup></terminator>                                                                                                    |  |  |  |  |  |  |  |  |
| Pulsed Sweep,<br>Staircase Sweep with<br>Pulsed Bias | <i>Block1</i> is the block of data measured at the first sweep step. <i>Block2</i> is the block of data measured at the second sweep step.                                                   |  |  |  |  |  |  |  |  |
|                                                      | where <i>Block</i> consists of the following data:                                                                                                    |  |  |  |  |  |  |  |  |
|                                                      | Data1 [Data2] [Source_data]                                                                                                    |  |  |  |  |  |  |  |  |
|                                                      | <i>DataN</i> ( <i>N</i> : integer) is the data measured by one unit.<br>The order of <i>Data</i> is specified by the MM command.<br><i>Source_data</i> is the source data at the sweep step. |  |  |  |  |  |  |  |  |

#### 4155C/4156C FLEX Commands Binary Format in US Mode

| Measurement Mode | Output Format                                                                                                    |
|------------------|----------------------------------------------------------------------------------------------------|
| Sampling         | Block1 [Block2] <terminator><sup>a</sup></terminator>                                                                                                    |
|                  | <i>Block1</i> is the block of the data measured at the first sampling point.                                                                                                    |
|                  | <i>Block2</i> is the block of the data measured at the second sampling point.                                                                                                    |
|                  | where <i>Block</i> consists of the following data:                                                                                                    |
|                  | [Sampling_no] Data1 [Data2]                                                                                                    |
|                  | <i>Sampling_no</i> is the sampling point index. This value depends on the sampling interval setting and the measurement time.                                                                                   |
|                  | If the measurement time is shorter than the sampling interval, <i>Sampling_no</i> will be <i>N</i> of <i>BlockN</i> ( <i>N</i> : 1, 2, 3 ).                                                                     |
|                  | If the measurement time is longer than the sampling interval, <i>Sampling_no</i> is not <i>N</i> of <i>BlockN</i> .                                                                                             |
|                  | For example, if the measurement time is longer than<br>the sampling interval and shorter than twice the<br>sampling interval, then the <i>Sampling_no</i> is 2 for<br><i>Block1</i> , and 4 for <i>Block2</i> . |
|                  | The measurement time depends on the settings of the AV, AZ, SIT and SLI commands.                                                                                                    |
|                  | <i>DataN</i> ( <i>N</i> : integer) is the data measured by one unit.<br>The order of <i>Data</i> is specified by the MM command.                                                                                |
|                  | The <i>Sampling_no</i> and <i>Data</i> values can be discarded when the range changes in the auto or limited auto ranging mode.                                                                                 |

#### 4155C/4156C FLEX Commands Binary Format in US Mode

| Measurement Mode | Output Format                                                                                                    |
|------------------|----------------------------------------------------------------------------------------------------|
| Quasi-static CV  | <i>Block1</i> [ <i>Block2</i> ] <terminator><sup>a</sup></terminator>                                                                                          |
|                  | <i>Block1</i> is the data of the first measurement point.<br><i>Block2</i> is the data of the second point.                                                    |
|                  | where <i>Block</i> consists of the following data:                                                                                                    |
|                  | [DataL,] DataC [,Source_data]                                                                                                    |
|                  | <i>DataL</i> is the leakage current measurement data.<br><i>DataC</i> is the capacitance measurement data.<br><i>Source_data</i> is the source output voltage. |
|                  | DataL is set by the QSL command.                                                                                                    |
| Linear search,   | [D1 D2 ] Search Source_data Data <terminator><sup>a</sup></terminator>                                                                                         |
| Binary search    | Search is the search status. Source_data is the source<br>output data of the search target.<br>Data is the measurement data of the search target.              |
|                  | D1 is the data of the first measurement point.<br>D2 is the data of the second point.                                                                          |
|                  | where <i>Dn</i> ( <i>n</i> : integer) consists of the following data:                                                                                          |
|                  | Source_data Data                                                                                                    |
|                  | <i>Source_data</i> is the source output data.<br><i>Data</i> is the measurement data.                                                                          |
|                  | <i>Dn</i> is set by the BSVM command for the binary search, or LSVM command for the linear search.                                                             |

4155C/4156C FLEX Commands Binary Format in US Mode

Output DataThe 4155C/4156C sends the measurement data (*Data*), source output data<br/>(*Source\_data*), sampling point index (*Sampling\_no*), time data (*Time*), or status<br/>information (*Search* or *Status*) in the format specified by the FMT 3 or FMT 4<br/>command.

The binary data is six (6) bytes long, and consists of some blocks as shown below:

For Data, Source\_data, Sampling\_no, Search, Status:

|   | ]   | Byte | el  |     |   |   | ł | Зyt | e 2 |   |   |   |       |   |   | E | Byte | e 3 |   |   |   | Byte 4 |   |   |   |  |     |   |     |   |   |   | I | 3yt | te 5 |   |   |   |   |   |   | B | Byte 6 |     |   |   | ٦ |
|---|-----|------|-----|-----|---|---|---|-----|-----|---|---|---|-------|---|---|---|------|-----|---|---|---|--------|---|---|---|--|-----|---|-----|---|---|---|---|-----|------|---|---|---|---|---|---|---|--------|-----|---|---|---|
| 7 | 6 5 | 4    | 3 2 | 1 0 | 7 | 6 | 5 | 4   | 3   | 2 | 1 | 0 | 7     | 6 | 5 | 5 | 4    | 3   | 2 | 1 | 0 | 7      | 6 | 5 | 4 |  | 3 2 | 2 | 1 ( | ) | 7 | 6 | 5 | 4   | 3    | 2 | 1 | 0 | 7 | 6 | 5 | 4 | 13     | 3 [ | 2 | 1 | 0 |
| А | B   |      |     | С   |   |   |   |     |     |   |   |   | D E I |   |   |   |      |     |   |   |   |        |   | F |   |  |     |   |     |   |   |   |   |     |      |   |   |   |   |   |   |   |        |     |   |   |   |

For Time:

|   | Byte  | ytel Byte 2 |     |     |     |     |   |   |   | Byte 3 |   |   |   |   |   |   |   |   | Byte 4 |   |   |   |   |   |   |   | Byte 5 |   |   |   |   |   |   |   | Byte |   |   |   |   | e 6 |   |   |   |   |
|---|-------|-------------|-----|-----|-----|-----|---|---|---|--------|---|---|---|---|---|---|---|---|--------|---|---|---|---|---|---|---|--------|---|---|---|---|---|---|---|------|---|---|---|---|-----|---|---|---|---|
| 7 | 6 5 4 | 3 2         | 1 ( | ) 7 | 7 ( | 6 : | 5 | 4 | 3 | 2      | 1 | 0 | 7 | 6 | 5 | 4 | 3 | 2 | 1      | 0 | 7 | 6 | 5 | 4 | 3 | 2 | 1      | 0 | 7 | 6 | 5 | 4 | 3 | 2 | 1    | 0 | 7 | 6 | 5 | 4   | 3 | 2 | 1 | 0 |
| Α | В     |             |     |     |     |     |   |   |   |        |   |   |   |   |   |   |   |   | G      |   |   |   |   |   |   |   |        |   |   |   |   |   |   |   |      |   |   |   |   |     |   | F |   |   |

where,

- A: Measurement or source output data type.
- **B:** Data type.
- **C:** Measurement or output range.
- D: Data.
- E: Status.
- **F:** Channel number.
- G: Time data.

| NOTE | For <i>Sampling_no</i> , ignore <i>A</i> , <i>C</i> , and <i>F</i> .     |
|------|--------------------------------------------------------------------------|
|      | For <i>Search</i> , ignore <i>A</i> , <i>C</i> , <i>E</i> and <i>F</i> . |
|      | For Status, ignore A, C, D, and F.                                       |
|      | For <i>Time</i> , ignore <i>A</i> .                                      |
|      | They are not valid for the output data.                                  |
|      |                                                                          |

The A, B, C, D, E, F, and G values are explained below.

| A | Explanation         |
|---|---------------------|
| 0 | Source output data. |
| 1 | Measurement data.   |

*A* : Measurement or source output data type; one bit.

*B* :

Data type; three bits.

| В   | Explanation           |
|-----|-----------------------|
| 000 | Voltage data.         |
| 001 | Current data.         |
| 010 | Capacitance data.     |
| 011 | Time data.            |
| 110 | Sampling point index. |
| 111 | Status information.   |

*C* :

Measurement or output range; five bits.

| С     | Explanation               |
|-------|---------------------------|
| 01001 | 10 pA or 10 pF            |
| 01010 | 0.2 V or 100 pA or 100 pF |
| 01011 | 2 V or 1 nA or 1 nF       |
| 01100 | 20 V or 10 nA or 10 nF    |
| 01101 | 40 V or 100 nA or 100nF   |
| 01110 | 100 V or 1 μA or 1 μF     |
| 01111 | 200 V or 10 µA or 10 µF   |
| 10000 | 100 μA or 100 μF          |
| 10001 | 1 mA or 1 mF              |
| 10010 | 10 mA or 10 mF            |

| С     | Explanation               |
|-------|---------------------------|
| 10011 | 100 mA or 100 mF          |
| 10100 | 1 A or 1 F                |
| 11111 | Invalid data is returned. |

**D**: Value of *Data*, *Source\_data*, or *Sampling\_no*; 26 bits.

This value is expressed as 26-bit binary data. It is used to calculate the measurement data or source output data, using the equations shown below. For *Sampling\_no*, this value is the binary expression of the value. You do not need the following equations.

#### **Equations:**

Measurement data = Count × Range /1000000
Source output data = Count × Range /20000

where, *Count* is the decimal value of D, and *Range* is the value indicated by C.

If the top bit of the 26-bit binary data is 0, the *Count* is positive and equal to the decimal value of the 25-bit binary data that follows the top bit.

#### **Example:**

If the output binary data is:

then,

| Data type: | Current measurement data (A=1, B=001) |
|------------|---------------------------------------|
| Range:     | 100 pA (C=01010)                      |
| Count:     | 1540 (D=0000000000000011000000100)    |
| Status:    | EOD (E=10000000)                      |
| Channel:   | SMU1 (channel number 1) (F=00001)     |
|            |                                       |

*Measurement data* =  $1540 \times 100E - 12/1E + 6 = 154$  fA

| D     | Description                                                                                           |
|-------|----------------------------------------------------------------------------------------------------|
| 00000 | No error.                                                                                             |
| 00001 | Measurement aborted, but cannot specify the reason.                                                   |
|       | Ignore Source_data and Data.                                                                          |
| 01010 | No target found in the specified search range of the binary search.                                   |
|       | Data at the start or stop near the target value is set to <i>Source_data</i> and <i>Data</i> .        |
| 01011 | No target found in the limit mode binary search.                                                      |
|       | The last search data is set to <i>Source_data</i> and <i>Data</i> .                                   |
| 01100 | Over-range at the synchronous output channel in the binary search.                                    |
|       | Ignore Source_data and Data.                                                                          |
| 10100 | No target found in the linear search.                                                                 |
|       | Ignore Source_data and Data.                                                                          |
| 10101 | Over-range at the synchronous output channel in the linear search.                                    |
|       | Ignore Source_data and Data.                                                                          |
| 10110 | Abort condition occurred in the linear search.                                                        |
|       | Ignore <i>Source_data</i> and <i>Data</i> .<br>Status of <i>Data</i> is <i>E</i> =11000000.           |
|       | In all data output modes (LSVM 1), the status code is set to the status of the last measurement data. |
|       | An abort condition is set by the WM command.                                                          |

Value of Search; 26 bits. The following table shows lower 5 bits.

- *E* : Status; eight bits.
  - Status for *Source\_data*:

| E        | Explanation                                       |
|----------|---------------------------------------------------|
| 00000001 | Data is for the first or intermediate sweep step. |
| 00000010 | Data is for the last sweep step.                  |

• Status for *Data*, *Sampling\_no*, or *Status*:

| E        | Explanation                                                                              |
|----------|------------------------------------------------------------------------------------------|
| 0000001  | A/D converter overflowed.                                                                |
| 00000010 | One or more units are oscillating.                                                       |
| 00000100 | Another unit reached its compliance setting.                                             |
| 00001000 | This unit reached its compliance setting.                                                |
|          | Integration time too short for capacitance measurement.                                  |
| 00010000 | The PGU reached its compliance setting.                                                  |
| 00100000 | Sweep measurement was stopped by the ESC stop condition. The returned data is effective. |
| 01000000 | Invalid data is returned. D is not valid.                                                |
| 1000000  | EOD (End of Data).                                                                       |

If multiple status conditions are found, the sum of the status values is returned. For example, if an A/D converter overflow occurred and an SMU was oscillating during the measurements, the returned value is 00000011 (00000001+00000010).

*F*: Channel number of the measurement/source unit; five bits.

| F     | Explanation             |
|-------|-------------------------|
| 00001 | Channel number 1, SMU1. |
| 00010 | Channel number 2, SMU2. |
| 00011 | Channel number 3, SMU3. |
| 00100 | Channel number 4, SMU4. |

| F     | Explanation                            |
|-------|----------------------------------------|
| 00101 | Channel number 5, SMU5 (in 41501A/B).  |
| 00110 | Channel number 6, SMU6 (in 41501A/B).  |
| 10101 | Channel number 21, VSU1.               |
| 10110 | Channel number 22, VSU2.               |
| 10111 | Channel number 23, VMU1.               |
| 11000 | Channel number 24, VMU2.               |
| 11010 | Channel number 26, GNDU (in 41501A/B). |
| 11011 | Channel number 27, PGU1 (in 41501A/B). |
| 11100 | Channel number 28, PGU2 (in 41501A/B). |
| 11111 | Invalid data is returned.              |

*G* :

Value of *Time*; 39 bits.

This value is expressed in 39-bit binary data. It is used to calculate the time data, using the equations shown below.

#### **Equations:**

Time data =  $Count \times 100 \ \mu s$ 

where, Count is the decimal value of G.

#### **Example:**

If the output binary data is:

#### then,

| Data type: | Time data (A=0, B=011)            |
|------------|-----------------------------------|
| Count:     | 300000 (D=1001001001111100000)    |
| Channel:   | SMU1 (channel number 1) (F=00001) |

*Measurement data* =  $300000 \times 100E-6 = 30 s$ 

# **ASCII Format in US42 Mode**

Table 1-3 shows the ASCII data output format in control mode set by the US42 command. The format used depends on the measurement mode selected.

#### Table 1-3ASCII Data Output Format in US42 Control Mode

| Measurement Mode | Output Format                                                                                                    |
|------------------|----------------------------------------------------------------------------------------------------|
| Stress Force     | Status <terminator><sup>a</sup></terminator>                                                                                                    |
|                  | <i>Status</i> is the status information sent after a stress force.                                                                                                    |
| High Speed Spot  | Data <terminator><sup>a</sup></terminator>                                                                                                    |
|                  | <i>Data</i> is the data measured by the measurement unit specified for the high speed spot measurement using the MM command.                                                                 |
| Spot             | Data1 [,Data2] <terminator><sup>a</sup></terminator>                                                                                                    |
|                  | <i>DataN</i> ( <i>N</i> : integer) is the data measured by one unit.<br>The order of <i>Data</i> is specified by the MM command.                                                             |
| 1ch Pulsed Spot  | Data <terminator><sup>a</sup></terminator>                                                                                                    |
|                  | <i>Data</i> is the data measured by the measurement unit specified for the pulsed spot measurement using the MM command.                                                                     |
| Staircase Sweep  | Block1 [,Block2] <terminator><sup>a</sup></terminator>                                                                                                    |
|                  | <i>Block1</i> is the block of data measured at the first sweep step. <i>Block2</i> is the block of data measured at the second sweep step.                                                   |
|                  | where <i>Block</i> consists of the following data:                                                                                                    |
|                  | Data1 [,Data2] [,Source_data]                                                                                                    |
|                  | <i>DataN</i> ( <i>N</i> : integer) is the data measured by one unit.<br>The order of <i>Data</i> is specified by the MM command.<br><i>Source_data</i> is the source data at the sweep step. |

a. Terminator. <CR/LF^EOI>, <^EOI> or , (comma), depending on the FMT command parameter. See FMT command.

| Measurement Mode                    | Output Format                                                                                                    |
|-------------------------------------|----------------------------------------------------------------------------------------------------|
| Pulsed Sweep,                       | Block1 [,Block2] <terminator><sup>a</sup></terminator>                                                                                                    |
| Staircase Sweep with<br>Pulsed Bias | <i>Block1</i> is the block of data measured at the first sweep step. <i>Block2</i> is the block of data measured at the second sweep step.                                                                                                    |
|                                     | where <i>Block</i> consists of the following data:<br><i>Data</i> [, <i>Source_data</i> ]                                                                                                    |
|                                     | <i>Data</i> is the measurement data. <i>Source_data</i> is the source data at the sweep step.                                                                                                    |
| Sampling                            | Block1 [,Block2] <terminator><sup>a</sup></terminator>                                                                                                    |
|                                     | <i>Block1</i> is the block of the data measured at the first sampling point. <i>Block2</i> is the block of the data measured at the second sampling point.                                                                                                    |
|                                     | where <i>Block</i> consists of the following data:<br>[ <i>Sampling_no</i> ,] <i>Data1</i> [, <i>Data2</i> ]                                                                                                    |
|                                     | <i>Sampling_no</i> is the sampling point index. This value depends on the sampling interval setting and the measurement time.                                                                                                    |
|                                     | If the measurement time is shorter than the sampling interval, the <i>Sampling_no</i> will be <i>N</i> of <i>BlockN</i> ( <i>N</i> : 1, 2, $3 \dots$ ). If the measurement time is longer than the sampling interval, the <i>Sampling_no</i> is not <i>N</i> of <i>BlockN</i> . For example, if the measurement time is longer than the sampling interval and shorter than twice the sampling interval, then the <i>Sampling_no</i> is 2 for <i>Block1</i> , and 4 for <i>Block2</i> . |
|                                     | The measurement time depends on the settings of the AV, AZ, SIT and SLI commands.                                                                                                    |
|                                     | <i>DataN</i> ( <i>N</i> : integer) is the data measured by one unit.<br>The order of <i>Data</i> is specified by the MM command.                                                                                                    |
|                                     | The <i>Sampling_no</i> and <i>Data</i> values can be discarded when the range changes in the auto or limited auto ranging mode.                                                                                                    |

a. Terminator. <CR/LF^EOI>, <^EOI> or , (comma), depending on the FMT command parameter. See FMT command.

|             | 4155C/    | 4156C FLEX Commands                                                                                                    |
|-------------|-----------|----------------------------------------------------------------------------------------------------|
|             | ASCII I   | Format in US42 Mode                                                                                                    |
| Output Data | (Source   | 55C/4156C sends the measurement data ( <i>Data</i> ), source output data <i>data</i> ), sampling point index ( <i>Sampling_no</i> ), or stress status information in the format specified by the FMT 1, FMT 2, or FMT 5 command. |
|             | • ASC     | CII format with header (output by FMT 1 or FMT 5):                                                                                                    |
|             | ABC       |                                                                                                    |
|             | whe       | re no space is included between the parameters.                                                                                                    |
|             | • ASC     | CII format without header (output by FMT 2):                                                                                                    |
|             | DDI       | ססססססססס                                                                                                    |
|             | where,    |                                                                                                    |
|             | <b>A:</b> | Status.                                                                                                    |
|             | <b>B:</b> | Channel number.                                                                                                    |
|             | C:        | Data type.                                                                                                    |
|             | D:        | Data.                                                                                                    |
| NOTE        | If the ou | atput data is <i>Sampling_no</i> , ignore <i>B</i> .                                                                                                    |
|             | If the ou | tput data is <i>Status</i> , ignore <i>B</i> and <i>D</i> .                                                                                                    |
|             | They ar   | e not valid for the output data.                                                                                                    |
|             |           |                                                                                                    |

The A, B, C, and D values are explained below.

- A: Status; 1 digit.
  - Status for *Data*, *Sampling\_no*, or *Status*:

| A | Explanation                                     |
|---|-------------------------------------------------|
| N | No status error occurred.                       |
| Т | Another unit reached its compliance setting.    |
| С | This unit reached its compliance setting.       |
| V | Measurement data is over the measurement range. |
| Х | One or more units are oscillating.              |

• Status for *Source\_data*:

| A | Explanation                                       |
|---|---------------------------------------------------|
| W | Data is for the first or intermediate sweep step. |
| Е | Data is for the last sweep step.                  |

*B* :

Channel number of the measurement/source unit; 1 digit.

| В | Explanation                               |
|---|-------------------------------------------|
| А | Channel number 1, SMU1.                   |
| В | Channel number 2, SMU2.                   |
| С | Channel number 3, SMU3.                   |
| D | Channel number 4, SMU4.                   |
| Е | Channel number 5, SMU5 (in 41501A/B).     |
| F | Channel number 6, SMU6 (in 41501A/B).     |
| Q | Channel number 21, VSU1.                  |
| R | Channel number 22, VSU2.                  |
| S | Channel number 23, VMU1.                  |
| Т | Channel number 24, VMU2.                  |
| V | Channel number 26, GNDU (in 41501A/B).    |
| W | Channel number 27, PGU1 (in 41501A/B).    |
| Х | Channel number 28, PGU2 (in 41501A/B).    |
| Ζ | Returned D value is not measurement data. |

## 4155C/4156C FLEX Commands ASCII Format in US42 Mode

#### *C*: Data type; 1 digit.

| C | Explanation                |  |  |  |  |  |  |  |  |  |
|---|----------------------------|--|--|--|--|--|--|--|--|--|
| V | Voltage measurement data.  |  |  |  |  |  |  |  |  |  |
| v | Voltage source setup data. |  |  |  |  |  |  |  |  |  |
| Ι | Current measurement data.  |  |  |  |  |  |  |  |  |  |
| i | Current source setup data. |  |  |  |  |  |  |  |  |  |
| р | Sampling point index.      |  |  |  |  |  |  |  |  |  |
| S | Status information.        |  |  |  |  |  |  |  |  |  |
| Ζ | Invalid data is returned.  |  |  |  |  |  |  |  |  |  |
| Z |                            |  |  |  |  |  |  |  |  |  |

Value of *Data*, *Source\_data*, or *Sampling\_no*; 12 digits, which may be one of the following:

- sn.nnnnEsnn
- snn.nnnnEsnn
- snnn.nnnEsnn

where,

D

- s: Sign, + or -.
- *n*: Digit, 0 to 9.
- E: Exponent symbol.

# **Binary Format in US42 Mode**

Table 1-4 shows the binary data output format in control mode set by the US42 command. The format used depends on the measurement mode selected.

Table 1-4Binary Data Output Format in US42 Control Mode

| Measurement Mode | Output Format                                                                                                    |  |  |  |  |  |  |  |
|------------------|----------------------------------------------------------------------------------------------------|--|--|--|--|--|--|--|
| Stress Force     | Status <terminator><sup>a</sup></terminator>                                                                                               |  |  |  |  |  |  |  |
|                  | Status is the status information sent after a stress force.                                                                                |  |  |  |  |  |  |  |
| High Speed Spot  | Data <terminator><sup>a</sup></terminator>                                                                                                 |  |  |  |  |  |  |  |
|                  | <i>Data</i> is the data measured by the measurement unit specified for the high speed spot measurement using the MM command.               |  |  |  |  |  |  |  |
| Spot             | Data1 [Data2] <terminator><sup>a</sup></terminator>                                                                                        |  |  |  |  |  |  |  |
|                  | <i>DataN</i> ( <i>N</i> : integer) is the data measured by one unit.<br>The order of <i>Data</i> is specified by the MM command.           |  |  |  |  |  |  |  |
| 1ch Pulsed Spot  | Data <terminator><sup>a</sup></terminator>                                                                                                 |  |  |  |  |  |  |  |
|                  | <i>Data</i> is the data measured by the measurement unit specified for the pulsed spot measurement using the MM command.                   |  |  |  |  |  |  |  |
| Staircase Sweep  | Block1 [Block2] <terminator> <sup>a</sup></terminator>                                                                                     |  |  |  |  |  |  |  |
|                  | <i>Block1</i> is the block of data measured at the first sweep step. <i>Block2</i> is the block of data measured at the second sweep step. |  |  |  |  |  |  |  |
|                  | where <i>Block</i> consists of the following data:                                                                                         |  |  |  |  |  |  |  |
|                  | Data1 [Data2] [Source_data]                                                                                                    |  |  |  |  |  |  |  |
|                  | <i>DataN</i> ( <i>N</i> : integer) is the data measured by one unit.<br>The order of <i>Data</i> is specified by the MM command.           |  |  |  |  |  |  |  |
|                  | <i>Source_data</i> is the source data at the sweep step.                                                                                   |  |  |  |  |  |  |  |

a. Terminator. <CR/LF^EOI>, <^EOI> or , (comma), depending on the FMT command parameter. See FMT command.

| Measurement Mode                    | Output Format                                                                                                    |
|-------------------------------------|----------------------------------------------------------------------------------------------------|
| Pulse Sweep,                        | Block1 [Block2] <terminator><sup>a</sup></terminator>                                                                                                    |
| Staircase Sweep with<br>Pulsed Bias | <i>Block1</i> is the block of data measured at the first sweep step. <i>Block2</i> is the block of data measured at the second sweep step.                                                                                                    |
|                                     | where <i>Block</i> consists of the following data:<br><i>Data</i> [Source_data]                                                                                                    |
|                                     | <i>Data</i> is the measurement data. <i>Source_data</i> is the source data at the sweep step.                                                                                                    |
| Sampling                            | Block1 [Block2] <terminator><sup>a</sup></terminator>                                                                                                    |
|                                     | <i>Block1</i> is the block of the data measured at the first sampling point. <i>Block2</i> is the block of the data measured at the second sampling point.                                                                                                    |
|                                     | where <i>Block</i> consists of the following data: [ <i>Sampling_no</i> ] <i>Data1</i> [ <i>Data2</i> ]                                                                                                    |
|                                     | <i>Sampling_no</i> is the sampling point index. This value depends on the sampling interval setting and the measurement time.                                                                                                    |
|                                     | If the measurement time is shorter than the sampling interval, then the <i>Sampling_no</i> will be <i>N</i> of <i>BlockN</i> ( <i>N</i> : 1, 2, 3 ). If the measurement time is longer than the sampling interval, then the <i>Sampling_no</i> is not <i>N</i> of <i>BlockN</i> . For example, if the measurement time is longer than the sampling interval and shorter than twice the sampling interval, the <i>Sampling_no</i> is 2 for <i>Block1</i> , and 4 for <i>Block2</i> . |
|                                     | The measurement time depends on the settings of the AV, AZ, SIT and SLI commands.                                                                                                    |
|                                     | <i>DataN</i> ( <i>N</i> : integer) is the data measured by one unit.<br>The order of <i>Data</i> is specified by the MM command.                                                                                                    |
|                                     | The <i>Sampling_no</i> and <i>Data</i> values can be discarded when the range changes in the auto or limited auto ranging mode.                                                                                                    |

a. Terminator. <CR/LF^EOI>, <^EOI> or , (comma), depending on the FMT command parameter. See FMT command.

 Output Data
 The 4155C/4156C sends the measurement data (*Data*), source output data (*Source\_data*), sampling point index (*Sampling\_no*), or status information (*Status*) in the format specified by the FMT 3 or FMT 4 command.

Binary data is four bytes long, and consists of six blocks (A, B, C, D, E and F) as shown below:

|   | Byte 1          |  |  |  |  |   |   | Byte 2 |   |   |   |   |   |   |   | Byte 3 |   |   |   |     |   |   |   | Byte 4 |   |   |   |   |   |   |  |
|---|-----------------|--|--|--|--|---|---|--------|---|---|---|---|---|---|---|--------|---|---|---|-----|---|---|---|--------|---|---|---|---|---|---|--|
| 7 | 7 6 5 4 3 2 1 0 |  |  |  |  | 0 | 7 | 6      | 5 | 4 | 3 | 2 | 1 | 0 | 7 | 6      | 5 | 4 | 3 | 2   | 1 | 0 | 7 | 6      | 5 | 4 | 3 | 2 | 1 | 0 |  |
| 1 | A B C           |  |  |  |  | D |   |        |   |   |   |   | ; |   |   |        |   |   |   | E F |   |   |   |        |   |   |   |   |   |   |  |

where,

- A: Measurement or source output data type.
- **B:** Data type.
- C: Measurement or output range.
- D: Data.
- E: Status.
- **F:** Channel number.

NOTE

If the output data is *Sampling\_no*, ignore *A*, *B*, *C*, and *F*.

If the output data is *Status*, ignore A, B, C, D, and F.

They are not valid for the output data.

The A, B, C, and D values are explained below.

*A* : Measurement or source output data type; one bit.

| A | A Explanation       |  |  |  |  |  |  |  |
|---|---------------------|--|--|--|--|--|--|--|
| 0 | Source output data. |  |  |  |  |  |  |  |
| 1 | Measurement data.   |  |  |  |  |  |  |  |

*B* :

Data type; one bit.

| В | <b>B</b> Explanation |  |  |  |  |  |  |  |
|---|----------------------|--|--|--|--|--|--|--|
| 0 | Voltage data.        |  |  |  |  |  |  |  |
| 1 | Current data.        |  |  |  |  |  |  |  |

| С     | Explanation               |
|-------|---------------------------|
| 01010 | 0.2 V range.              |
| 01011 | 2 V or 1 nA range.        |
| 01100 | 20 V or 10 nA range.      |
| 01101 | 40 V or 100 nA range.     |
| 01110 | 100 V or 1 µA range.      |
| 01111 | 200 V or 10 µA range.     |
| 10000 | 100 μA range.             |
| 10001 | 1 mA range.               |
| 10010 | 10 mA range.              |
| 10011 | 100 mA range.             |
| 10100 | 1 A range.                |
| 11111 | Invalid data is returned. |

#### *C*: Measurement or output range; five bits.

**D** :

Value of *Data*, *Source\_data*, or *Sampling\_no* parameter. This value is expressed in 17-bit binary data. It is used to calculate the measurement data or source output data using the following equations.

For *Sampling\_no*, this value is the binary expression of the sampling measurement point index value. You do not need the following equations.

#### **Equations:**

Measurement data = Count × Range /50000
Source output data = Count × Range /20000

where, *Count* is the decimal value of D, and *Range* is the measurement range or output range indicated by C.

If the top bit of the 17-bit binary data is 0, the *Count* is positive and equal to the decimal value of the 16-bit binary data that follows the top bit.

If the top bit is 1, the measurement data is negative. Calculate the *Count* by subtracting 65536 (10000000000000000 in binary) from the decimal value of the 16-bit binary data.

#### **Example:**

If the output binary data is:

#### 1101011000010011100010000000000

then,

| Data type: | Current measurement data (A=1, B=1) |
|------------|-------------------------------------|
| Range:     | 1 nA (C=01011)                      |
| Count:     | 5000 (D=00001001110001000)          |
| Status:    | Normal condition (E=000)            |
| Channel:   | SMU1 (channel number 1) (F=00001)   |
|            |                                     |

Measurement data =  $5000 \times 1E - 9/5E + 4 = 100 \text{ pA}$ 

*E* : Status; three bits.

• Status for *Data*, *Sampling\_no*, or *Status*:

| E   | Explanation                                     |
|-----|-------------------------------------------------|
| 000 | No status error occurred.                       |
| 001 | Another unit reached its compliance setting.    |
| 010 | This unit reached its compliance setting.       |
| 011 | Measurement data is over the measurement range. |
| 100 | One or more units are oscillating.              |

• Status for *Source\_data*:

| E   | Explanation                                       |
|-----|---------------------------------------------------|
| 001 | Data is for the first or intermediate sweep step. |
| 010 | Data is for the last sweep step.                  |

| $\mathbf{\Gamma}$ |  |
|-------------------|--|
| Г                 |  |

Channel number of the measurement/source unit; five bits.

| F     | Explanation                            |  |
|-------|----------------------------------------|--|
| 00001 | Channel number 1, SMU1.                |  |
| 00010 | Channel number 2, SMU2.                |  |
| 00011 | Channel number 3, SMU3.                |  |
| 00100 | Channel number 4, SMU4.                |  |
| 00101 | Channel number 5, SMU5 (in 41501A/B).  |  |
| 00110 | Channel number 6, SMU6 (in 41501A/B).  |  |
| 10101 | Channel number 21, VSU1.               |  |
| 10110 | Channel number 22, VSU2.               |  |
| 10111 | Channel number 23, VMU1.               |  |
| 11000 | Channel number 24, VMU2.               |  |
| 11010 | Channel number 26, GNDU (in 41501A/B). |  |
| 11011 | Channel number 27, PGU1 (in 41501A/B). |  |
| 11100 | Channel number 28, PGU2 (in 41501A/B). |  |
| 11111 | Invalid data is returned.              |  |

# **Status Byte**

This section provides the status byte information for the 4155C/4156C in the FLEX command control mode. The information depends on whether the control mode is set by US command or US42 command. See Table 1-5 and Table 1-6. The status byte bit assignment shown in Table 1-6 is identical to the 4142B definition.

Table 1-5

#### In the US Command Mode

| Bit | Description                                                                                                    |  |  |
|-----|----------------------------------------------------------------------------------------------------|--|--|
| 0   | Emergency Status                                                                                                    |  |  |
|     | Indicates whether any emergency has occurred. If the instrument is in the emergency status, this bit is set to 1.                              |  |  |
| 1   | Measurement/Stress Status                                                                                                    |  |  |
|     | Indicates whether the measurement/stress force has been executed. If the instrument is in the measurement/stress status, this bit is set to 1. |  |  |
| 2   | not used                                                                                                    |  |  |
| 3   | Questionable Status                                                                                                    |  |  |
|     | Indicates whether output buffer is empty. If an unread query response exists, this bit is set to 1.                                            |  |  |
| 4   | MAV (Message Available summary-message)                                                                                                    |  |  |
|     | Indicates whether output buffer is empty. If an unread message exists, this bit is set to 1.                                                   |  |  |
| 5   | ESB (Event Status Bit)                                                                                                    |  |  |
|     | Shows the logical ORed value of the error summary register bits.                                                                               |  |  |
| 6   | Request Service (RQS) Message                                                                                                    |  |  |
|     | Indicates whether an SRQ (Service Request) has occurred. You cannot mask this bit.                                                             |  |  |
| 7   | not used                                                                                                    |  |  |

Table 1-6

#### In the US42 Command Mode

| Bit | Description                                                                                                    |
|-----|----------------------------------------------------------------------------------------------------|
| 0   | Data Ready                                                                                                    |
|     | Indicates whether the output buffer is empty. If unread data exists, this bit is set to 1.                                                                                    |
| 1   | Wait                                                                                                    |
|     | Indicates whether the instrument is in the wait status. If instrument is in the wait state, this bit is set to 1.                                                             |
| 2   | not used                                                                                                    |
| 3   | Interlock Open                                                                                                    |
|     | If the interlock circuit is open, and an output voltage over $\pm 40$ V is applied, this bit is set to 1.                                                                     |
| 4   | Set Ready                                                                                                    |
|     | Indicates whether an GPIB command or external trigger has been sent.<br>If GPIB command execution or the operation by external trigger is<br>completed, this bit is set to 1. |
| 5   | Error                                                                                                    |
|     | Indicates whether any error has occurred. If any error occurred, this bit is set to 1.                                                                                        |
| 6   | RQS (You cannot mask this bit.)                                                                                                    |
|     | Indicates whether an SRQ (Service Request) has occurred.                                                                                                    |
| 7   | Shutdown                                                                                                    |
|     | If the instrument turned off by itself, to avoid damage, or instantaneous power down occurred on the site power line, this bit is set to 1.                                   |

The status byte register can be read with either a serial poll or the \*STB? query command.

Serial poll is a low-level GPIB command that can be executed by the SPOLL command in HP BASIC, as follows:

```
Status=SPOLL(@Hp4156)
```

In general, use serial polling (not \*STB?) inside interrupt service routines.

Use \*STB? in other cases (not in interrupt service routine) when you want to know the value of the Status Byte.

# **Command Reference**

This section contains detailed descriptions of each command. The commands are listed in alphabetical order. Each entry:

- 1. Defines one GPIB command
- 2. Describes the execution conditions, if any exist
- 3. Describes the syntax
- 4. Lists the parameters
- 5. Shows the query response after command execution, if there is a query command
- 6. Explains any additional information
- 7. Provides examples

The following conventions are used in this section.

| parameter   | Required command parameters, for which you must substitute a value or variable. |
|-------------|---------------------------------------------------------------------------------|
| [parameter] | Optional command parameters, for which you may substitute a value or omit it.   |

| Category            | Command | Summary                                                                                                    |
|---------------------|---------|----------------------------------------------------------------------------------------------------|
| Control Mode        | US      | Enters the 4155C/4156C FLEX command control mode.                                                                                                    |
|                     | US42    | Enters the 4155C/4156C FLEX command control mode. This mode provides the 4142B-like response (data output, terminator, and so on).                                  |
|                     | АСН     | Used with the US42 command to assign the channel numbers used in the measurement programs for the 4142B to the channel numbers available for the 4155C/4156C.       |
|                     | :PAGE   | Returns to the 4155C/4156C SCPI command control mode.                                                                                                    |
| Reset               | *RST    | Resets the 4155C/4156C to the initial settings, and clears the zero offset data.                                                                                    |
| Self-test           | *TST?   | Starts the self-test.                                                                                                    |
| Self                | *CAL?   | Performs a full calibration, and returns the calibration result.                                                                                                    |
| Calibration         | СА      | Performs calibration of the measurement unit.                                                                                                    |
|                     | СМ      | Sets Auto-Calibration ON or OFF.                                                                                                    |
| Zero Offset         | GOC     | Measures the zero offset data and sets the zero offset cancel function to ON.                                                                                       |
| Cancel              | SOC     | Enables or disables the zero offset cancel function for the SMU low current measurements and the VMU differential voltage measurements.                             |
| SMU/PGU<br>Selector | SSP     | Controls Agilent 16440A SMU/Pulse Generator Selector.                                                                                                    |
| R-BOX               | RBC     | Controls Agilent 16441A R-BOX.                                                                                                    |
| Abort/Pause/        | AB      | Aborts the present operation and subsequent command execution.                                                                                                    |
| Wait                | PA      | Pauses command execution or internal memory program execution, until the specified wait time has elapsed, or until receiving a trigger specified by the TM command. |
|                     | ТМ      | Sets the event to release the 4155C/4156C from the wait status set by the PA command. The TM3 command allows to use the external trigger.                           |
|                     | *WAI    | Stops execution of any commands until the OPC bit is set to 1.                                                                                                    |
| Output Data         | FMT     | Specifies the measurement data output format and the data terminator.                                                                                               |
|                     | RMD?    | Reads the output data and puts the data into the output buffer.                                                                                                    |
|                     | BC      | Clears the 4155C/4156C output data buffer that stores measurement data and/or query command response data.                                                          |

| Category             | Command | Summary                                                                                                    |
|----------------------|---------|----------------------------------------------------------------------------------------------------|
| Unit Control         | CN      | Enables the specified units by setting the output switches to ON.                                                                  |
|                      | CL      | Disables the specified units by setting the output switches to OFF.                                                                |
|                      | FL      | Sets the filter of specified units to ON or OFF.                                                                                   |
|                      | IN      | Sets the specified units to zero output.                                                                                           |
|                      | DZ      | Stores the measurement setup of the units, and sets the units to Zero (0 V) Output.                                                |
|                      | RZ      | Returns the unit to the settings that are stored by the DZ command and clears the stored unit settings.                            |
|                      | RCV     | Enables the units that fail self-test.                                                                                             |
| Measurement          | MM      | Sets the measurement mode and measurement units.                                                                                   |
| Mode                 | СММ     | Sets the SMU measurement mode.                                                                                                    |
|                      | VM      | Sets the operation mode of the VMU.                                                                                                |
|                      | VMD     | Controls the connection of the VMU input discharge resistors.                                                                      |
| Measurement<br>Setup | RI      | Specifies the current measurement ranging mode for all types of measurements, except for the high speed spot measurements.         |
|                      | RV      | Specifies the voltage measurement ranging mode for all types of voltage measurements, except for the high speed spot measurements. |
|                      | MT      | Only for Sampling measurements. Sets the timing parameters.                                                                        |
| Integration          | SIT     | Changes the value of the integration time Short or Long.                                                                           |
| Time                 | SLI     | Selects the integration time setting, Short, Medium, or Long.                                                                      |
|                      | AZ      | Enables or disables the ADC zero function.                                                                                         |
| Averaging            | AV      | Sets the number of samples that are taken and averaged for the measurement.                                                        |
| de Source            | DI      | Forces dc current from the specified unit.                                                                                         |
| Setup                | DV      | Forces dc voltage from the specified unit.                                                                                         |
|                      | TDI     | Forces dc current from the specified unit, and returns the time stamp.                                                             |
|                      | TDV     | Forces dc voltage from the specified unit, and returns the time stamp.                                                             |
| SMU Pulse            | РТ      | Sets the timing parameters for a pulse source.                                                                                     |
| Setup                | PI      | Specifies the pulse current source and its parameters, and clears the PV command setting.                                          |
|                      | PV      | Specifies the pulse voltage source and its parameters, and clears the PI command setting.                                          |

| Category                                     | Command | Summary                                                                                                    |
|----------------------------------------------|---------|----------------------------------------------------------------------------------------------------|
| Staircase<br>Sweep Source<br>Setup           | WT      | Sets the hold time and delay time for staircase sweep measurements.                                                                                                    |
|                                              | WI      | Specifies the current source for the staircase sweep and its parameters, and clears the WV, WSV, and WSI command settings.                                                                  |
|                                              | WV      | Specifies the voltage source for the staircase sweep source and its parameters, and clears the WI, WSI, and WSV command settings.                                                           |
|                                              | WM      | Sets the automatic sweep abort function, and sets the post sweep condition.                                                                                                    |
|                                              | ESC     | Enables or disables the enhanced sweep stop function, and sets the stop condition.                                                                                                    |
| Pulsed Sweep                                 | РТ      | Sets the timing parameters for a pulse source.                                                                                                    |
| Source Setup                                 | PWI     | Specifies the pulsed sweep current source and its parameters, and clears the settings of the PWV, WSV, and WSI commands.                                                                    |
|                                              | PWV     | Specifies the pulsed sweep voltage source and its parameters, and clears the settings of the PWI, WSV, and WSI commands.                                                                    |
|                                              | WM      | Sets the automatic sweep abort function, and sets the post sweep condition.                                                                                                    |
|                                              | ESC     | Enables or disables the sweep stop function, and sets the stop condition.                                                                                                    |
| Synchronous<br>Sweep Source<br>Setup         | WSI     | Specifies the staircase sweep current source which is synchronized with the staircase sweep current source set by the WI command or the pulsed sweep current source set by the PWI command. |
|                                              | WSV     | Specifies the staircase sweep voltage source which is synchronized with the staircase sweep voltage source set by the WV command or the pulsed sweep voltage source set by the PWV command. |
| Source Setup<br>for Sampling<br>Measurements | MI      | Specifies the current source (SMU) synchronized with the sampling measurements, and its parameters.                                                                                         |
|                                              | MV      | Specifies the voltage source (SMU or VSU) synchronized with the sampling measurement, and its parameters.                                                                                   |
|                                              | МР      | Specifies the PGU synchronized with the sampling measurements, and its parameters.                                                                                                    |
|                                              | MCC     | Clears the settings of the specified sampling sources defined by MI, MV, or MP command.                                                                                                    |
|                                              | MSC     | Sets the automatic abort condition (stop condition) for the sampling measurement.                                                                                                    |
| Time stamp                                   | TSC     | Enables or disables the time stamp function.                                                                                                    |
| function                                     | TSR     | Resets the time stamp to zero.                                                                                                    |
|                                              | TSQ?    | Returns the time stamp.                                                                                                    |

| Category             | Command  | Summary                                                                                                    |
|----------------------|----------|----------------------------------------------------------------------------------------------------|
| Quasi-static         | QSM      | Sets the automatic abort condition.                                                                                                    |
| CV<br>Measurement    | QSL      | Enables or disables the data output and compensation for the leakage current.                                                              |
| Setup                | QSZ/QSZ? | Enables or disables the capacitance offset cancel function, or executes the capacitance offset measurement. Query returns the offset data. |
|                      | QST      | Sets the measurement timing parameters.                                                                                                    |
|                      | QSR      | Sets the current measurement range.                                                                                                    |
|                      | QSV      | Specifies the voltage output channel and its source parameters.                                                                            |
| Binary Search        | BSM      | Specifies the source output control mode; normal or cautious.                                                                              |
| Measurement<br>Setup | BST      | Sets the measurement timing parameters.                                                                                                    |
| Setup                | BSVM     | Selects the data output mode; normal or all data.                                                                                          |
|                      | BSI      | Specifies the current output channel, and its source parameters.                                                                           |
|                      | BSSI     | Specifies the synchronous current output channel, and its source parameters.                                                               |
|                      | BGV      | Specifies the voltage monitor channel, and its search parameters.                                                                          |
|                      | BSV      | Specifies the voltage output channel, and its source parameters.                                                                           |
|                      | BSSV     | Specifies the synchronous voltage output channel, and its source parameters.                                                               |
|                      | BGI      | Specifies the current monitor channel, and its search parameters.                                                                          |
| Linear Search        | LSTM     | Sets the measurement timing parameters.                                                                                                    |
| Measurement<br>Setup | LSVM     | Selects the data output mode; normal or all data.                                                                                          |
| Secup                | LSI      | Specifies the current output channel, and its source parameters.                                                                           |
|                      | LSSI     | Specifies the synchronous current output channel, and its source parameters.                                                               |
|                      | LGV      | Specifies the voltage monitor channel, and its search parameters.                                                                          |
|                      | LSV      | Specifies the voltage output channel, and its source parameters.                                                                           |
|                      | LSSV     | Specifies the synchronous voltage output channel, and its source parameters.                                                               |
|                      | LGI      | Specifies the current monitor channel, and its search parameters.                                                                          |
|                      | WM       | Sets the automatic abort function.                                                                                                    |
| PGU Control          | POR      | Sets the output impedance of the PGU.                                                                                                    |
|                      | SPG      | Sets the PGU output mode, and its parameters.                                                                                              |
|                      | SRP      | Starts the PGU output force.                                                                                                    |
|                      | SPP      | Stops the PGU output force.                                                                                                    |

| Category                 | Command  | Summary                                                                                                    |
|--------------------------|----------|----------------------------------------------------------------------------------------------------|
| Stress Source            | POR      | Sets the output impedance of the PGU.                                                                                                    |
| Setup                    | STT      | Sets the stress time and stress mode.                                                                                                    |
|                          | STI      | Specifies the dc stress current source (SMU) and its parameters.                                                                                                    |
|                          | STV      | Specifies the dc stress voltage source (SMU or VSU) and its parameters.                                                                                                    |
|                          | STP      | Sets the PGU for the dc voltage stress output or pulse stress output.                                                                                                    |
|                          | STC      | Clears the settings of the specified stress sources defined by STI, STV or STP command.                                                                                                    |
|                          | STM      | Sets the automatic abort condition (stop condition) for the stress force.                                                                                                    |
| Measurement<br>Execution | XE       | Triggers the 4155C/4156C to perform measurements, and returns the measurement data. Needs the RMD? command to read the measurement data.                                                                 |
|                          | TI/TI?   | Executes the high speed spot current measurement.                                                                                                    |
|                          | TV/TV?   | Executes the high speed spot voltage measurement.                                                                                                    |
|                          | TTI/TTI? | Executes the high-speed spot current measurement, and returns the time stamp.                                                                                                    |
|                          | TTV/TTV? | Executes the high-speed spot voltage measurement, and returns the time stamp.                                                                                                    |
| Program<br>Memory        | ST       | Used with END command to store a program in the internal program memory. ST command indicates the beginning of the program.                                                                              |
|                          | END      | Used with ST command to store a program in the internal program memory. END command indicates the end of the program.                                                                                    |
|                          | SCR      | Scratches the specified program from the internal program memory.                                                                                                    |
|                          | LST?     | Requests a catalog of internal memory programs or a specific program listing.                                                                                                    |
|                          | DO       | Executes internal memory programs in the order specified.                                                                                                    |
|                          | RU       | Executes internal memory programs sequentially.                                                                                                    |
| External                 | STG      | Sets the trigger function using the Ext Trig In/Out terminals.                                                                                                    |
| Trigger                  | OS       | Causes the 4155C/4156C to send a trigger signal from the external trigger output terminal (Ext Trig Out).                                                                                                |
|                          | WS       | Goes into a wait state until the 4155C/4156C receives an external trigger signal via the Ext Trig In terminal.                                                                                           |
|                          | ТМ       | The TM3 command allows to use an external trigger to release the paused status set by the PA command, or to start the measurement if the 4155C/4156C is not in the wait status set by the PA/WS command. |

| Category    | Command    | Summary                                                                                                    |
|-------------|------------|----------------------------------------------------------------------------------------------------|
| Network     | SDSK       | Selects the mass storage device.                                                                           |
| Operation   | OPEN       | Opens the specified file on the mass storage device specified by the SDSK command.                         |
|             | RD?        | Reads the ASCII data in the file opened by the OPEN command.                                               |
|             | WR         | Writes the specified characters or numeric data (ASCII) at the end of the file opened by the OPEN command. |
|             | CLOSE      | Closes the file opened by the OPEN command.                                                                |
|             | SPR        | Selects the remote printer.                                                                                |
|             | SPL        | Specifies the ASCII data to print, and spools the data to the printer specified by the SPR command.        |
|             | PRN        | Prints the data specified by the SPL command.                                                              |
| Status Byte | *CLS       | Clears the status byte register, the standard event status register, and the error register.               |
|             | *ESE(?)    | Sets or asks the bits of the standard event status enable register.                                        |
|             | *ESR?      | Returns the present contents of the standard event status register.                                        |
|             | *SRE       | Enables the specified bits of the status byte register.                                                    |
|             | *SRE?      | Requests which bits of the status byte register are enabled.                                               |
|             | *STB?      | Requests the status byte.                                                                                  |
| Query       | CMD?       | Returns the 4155C/4156C control language mode.                                                             |
|             | ERR?       | Returns error codes.                                                                                       |
|             | *IDN?      | Requests the instrument model number and the ROM version number.                                           |
|             | LOP?       | Requests the operation status of all source units (SMUs and VSUs).                                         |
|             | *LRN?      | Requests unit settings or the 4155C/4156C command parameter settings.                                      |
|             | NUB?       | Requests the number of measurement data in the output data buffer.                                         |
|             | *OPC(?)    | Starts to monitor pending operations, or asks the OPC bit setting.                                         |
|             | *OPT?      | Returns the reportable device options, which are the units in the 41501A/B Expander.                       |
|             | :SYST:ERR? | Returns the error code and the error message.                                                              |
|             | UNT?       | Requests the model and revision numbers of all units.                                                      |
|             | WNU?       | Requests the number of sweep steps specified by the sweep command.                                         |

# AB

AB

The AB command aborts the present operation and subsequent command execution.

Syntax

Remarks

The AB command stops the operation now in progress, such as the measurement execution, source setup changing, and so on. But this command does not change the present condition. For example, if the 4155C/4156C just keeps to force the dc bias, the AB command does not stop the dc bias output.

The AB command sets the 4155C/4156C as listed in the following table.

| Present Operation                                | 4155C/4156C Setting                                                  |  |
|--------------------------------------------------|----------------------------------------------------------------------|--|
| Staircase Sweep Measurements                     | Sets specified start voltage or current.                             |  |
| 1ch Pulsed Spot Measurements                     | Sets specified base voltage or current.                              |  |
| Pulsed Sweep Measurements                        | Sets specified base voltage or current.                              |  |
| Staircase Sweep with Pulsed<br>Bias Measurements | Sets specified start voltage or current and base voltage or current. |  |
| Pulsed Sweep with Pulsed Bias<br>Measurements    | Sets specified base voltage or current.                              |  |
| Sampling Measurements                            | Sets specified base voltage or current.                              |  |
| Stress Force                                     | Sets specified base voltage or current.                              |  |
| Self-Test <sup>a</sup>                           | Same as set by CL command.                                           |  |
| Self-Calibration <sup>a</sup>                    | Same as set by CL command.                                           |  |
| WAIT State (PA or WS command)                    | Settings do not change.                                              |  |
| Program Execution (RU or DO command)             | Settings do not change.                                              |  |

a. The AB command cannot abort this operation if the AB command is executed from the internal memory program. But the AB command from the memory program can abort the automatic calibration.

If you start an operation that you may want to abort, do not send any command after the command or command string that starts the operation. If you do, the AB command cannot enter the command input buffer until the intervening command execution starts, so the operation cannot be aborted. In this case, use the Device Clear (CLEAR command in HP BASIC) to end the operation. **Output Data** The 4155C/4156C returns the all measurement data until when the AB command is executed. The output format of the last data will be as shown below:

| Measurement Mode       | Data when abort occurs                |
|------------------------|---------------------------------------|
| 1 channel sweep        | Dummy[,Source_data]                   |
| Multi channel sweep    | Dummy[,Source_data] <sup>a</sup>      |
| 1 channel sampling     | [Index_dummy,]Dummy                   |
| Multi channel sampling | [Index_dummy,]Dummy <sup>b</sup>      |
| QSCV                   | [DummyL,]DummyC[,Source_data]         |
| Linear search          | [raw data ,]Search,Source_dummy,Dummy |
| Binary search          |                                       |

a. *Source\_data* will be returned if the abort occurs during the measurement by the last measurement channel defined by the MM command.

b. *Index\_dummy* will be returned even if the abort occurs during the measurement by the unit which is not the first measurement channel defined by the MM command.

where,

Dummy: Dummy of the measurement data.

*Source\_data*: Source output data. Selected by the FMT command.

Index\_dummy: Dummy of the data index. Selected by the FMT command.

DummyL: Leakage current dummy data. Selected by the QSL command.

DummyC: Capacitance dummy data.

OUTPUT @Hp4156; "AB"

Search: Status data of the search measurement.

*Source\_dummy*: Dummy of the source output data.

raw data: Measurement data. Selected by the LSVM or BSVM command.

If *Source\_data* output is disabled, the status of the last data will be 192 (128+64). where 128 means the EOD, and 64 means the invalid data.

Example Statements

# 4155C/4156C FLEX Commands ACH

# ACH

The ACH command is effective when the instrument is in the US42 command mode. Otherwise, the ACH command is not required to control the 4155C/4156C.

The ACH command assigns the channel numbers used in the measurement programs for the 4142B to the channel numbers available for the 4155C/4156C.

Insert the US42 command and the ACH command to assign the channel numbers for the 4142B to the 4155C/4156C channel numbers at the beginning of the measurement program which was created to control the 4142B.

The ACH command translates the 4142B channel numbers to the 4155C/4156C channel numbers at the program execution. You do not need to change the 4142B channel numbers defined in the commands that follow the US42 and ACH commands in the program. Do not change the 4142B channel numbers in the program. Otherwise, the channel number will not be translated correctly.

#### Syntax ACH [chnum[, 4142ch]]

1 - 50

If you do not specify both *chnum* and *4142ch*, channel number assignment is canceled and all channel number assignments are cleared.

*chnum* : Channel numbers available for the 4155C/4156C. Integer expression. See below.

| chnum          | Unit | chnum | Unit |
|----------------|------|-------|------|
| 1              | SMU1 | 21    | VSU1 |
| 2              | SMU2 | 22    | VSU2 |
| 3              | SMU3 | 23    | VMU1 |
| 4              | SMU4 | 24    | VMU2 |
| 5 <sup>a</sup> | SMU5 | 26    | GNDU |
| 6 <sup>a</sup> | SMU6 |       |      |

a. For MPSMUs in the 41501A/B Expander. For HPSMU, channel number is 6, not 5.

*4142ch* : Channel number used in the measurement program for the 4142B. 1 to 28 channels are available. Integer expression.

If the measurement program includes the control routine for the 41425A AFU, you should not assign the channel numbers for AFU. The channel numbers should be for the 41420A HPSMU, 41421B MPSMU, 41422A HCU, 41423A HVU or 41424A VSU/VMU. If you specify the channel numbers for HCU or HVU, some commands and measurement ranges cannot be used for the 4155C/4156C. In this case, you must modify the command parameter settings.

If you do not specify *4142ch*, this channel number is not assigned. This is same as ACH *N*,*N* command.

| Example    | OUTPUT | @Hp4156; | "US42"    |  |
|------------|--------|----------|-----------|--|
| Statements | OUTPUT | @Hp4156; | "ACH 1,2" |  |
| otatomonto | OUTPUT | @Hp4156; | "ACH 2,3" |  |
|            | OUTPUT | @Hp4156; | "ACH 3,4" |  |
|            | OUTPUT | @Hp4156; | "ACH 4,5" |  |

# AV

The AV command sets the number of samples that are taken and averaged for the measurement. This command setting is ignored by the following measurement mode.

- 1. 1ch pulsed spot measurements with "keep pulse width"
- 2. Pulsed sweep measurements with "keep pulse width"
- 3. Staircase sweep with pulsed bias measurements with "keep pulse width"
- 4. Sampling measurements with the sampling interval less than 2 msec (see the MT command)

where, "keep pulse width" means the measurement setup which the PT command *priority* parameter is set to 0 or default setting (see the PT command).

Syntax AV averaging number[, averaging mode]

| Parameters averaging number : |                                      | 1 to 1023 are available in US command mode. Numeric expression.                                                                                                    |  |
|-------------------------------|--------------------------------------|----------------------------------------------------------------------------------------------------|--|
|                               |                                      | 1 to 1023, and $-1$ to $-1023$ are available in US42 command mode. Initial setting is 1.                                                                                                    |  |
|                               |                                      | For <i>positive</i> number input, the number of samples is set to <i>averaging number</i> .                                                                                                    |  |
|                               |                                      | For <i>negative</i> number $(-1 \text{ to } -100)$ input, the AV command<br>sets the 4155C/4156C integration time to LONG, and sets<br>the PLC (Power Line Cycle) value to <i>averaging number</i> . If<br><i>averaging number</i> is -101 to -1023, the PLC value is<br>automatically set to -100. To return the integration time to<br>SHORT, use the SLI command. |  |
|                               | averaging mode :                     | 0 or 1. Integer expression. Initial setting is 0. Used as a placeholder only, the value is ignored. This parameter is just to keep the 4142B control command syntax.                                                                                                    |  |
| Example<br>Statements         | OUTPUT @Hp4156;"<br>OUTPUT @Hp4156;" |                                                                                                    |  |
|                               | OUTPUT @Hp4156;"                     | AV 100,1"                                                                                                    |  |

# AZ

|                       | The AZ command enables or disables the ADC zero function of the internal A/D converter (ADC). This command is effective for the voltage measurement and the current measurement using the 10 nA range or greater.                                                                                                    |                                                             |  |  |
|-----------------------|----------------------------------------------------------------------------------------------------|-------------------------------------------------------------|--|--|
|                       | The ADC zero function must be set to ON to satisfy the measurement accuracy specifications. Set the function to OFF in cases that the measurement speed is more important than the measurement accuracy. This reduces the integration time to approximately half if the integration time is set to approx. 10 msec or more. |                                                             |  |  |
|                       | US, US42,                                                                                                    | *RST commands and the device clear enable the function.     |  |  |
| Syntax                | AZ mode                                                                                                    |                                                             |  |  |
| Parameters            | mode                                                                                                    | Mode ON or OFF. 0 or 1 are available. Initial setting is 1. |  |  |
|                       |                                                                                                    | 0: OFF. Disables the function.                              |  |  |
|                       |                                                                                                    | 1: ON. Enables the function.                                |  |  |
| Example<br>Statements | OUTPUT                                                                                                    | 3Hp4156;"AZ 0"                                              |  |  |

# 4155C/4156C FLEX Commands BC

# BC

BC

The BC command clears the output data buffer that stores measurement data and query command response data. This command does not change the measurement settings.

Syntax

Example Statements OUTPUT @Hp4156;"BC"

# BGI

|                         | The BGI command specifies the current monitor channel and its search pa<br>in the binary search measurement. This command is only for the US contro |                                                                    |                    |                |        |
|-------------------------|----------------------------------------------------------------------------------------------------|--------------------------------------------------------------------|--------------------|----------------|--------|
|                         | This command ignores the RI command setting.                                                                                                    |                                                                    |                    |                |        |
|                         | This comma                                                                                                    | and setting is clear                                               | red by the BGV, LO | GV and LGI com | mands. |
| Execution<br>Conditions | The MM 15                                                                                                    | The MM 15 command must be sent <i>before</i> sending this command. |                    |                |        |
| Syntax                  | BGI chnu                                                                                                    | BGI chnum, mode, condition, Irange, Itarget                        |                    |                |        |
| Parameters              | <i>chnum</i> : Channel number of the unit used to measure the current. Integer expression.                                                          |                                                                    |                    |                |        |
|                         |                                                                                                    | chnum                                                              | Unit               | chnum          | Unit   |
|                         |                                                                                                    | 1                                                                  | SMU1               | 1              | SMI 14 |

| 1 | SMU1 | 4              | SMU4 |
|---|------|----------------|------|
| 2 | SMU2 | 5 <sup>a</sup> | SMU5 |
| 3 | SMU3 | 6 <sup>a</sup> | SMU6 |
|   |      |                |      |

a. For MPSMUs in the 41501A/B Expander. For HPSMU, channel number is 6, not 5.

*mode*: Search mode. 0 (limit mode) or 1 (repeat mode). See *condition*.

*condition*: Search condition. The meaning of the *condition* parameter depends on the *mode* setting:

| mode | condition                                                                                                    |
|------|----------------------------------------------------------------------------------------------------|
| 0    | The <i>condition</i> parameter must be the limit value for the search target ( <i>Itarget</i> ). in A. The search stops when the measurement data reaches <i>Itarget</i> $\pm$ <i>condition</i> . The parameter must be either 0 or a positive value. |
| 1    | The <i>condition</i> parameter must be the times of current change of the source unit in the binary search. The parameter must be a value from 1 to 16.                                                                                               |

# 4155C/4156C FLEX Commands BGI

|                       | 0                                                                                                    |                                           |                                                                                                 |
|-----------------------|----------------------------------------------------------------------------------------------------|-------------------------------------------|-------------------------------------------------------------------------------------------------|
|                       |                                                                                                    | range                                     | Ranging Type <sup>a</sup>                                                                       |
|                       |                                                                                                    | 9 (only for 4156C)                        | 10 pA limited auto ranging                                                                      |
|                       |                                                                                                    | 10 (only for 4156C)                       | 100 pA limited auto ranging                                                                     |
|                       |                                                                                                    | 11                                        | 1 nA limited auto ranging                                                                       |
|                       |                                                                                                    | 12                                        | 10 nA limited auto ranging                                                                      |
|                       |                                                                                                    | 13                                        | 100 nA limited auto ranging                                                                     |
|                       |                                                                                                    | 14                                        | 1 μA limited auto ranging                                                                       |
|                       |                                                                                                    | 15                                        | 10 µA limited auto ranging                                                                      |
|                       |                                                                                                    | 16                                        | 100 µA limited auto ranging                                                                     |
|                       |                                                                                                    | 17                                        | 1 mA limited auto ranging                                                                       |
|                       |                                                                                                    | 18                                        | 10 mA limited auto ranging                                                                      |
|                       |                                                                                                    | 19                                        | 100 mA limited auto ranging                                                                     |
|                       |                                                                                                    | 20 (only for HPSMU)                       | 1 A limited auto ranging                                                                        |
|                       |                                                                                                    | specified range is the minin              | measurement value, where the<br>num range. For example, 10 μA<br>e 10 μA range to measure 1 nA, |
|                       | Itarget:                                                                                                    | Search target current (in A). Numer       | ric expression.                                                                                 |
|                       |                                                                                                    | 0 to $\pm 100$ mA for SMU, 0 to $\pm 1$ A | for HPSMU.                                                                                      |
| NOTE                  | Itarget and                                                                                                    | Irange                                    |                                                                                                 |
|                       | If the <i>Itarget</i> value is greater than the minimum measurement range specified by the <i>Irange</i> parameter, the measurement unit does not use the measurement ranges below the <i>Itarget</i> value. It uses the lowest range that covers the <i>Itarget</i> value. |                                           |                                                                                                 |
| Example<br>Statements | OUTPUT @Hp4156;"BGI 1,0,1E-8,14,1E-6"                                                                                                    |                                           |                                                                                                 |
| See Also              | BSM comm                                                                                                    | and                                       |                                                                                                 |
|                       |                                                                                                    |                                           |                                                                                                 |

*Irange*: Ranging type for current measurement. Integer expression.

**Remarks** In the limit search mode, if the search cannot find *Itarget* and the following two conditions are satisfied, the 4155C/4156C repeats the binary search between the last source value and the source *stop* value.

- *Itarget* is between the data at source *stop* value and the last measurement data.
- *Itarget* is between the data at source *start* value and the data at: source value = | *stop* - *start* | / 2.

If search cannot find *Itarget* and the following two conditions are satisfied, the 4155C/4156C repeats the binary search between the last source value and the source *start* value.

- *Itarget* is between the data at source *start* value and the last measurement data.
- *Itarget* is between the data at source *stop* value and the data at: source value = | *stop* - *start* | / 2.

4155C/4156C FLEX Commands BGV

# BGV

The BGV command specifies the voltage monitor channel and its search parameters in the binary search measurement. This command is only for the US control mode.

This command ignores the RV command setting.

This command setting is cleared by the BGI, LGV and LGI commands.

**Execution** The MM 15 command must be sent *before* sending this command. **Conditions** 

Syntax BGV chnum, mode, condition, Vrange, Vtarget

**Parameters** 

*chnum*: Channel number of the unit used to measure voltage. Integer expression.

| chnum | Unit | chnum          | Unit |
|-------|------|----------------|------|
| 1     | SMU1 | 5 <sup>a</sup> | SMU5 |
| 2     | SMU2 | 6 <sup>a</sup> | SMU6 |
| 3     | SMU3 | 23             | VMU1 |
| 4     | SMU4 | 24             | VMU2 |

a. For MPSMUs in the 41501A/B Expander. For HPSMU, channel number is 6, not 5.

*mode*: Search mode. 0 (limit mode) or 1 (repeat mode). See *condition*.

*condition*: Search condition. The meaning of the *condition* parameter depends on the *mode* setting:

| mode | condition                                                                                                    |
|------|----------------------------------------------------------------------------------------------------|
| 0    | The <i>condition</i> parameter must be the limit value for the search target ( <i>Vtarget</i> ). in V. The search stops when the measurement data reaches $Vtarget \pm condition$ .<br>The parameter must be either 0 or a positive value. |
| 1    | The <i>condition</i> parameter must be the times of voltage change of the source unit in the binary search. The parameter must be a value from 1 to 16.                                                                                    |

|                       | ſ                                                                                                    |                                                       |                                  |
|-----------------------|----------------------------------------------------------------------------------------------------|-------------------------------------------------------|----------------------------------|
|                       |                                                                                                    | range                                                 | Ranging Type <sup>a</sup>        |
|                       |                                                                                                    | 10 (only for VMU in differential mode)                | 0.2 V limited auto ranging       |
|                       |                                                                                                    | 11                                                    | 2 V limited auto ranging         |
|                       |                                                                                                    | 12 (for SMU and VMU in grounded mode)                 | 20 V limited auto ranging        |
|                       | -                                                                                                    | 13 (for SMU)                                          | 40 V limited auto ranging        |
|                       | -                                                                                                    | 14 (for SMU)                                          | 100 V limited auto ranging       |
|                       | -                                                                                                    | 15 (only for HPSMU)                                   | 200 V limited auto ranging       |
|                       | <ul> <li>a. Limited auto ranging uses the lowest available measurement range that covers the measurement voltage, where the specified range is the minimum range. For example, 20 V limited auto ranging uses the 20 V range to measure 1 V, and uses the 100 V range to measure 50 V.</li> <li><i>Vtarget:</i> Search target voltage (in V). Numeric expression.</li> </ul> |                                                       |                                  |
|                       | 0                                                                                                    | 0 to $\pm 100$ for SMU, 0 to $\pm 200$ for HPSM       | •                                |
| NOTE                  | Vtarget and Vrange         If the Vtarget value is greater than the minimum measurement range specified by the Vrange parameter, the measurement unit does not use the measurement ranges below the Vtarget value. It uses the lowest range that covers the Vtarget value.                                                                                                   |                                                       |                                  |
|                       | -                                                                                                    | ie <i>vurget</i> value. It uses the lowest lange that | covers the <i>viarget</i> value. |
| Example<br>Statements | OUTPUT @Hp4156;"BGV 1,0,0.1,12,5"                                                                                                    |                                                       |                                  |
| See Also              | BSM command                                                                                                    |                                                       |                                  |

Vrange: Ranging type for voltage measurement. Integer expression.

# 4155C/4156C FLEX Commands BGV

```
Remarks In the limited search mode, if the search cannot find Vtarget and the following two conditions are satisfied, the 4155C/4156C repeats the binary search between the last source value and the source stop value.
```

- *Vtarget* is between the data at source *stop* value and the last measurement data.
- *Vtarget* is between the data at source *start* value and the data at: source value = | *stop* - *start* | / 2.

If search cannot find *Vtarget* and the following two conditions are satisfied, the 4155C/4156C repeats the binary search between the last source value and the source *start* value.

- *Vtarget* is between the data at source *start* value and the last measurement data.
- *Vtarget* is between the data at source *stop* value and the data at: source value = | *stop - start* | / 2.

## BSI

|                         | The BSI command specifies the current output channel, and its source parameters in the binary search measurement. This command is only for the US control mode.      |  |
|-------------------------|----------------------------------------------------------------------------------------------------|--|
|                         | This command setting is cleared by the BSV, LSV and LSI commands.                                                                                                    |  |
|                         | After search stops, source output goes to the source start value.                                                                                                    |  |
| Execution<br>Conditions | The MM 15 command must be sent <i>before</i> sending this command.                                                                                                   |  |
| Syntax                  | BSI chnum, range, start, stop[, Vcomp]                                                                                                    |  |
|                         | If you send this command to the program memory (see the ST command), do not omit the <i>Vcomp</i> parameter. It is necessary when using the internal program memory. |  |
| Parameters              | <i>chnum</i> : Channel number of the unit used to force current. Integer expression.                                                                                 |  |

| chnum          | Unit                  |
|----------------|-----------------------|
| 1              | SMU1                  |
| 2              | SMU2                  |
| 3              | SMU3                  |
| 4              | SMU4                  |
| 5 <sup>a</sup> | SMU5 (MPSMU)          |
| 6 <sup>a</sup> | SMU6 (MPSMU or HPSMU) |

a. For SMUs in the 41501A/B Expander.

Ranging type for current output. Integer expression. range:

| range               | Ranging Type <sup>a</sup>   |
|---------------------|-----------------------------|
| 0                   | Auto ranging                |
| 9 (only for 4156C)  | 10 pA limited auto ranging  |
| 10 (only for 4156C) | 100 pA limited auto ranging |
| 11                  | 1 nA limited auto ranging   |

# 4155C/4156C FLEX Commands BSI

|                                        | range                                                                                                    | Ranging Type <sup>a</sup>       |  |
|----------------------------------------|----------------------------------------------------------------------------------------------------|---------------------------------|--|
|                                        | 12                                                                                                    | 10 nA limited auto ranging      |  |
|                                        | 13                                                                                                    | 100 nA limited auto ranging     |  |
|                                        | 14                                                                                                    | 1 µA limited auto ranging       |  |
|                                        | 15                                                                                                    | 10 µA limited auto ranging      |  |
|                                        | 16                                                                                                    | 100 µA limited auto ranging     |  |
|                                        | 17                                                                                                    | 1 mA limited auto ranging       |  |
|                                        | 18                                                                                                    | 10 mA limited auto ranging      |  |
|                                        | 19                                                                                                    | 100 mA limited auto ranging     |  |
|                                        | 20 (only for HPSMU)                                                                                                    | 1 A limited auto ranging        |  |
|                                        | a. Auto ranging uses the lowest available output range that covers the <i>start</i> and <i>stop</i> values. Limited auto ranging is the same, but the specified range is the minimum range. For example, $10 \ \mu$ A limited auto ranging uses the $10 \ \mu$ A range to force 1 nA, and uses the 100 mA range to force 50 mA. |                                 |  |
| start:                                 | Source start current (in A). Numeric expression. See Table 1-7.                                                                                                    |                                 |  |
|                                        |                                                                                                    | ers must have different values. |  |
|                                        | 0 to $\pm 100E-3$ for SMU, 0 t                                                                                                    |                                 |  |
| stop:                                  | Source stop current (in A). Numeric expression. See Table 1-7.                                                                                                    |                                 |  |
|                                        | The start and stop parameters must have different values.                                                                                                    |                                 |  |
|                                        | 0 to $\pm 100E-3$ for SMU, 0 to $\pm 1$ for HPSMU                                                                                                    |                                 |  |
| Vcomp:                                 | Voltage compliance value (in V). Numeric expression. See Table 1-7.                                                                                                    |                                 |  |
|                                        | If you do not specify this parameter, <i>Vcomp</i> remains at its previous value.                                                                                                    |                                 |  |
| OUTPUT @Hp4156;"BSI 1,0,1E-12,1E-6,10" |                                                                                                    |                                 |  |

Example Statements

| Output<br>Range | Resolution<br>in A | <i>start</i> and <i>stop</i><br>in A | Maximum<br><i>Vcomp</i> in V | Remarks    |
|-----------------|--------------------|--------------------------------------|------------------------------|------------|
| 10 pA           | 10E-15             | 0 to $\pm 10E - 12$                  | ±100                         | For 4156C. |
| 100 pA          | 10E-15             | 0 to $\pm 100E - 12$                 | ±100                         |            |
| 1 nA            | 100E-15            | 0 to ±1E–9                           | ±100                         |            |
|                 |                    |                                      | ±200                         | For HPSMU. |
| 10 nA           | 1E-12              | 0 to ±10E–9                          | ±100                         |            |
|                 |                    |                                      | ±200                         | For HPSMU. |
| 100 nA          | 10E-12             | 0 to ±100E–9                         | ±100                         |            |
|                 |                    |                                      | ±200                         | For HPSMU. |
| 1 μΑ            | 100E-12            | 0 to $\pm 1E-6$                      | ±100                         |            |
|                 |                    |                                      | ±200                         | For HPSMU. |
| 10 µA           | 1E-9               | 0 to $\pm 10E-6$                     | ±100                         |            |
|                 |                    |                                      | ±200                         | For HPSMU. |
| 100 µA          | 10E–9              | 0 to ±100E–6                         | ±100                         |            |
|                 |                    |                                      | ±200                         | For HPSMU. |
| 1 mA            | 100E–9             | 0 to $\pm 1E-3$                      | ±100                         |            |
|                 |                    |                                      | ±200                         | For HPSMU. |
| 10 mA           | 1E6                | 0 to $\pm 10E-3$                     | ±100                         |            |
|                 |                    |                                      | ±200                         | For HPSMU. |
| 100 mA          | 10E6               | 0 to $\pm 20E - 3$                   | ±100                         |            |
|                 |                    | to ±50E–3                            | ±40                          |            |
|                 |                    | to ±100E-3                           | ±20                          |            |
|                 | 100E6              | 0 to $\pm 50E-3$                     | ±200                         | For HPSMU. |
|                 |                    | to ±100E-3                           | ±100                         |            |
| 1 A             | 100E6              | 0 to $\pm 50E-3$                     | ±200                         |            |
|                 |                    | to ±125E–3                           | ±100                         | ]          |
|                 |                    | to ±500E-3                           | ±40                          |            |
|                 |                    | to ±1                                | ±20                          | ]          |

#### Table 1-7 Available Parameter Values for BSI Command

```
4155C/4156C FLEX Commands BSM
```

## BSM

|                         | The BSM command specifies the source output control mode in the binary search measurement. This command is only for the US control mode. |                                                                                                    |
|-------------------------|----------------------------------------------------------------------------------------------------|----------------------------------------------------------------------------------------------------|
| Execution<br>Conditions | The MM 15 command must be sent <i>before</i> sending this command.                                                                       |                                                                                                    |
| Syntax                  | BSM mode                                                                                                    |                                                                                                    |
| Parameters              | mode:                                                                                                    | Source output control mode, 0 (normal mode) or 1 (cautious mode). If you do not enter this command, the normal mode is set. |
| Normal mode             | The operation of the normal mode is explained below. In this example the voltage                                                         |                                                                                                    |

(BSM 0) The operation of the normal mode is explained below. In this example the voltage output mode is described. The method is also effective for the current output mode. measurement & judgement

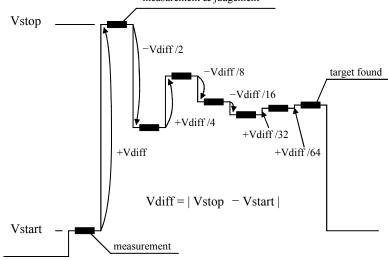

- 1. The source unit forces Vstart, and the monitor unit makes a measurement.
- 2. The source unit forces Vstop, and the monitor unit makes a measurement.

If the target value is out of the range between the measured value at Vstart and the measured value at Vstop, the search stops.

3. The source unit forces Vdiff/2, and the monitor unit makes a measurement.

If the result value is not the target value, the result value is used to decide the direction (+ or -) of the next voltage change. The value of the change is always half of the previous change.

4. Repeats this voltage change and measurement until the search condition is satisfied. For information on the search condition, see the BGV or BGI command. If the source change value is less than the setting resolution, the search stops.

## Cautious mode (BSM 1)

The operation of the cautious mode is explained below. In this example the voltage output mode is described. This method is also effective for the current output mode.

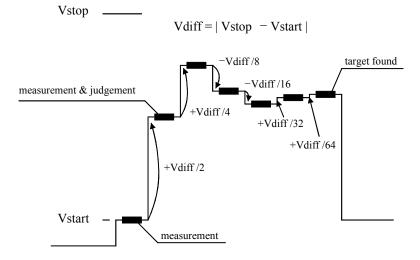

- 1. The source unit forces Vstart, and the monitor unit makes a measurement.
- 2. The source unit forces Vdiff/2, and the monitor unit makes a measurement.

If the result value is not the target value, the result value is used to decide the direction (+ or -) of the next voltage change. The value of the change is always half of the previous change.

3. Repeats this voltage change and measurement until the search condition is satisfied. For information on the search condition, see the BGV or BGI command. If the source output value is less than the setting resolution, the search stops.

Example Statements OUTPUT @Hp4156;"BSM 1"

# 4155C/4156C FLEX Commands BSSI

## BSSI

|                         | The BSSI command specifies the synchronous current output channel and its sou<br>parameters in the binary search measurement. This command is only for the US<br>control mode. |  |
|-------------------------|----------------------------------------------------------------------------------------------------|--|
|                         | The synchronous source output will be:                                                                                                    |  |
|                         | Synchronous source output = BSI source output + offset current                                                                                                    |  |
|                         | where BSI source output means the output set by the BSI command. This command cannot be used with the BSV command (voltage force binary search).                               |  |
|                         | This command setting is cleared by the BSSV, LSSV, or LSSI command.                                                                                                    |  |
| Execution<br>Conditions | The MM 15 command must be sent <i>before</i> sending this command.<br>The BSI command must be sent <i>before</i> sending this command.                                         |  |
| Syntax                  | BSSI chnum, polarity, offset[, Vcomp]                                                                                                    |  |
|                         | If you enter this command into the program memory (see the ST command), do not omit the <i>Vcomp</i> parameter. It is necessary when using the internal program memory.        |  |
| Parameters              | <b><i>chnum:</i></b> Channel number of the unit used for synchronous current source                                                                                            |  |

Parameterschnum:Channel number of the unit used for synchronous current source.Integer expression.

| chnum          | Unit                  |
|----------------|-----------------------|
| 1              | SMU1                  |
| 2              | SMU2                  |
| 3              | SMU3                  |
| 4              | SMU4                  |
| 5 <sup>a</sup> | SMU5 (MPSMU)          |
| 6 <sup>a</sup> | SMU6 (MPSMU or HPSMU) |

a. For SMUs in the 41501A/B Expander.

polarity:Polarity of the BSI source output. 0 (negative) or 1 (positive).if you set polarity=0, synchronous output = -BSI output +offset.if you set polarity=1, synchronous output = BSI output + offset.

|                       | offset:  | Offset current (in A). Numeric expression.                                                                                             |  |
|-----------------------|----------|----------------------------------------------------------------------------------------------------|--|
|                       |          | Available values: 0 to $\pm 0.1$ for SMU, 0 to $\pm 1$ for HPSMU.                                                                      |  |
|                       |          | Synchronous output must <i>not</i> be over the output range specified by the BSI command.                                              |  |
|                       | Vcomp:   | Voltage compliance value (in V). Numeric expression. If you do not specify this parameter, <i>Vcomp</i> remains at its previous value. |  |
| Example<br>Statements | OUTPUT ( | 9Hp4156;"BSSI 1,0,1E-6,10"                                                                                                    |  |
| See Also              |          | e BSI command for the source output value, output range, and the ompliance values.                                                     |  |

# 4155C/4156C FLEX Commands BSSV

## BSSV

| The BSSV command specifies the synchronous voltage output channel, and its source parameters in the binary search measurement. This command is only for the US control mode. |
|----------------------------------------------------------------------------------------------------|
| The synchronous source output will be:                                                                                                    |
| Synchronous source output = BSV source output + offset voltage                                                                                                    |
| where BSV source output means the output set by the BSV command. This command cannot be used with the BSI command (current force binary search).                             |
| This command setting is cleared by the BSSI, LSSV, or LSSI command.                                                                                                    |
|                                                                                                    |

**Execution** The MM 15 command must be sent *before* sending this command. **Conditions** 

The BSV command must be sent *before* sending this command.

Syntax BSSV chnum, polarity, offset[, Icomp]

If you enter this command into the program memory (see the ST command), do not omit the *Icomp* parameter. It is necessary when using the internal program memory.

Parameterschnum:Channel number of the unit used for synchronous voltage source.Integer expression.

| chnum          | Unit                  |
|----------------|-----------------------|
| 1              | SMU1                  |
| 2              | SMU2                  |
| 3              | SMU3                  |
| 4              | SMU4                  |
| 5 <sup>a</sup> | SMU5 (MPSMU)          |
| 6 <sup>a</sup> | SMU6 (MPSMU or HPSMU) |
| 21             | VSU1                  |
| 22             | VSU2                  |

a. For SMUs in the 41501A/B Expander.

|                       | polarity: | Polarity of the BSV source output. 0 (negative) or 1 (positive).                                                                                                    |
|-----------------------|-----------|----------------------------------------------------------------------------------------------------|
|                       |           | if you set <i>polarity</i> =0, synchronous output = -BSV output + <i>offset</i> .                                                                                                    |
|                       |           | if you set <i>polarity</i> =1, synchronous output = BSV output + offset.                                                                                                    |
|                       | offset:   | Offset voltage (in V). Numeric expression.                                                                                                    |
|                       |           | Available values: 0 to $\pm 100$ for SMU, 0 to $\pm 200$ for HPSMU.                                                                                                    |
|                       |           | Synchronous output must <i>not</i> be over the output range specified by the BSV command.                                                                                                    |
|                       | Icomp:    | Current compliance value (in A). Numeric expression. If you do not specify this parameter, <i>Icomp</i> remains at its previous value. Zero amps (0 A) is not a valid value for the <i>Icomp</i> parameter. |
| Example<br>Statements | OUTPUT (  | @Hp4156;"BSSV 1,0,5,1E-6"                                                                                                    |
| See Also              |           | e BSV command for the source output value, output range, and the ompliance values.                                                                                                    |

```
4155C/4156C FLEX Commands BST
```

## BST

|                         | The BST command sets the timing parameters for the binary search measurement.<br>This command is only for the US control mode. |                                                                                                    |  |
|-------------------------|----------------------------------------------------------------------------------------------------|----------------------------------------------------------------------------------------------------|--|
| Execution<br>Conditions | The MM 15 command must be sent <i>before</i> sending this command.                                                             |                                                                                                    |  |
| Syntax                  | BST hold, delay                                                                                                    |                                                                                                    |  |
| Parameters              | hold :                                                                                                    | Hold time (in seconds). Numeric expression. This value is the time from measurement trigger to the beginning of delay time.                                                              |  |
|                         | 0 to $655.35$ sec. 0.01 sec resolution. Initial setting = 0.                                                                   |                                                                                                    |  |
|                         | delay :                                                                                                    | Delay time (in seconds). Numeric expression. This is the time that has elapsed between the end of hold time, or the change of the source output value, and the start of the measurement. |  |
|                         |                                                                                                    | 0 to $65.535$ sec. 0.0001 sec resolution. Initial setting = 0.                                                                                                    |  |
| Example<br>Statements   | OUTPUT                                                                                                    | @Hp4155;"BST 5,0.1"                                                                                                    |  |

### BSV

| The BSV command specifies the voltage output channel, and its source parameters in the binary search measurement. This command is only for the US control mode.         |  |  |  |
|----------------------------------------------------------------------------------------------------|--|--|--|
| This command setting is cleared by the BSI, LSV, or LSI command.                                                                                                    |  |  |  |
| After search stops, source output goes to the source start value.                                                                                                    |  |  |  |
| The MM 15 command must be sent <i>before</i> sending this command.                                                                                                    |  |  |  |
| BSV chnum, range, start, stop[, Icomp]                                                                                                    |  |  |  |
| If you enter this command into the program memory (see the ST command), do not omit the <i>Icomp</i> parameter. It is necessary when using the internal program memory. |  |  |  |
|                                                                                                    |  |  |  |

## Parameterschnum:Channel number of the unit used to force the voltage. Integer<br/>expression.

| chnum          | Unit |
|----------------|------|
| 1              | SMU1 |
| 2              | SMU2 |
| 3              | SMU3 |
| 4              | SMU4 |
| 5 <sup>a</sup> | SMU5 |
| 6 <sup>a</sup> | SMU6 |
| 21             | VSU1 |
| 22             | VSU2 |

a. For MPSMUs in the 41501A/B Expander. For HPSMU, channel number is 6, not 5.

## 4155C/4156C FLEX Commands BSV

|                       | runge.                                                                                                    | Ranging type for voltage output, integer expression. |                                                                                                    |  |
|-----------------------|----------------------------------------------------------------------------------------------------|------------------------------------------------------|----------------------------------------------------------------------------------------------------|--|
|                       |                                                                                                    | range                                                | Ranging Type <sup>a</sup>                                                                               |  |
|                       |                                                                                                    | 0                                                    | Auto ranging                                                                                            |  |
|                       |                                                                                                    | 11 (for SMU)                                         | 2 V limited auto ranging                                                                                |  |
|                       |                                                                                                    | 12                                                   | 20 V limited auto ranging                                                                               |  |
|                       |                                                                                                    | 13 (for SMU)                                         | 40 V limited auto ranging                                                                               |  |
|                       |                                                                                                    | 14 (for SMU)                                         | 100 V limited auto ranging                                                                              |  |
|                       |                                                                                                    | 15 (only for HPSMU)                                  | 200 V limited auto ranging                                                                              |  |
|                       | <ul> <li>a. Auto ranging uses the lowest output range that <i>start</i> and <i>stop</i> values. Limited auto ranging is th the specified range is the minimum range. For e V limited auto ranging uses the 20 V range to for start value to 10 V stop value.</li> <li><i>start</i>: Source start voltage (in V). Numeric expression. See Tage 10 V range to for the start voltage (in V).</li> </ul> |                                                      |                                                                                                    |  |
|                       |                                                                                                    | The start and stop parameters must                   | t have different values.                                                                                |  |
|                       |                                                                                                    | 0 to $\pm 100$ for SMU, 0 to $\pm 200$ for H         | HPSMU.                                                                                                  |  |
|                       | stop:                                                                                                    | Source stop voltage (in V). Numer                    | ic expression. See Table 1-8.                                                                           |  |
|                       |                                                                                                    | The start and stop parameters must                   | t have different values.                                                                                |  |
|                       |                                                                                                    | 0 to $\pm 100$ for SMU, 0 to $\pm 200$ for H         | HPSMU.                                                                                                  |  |
|                       | Icomp:                                                                                                    |                                                      | <i>Lumeric expression.</i> See Table 1-8. If <i>Leomp</i> remains at its previous value. <i>Leomp</i> . |  |
| Example<br>Statements | OUTPUT                                                                                                    | @Hp4156;"BSV 1,0,0,20,1E-                            | -6"                                                                                                    |  |

*range*: Ranging type for voltage output. Integer expression.

| Output<br>Range | Resolution<br>in V | <i>start</i> and <i>stop</i><br>in V | Maximum<br><i>Icomp</i> in A | Remarks    |
|-----------------|--------------------|--------------------------------------|------------------------------|------------|
| 2 V             | 100E6              | 0 to ±2                              | ±100E-3                      | For SMU.   |
|                 |                    |                                      | ±1                           | For HPSMU. |
| 20 V            | 1E-3               | 0 to ±20                             | ±100E-3                      | For SMU.   |
|                 |                    |                                      | ±1                           | For HPSMU. |
|                 |                    |                                      | _                            | For VSU.   |
| 40 V            | 2E-3               | 0 to ±40                             | ±50E-3                       | For SMU.   |
|                 |                    |                                      | ±500E-3                      | For HPSMU. |
| 100 V           | 5E-3               | 0 to ±100                            | ±20E-3                       | For SMU.   |
|                 |                    |                                      | ±125E-3                      | For HPSMU. |
| 200 V           | 10E-3              | 0 to ±200                            | ±50E-3                       |            |

#### Table 1-8 Available Parameter Values for BSV Command

4155C/4156C FLEX Commands BSVM

## BSVM

|                         | The BSVM command selects the data output mode for the binary search measurement. This command is only for the US control mode. |                                                                                                    |  |  |
|-------------------------|----------------------------------------------------------------------------------------------------|----------------------------------------------------------------------------------------------------|--|--|
| Execution<br>Conditions | The MM 15 command must be sent <i>before</i> sending this command.                                                             |                                                                                                    |  |  |
| Syntax                  | BSVM mode                                                                                                    |                                                                                                    |  |  |
| Parameters              | mode :                                                                                                    | <i>mode</i> : Data output mode. Integer expression. 0 (normal) or 1 (all data output).                                                                                   |  |  |
|                         |                                                                                                    | 0 : Outputs Search, Source_data, and Data.                                                                                                    |  |  |
|                         |                                                                                                    | 1 : Outputs D1, D2,, Search, Source_data, and Data.                                                                                                    |  |  |
|                         |                                                                                                    | where,                                                                                                    |  |  |
|                         |                                                                                                    | Search is the search status.                                                                                                    |  |  |
|                         |                                                                                                    | <i>Source_data</i> is the source output data of the search target.<br><i>Data</i> is the measurement data of the search target.                                          |  |  |
|                         |                                                                                                    |                                                                                                    |  |  |
|                         |                                                                                                    | <i>Dn</i> ( <i>n</i> : integer) is the data of the <i>n</i> th measurement point, and contains <i>Source_data</i> and <i>Measurement_data</i> of each measurement point. |  |  |
|                         |                                                                                                    | For the data output format, refer to "Data Output Format" on page 1-11.                                                                                                  |  |  |
| Example<br>Statements   | OUTPUT                                                                                                    | @Hp4155;"BSVM 1"                                                                                                    |  |  |

### CA

The CA command performs calibration of the measurement unit. When you execute the CA command, the output switches of the specified units are set to OFF.

Syntax CA [slotnum]

Parameters

slotnum:

: Slot number. Integer expression. See below.

| slotnum        | Unit calibrated           |
|----------------|---------------------------|
| 0              | GNDU                      |
| 1              | SMU1                      |
| 2              | SMU2                      |
| 3              | SMU3                      |
| 4              | SMU4                      |
| 5 <sup>a</sup> | SMU5                      |
| 6 <sup>a</sup> | SMU6                      |
| 7              | VSU1, VSU2, VMU1 and VMU2 |
| 8              | PGU1 and PGU2             |

a. For MPSMUs in the 41501A/B Expander. For HPSMU, channel number is 6, not 5.

If you do not specify *slotnum*, all units are calibrated.

ExampleOUTPUT @Hp4156;"CA"StatementsOUTPUT @Hp4156;"CA 1"

ExecutionTo perform the calibration properly, the measurement terminals should be opened<br/>before starting the calibration.

# 4155C/4156C FLEX Commands \*CAL?

## \*CAL?

|                         | The CAL? query command performs a full calibration of the 4155C/4156C, then returns a <numeric_value> to indicate the calibration result.</numeric_value> |
|-------------------------|----------------------------------------------------------------------------------------------------|
| Syntax                  | *CAL?                                                                                                    |
| Query Response          | In US command mode:                                                                                                    |
|                         | result <lf^eoi></lf^eoi>                                                                                                    |
|                         | In US42 command mode:                                                                                                    |
|                         | result <cr lf^eoi=""></cr>                                                                                                    |
|                         | where, <i>result</i> returns one of the following values:                                                                                                 |
|                         | 0: Pass.                                                                                                    |
|                         | 1: Fail.                                                                                                    |
| Example<br>Statements   | OUTPUT @Hp4156;"*CAL?"<br>ENTER @Hp4156;A                                                                                                    |
| Execution<br>Conditions | To perform the calibration properly, the measurement terminals should be opened before starting the calibration.                                          |

### CL

The CL command disables the specified units by setting the output switches to OFF.

**Execution**No unit may be in the HIGH VOLTAGE state (forcing more than  $\pm 40$  V, or voltage<br/>compliance set to more than  $\pm 40$  V). However, if you do not specify *chnum* for CL<br/>command, there are no restrictions on the execution conditions.

Syntax CL [chnum[, chnum...[, chnum]...]]

**Parameters** *chnum*: Channel number. Integer expression. See below.

| chnum          | Unit disabled | chnum           | Unit disabled |
|----------------|---------------|-----------------|---------------|
| 1              | SMU1          | 21              | VSU1          |
| 2              | SMU2          | 22              | VSU2          |
| 3              | SMU3          | 23 <sup>a</sup> | VMU1          |
| 4              | SMU4          | 24 <sup>a</sup> | VMU2          |
| 5 <sup>b</sup> | SMU5          | 26              | GNDU          |
| 6 <sup>b</sup> | SMU6          | 27              | PGU1          |
|                |               | 28              | PGU2          |

a. VMU1 and VMU2 have the output switch in common.

b. For MPSMUs in the 41501A/B Expander. For HPSMU, channel number is 6, not 5.

If you do not specify *chnum* in the US command mode, the 4155C/4156C sets all units to 0 V in order, from higher voltage range (output range or measurement range) to lower voltage range, and all output switches are set to OFF.

If you do not specify *chnum* in the US42 command mode, the CL command does not open the output switch of GNDU and VMU. For SMU, VSU and PGU, the 4155C/4156C does the same operation as in the US command mode.

If you specify multiple *chnums*, the 4155C/4156C sets the units to 0 V in the specified order, and the output switches are set to OFF.

For example, OUTPUT @Hp4156;"CL 1,2,3" disables SMU1, SMU2, and SMU3, in that order.

## 4155C/4156C FLEX Commands CL

| Item              | SMU    | VSU    | VMU               | GNDU | PGU    |
|-------------------|--------|--------|-------------------|------|--------|
| Source Mode       | V      | V      |                   |      | V      |
| Output<br>Voltage | 0 V    | 0 V    |                   | 0 V  | 0 V    |
| V Range           | 20 V   | 20 V   | 20 V <sup>a</sup> |      | 20 V   |
| I Compliance      | 100 µA | 100 mA |                   |      |        |
| I limit           |        | 100 mA |                   |      | 100 mA |
| I Range           | 100 µA | 100 mA |                   |      |        |
| Filter            | ON     |        |                   |      |        |

#### **Remarks** The CL command sets the specified units to the following conditions:

a. In the differential voltage measurement mode, the voltage range is set to 2 V.  $\,$ 

Example Statements OUTPUT @Hp4156;"CL" OUTPUT @Hp4156;"CL 1,2,3,5"

## CLOSE

The CLOSE command closes the file opened by the OPEN command.

Syntax CLOSE

Example Statements

OUTPUT @Hp4156;"CLOSE"

#### 4155C/4156C FLEX Commands \*CLS

### \*CLS

The \*CLS command clears the status byte register, standard event status register, and error register. This command does not clear the enable registers.

This command also stops the monitoring of pending operations by the \*OPC command.

Syntax

\*CLS

OUTPUT @Hp4156;"\*CLS" Example Statements

## СМ

|                         | The CM command sets the Auto-Calibration mode to ON or OFF. If<br>Auto-Calibration is ON, and the following two conditions are satisfied, the<br>4155C/4156C automatically calibrates all units every 30 minutes. |                                                                                                    |  |  |
|-------------------------|----------------------------------------------------------------------------------------------------|----------------------------------------------------------------------------------------------------|--|--|
|                         | • Output switches of all units have been OFF for 30 minutes                                                                                                    |                                                                                                    |  |  |
|                         | • The ST command is not entered at least 30 minutes after entering the last END command.                                                                                                    |                                                                                                    |  |  |
| Syntax                  | CM mode                                                                                                    |                                                                                                    |  |  |
| Parameters              | <i>mode</i> : Auto-calibration mode ON/OFF. Integer expression. See below.                                                                                                    |                                                                                                    |  |  |
|                         |                                                                                                    | 0: Auto-Calibration OFF                                                                                                    |  |  |
|                         |                                                                                                    | 1: Auto-Calibration ON (initial setting)                                                                                                    |  |  |
| Example                 | OUTPUT (                                                                                                    | днр4156;"СМ 0"                                                                                                    |  |  |
| Statements              | OUTPUT (                                                                                                    | 9Hp4156;"CM 1"                                                                                                    |  |  |
| Execution<br>Conditions | -                                                                                                    | the calibration properly, the measurement terminals should be opened ting the calibration.                                                              |  |  |
|                         |                                                                                                    | calibration is enabled, do not forget to open the measurement terminals<br>nect the device under test from the measurement terminals after the<br>ents. |  |  |

## 4155C/4156C FLEX Commands CMD?

## CMD?

The CMD? command returns the current control language mode of the 4155C/4156C. This command has only the query form.

Syntax

**Query response** *language\_mode <terminator>* 

CMD?

*language\_mode* is NR1 response data type.

<terminator> depends on the language mode.

The values of *language\_mode* and <terminator> are as follows:

| Value | Control Language Mode                                       | <terminator></terminator> |
|-------|-------------------------------------------------------------|---------------------------|
| 0     | SCPI command control mode                                   | <lf^eoi></lf^eoi>         |
| 1     | Agilent FLEX command control mode<br>(US mode or US42 mode) | <lf^eoi></lf^eoi>         |
| 2     | 4145 syntax command control mode                            | <cr lf^eoi=""></cr>       |

Example Statements OUTPUT @Hp4155;"CMD?" ENTER @Hp4155;A

### CMM

The CMM command sets the SMU measurement mode.

The measurement mode set by this command is kept until the measurement mode is specified again by this command. If you want to return the setting to the normal mode (initial measurement mode), enter the CMM command with *mode*=0.

Syntax CMM chnum, mode

Parameters chnum: Channel number of SMU. Integer expression. See below.

| chnum | Unit | chnum          | Unit |
|-------|------|----------------|------|
| 1     | SMU1 | 4              | SMU4 |
| 2     | SMU2 | 5 <sup>a</sup> | SMU5 |
| 3     | SMU3 | 6 <sup>a</sup> | SMU6 |

a. For MPSMUs in the 41501A/B Expander. For HPSMU, channel number is 6, not 5.

| mode : | Measurement mode. | 0 to 3 are available. | Integer expression. See below. |
|--------|-------------------|-----------------------|--------------------------------|
|        |                   |                       |                                |

| mode | Description                                                                                                    |
|------|----------------------------------------------------------------------------------------------------|
| 0    | Compliance side measurement (initial setting). If SMU is<br>in the voltage source mode, SMU does current<br>measurement. If SMU is in the current source mode, SMU<br>does voltage measurement. |
| 1    | Current measurement. SMU does current measurement, regardless of the SMU output source mode.                                                                                                    |
| 2    | Voltage measurement. SMU does voltage measurement, regardless of the SMU output source mode.                                                                                                    |
| 3    | Force side measurement. If SMU is in the voltage source<br>mode, SMU does voltage measurement. If SMU is in the<br>current source mode, SMU does current measurement.                           |

Example Statements OUTPUT @Hp4156;"CMM 1,1"

## CN

The CN command enables the specified units by setting the output switches to ON.

## WARNING SETTING THE OUTPUT SWITCH TO "ON" ENABLES THE UNIT TO FORCE DANGEROUS VOLTAGES.

#### WHEN THE UNIT IS NOT IN USE, SET THE OUTPUT SWITCH TO "OFF" WHENEVER POSSIBLE.

**Execution**No unit may be in the HIGH VOLTAGE state (forcing more than  $\pm 40$  V, or voltage<br/>compliance set to more than  $\pm 40$  V).

Syntax CN [chnum[, chnum...[, chnum]...]]

**Parameters** 

*chnum*: Channel number. Integer expression. See below.

| chnum          | Slot<br>No. | Unit<br>enabled | chnum | Slot<br>No. | Unit<br>enabled   |
|----------------|-------------|-----------------|-------|-------------|-------------------|
| 1              | 1           | SMU1            | 21    | 7           | VSU1              |
| 2              | 2           | SMU2            | 22    |             | VSU2              |
| 3              | 3           | SMU3            | 23    |             | VMU1 <sup>a</sup> |
| 4              | 4           | SMU4            | 24    |             | VMU2 <sup>a</sup> |
| 5 <sup>b</sup> | 5           | SMU5            | 26    | 0           | GNDU              |
| 6 <sup>b</sup> | 6           | SMU6            | 27    | 8           | PGU1              |
|                |             |                 | 28    |             | PGU2              |

a. VMU1 and VMU2 have the output switch in common.

b. For MPSMUs in the 41501A/B Expander. For HPSMU, channel number is 6, not 5.

If you do not specify *chnum*, the 4155C/4156C sets all output switches to ON, in the order from lower to higher slot number.

If you specify multiple *chnums*, the 4155C/4156C sets the output switches to ON, in the specified order.

For example, OUTPUT @Hp4156;"CN 1,2,3" enables the SMU1, SMU2, and SMU3, in that order.

| Item              | SMU          | VSU    | VMU               | GNDU | PGU    |
|-------------------|--------------|--------|-------------------|------|--------|
| Output Switch     | ON           | ON     | ON                | ON   | ON     |
| Source Mode       | V            | V      |                   |      | V      |
| Output<br>Voltage | 0 V          | 0 V    |                   | 0 V  | 0 V    |
| V Range           | 20 V         | 20 V   | 20 V <sup>a</sup> |      | 20 V   |
| I Compliance      | 100 µA       | 100 mA |                   |      |        |
| I limit           |              | 100 mA |                   |      | 100 mA |
| I Range           | 100 µA       | 100 mA |                   |      |        |
| Filter            | no<br>change |        |                   |      |        |

**Remarks** The CN command sets the specified units to the following conditions:

a. In the differential voltage measurement mode, the voltage range is set to 2 V range.

If the output switch of the specified unit is already set to ON, the CN command is disabled.

 Example
 OUTPUT @Hp4156;"CN"

 Statements
 OUTPUT @Hp4156;"CN 1,2,3,5"

## DI

The DI command forces current from the specified unit.

**Execution** The CN command has been executed for the specified unit. If the voltage compliance is greater than  $\pm 40$  V, the interlock circuit must be shorted.

Syntax DI chnum, range, current[, Vcomp[, comp polarity]]

If you enter the DI command into the program memory (see the ST command), do not omit the *Vcomp* parameter. *Vcomp* is necessary when using the internal program memory.

Parameters chnum: Channel number of the unit used to force current. Integer expression.

| chnum          | Unit |
|----------------|------|
| 1              | SMU1 |
| 2              | SMU2 |
| 3              | SMU3 |
| 4              | SMU4 |
| 5 <sup>a</sup> | SMU5 |
| 6 <sup>a</sup> | SMU6 |

a. For MPSMUs in the 41501A/B Expander. For HPSMU, channel number is 6, not 5.

#### *range*: Range type for current output. Integer expression.

| range               | Ranging Type <sup>a</sup>   |
|---------------------|-----------------------------|
| 0                   | Auto ranging                |
| 9 (only for 4156C)  | 10 pA limited auto ranging  |
| 10 (only for 4156C) | 100 pA limited auto ranging |
| 11                  | 1 nA limited auto ranging   |
| 12                  | 10 nA limited auto ranging  |
| 13                  | 100 nA limited auto ranging |
| 14                  | 1 µA limited auto ranging   |

|           | range                                                               | Ranging Type <sup>a</sup>                                                                                                    |  |
|-----------|---------------------------------------------------------------------|----------------------------------------------------------------------------------------------------|--|
|           | 15                                                                  | 10 µA limited auto ranging                                                                                                    |  |
|           | 16                                                                  | 100 µA limited auto ranging                                                                                                    |  |
|           | 17                                                                  | 1 mA limited auto ranging                                                                                                    |  |
|           | 18                                                                  | 10 mA limited auto ranging                                                                                                    |  |
|           | 19                                                                  | 100 mA limited auto ranging                                                                                                    |  |
|           | 20 (only for HPSMU)                                                 | 1 A limited auto ranging                                                                                                    |  |
|           | the unit) that covers<br>uses the specified r                       | the lowest output range (available for s <i>current</i> value. Limited auto ranging ange or above. For example, 10 $\mu$ A lim-<br>ses the 10 $\mu$ A range to force 1 nA. |  |
| current:  | Output current value (in A)                                         | . Numeric expression. See Table 1-9.                                                                                                    |  |
|           | 0 to $\pm 100E-3$ (for $4155C/4$                                    | 156C and MPSMU in 41501A/B)                                                                                                    |  |
|           | 0 to $\pm 1$ (for HPSMU in 415                                      | 501A/B)                                                                                                    |  |
| Vcomp:    | Voltage compliance value (in V). Numeric expression. See Table 1-9. |                                                                                                    |  |
|           |                                                                     | arameter, <i>Vcomp</i> is set to the previous<br>e range changing may cause 0 V output in                                                                                  |  |
| comp      |                                                                     |                                                                                                    |  |
| polarity: | Polarity of voltage complia                                         | ince. Numeric expression.                                                                                                    |  |
|           | <b>0:</b> Auto mode. Default.                                       |                                                                                                    |  |
|           | value as the polarity of                                            | e compliance is automatically set to the san<br>f the output current ( <i>current</i> ), regardless o<br>value. If output current is 0 A, the polarity                     |  |
|           | 1: Manual mode.                                                     |                                                                                                    |  |
|           | -                                                                   | e specified if you want to set the polarity of<br>e to the same as the specified polarity of                                                                               |  |
|           | @Hp4156;"DI 1,0,1E-0                                                | < 100 1 W                                                                                                    |  |
| OUTPUT    | enparo, pr r,o,rm-,                                                 | <b>5,</b> 100 <b>,</b> 1                                                                                                    |  |

Example Statements

| Table 1-9 | Available Parameter Values for DI Command |
|-----------|-------------------------------------------|
|           |                                           |

| Output<br>Range | Resolution<br>in A <sup>a</sup> | <i>current</i> in A  | Maximum<br><i>Vcomp</i> in V | Remarks    |
|-----------------|---------------------------------|----------------------|------------------------------|------------|
| 10 pA           | 10E-15                          | 0 to $\pm 10E - 12$  | ±100                         | For 4156C. |
| 100 pA          | 10E-15                          | 0 to $\pm 100E - 12$ | ±100                         | -          |
| 1 nA            | 100E-15                         | 0 to $\pm 1E-9$      | ±100                         | For SMU.   |
|                 |                                 |                      | ±200                         | For HPSMU. |
| 10 nA           | 1E-12                           | 0 to ±10E–9          | ±100                         | For SMU.   |
|                 |                                 |                      | ±200                         | For HPSMU. |
| 100 nA          | 10E-12                          | 0 to ±100E–9         | ±100                         | For SMU.   |
|                 |                                 |                      | ±200                         | For HPSMU. |
| 1 μA            | 100E-12                         | 0 to $\pm 1E-6$      | ±100                         | For SMU.   |
|                 |                                 |                      | ±200                         | For HPSMU. |
| 10 µA           | 1E-9                            | 0 to $\pm 10E-6$     | ±100                         | For SMU.   |
|                 |                                 |                      | ±200                         | For HPSMU. |
| 100 µA          | 10E-9                           | 0 to ±100E–6         | ±100                         | For SMU.   |
|                 |                                 |                      | ±200                         | For HPSMU. |
| 1 mA            | 100E-9                          | 0 to $\pm 1E-3$      | ±100                         | For SMU.   |
|                 |                                 |                      | ±200                         | For HPSMU. |
| 10 mA           | 1E-6                            | 0 to $\pm 10E-3$     | ±100                         | For SMU.   |
|                 |                                 |                      | ±200                         | For HPSMU. |
| 100 mA          | 10E-6                           | 0 to $\pm 20E - 3$   | ±100                         | For SMU.   |
|                 |                                 | to ±50E-3            | ±40                          | -          |
|                 |                                 | to ±100E-3           | ±20                          |            |
|                 | 100E-6                          | 0 to $\pm 50E-3$     | ±200                         | For HPSMU. |
|                 |                                 | to ±100E-3           | ±100                         |            |
| 1 A             | 100E-6                          | 0 to $\pm 50E-3$     | ±200                         |            |
|                 |                                 | to ±125E-3           | ±100                         | 1          |
|                 |                                 | to ±500E-3           | ±40                          | 1          |
|                 |                                 | to ±1                | ±20                          |            |

a. Minimum resolution is Range×5E–5. However the setting accuracy is not guaranteed for the resolution less than the value shown in the table.

## DO

|                         | The DO command executes the 4155C/4156C internal memory programs (up to 8 programs) in the order specified.                                                             |  |  |
|-------------------------|----------------------------------------------------------------------------------------------------|--|--|
|                         | Before executing the internal memory program, close the Interlock circuit. If you do not close the interlock circuit, an error occurred and the measurement is aborted. |  |  |
| Execution<br>Conditions | The specified programs have been stored by using the ST and END commands.                                                                                               |  |  |
| Syntax                  | DO prog No.[,prog No.[,prog No[,prog No.]]]                                                                                                    |  |  |
| Parameters              | <i>prog No.</i> : Internal memory program number. 1 to 255. Integer expression.                                                                                         |  |  |
| Remarks                 | The 4155C/4156C cannot detect errors during the internal memory program execution.                                                                                      |  |  |
| Example<br>Statements   | OUTPUT @Hp4156;"DO 1,2,3,4,5,6,7,8"<br>OUTPUT @Hp4156;"DO 98,99"                                                                                                    |  |  |

## DV

The DV command forces output voltage from the specified unit.

**Execution**The CN command has been executed for the specified unit. If the output voltage is<br/>greater than  $\pm 40$  V, the interlock circuit must be shorted.

Syntax DV chnum, range, voltage[, Icomp[, comp polarity]]

If you enter the DV command into the program memory (see the ST command), do not omit the *Icomp* parameter. *Icomp* is necessary when using the internal program memory.

Parameters chnum: Channel number of the unit used to force voltage. Integer expression.

| chnum          | Unit | chnum           | Unit |
|----------------|------|-----------------|------|
| 1              | SMU1 | 6 <sup>a</sup>  | SMU6 |
| 2              | SMU2 | 21              | VSU1 |
| 3              | SMU3 | 22              | VSU2 |
| 4              | SMU4 | 27 <sup>b</sup> | PGU1 |
| 5 <sup>a</sup> | SMU5 | 28 <sup>b</sup> | PGU2 |

a. For MPSMUs in the 41501A/B Expander. For HPSMU, channel number is 6, not 5.

b. If you use the PGU, execute the SPG command before the DV command.

*range*: Ranging type for voltage output. Integer expression. Range changing may cause 0 V output in a moment.

| range        | Ranging Type <sup>a</sup> |
|--------------|---------------------------|
| 0            | Auto ranging              |
| 11 (for SMU) | 2 V limited auto ranging  |
| 12           | 20 V limited auto ranging |

|                   | range                                                                                                    | Ranging Type <sup>a</sup>                                                                                                    |  |  |
|-------------------|----------------------------------------------------------------------------------------------------|----------------------------------------------------------------------------------------------------|--|--|
|                   | 13 (for SMU and PGU)                                                                                                    | 40 V limited auto ranging                                                                                                    |  |  |
|                   | 14 (for SMU)                                                                                                    | 100 V limited auto ranging                                                                                                   |  |  |
|                   | 15 (only for HPSMU)                                                                                                    | 200 V limited auto ranging                                                                                                   |  |  |
|                   | <ul> <li>Auto ranging uses the lowest output range (available for<br/>the unit) that covers the <i>voltage</i> value. Limited auto rang-<br/>ing uses the specified range or above. For example, 20 V<br/>limited auto ranging uses the 100 V range to force 50 V.</li> </ul> |                                                                                                    |  |  |
| voltage:          | Output voltage value (in V). Nume                                                                                                    | Output voltage value (in V). Numeric expression. See Table 1-10.                                                             |  |  |
|                   | 0 to $\pm 100$ (for 4155C/4156C and M                                                                                                    | IPSMU in 41501A/B)                                                                                                    |  |  |
|                   | 0 to $\pm 200$ (for HPSMU in 41501A/                                                                                                    | 0 to ±200 (for HPSMU in 41501A/B)                                                                                            |  |  |
|                   | 0 to $\pm 20$ (for VSU)                                                                                                    | 0 to ±20 (for VSU)                                                                                                    |  |  |
|                   | 0 to ±40 (for PGU)                                                                                                    |                                                                                                    |  |  |
| Icomp:            | Current compliance value (in A). Numeric expression. See Table 1-1                                                                                                    |                                                                                                    |  |  |
|                   | This parameter is not available for VSU and PGU. If you do not specific this parameter, <i>Icomp</i> is set to the previous setting. 0 A is not allowed for <i>Icomp</i> .                                                                                                    |                                                                                                    |  |  |
| comp<br>polarity: | Polarity of current compliance. Intended not available for VSU and PGU.                                                                                                    | ger expression. This parameter is                                                                                            |  |  |
|                   | <b>0:</b> Auto mode. Default.                                                                                                    |                                                                                                    |  |  |
|                   | same value as the polarity of the                                                                                                    | npliance is automatically set to the<br>ne output voltage ( <i>voltage</i> ),<br>e <i>Icomp</i> value. If the output voltage |  |  |
|                   | 1: Manual mode.                                                                                                    |                                                                                                    |  |  |
|                   |                                                                                                    | ed if you want to set the polarity of ame value as the polarity of <i>Icom</i>                                               |  |  |
|                   |                                                                                                    |                                                                                                    |  |  |
| OUTPUT            | @Hp4156;"DV 1,0,20,1E-6,0                                                                                                    | "                                                                                                    |  |  |

Example Statements

Table 1-10Available Parameter Values for DV Command

| Output<br>Range | Resolution<br>in V | <i>voltage</i> in V | Maximum<br><i>Icomp</i> in A | Remarks    |
|-----------------|--------------------|---------------------|------------------------------|------------|
| 2 V             | 100E-6             | 0 to ±2             | ±100E-3                      | For SMU.   |
|                 |                    |                     | ±1                           | For HPSMU. |
| 20 V            | 1E-3               | 0 to ±20            | ±100E-3                      | For SMU.   |
|                 |                    |                     | ±1                           | For HPSMU. |
|                 |                    |                     | _                            | For VSU.   |
|                 | 4E-3               |                     | _                            | For PGU.   |
| 40 V            | 2E-3               | 0 to ±40            | ±50E-3                       | For SMU.   |
|                 |                    |                     | ±500E-3                      | For HPSMU. |
|                 | 8E-3               |                     | _                            | For PGU.   |
| 100 V           | 5E-3               | 0 to ±100           | ±20E-3                       | For SMU.   |
|                 |                    |                     | ±125E-3                      | For HPSMU. |
| 200 V           | 10E-3              | 0 to ±200           | ±50E-3                       |            |

## DZ

|                         | The DZ command stores the settings (V/I output values, V/I output ranges, and V/I compliance values) of the specified units, and sets the units to Zero (0 V) Output. The stored settings can be recovered by using the RZ command. The settings are cleared by using a Device Clear (HP BASIC CLEAR) command, *RST, RZ, CL, CA, or *TST?. |                |      |       |      |
|-------------------------|----------------------------------------------------------------------------------------------------|----------------|------|-------|------|
| Execution<br>Conditions | The CN command has been executed for the specified units.                                                                                                    |                |      |       |      |
| Syntax                  | DZ [chnum[,chnum[,chnum]]]                                                                                                    |                |      |       |      |
| Parameters              | <i>chnum</i> : Channel number set to zero (0 V) output. Integer expression.                                                                                                    |                |      |       |      |
|                         |                                                                                                    | chnum          | Unit | chnum | Unit |
|                         |                                                                                                    | 1              | SMU1 | 21    | VSU1 |
|                         |                                                                                                    | 2              | SMU2 | 22    | VSU2 |
|                         |                                                                                                    | 3              | SMU3 | 23    | VMU1 |
|                         |                                                                                                    | 4              | SMU4 | 24    | VMU2 |
|                         |                                                                                                    | 5 <sup>a</sup> | SMU5 | 26    | GNDU |
|                         |                                                                                                    | 6 <sup>a</sup> | SMU6 | 27    | PGU1 |

a. For MPSMUs in the 41501A/B Expander. For HPSMU, channel number is 6, not 5.

28

PGU2

If you do not specify *chnum*, the DZ command applies the Zero Output to all units, where the output switch is set to ON, in order from higher (output or measurement range) to lower voltage range.

If you specify multiple *chnums*, the 4155C/4156C sets the units to Zero Output in the specified order.

## 4155C/4156C FLEX Commands DZ

| Item           | SMU            | VSU    | VMU            | GNDU | PGU            |
|----------------|----------------|--------|----------------|------|----------------|
| Output Switch  | ON             | ON     | ON             | ON   | ON             |
| Source Mode    | V              |        | Not<br>changed | V    | V              |
| Output Voltage | 0 V            | 0 V    | Not<br>changed | 0 V  | 0 V            |
| V Range        | Not<br>changed | 20 V   | Not<br>changed |      | Not<br>changed |
| I Compliance   | See below      | 100 mA | Not<br>changed |      |                |
| I Range        |                | 100 mA | Not<br>changed |      | 100 mA         |
| Filter         | Not<br>changed |        | Not<br>changed |      |                |

#### **Remarks** The DZ command sets the specified units to the following conditions:

| Previous range <sup>a</sup> | I Compliance           |
|-----------------------------|------------------------|
| 10 pA to 10 nA              | 10 nA at 10 nA range   |
| 100 nA to 1 µA              | 1 μA at 1 μA range     |
| over 10 µA                  | 100 μA at 100 μA range |

a. Previous range is the current output range, which was set before the DZ command.

ExampleOUTPUT @Hp4156; "DZ"StatementsOUTPUT @Hp4156; "DZ 1,2,3"

### END

The END command is used with the ST command to store a program in the internal program memory of the 4155C/4156C. See ST command.

Syntax END

 Example
 OUTPUT @Hp4156;"ST 1;CN 1;DV 1,0,5,1E-4;TI? 1,0;CL 1"

 Statements
 OUTPUT @Hp4156;"END"

### ERR?

|                       | The ERR? query command returns error codes from the 4155C/4156C error register to the output data buffer (query buffer).                                                      |  |  |
|-----------------------|----------------------------------------------------------------------------------------------------|--|--|
|                       | Output data is always stored in the query buffer in ASCII format, regardless of the FMT command.                                                                              |  |  |
|                       | This command clears the error register.                                                                                                    |  |  |
| Syntax                | ERR?                                                                                                    |  |  |
| Query Response        | In US command mode:                                                                                                    |  |  |
|                       | Error Code #1,,Error Code #7 <lf^eoi></lf^eoi>                                                                                                    |  |  |
|                       | In US42 command mode:                                                                                                    |  |  |
|                       | <pre>Error Code #1,,Error Code #4 <cr lf^eoi=""></cr></pre>                                                                                                    |  |  |
|                       | where, <i>Error Code</i> $\#N(N:$ integer) indicates 3 digits, 5 digits, or 10 digits error code.<br>For the error codes, refer to "Error Messages" and <i>User's Guide</i> . |  |  |
| Example<br>Statements | OUTPUT @Hp4156;"ERR?"<br>ENTER @Hp4156;A\$                                                                                                    |  |  |

## ESC

|            |                                                                                                    | mmand is only for the US co                                                                                                    | ep stop function and sets the stop<br>ontrol mode, and is available in the |
|------------|----------------------------------------------------------------------------------------------------|----------------------------------------------------------------------------------------------------|----------------------------------------------------------------------------|
|            | • Staircase sweep                                                                                                    | measurement (MM 2)                                                                                                    |                                                                            |
|            | • Pulsed sweep m                                                                                                    | neasurement (MM 4)                                                                                                    |                                                                            |
|            | Staircase sweep                                                                                                    | with pulsed bias measurem                                                                                                    | ent (MM 5)                                                                 |
| Syntax     | ESC onoff[,ch                                                                                                    | num,condition1,valu                                                                                                    | <pre>ie1, condition2, value2]</pre>                                        |
|            | This command stops the sweep measurement when the <i>condition1</i> or <i>condition2</i> parameter is satisfied. If you do not specify the <i>chnum</i> parameter, the stop function is disabled. |                                                                                                    |                                                                            |
| Parameters | onoff                                                                                                    | Sweep stop function on or o                                                                                                    | off. 0 or 1. Integer expression.                                           |
|            |                                                                                                    | 0: Disables the function                                                                                                    |                                                                            |
|            |                                                                                                    | 1: Enables the function                                                                                                    |                                                                            |
|            | chnum:                                                                                                    | Channel number of the unit used to monitor the stop conditions.<br>The unit must be one of the measurement channels specified by<br>the MM command. If the unit is not a measurement channel, the<br>stop function is disabled. Integer expression. |                                                                            |
|            |                                                                                                    | chnum                                                                                                    | Unit                                                                       |
|            |                                                                                                    | 1                                                                                                    | SMU1                                                                       |
|            |                                                                                                    | 2                                                                                                    | SMU2                                                                       |
|            |                                                                                                    | 3                                                                                                    | SMU3                                                                       |
|            |                                                                                                    | 4                                                                                                    | SMU4                                                                       |
|            |                                                                                                    | 5 <sup>a</sup>                                                                                                    | SMU5 (MPSMU)                                                               |
|            |                                                                                                    | 6 <sup>a</sup>                                                                                                    | SMU6 (MPSMU or HPSMU)                                                      |
|            |                                                                                                    |                                                                                                    |                                                                            |
|            |                                                                                                    | 23                                                                                                    | VMU1                                                                       |

a. For SMUs in the 41501A/B Expander.

1-97

# 4155C/4156C FLEX Commands ESC

| condition1 | Stop condition. 0, 1, 2, 3, or 4. Integer expression. If you do not |
|------------|---------------------------------------------------------------------|
|            | specify this parameter, 0 is set.                                   |

| condition1 | description                                         |  |
|------------|-----------------------------------------------------|--|
| 0          | Disables the stop condition.                        |  |
| 1          | Stops measurement if <i>Result1</i> ≤ <i>Value1</i> |  |
| 2          | Stops measurement if $Result l \ge Value l$         |  |
| 3          | Stops measurement if $ Result1  \le  Value1 $       |  |
| 4          | Stops measurement if $ Result1  \ge  Value1 $       |  |

where *Result1* is given by the following equation. *Value1* is the parameter value you specify (see the *value1* parameter).

Result1 = (Data[n]-Data[n-1]) / Data[n-1]

Data[*n*] (*n*: integer) is the *n*th data measured by the unit specified by the *chnum* parameter.

*value1* Value compared with *Result1*. See *condition1* parameter.

Available values: -10000 to 10000. Numeric expression.

If you do not specify this parameter, 0 is set.

*condition2* Stop condition. 0, 1, 2, 3, or 4. Integer expression. If you do not specify this parameter, 0 is set.

| condition2 | description                                                     |  |
|------------|-----------------------------------------------------------------|--|
| 0          | Disables the stop condition.                                    |  |
| 1          | Stops measurement if $Data[n] \le Value2$                       |  |
| 2          | Stops measurement if $Data[n] \ge Value2$                       |  |
| 3          | Stops measurement if $  \text{Data}[n]   \le   \text{Value2}  $ |  |
| 4          | Stops measurement if $  \text{Data}[n]   \ge   \text{Value2}  $ |  |

where Data[n] (n: integer) is the *n*th data measured by the unit specified by the *chnum* parameter. *Value2* is the parameter value you specify (see the *value2* parameter).

| value2 | Value compared with Data[ <i>n</i> ]. See the <i>condition2</i> parameter. |
|--------|----------------------------------------------------------------------------|
|        | Available values: -200 to 200. Numeric expression.                         |
|        | If you do not specify this parameter, 0 is set.                            |

**Output Data** The 4155C/4156C returns the all measurement data until when the sweep stop condition is detected. The output format of the last data will be as shown below:

| Measurement Mode    | Data for the stopped sweep step       |
|---------------------|---------------------------------------|
| 1 channel sweep     | Data[,Source_data]                    |
| Multi channel sweep | Data, Data[,Source_data] <sup>a</sup> |

a. *Source\_data* will be returned if the *chnum* parameter of the ESC command specifies the last measurement channel defined by the MM command.

where,

Data: Measurement data.

Source data: Source output data. Selected by the FMT command.

If the *Source\_data* output is disabled, the status of the last *Data* will be 160 (128+32). where 128 means the EOD, and 32 means the ESC was detected.

For example, if there is 4 measurement channels, and if the ESC command specifies the 2nd measurement channel to monitor the stop condition, the 4155C/4156C returns only 2 data (*Data,Data*) for the stopped sweep step. And the status of the last *Data* is 160. The order of the measurement channel is defined by the MM command.

Example OUTPUT @Hp4155; "ESC 1,1,1,2,1,0.001"

Statements

4155C/4156C FLEX Commands \*ESE(?)

### \*ESE(?)

The \*ESE command sets the bits of the Standard Event Status "Enable" Register.

| Syntax         | *ESE enable_number                                                                                                    |                                                                                                    |  |
|----------------|----------------------------------------------------------------------------------------------------|----------------------------------------------------------------------------------------------------|--|
| Parameters     | enable_number:                                                                                                    | Decimal integer (the sum of the binary-weighted values for the desired bits), hexadecimal, octal, or binary value.                      |  |
|                |                                                                                                    | 1: Enables.                                                                                                    |  |
|                |                                                                                                    | 0: Masks.                                                                                                    |  |
| Query Response | In US command m                                                                                                    | ode:                                                                                                    |  |
|                | enable_number                                                                                                    | r <lf^eoi></lf^eoi>                                                                                                    |  |
|                | In US42 command                                                                                                    | mode:                                                                                                    |  |
|                | enable_number <cr lf^eoi=""></cr>                                                                                                    |                                                                                                    |  |
|                | · -                                                                                                    | <i>aber</i> is a decimal integer value that is the sum of the alues of the "Enable" register bits.                                      |  |
| Semantics      | The Standard Event Status "Enable" Register determines which bits of the Standard Event Status Register are enabled. Enabled bits are ORed together, and the result is reported to bit 5 of the Status Byte Register. |                                                                                                    |  |
|                |                                                                                                    | t Status "Enable" Register consists of 16 bits, but only the lower<br>ese correspond to the bits of the Standard Event Status Register. |  |
|                | The following table shows the bits of the Standard Event Status Register and the binary-weighted decimal value.                                                                                                    |                                                                                                    |  |

| bit | binary-weight | description                           |
|-----|---------------|---------------------------------------|
| 0   | 1             | OPC (Operation Complete)              |
| 1   | 2             | Not used. (always zero)               |
| 2   | 4             | Not used. (always zero)               |
| 3   | 8             | Set to 1 if error occurred.           |
| 4   | 16            | Set to 1 if parameter error occurred. |
| 5   | 32            | Set to 1 if syntax error occurred.    |
| 6   | 64            | Not used. (always zero)               |
| 7   | 128           | Not used. (always zero)               |

#### 4155C/4156C FLEX Commands \*ESE(?)

## Example The follow Statements

#### The following four lines enable the same bit (bit 6):

| OUTPUT | @Hp4156;"*ESE | 32"       | using | decimal numeric     |
|--------|---------------|-----------|-------|---------------------|
| OUTPUT | @Hp4156;"*ESE | #B100000" | using | binary numeric      |
| OUTPUT | @Hp4156;"*ESE | #Q40"     | using | octal numeric       |
| OUTPUT | @Hp4156;"*ESE | #H20"     | using | hexadecimal numeric |

The following is an example for a query:

OUTPUT @Hp4156;"\*ESE?" ENTER @Hp4156;A

#### \*ESR?

The \*ESR? query command returns the present contents of the Standard Event Status Register.

Syntax \*ESR?

**Query Response** In US command mode:

register<LF^EOI>

In US42 command mode:

register<CR/LF^EOI>

| Parameter | Туре | Explanation                                                                                     |
|-----------|------|-------------------------------------------------------------------------------------------------|
| register  | NR1  | 0 to 255 (decimal integer value that is the sum of the binary-weighted values for the set bits) |

#### Semantics

The following table shows the bits of the Standard Event Status Register.

| bit | binary-weight | description                           |
|-----|---------------|---------------------------------------|
| 0   | 1             | OPC (Operation Complete)              |
| 1   | 2             | Not used. (always zero)               |
| 2   | 4             | Not used. (always zero)               |
| 3   | 8             | Set to 1 if error occurred.           |
| 4   | 16            | Set to 1 if parameter error occurred. |
| 5   | 32            | Set to 1 if syntax error occurred.    |
| 6   | 64            | Not used. (always zero)               |
| 7   | 128           | Not used. (always zero)               |

Example Statements OUTPUT @Hp4156;"\*ESR?" ENTER @Hp4156;A

#### FL

The FL command sets the filter of specified units to ON or OFF. For pulsed source, set the filter to OFF (to enable pulsed output) before measurement trigger.

Syntax FL mode[, chnum[, chnum...[, chnum]...]]

 Parameters
 mode:
 Status of the filter. Integer expression.

 0: Filter OFF.
 1: Filter ON.

*chnum*: Channel number. Integer expression. If you do not specify *chnum*, the FL command sets the filter of all channels to ON or OFF under the *mode* setting.

| chnum          | Unit |
|----------------|------|
| 1              | SMU1 |
| 2              | SMU2 |
| 3              | SMU3 |
| 4              | SMU4 |
| 5 <sup>a</sup> | SMU5 |
| 6 <sup>a</sup> | SMU6 |

a. For MPSMUs in the 41501A/B Expander. For HPSMU, channel number is 6, not 5.

| Example    | OUTPUT | @Hp4156;"FL' | 1        |
|------------|--------|--------------|----------|
| Statements | OUTPUT | @Hp4156;"FL  | 1,1,3,5" |

```
4155C/4156C FLEX Commands FMT
```

## FMT

The FMT command specifies the measurement data output format and the data terminator. For details about output data format, see "Data Output Format" on page 1-11.

Query command output data is always stored in the query buffer in ASCII format, regardless of this command.

Syntax FMT format[, mode]

Parameters

*format*: Output data format. Integer expression. If you do not specify this parameter, *format* is set to 1.

| 6      |                                                       | Term                 | inator                 |
|--------|-------------------------------------------------------|----------------------|------------------------|
| format | Description                                           | US mode <sup>a</sup> | US42 mode <sup>b</sup> |
| 1      | ASCII data format<br>with header.<br>Initial setting. | <lf^eoi></lf^eoi>    | <cr lf^eoi=""></cr>    |
| 2      | ASCII data format without header                      |                      |                        |
| 3      | Binary data format                                    |                      |                        |
| 4      | Binary data format                                    |                      | <^EOI>                 |
| 5      | ASCII data format with header                         | <,^EOI>              | ,                      |

a. This column is effective for US command mode.

b. This column is effective for US42 command mode.

| mode | Description                                                                                                    |
|------|----------------------------------------------------------------------------------------------------|
| 0    | For the sweep measurements, sweep source data is not output.                                                                                                    |
|      | For the sampling measurements, sampling point index is not output.                                                                                                    |
|      | For the QSCV measurements, source output data is not output.                                                                                                    |
| 1    | For the sweep measurements, primary sweep source data is output with measurement data.                                                                                                    |
|      | For the sampling measurements, sampling point index is output with measurement data.                                                                                                    |
|      | For the QSCV measurements, source output data is output with measurement data.                                                                                                    |
| 2    | For the sweep measurements, secondary sweep source<br>data is output with measurement data. If WSI/WSV<br>command was not entered properly, the invalid source<br>data will be returned. Ignore the returned value. |
|      | For the sampling data, sampling point index is output with measurement data.                                                                                                    |

*mode*: Output data mode. Integer expression. If you do not specify this parameter, *mode* is set to 0.

| Remarks    | In the US command control mode, if you change the data output format, the FMT command clears the 4155C/4156C output data buffer and sets the new data output format. If the format specified by the FMT command is the same as the previous setting, the FMT command does not clear the output data buffer. |
|------------|----------------------------------------------------------------------------------------------------|
|            | In the US42 command control mode, the FMT command clears the 4155C/4156C output data buffer and sets the data output format.                                                                                                    |
| Example    | OUTPUT @Hp4156;"FMT 1"                                                                                                    |
| Statements | OUTPUT @Hp4156;"FMT 2,1"                                                                                                    |

# 4155C/4156C FLEX Commands GOC

## GOC

The GOC command measures the zero offset data and sets the zero offset cancel function to ON. The zero offset cancel function is available for the SMU in the low current measurement mode and the VMU in the differential voltage measurement mode. For details of the zero offset cancel function, refer to *User's Guide: Measurement and Analysis.* 

The zero offset data is cleared by the US, US42, \*RST command, or any emergency condition.

**Execution** SMU must be set to the voltage force mode by the DV command.

Conditions

Syntax GOC chnum, range

Parameters

*chnum*: Channel number of the unit used to measure the zero offset data and to set the zero offset cancel function to ON. Integer expression.

| chnum           | Unit |
|-----------------|------|
| 1               | SMU1 |
| 2               | SMU2 |
| 3               | SMU3 |
| 4               | SMU4 |
| 5 <sup>a</sup>  | SMU5 |
| 6 <sup>a</sup>  | SMU6 |
| 23 <sup>b</sup> | VMU1 |
| 24 <sup>b</sup> | VMU2 |

a. For MPSMUs in the 41501A/B Expander. For HPSMU, channel number is 6, not 5.

b. Differential voltage measurements use both VMU1 and VMU2. Specify which VMU1 or VMU2.

| range          | Description  |
|----------------|--------------|
| 9 (for 4156C)  | 10 pA range  |
| 10 (for 4156C) | 100 pA range |
| 10 (for VMU)   | 0.2 V range  |
| 11 (for SMU)   | 1 nA range   |

#### *range* : Measurement range to measure the zero offset data. Integer expression.

**Remarks** If the 4155C/4156C fails to measure the zero offset data in the GOC command execution, the GOC command keeps the previous zero offset data and sets the function to OFF.

| Example    | OUTPUT | @Hp4156;"GOC | 1,9"   |
|------------|--------|--------------|--------|
| Statements | OUTPUT | @Hp4156;"GOC | 23,10" |

### \*IDN?

The \*IDN? query command requests the instrument model number and the ROM version number, then stores the results in the 4155C/4156C output data buffer (query buffer).

Output data is always stored in the query buffer in ASCII format, regardless of the FMT command.

#### Syntax \*IDN?

Query Response HEWLETT-PACKARD, model, 0, HOST rev, SMUC rev, AD rev <LF^EOI>

| Response | Explanation                        |
|----------|------------------------------------|
| model    | 4155C or 4156C                     |
| HOST rev | Revision number of HOST CPU.       |
| SMUC rev | Revision number of SMU controller. |
| AD rev   | Revision number of A/D converter.  |

Example Statements OUTPUT @Hp4156;"\*IDN?" ENTER @Hp4156;A\$

Example Response HEWLETT-PACKARD,4156C,0,01.00,01.00,01.00

#### IN

The IN command sets the specified unit to Zero Output with an output range change.

**Execution** The CN command has been executed for the specified unit. **Conditions** 

Syntax IN [chnum[, chnum...[, chnum]...]]

Parameters

chnum: Channel number. Integer expression. See below.

| chnum          | Unit |
|----------------|------|
| 1              | SMU1 |
| 2              | SMU2 |
| 3              | SMU3 |
| 4              | SMU4 |
| 5 <sup>a</sup> | SMU5 |
| 6 <sup>a</sup> | SMU6 |
| 21             | VSU1 |
| 22             | VSU2 |
| 27             | PGU1 |
| 28             | PGU2 |

a. For MPSMUs in the 41501A/B Expander. For HPSMU, channel number is 6, not 5.

If you do not specify *chnum*, this command sets all units to Zero Output in order from higher voltage range (output or measurement range) to lower voltage range.

If you specify multiple *chnums*, the 4155C/4156C sets the units to Zero Output in the specified order.

## **Remarks** The IN command sets the specified units to the following conditions, which are the same as the conditions after executing the CN command.

Item SMU VSU VMU GNDU PGU Output Switch ON ON ON ON ON Source Mode V V V 0 V 0 V Output Voltage 0 V 0 V 20 V 20 V 20 V V Range 20 V <sup>a</sup> I Compliance 100 µA 100 mA I Limit 100 mA 100 mA 100 µA I Range 100 mA Filter Not changed

a. For differential voltage measurement mode, the voltage range is set to 2 V range.

Example Statements OUTPUT @Hp4156;"IN" OUTPUT @Hp4156;"IN 1,2,3,5,6"

### LGI

|                         | The LGI command specifies the current monitor channel and its search parameters<br>in the linear search measurement. This command is only for the US control mode. |  |  |
|-------------------------|----------------------------------------------------------------------------------------------------|--|--|
|                         | This command ignores the RI command setting.                                                                                                    |  |  |
|                         | This command setting is cleared by the LGV, BGV or BGI command.                                                                                                    |  |  |
| Execution<br>Conditions | The MM 14 command must be entered before this command.                                                                                                    |  |  |
| Syntax                  | LGI chnum,mode,Irange,Itarget                                                                                                    |  |  |
| Parameters              | <i>chnum</i> : The channel number of the unit used to measure the current. Integer expression.                                                                     |  |  |

| chnum          | Unit                  |
|----------------|-----------------------|
| 1              | SMU1                  |
| 2              | SMU2                  |
| 3              | SMU3                  |
| 4              | SMU4                  |
| 5 <sup>a</sup> | SMU5 (MPSMU)          |
| 6 <sup>a</sup> | SMU6 (MPSMU or HPSMU) |

a. For SMUs in the 41501A/B Expander.

*mode*: Search mode. 0 or 1.

0 : If the value of the measurement data is less than or equal to the value of *Itarget*, it is the target data.

1 : If the value of the measurement data is greater than or equal to the value of *Itarget*, it is the target data.

# 4155C/4156C FLEX Commands LGI

NOTE

Example Statements

|                                                                                                    | range                                                                                                    | Ranging Type <sup>a</sup>   |
|----------------------------------------------------------------------------------------------------|----------------------------------------------------------------------------------------------------|-----------------------------|
|                                                                                                    | 9 (only for 4156C)                                                                                                    | 10 pA limited auto ranging  |
|                                                                                                    | 10 (only for 4156C)                                                                                                    | 100 pA limited auto ranging |
|                                                                                                    | 11                                                                                                    | 1 nA limited auto ranging   |
|                                                                                                    | 12                                                                                                    | 10 nA limited auto ranging  |
|                                                                                                    | 13                                                                                                    | 100 nA limited auto ranging |
|                                                                                                    | 14                                                                                                    | 1 µA limited auto ranging   |
|                                                                                                    | 15                                                                                                    | 10 µA limited auto ranging  |
|                                                                                                    | 16                                                                                                    | 100 µA limited auto ranging |
|                                                                                                    | 17                                                                                                    | 1 mA limited auto ranging   |
|                                                                                                    | 18                                                                                                    | 10 mA limited auto ranging  |
|                                                                                                    | 19                                                                                                    | 100 mA limited auto ranging |
|                                                                                                    | 20 (only for HPSMU)                                                                                                    | 1 A limited auto ranging    |
| Itarget:                                                                                                    | ment range that covers<br>specified range is the m<br>limited auto ranging use<br>and uses the 100 mA ra<br>Search target current (in A). Nu | imeric expression.          |
|                                                                                                    | 0 to $\pm 100$ mA for SMU, 0 to $\pm 1$                                                                                                    | A for HPSMU.                |
| Itarget an                                                                                                    | nd Irange                                                                                                    |                             |
| If the <i>Itarget</i> value is greater than the minimum measurement range specified by <i>Irange</i> parameter, the measurement unit does not use the measurement ranges be the <i>Itarget</i> value, but uses the lowest range that covers the <i>Itarget</i> value. |                                                                                                    |                             |
| Irange par                                                                                                    |                                                                                                    |                             |

#### *Irange*: Ranging type for current measurement. Integer expression.

### LGV

|                         |                                                        | ommand specifies the voltage monitor channel and its search parameters<br>r search measurement. This command is only for the US control mode. |  |
|-------------------------|--------------------------------------------------------|----------------------------------------------------------------------------------------------------|--|
|                         | This command ignores the RV command setting.           |                                                                                                    |  |
|                         | This comm                                              | and setting is cleared by the LGI, BGV or BGI command.                                                                                        |  |
| Execution<br>Conditions | The MM 14 command must be entered before this command. |                                                                                                    |  |
| Syntax                  | LGV chni                                               | am, mode, Vrange, Vtarget                                                                                                    |  |
| Parameters              | chnum:                                                 | Channel number of the unit used to measure voltage. Integer expression.                                                                       |  |

| chnum          | Unit                  |
|----------------|-----------------------|
| 1              | SMU1                  |
| 2              | SMU2                  |
| 3              | SMU3                  |
| 4              | SMU4                  |
| 5 <sup>a</sup> | SMU5 (MPSMU)          |
| 6 <sup>a</sup> | SMU6 (MPSMU or HPSMU) |
| 23             | VMU1                  |
| 24             | VMU2                  |

a. For SMUs in the 41501A/B Expander.

*mode*: Search mode. 0 or 1.

0 : If the value of the measurement data is less than or equal to the value of *Vtarget*, it is the target data.

1 : If the measurement data is greater than or equal to *Vtarget*, it is the target data.

## 4155C/4156C FLEX Commands LGV

| 0 |                                        | 0 1                        |
|---|----------------------------------------|----------------------------|
|   | range                                  | Ranging Type <sup>a</sup>  |
|   | 10 (only for VMU in differential mode) | 0.2 V limited auto ranging |
|   | 11                                     | 2 V limited auto ranging   |
|   | 12 (for SMU and VMU in grounded mode)  | 20 V limited auto ranging  |
|   | 13 (for SMU)                           | 40 V limited auto ranging  |
|   | 14 (for SMU)                           | 100 V limited auto ranging |
|   | 15 (only for HPSMU)                    | 200 V limited auto ranging |

Vrange: Ranging type for voltage measurement. Integer expression.

a. Limited auto ranging uses the lowest available measurement range that covers the measurement voltage, where the specified range is the minimum range. For example, 20 V limited auto ranging uses the 20 V range to measure 1 V, and uses the 100 V range to measure 50 V.

*Vtarget*: Search target voltage (in V). Numeric expression.

0 to  $\pm 100$  for SMU, 0 to  $\pm 200$  for HPSMU.

NOTE Vtarget and Vrange

If the *Vtarget* value is greater than the minimum measurement range specified by the *Vrange* parameter, the measurement unit does not use the measurement ranges below the *Vtarget* value, but uses the lowest range that covers the *Vtarget* value.

Example OUTPUT @Hp4156; "LGV 1,1,12,3" Statements

### LOP?

The LOP? query command requests the operation status of all source units (SMUs and VSUs) and stores the results in the 4155C/4156C output data buffer (query buffer).

Output data is always stored in the query buffer in ASCII format, regardless of the FMT command.

Syntax LOP?

**Query Response** In US command mode:

LOP *slot0 status, slot1 status.., slot8 status* <LF^EOI> In US42 command mode:

LOP *slot1 status*, *slot2 status*.., *slot8 status* <CR/LF^EOI> where, *slotN status* (N: 0 to 8) means the following:

| Parameter                 | Description                                                    |
|---------------------------|----------------------------------------------------------------|
| slot0 status              | Status number indicates the operation status of GNDU.          |
| slot1 status              | Status number indicates the operation status of SMU1.          |
| slot2 status              | Status number indicates the operation status of SMU2.          |
| slot3 status              | Status number indicates the operation status of SMU3.          |
| slot4 status              | Status number indicates the operation status of SMU4.          |
| slot5 status <sup>a</sup> | Status number indicates the operation status of SMU5.          |
| slot6 status <sup>a</sup> | Status number indicates the operation status of SMU6.          |
| slot7 status              | Status number indicates the operation status of VSU1 and VSU2. |
| slot8 status              | Status number indicates the operation status of PGU1 and PGU2. |

a. For SMUs in the 41501A/B Expander. If the HPSMU is installed in the 41501A/B, *slot6 status* returns the HPSMU status, and *slot5 status* does not have meaning.

Status numbers indicate whether the units are operating normally or not, as follows:

#### in US mode:

Available status numbers are 0 to 255 (decimal number) which represents an 8-bit binary number. See the table below for a description of each bit of the binary number.

| Bit                | Unit                                                      | Value | Description                                         |
|--------------------|-----------------------------------------------------------|-------|-----------------------------------------------------|
| 7                  | for All                                                   | 0     | No unit is installed, or the output switch is OFF.  |
| (MSB) <sup>a</sup> |                                                           | 1     | Unit is installed, and the output switch is ON.     |
| 6                  | 6 for VSU 0 No VSU2 is installed, or the output switch is |       | No VSU2 is installed, or the output switch is OFF.  |
|                    |                                                           | 1     | VSU2 is installed, and the output switch is ON.     |
|                    | for PGU                                                   | 0     | No PGU2 is installed, or the output switch is OFF.  |
|                    |                                                           | 1     | PGU2 is installed, and the output switch is ON.     |
| 5                  | for VMU                                                   | 0     | VMU1 is not installed, or the output switch is OFF. |
|                    |                                                           | 1     | VMU1 is installed, and the output switch is ON.     |
| 4                  | for VMU                                                   | 0     | VMU2 is not installed, or the output switch is OFF. |
|                    |                                                           | 1     | VMU2 is installed, and the output switch is ON.     |
| 3                  | for SMU                                                   | 0     | SMU is in the voltage source mode.                  |
|                    |                                                           | 1     | SMU is in the current source mode.                  |
| 1 and 2            | for SMU                                                   | 00    | SMU reaches voltage compliance.                     |
|                    |                                                           | 01    | SMU reaches negative current compliance.            |
|                    |                                                           | 10    | SMU reaches positive current compliance.            |
|                    | for VSU                                                   | 01    | VSU2 reaches the current limit.                     |
|                    |                                                           | 10    | VSU1 reaches the current limit.                     |
|                    |                                                           | 11    | Both VSU1 and VSU2 reach the current limit.         |
|                    | for PGU                                                   | 01    | PGU2 reaches the current limit.                     |
|                    |                                                           | 10    | PGU1 reaches the current limit.                     |
|                    |                                                           | 11    | Both PGU1 and PGU2 reach the current limit.         |
| 0                  | for SMU                                                   | 0     | SMU is not oscillating.                             |
|                    |                                                           | 1     | SMU is oscillating.                                 |

a. Most Significant Bit. Top digit of the 8-digit binary number which indicates the operation status.

For example, if *Slot1 status* is 128 (10000000), SMU1 status is as follows:

- 1. SMU1 is installed in the slot and output switch is ON.
- 2. SMU1 is in the voltage force mode.
- 3. SMU1 reaches the voltage compliance.
- 4. SMU1 is not oscillating.

#### in US42 mode:

Status numbers are two-digit decimal numbers. Available numbers and meanings are as follows:

| Status Number | Description                                                        |
|---------------|--------------------------------------------------------------------|
| 00            | No unit is installed, or the output switch is OFF.                 |
| 01            | SMU does not reach current compliance.                             |
| 02            | SMU does not reach voltage compliance.                             |
| 03            | SMU does not reach voltage compliance. Both VSUs operate normally. |
| 10            | Both VSUs reach the current limit.                                 |
| 11            | SMU reaches voltage compliance.                                    |
| 12            | SMU reaches positive current compliance.                           |
| 13            | SMU reaches negative current compliance.                           |
| 20            | SMU is oscillating.                                                |
| 30            | Not applicable.                                                    |

The HPSMU, in the 41501A/B, occupies two slots (5 and 6). The status number is returned for slot number 6, and 00 is returned for slot number 5.

Example Statements OUTPUT @Hp4156;"LOP?" ENTER @Hp4156;A\$

#### \*LRN?

The \*LRN? (learn) query command requests information about the unit settings or the 4155C/4156C command parameter settings, and stores the results in the 4155C/4156C output data buffer (query buffer).

Output data is always stored in the query buffer in ASCII format, regardless of the FMT command.

Syntax \*LRN? type

 

 Parameters and Query Response
 type :
 Available values are 0 to 52. Integer expression. See below. The parameter selects the type of query response. For all query responses, the terminator depends on the control mode (US or US42 command) as follows: US command mode: <LF^EOI> US42 command mode: <CR/LF^EOI> A description and the query response of each type is described below.

 0 :
 Returns the output switch ON/OFF status:

CN [chnum[,chnum ... [,chnum] ... ]]<terminator>

where, *chnum* is the channel number for the unit whose output switch is set to ON.

If no output switches are ON, the query response is:

CL<terminator>

**1 to 28 :** Returns the SMU/VSU/PGU source status, or the VMU operation mode.

The *type* parameter corresponds to the channel number of the unit as shown in the following table. For example, enter 27 for the PGU1 source status.

#### For SMU (type: 1 to 6):

If the output switch is ON, the query response is:

DV chnum,range,voltage[,Icomp[,comp polarity]]<terminator> or DI chnum,range,current[,Vcomp[,comp polarity]]<terminator>

where, *range* is the present setting of the output range.

If the output switch is OFF, the query response is: CL *chnum* <terminator>

The returned value of the *comp polarity* parameter may be different from the value you set, but the force command works properly.

#### For VSU or VMU (type: 21 to 24):

DV VSU1 chnum,range,voltage; or CL VSU1 chnum; DV VSU2 chnum,range,voltage; or CL VSU2 chnum; VM VMU1 chnum,operation mode; VM VMU2 chnum,operation mode<terminator>

where, *range* is the present setting of the output range.

#### For GNDU (type: 26):

CN<terminator> or CL<terminator>

#### For PGU (*type*: 27 or 28):

If the output switch is ON, the query response is:

DV chnum,range,voltage; SPG chnum,pulse mode[,base[,pulse,Td,Tw,Tl,Tt,Tp,count]]; POR chnum,Zout<terminator>

If the output switch is OFF, the query response is:

CL chnum<terminator>

| <i>type</i> or<br>Channel No. | Unit | <i>type</i> or<br>Channel No. | Unit |
|-------------------------------|------|-------------------------------|------|
| 1                             | SMU1 | 21                            | VSU1 |
| 2                             | SMU2 | 22                            | VSU2 |
| 3                             | SMU3 | 23                            | VMU1 |
| 4                             | SMU4 | 24                            | VMU2 |
| 5 <sup>a</sup>                | SMU5 | 26                            | GNDU |
| 6 <sup>a</sup>                | SMU6 | 27                            | PGU1 |
|                               |      | 28                            | PGU2 |

a. For SMUs in the 41501A/B expander. For HPSMU, the channel number is 6.

| 29:  | Not used.                                                                                                    |
|------|----------------------------------------------------------------------------------------------------|
| 30:  | Returns the filter ON/OFF status:                                                                                                    |
|      | FL 0 [off ch[,off ch [,off ch] ];FL 1 [on ch[,on ch [,on ch] ] <terminator></terminator>                                                                                                    |
|      | If all units are Filter OFF, the query response is:                                                                                                    |
|      | FL 0 <terminator></terminator>                                                                                                    |
|      | If all units are Filter ON, the query response is:                                                                                                    |
|      | FL 1 <terminator></terminator>                                                                                                    |
| 31 : | Returns the parameter values of the TM, AV, CM, FMT, and MM commands:                                                                                                    |
|      | TM trigger mode;AV number[,mode];CM auto calibration mode;<br>FMT output data format,output data mode<br>[;MM measurement mode[,chnum[,chnum[,chnum]]]] <terminator></terminator>                                                           |
|      | If the present <i>averaging number</i> parameter setting of the AV command is a negative value, the *LRN? 31 command response of the <i>averaging number</i> will be -1.                                                                    |
| 32 : | Returns the measurement ranging status (parameter values of the RI and RV commands):                                                                                                    |
|      | RI chnum,I measurement range[,ranging mode]<br>or RV chnum,V measurement range[,ranging mode]<br>[;RI chnum,I measurement range[,ranging mode]]<br>or [;RV chnum,V measurement range[,ranging mode]]<br>:                                   |
|      | :<br>[;RI chnum,I measurement range[,ranging mode]]<br>or [;RV chnum,V measurement range[,ranging mode]] <terminator></terminator>                                                                                                    |
|      | In US42 command mode, if the 4142B-like query response is specified, the <i>ranging mode</i> is not returned. If the fixed ranging is specified, the returned value of the measurement range will be a negative value $(-1 \times range)$ . |

| 33 : | Returns the staircase sweep measurement settings (parameter values of |
|------|-----------------------------------------------------------------------|
|      | the WM, WT, WV, WI, WSV and WSI commands):                            |

WM automatic sweep abort function,output after sweep; WT hold time,delay time[,step delay time] [;WV ch,mode,range,start,stop,nop[,Icomp [,pcomp[,rmode]]]] or [;WI ch,mode,range,start,stop,nop[,Vcomp[,pcomp[,rmode]]]] [;WSV ch,range,start,stop[,Icomp[,pcomp[,rmode]]]] or [;WSI ch,range,start,stop[,Vcomp[,pcomp[,rmode]]]]<terminator>

The returned value of the *ranging mode* parameter can be different than the value you set but the sweep command works properly.

When specifying the 4142B-like query response in the US42 command mode, the *step delay time* and *ranging mode* are not returned.

**34 :** Returns the pulsed source settings (parameter values of the PT, PV, PI, PWV and PWI commands):

PT hold,width[,period[,trigger delay[,priority]]] [;PV chnum,output range,base voltage,pulse voltage [,Icomp]] or [;PI chnum,output range,base current,pulse current [,Vcomp]] [;PWV ch,mode,range,base,start,stop,nop[,Icomp[,rmode]]] or [;PWI ch,mode,range,baset,start,stop,nop[,Vcomp[,rmode]]] <terminator>

The returned value of the *ranging mode* parameter may be different from the value you set, but the sweep command works properly.

When specifying the 4142B-like query response in US42 command mode, the *trigger delay*, *priority* and *ranging mode* are not returned.

- **35 to 38 :** Not used.
- **39 :** Returns the trigger mode status:

STG 0 state, polarity; STG 1 state, polarity<terminator>

**40** : Returns the channel assignment information:

ACH 4142ch,chnum;ACH 4142ch,chnum . . ;ACH 4142ch,chnum<terminator>

If no channel number is defined by the ACH command, the query response is:

ACH<terminator>

| 41:  | Returns the settings of the US42 command:                                                                                                    |
|------|----------------------------------------------------------------------------------------------------|
|      | US42 <i>mode</i> <terminator></terminator>                                                                                                    |
|      | If the 4155C/4156C is not in the US42 command mode, the following response is returned.                                                                               |
|      | US42 0 <terminator></terminator>                                                                                                    |
| 42 : | Returns the zero offset cancel ON/OFF status:                                                                                                    |
|      | SOC 0, <i>chnum</i> [;SOC 0, <i>chnum</i> [;SOC 0, <i>chnum</i> ] ];<br>SOC 1, <i>chnum</i> [;SOC 1, <i>chnum</i> [;SOC 1, <i>chnum</i> ] ] <terminator></terminator> |
|      | If all units are set to Zero offset cancel OFF, the query response is:                                                                                                |
|      | SOC 0 <terminator></terminator>                                                                                                    |
|      | If all units are set to Zero offset cancel ON, the query response is:                                                                                                 |
|      | SOC 1 <terminator></terminator>                                                                                                    |
| 43 : | Returns the integration time settings:                                                                                                    |
|      | SLI type;SIT 1,time;SIT 3,time;<br>AZ 0 or AZ 1<br><terminator></terminator>                                                                                          |
|      | where, if the present <i>number</i> parameter setting of the AV command is a negative value, the *LRN? 43 command response will be:                                   |
|      | SLI 3;SIT 1, <i>time</i> ;SIT 3, <i>plc</i> ×   <i>number</i>                                                                                                    |
|      | The value of <i>plc</i> is 20 msec for a line frequency of 50 Hz, and 16.7 msec for a line frequency of 60 Hz.                                                        |
| 44:  | Returns the Resistor Box settings:                                                                                                    |
|      | RBC 1, resistance; RBC 2, resistance <terminator></terminator>                                                                                                    |
| 45 : | Returns the SMU/PGU selector settings:                                                                                                    |
|      | SSP 0,mode;SSP 1,mode;SSP 2,mode;SSP 3,mode <terminator></terminator>                                                                                                 |
| 46 : | Returns the SMU measurement mode:                                                                                                    |
|      | CMM chnum,mode;CMM chnum,mode <terminator></terminator>                                                                                                    |

47: Returns the sampling measurement settings (parameter values of the MT, MSC, MV, MI and MP commands):

MSC stop mode ;MT hold time,init interval,sampling points [;MV chnum,output range,base,bias[,Icomp] [;MV.... :

[;MV chnum,output range,base,bias[,Icomp]]...]] [;MI chnum,output range,base,bias,[Vcomp] [;MI . . . . :

[;MI chnum,output range,base,bias,[Vcomp]]...]] [;MP chnum,mode,base,bias,delay,width,lead, trail,period,count [;MP .... : [;MP chnum,mode,base,bias,delay,width,lead, trail,period,count]...]] <terminator>

**48 :** Returns the stress settings (parameter values of the STP, STT, STM, STI and STV commands):

STM stop mode;STT hold\_time,stress\_mode,stress\_time[,period] [;STI source,chnum,range,base,stress,Vcomp] or [;STV source,chnum,range,base,stress,Icomp] ;STP source,ch,mode,base,stress[,delay[,width[,leading[,trailing]]]] :

<terminator>

If you set the wrong values for the *period* parameter of the STT command and for the *delay* and *width* parameters of the STP command, the settings are automatically changed and you will see values different from the ones you set.

**49**: Returns the quasi-static CV measurement settings (parameter values of the QSM, QSL, QST, QSR and QSV commands):

QSM condition,output ;QSL data,compen ;QST integ,hold,delay1[,delay2] ;QSR range [;QSV chnum,mode,range,start,stop,cvoltage,step,[Icomp]] <terminator>

| 50 | : | Returns the linear search measurement settings (parameter values of the LSTM, LSVM,WM, LGI, LGV, LSV, LSI, LSSV and LSSI commands):                                                                                                    |
|----|---|----------------------------------------------------------------------------------------------------|
|    |   | LSTM hold,delay<br>;LSVM mode<br>;WM automatic sweep abort function,output after sweep<br>[;LGI chnum,mode,Irange,Itarget]<br>or [;LGV chnum,mode,Vrange,Vtarget]<br>[;LSV chnum,range,start,stop,step[,Icomp]]<br>or [;LSI chnum,range,start,stop,step[,Vcomp]]<br>[;LSSV chnum,polarity,offset[,Icomp]]<br>or [;LSSI chnum,polarity,offset[,Vcomp]]<br><terminator></terminator> |
| 51 | : | Returns the binary search measurement settings (parameter values of the BSM, BST, BSVM, BGI, BGV, BSV, BSI, BSSV and BSSI commands):                                                                                                    |
|    |   | BSM mode<br>;BST hold,delay<br>;BSVM mode<br>[;BGI chnum,mode,condition,Irange,Itarget]<br>or [;BGV chnum,mode,condition,Vrange,Vtarget]<br>[;BSV chnum,range,start,stop[,Icomp]]<br>or [;BSI chnum,range,start,stop[,Vcomp]]<br>[;BSSV chnum,polarity,offset[,Icomp]]<br>or [;BSSI chnum,polarity,offset[,Vcomp]]<br><terminator></terminator>                                    |
| 52 | : | Returns the sweep stop condition settings:                                                                                                    |
|    |   | ESC onoff [,chnum,condition1,value1,condition2,value2] <terminator></terminator>                                                                                                    |

## LSI

|                         | The LSI command specifies the current output channel and its source parameters in the linear search measurement. This command is only for the US control mode.          |  |
|-------------------------|----------------------------------------------------------------------------------------------------|--|
|                         | This command setting is cleared by the LSV, BSV or BSI command.                                                                                                    |  |
|                         | After the search stops, the channel forces the value specified by the WM command.                                                                                       |  |
| Execution<br>Conditions | The MM 14 command must be entered before this command.                                                                                                    |  |
| Syntax                  | LSI chnum, range, start, stop, step[, Vcomp]                                                                                                    |  |
|                         | If you enter this command into the program memory (see the ST command), do not omit the <i>Vcomp</i> parameter. It is necessary when using the internal program memory. |  |

Parameters chnum: Channel number of the unit used to force current. Integer expression.

| chnum          | Unit                  |
|----------------|-----------------------|
| 1              | SMU1                  |
| 2              | SMU2                  |
| 3              | SMU3                  |
| 4              | SMU4                  |
| 5 <sup>a</sup> | SMU5 (MPSMU)          |
| 6 <sup>a</sup> | SMU6 (MPSMU or HPSMU) |

a. For SMUs in the 41501A/B Expander.

*range*: Ranging type for current output. Integer expression.

| range               | Ranging Type <sup>a</sup>   |
|---------------------|-----------------------------|
| 0                   | Auto ranging                |
| 9 (only for 4156C)  | 10 pA limited auto ranging  |
| 10 (only for 4156C) | 100 pA limited auto ranging |
| 11                  | 1 nA limited auto ranging   |
| 12                  | 10 nA limited auto ranging  |

# 4155C/4156C FLEX Commands LSI

Example Statements

|                                                                                                    | range                                                                                                    | Ranging Type <sup>a</sup>                  |  |
|----------------------------------------------------------------------------------------------------|----------------------------------------------------------------------------------------------------|--------------------------------------------|--|
|                                                                                                    | 13                                                                                                    | 100 nA limited auto ranging                |  |
|                                                                                                    | 14                                                                                                    | 1 µA limited auto ranging                  |  |
|                                                                                                    | 15                                                                                                    | 10 µA limited auto ranging                 |  |
|                                                                                                    | 16                                                                                                    | 100 µA limited auto ranging                |  |
|                                                                                                    | 17                                                                                                    | 1 mA limited auto ranging                  |  |
|                                                                                                    | 18                                                                                                    | 10 mA limited auto ranging                 |  |
|                                                                                                    | 19                                                                                                    | 100 mA limited auto ranging                |  |
|                                                                                                    | 20 (only for HPSMU)                                                                                                    | 1 A limited auto ranging                   |  |
| covers the <i>start</i> and <i>stop</i> values. Limited auto ranging uses<br>the specified range or above. For example, 10 $\mu$ A limited<br>auto ranging uses the 10 $\mu$ A range to force 1 nA start value<br>to 1 $\mu$ A stop value. |                                                                                                    |                                            |  |
| start:                                                                                                    | Source start current (in A). Numeric expression. See Table 1-11.                                                                                                    |                                            |  |
|                                                                                                    | The start and stop parameters must have different values.                                                                                                    |                                            |  |
|                                                                                                    | 0 to $\pm 100E-3$ for SMU, 0 to $\pm 1$ for HPSMU                                                                                                    |                                            |  |
| stop:                                                                                                    | Source stop current (in A). Numeric expression. See Table 1-11.                                                                                                    |                                            |  |
|                                                                                                    | The start and stop parameters must have different values.                                                                                                    |                                            |  |
|                                                                                                    | 0 to $\pm 100E-3$ for an SMU, 0 to $\pm 1$ for an HPSMU                                                                                                    |                                            |  |
| step:                                                                                                    | Source step current (in A). Numeric expression. See Table 1-11.                                                                                                    |                                            |  |
|                                                                                                    | When the value of <i>start</i> < <i>stop</i> , the <i>step</i> must be positive, and when the value of <i>start</i> > <i>stop</i> , the <i>step</i> must be negative. The number of steps must be 1001 or less. |                                            |  |
| Vcomp:                                                                                                    | Voltage compliance value (                                                                                                    | in V). Numeric expression. See Table 1-11. |  |
|                                                                                                    | If you do not specify this parameter, <i>Vcomp</i> remains at its previous value.                                                                                                    |                                            |  |
| OUTPUT                                                                                                    | @Hp4156;"LSI 1,0,0,3                                                                                                    | LE-6,1E-8,10"                              |  |

| Output<br>Range | Resolution<br>in A | <i>start</i> and <i>stop</i><br>in A | Maximum<br><i>Vcomp</i> in V | Remarks    |
|-----------------|--------------------|--------------------------------------|------------------------------|------------|
| 10 pA           | 10E-15             | 0 to $\pm 10E - 12$                  | ±100                         | For 4156C. |
| 100 pA          | 10E-15             | 0 to ±100E–12                        | ±100                         |            |
| 1 nA            | 100E-15            | 0 to $\pm 1E-9$                      | ±100                         |            |
|                 |                    |                                      | ±200                         | For HPSMU. |
| 10 nA           | 1E-12              | 0 to $\pm 10E-9$                     | ±100                         |            |
|                 |                    |                                      | ±200                         | For HPSMU. |
| 100 nA          | 10E-12             | 0 to ±100E–9                         | ±100                         |            |
|                 |                    |                                      | ±200                         | For HPSMU. |
| 1 μA            | 100E-12            | 0 to $\pm 1E-6$                      | ±100                         |            |
|                 |                    |                                      | ±200                         | For HPSMU. |
| 10 µA           | 1E-9               | 0 to $\pm 10E-6$                     | ±100                         |            |
|                 |                    |                                      | ±200                         | For HPSMU. |
| 100 µA          | 10E–9              | 0 to ±100E–6                         | ±100                         |            |
|                 |                    |                                      | ±200                         | For HPSMU. |
| 1 mA            | 100E–9             | 0 to $\pm 1E-3$                      | ±100                         |            |
|                 |                    |                                      | ±200                         | For HPSMU. |
| 10 mA           | 1E6                | 0 to $\pm 10E-3$                     | ±100                         |            |
|                 |                    |                                      | ±200                         | For HPSMU. |
| 100 mA          | 10E6               | 0 to $\pm 20E - 3$                   | ±100                         |            |
|                 |                    | to ±50E–3                            | ±40                          |            |
|                 |                    | to ±100E-3                           | ±20                          |            |
|                 | 100E6              | 0 to $\pm 50E-3$                     | ±200                         | For HPSMU. |
|                 |                    | to ±100E-3                           | ±100                         |            |
| 1 A             | 100E6              | 0 to $\pm 50E-3$                     | ±200                         |            |
|                 |                    | to ±125E-3                           | ±100                         |            |
|                 |                    | to ±500E-3                           | ±40                          |            |
|                 |                    | to ±1                                | ±20                          | ]          |

#### Table 1-11 Available Parameter Values for LSI Command

#### 4155C/4156C FLEX Commands LSSI

## LSSI

|                         | The LSSI command specifies the synchronous current output channel and its source parameters in the linear search measurement. This command is only for the US control mode. |  |
|-------------------------|----------------------------------------------------------------------------------------------------|--|
|                         | The synchronous source output will be:                                                                                                    |  |
|                         | Synchronous source output = LSI source output + offset current                                                                                                    |  |
|                         | where the LSI source output is the output set by the LSI command. This command cannot be used with the LSV command (voltage force linear search).                           |  |
|                         | This command setting is cleared by the LSSV, BSSV, or BSSI command.                                                                                                    |  |
| Execution<br>Conditions | The MM 14 command must be entered before this command.<br>The LSI command must be entered before this command.                                                              |  |
| Syntax                  | LSSI chnum, polarity, offset[, Vcomp]                                                                                                    |  |
|                         | If you enter this command into the program memory (see the ST command), do not omit the <i>Vcomp</i> parameter. It is necessary when using the internal program memory.     |  |
| -                       |                                                                                                    |  |

**Parameters** chnum: Channel number of the unit used for synchronous current source. Integer expression.

| chnum          | Unit                  |
|----------------|-----------------------|
| 1              | SMU1                  |
| 2              | SMU2                  |
| 3              | SMU3                  |
| 4              | SMU4                  |
| 5 <sup>a</sup> | SMU5 (MPSMU)          |
| 6 <sup>a</sup> | SMU6 (MPSMU or HPSMU) |

a. For SMUs in the 41501A/B Expander.

polarity: Polarity of the LSI source output. 0 (negative) or 1 (positive). if you set *polarity*=0, synchronous output = -LSI output +offset. if you set *polarity*=1, synchronous output = LSI output + offset.

|                       | offset:                                                                                                  | Offset current (in A). Numeric expression.                                                                                             |  |
|-----------------------|----------------------------------------------------------------------------------------------------|----------------------------------------------------------------------------------------------------|--|
|                       |                                                                                                    | Available values: 0 to $\pm 0.1$ for SMU, 0 to $\pm 1$ for HPSMU.                                                                      |  |
|                       |                                                                                                    | The synchronous output level must <i>not</i> be greater than the output range specified by the LSI command.                            |  |
|                       | Vcomp:                                                                                                   | Voltage compliance value (in V). Numeric expression. If you do not specify this parameter, <i>Vcomp</i> remains at its previous value. |  |
| Example<br>Statements | OUTPUT @Hp4156;"LSSI 1,1,1E-6,5"                                                                         |                                                                                                    |  |
| See Also              | Refer to the LSI command for the source output value, output range, and the available compliance values. |                                                                                                    |  |

#### 4155C/4156C FLEX Commands LSSV

## LSSV

| The LSSV command specifies the synchronous voltage output channel and its        |  |  |
|----------------------------------------------------------------------------------|--|--|
| source parameters in the linear search measurement. This command is only for the |  |  |
| US control mode.                                                                 |  |  |

The synchronous source output will be:

Synchronous source output = LSV source output + offset voltage

where the LSV source output is the value set by the LSV command. This command cannot be used with the LSI command (current force linear search).

This command setting is cleared by the LSSI, BSSV, or BSSI command.

**Execution** The MM 14 command must be entered before this command. **Conditions** 

The LSV command must be entered before this command.

Syntax LSSV chnum, polarity, offset[, Icomp]

If you enter this command into the program memory (see the ST command), do not omit the *Icomp* parameter. It is necessary when using the internal program memory.

## Parameterschnum:Channel number of the unit used for synchronous voltage source.Integer expression.

| chnum          | Unit                  |
|----------------|-----------------------|
| 1              | SMU1                  |
| 2              | SMU2                  |
| 3              | SMU3                  |
| 4              | SMU4                  |
| 5 <sup>a</sup> | SMU5 (MPSMU)          |
| 6 <sup>a</sup> | SMU6 (MPSMU or HPSMU) |
| 21             | VSU1                  |
| 22             | VSU2                  |

a. For SMUs in the 41501A/B Expander.

|                       | polarity: | Polarity of the LSV source output. 0 (negative) or 1 (positive).                                                                                                    |  |
|-----------------------|-----------|----------------------------------------------------------------------------------------------------|--|
|                       |           | if you set <i>polarity</i> =0, synchronous output = -LSV output + <i>offset</i> .                                                                                                    |  |
|                       |           | if you set <i>polarity</i> =1, synchronous output = LSV output + offset.                                                                                                    |  |
|                       | offset:   | Offset voltage (in V). Numeric expression.                                                                                                    |  |
|                       |           | Available values: 0 to $\pm 100$ for an SMU, 0 to $\pm 200$ for an HPSMU.                                                                                                    |  |
|                       |           | Synchronous output must <i>not</i> be over the output range specified by the LSV command.                                                                                                    |  |
|                       | Icomp:    | Current compliance value (in A). Numeric expression. If you do not specify this parameter, <i>Icomp</i> remains at its previous value. Zero amps (0 A) is not a valid value for the <i>Icomp</i> parameter. |  |
| Example<br>Statements | OUTPUT    | @Hp4156;"LSSV 1,0,5,1E-6"                                                                                                    |  |
| See Also              |           | LSV command for the source output value, output range, and the mpliance values.                                                                                                    |  |

```
4155C/4156C FLEX Commands LST?
```

### LST?

|                | The LST? query command stores a catalog of internal memory programs or a specific program listing in the output data buffer (query buffer) of the 4155C/4156C.<br>The output data is always stored in the query buffer in ASCII format, regardless of the FMT command.                                                                                                    |  |  |
|----------------|----------------------------------------------------------------------------------------------------|--|--|
| Syntax         | To get the catalog of internal memory programs:<br>LST?<br>To get the list of a specific internal memory program:<br>LST? <i>prog No</i> .                                                                                                    |  |  |
| Parameters     | prog No.: Internal memory program number. 1 to 255. Integer expression.                                                                                                    |  |  |
| Query Response | <pre>Response by LST?:<br/>Number of programs, [prog No.[,prog No [,prog No.]]]<br/><terminator><br/>Response by LST? program No.:<br/>ST prog No.<terminator><br/>[saved command #1]<terminator><br/>[saved command #2]<terminator><br/>:<br/>:<br/>[saved command #n]<terminator><br/>END<terminator></terminator></terminator></terminator></terminator></terminator></terminator></pre> |  |  |
|                | To read this listing, set up a loop containing the ENTER command, and continue the loop until encountering the END command. The commands are read, one at a time, until the END command is encountered.                                                                                                    |  |  |
|                | In the query response, <terminator> is as follows.</terminator>                                                                                                    |  |  |
|                | US command mode: <lf^eoi></lf^eoi>                                                                                                    |  |  |
|                | US42 command mode: <cr lf^eoi=""></cr>                                                                                                    |  |  |

Example Statements Example of LST? :

OUTPUT @Hp4156;"LST?" ENTER @Hp4156;A\$

Example of LST? prog No. :

OUTPUT @Hp4156;"ST 3;CN;DV 1,0,20,1E-6;TI 1,0;CL" OUTPUT @Hp4156;"END" OUTPUT @Hp4156;"LST? 3" LOOP ENTER @Hp4156;A\$ PRINT A\$ EXIT IF A\$="END" END LOOP

# 4155C/4156C FLEX Commands LSTM

### LSTM

|                         | The LSTM command sets the timing parameters for the linear search measurement.<br>This command is only for the US control mode. |                                                                                                    |  |
|-------------------------|----------------------------------------------------------------------------------------------------|----------------------------------------------------------------------------------------------------|--|
| Execution<br>Conditions | The MM 14 command must be entered before this command.                                                                          |                                                                                                    |  |
| Syntax                  | LSTM hold, delay                                                                                                    |                                                                                                    |  |
| Parameters              | hold :                                                                                                    | Hold time (in seconds). Numeric expression. This value is the time from the measurement trigger to the beginning of the delay time.                                       |  |
|                         | 0 to 655.35 sec. 0.01 sec resolution. Initial setting = $0$ .                                                                   |                                                                                                    |  |
|                         | delay :                                                                                                    | Delay time (in seconds). Numeric expression. This value is the time<br>from the end of hold time or the change of source output value to the<br>start of the measurement. |  |
|                         |                                                                                                    | 0 to 65.535 sec. 0.0001 sec resolution. Initial setting = $0$ .                                                                                                    |  |
| Example<br>Statements   | OUTPUT                                                                                                    | OUTPUT @Hp4155;"LSTM 5,0.1"                                                                                                    |  |

#### LSV

|                         | The LSV command specifies the voltage output channel and its source parameters in the linear search measurement. This command is only for the US control mode.          |  |  |
|-------------------------|----------------------------------------------------------------------------------------------------|--|--|
|                         | This command setting is cleared by the LSI, BSV, or BSI command.                                                                                                    |  |  |
|                         | After search stops, the channel forces the value specified by the WM command.                                                                                           |  |  |
| Execution<br>Conditions | The MM 14 command must be entered before this command.                                                                                                    |  |  |
| Syntax                  | LSV chnum, range, start, stop, step[, Icomp]                                                                                                    |  |  |
|                         | If you enter this command into the program memory (see the ST command), do not omit the <i>Icomp</i> parameter. It is necessary when using the internal program memory. |  |  |

Parameters chnum: Channel number of the unit used to force voltage. Integer expression.

| chnum          | Unit                  |
|----------------|-----------------------|
| 1              | SMU1                  |
| 2              | SMU2                  |
| 3              | SMU3                  |
| 4              | SMU4                  |
| 5 <sup>a</sup> | SMU5 (MPSMU)          |
| 6 <sup>a</sup> | SMU6 (MPSMU or HPSMU) |
| 21             | VSU1                  |
| 22             | VSU2                  |

a. For SMUs in the 41501A/B Expander.

### 4155C/4156C FLEX Commands LSV

|                       | runge. | Kanging type for vortage output. Integer expression.                                                                                                    |                               |
|-----------------------|--------|----------------------------------------------------------------------------------------------------|-------------------------------|
|                       |        | range                                                                                                    | Ranging Type <sup>a</sup>     |
|                       |        | 0                                                                                                    | Auto ranging                  |
|                       |        | 11 (for SMU)                                                                                                    | 2 V limited auto ranging      |
|                       |        | 12                                                                                                    | 20 V limited auto ranging     |
|                       |        | 13 (for SMU)                                                                                                    | 40 V limited auto ranging     |
|                       |        | 14 (for SMU)                                                                                                    | 100 V limited auto ranging    |
|                       |        | 15 (only for HPSMU)                                                                                                    | 200 V limited auto ranging    |
|                       |        | a. Auto ranging uses the lowest available output range that covers the <i>start</i> and <i>stop</i> values. Limited auto ranging uses the specified range or above. For example, 20 V limited auto ranging uses the 20 V range to force 1 V start value to 10 V stop value. |                               |
|                       | start: | Source start voltage (in V). Numeric expression. See Table 1-12.                                                                                                    |                               |
|                       |        | The <i>start</i> and <i>stop</i> parameters must have different values.<br>0 to ±100 for SMU, 0 to ±200 for HPSMU.<br>Source stop voltage (in V). Numeric expression. See Table 1-12.                                                                                       |                               |
|                       |        |                                                                                                    |                               |
|                       | stop:  |                                                                                                    |                               |
|                       |        | The start and stop parameters must                                                                                                    | have different values.        |
|                       |        | 0 to $\pm 100$ for SMU, 0 to $\pm 200$ for H                                                                                                    | IPSMU.                        |
|                       | step:  | Source step voltage (in V). Numeri                                                                                                    | c expression. See Table 1-12. |
|                       |        | When the value of <i>start</i> < <i>stop</i> , the <i>step</i> must be positive, and when the value of <i>start</i> > <i>stop</i> , the <i>step</i> must be negative. The number of steps must be 1001 or less.                                                             |                               |
|                       | Icomp: | Current compliance value (in A). Numeric expression. See Table 1-12 If you do not specify this parameter, <i>Icomp</i> remains at its previous value. Zero amps (0 A) is not allowed for <i>Icomp</i> .                                                                     |                               |
| Example<br>Statements | OUTPUT | @Hp4156;"LSV 1,0,0,20,.5,                                                                                                    | 1E-6"                         |

*range*: Ranging type for voltage output. Integer expression.

| Output<br>Range | Resolution<br>in V | <i>start</i> and <i>stop</i><br>in V | Maximum<br><i>Icomp</i> in A | Remarks    |
|-----------------|--------------------|--------------------------------------|------------------------------|------------|
| 2 V             | 100E–6             | 0 to ±2                              | ±100E-3                      | For SMU.   |
|                 |                    |                                      | ±1                           | For HPSMU. |
| 20 V            | 1E-3               | 0 to ±20                             | ±100E-3                      | For SMU.   |
|                 |                    |                                      | ±1                           | For HPSMU. |
|                 |                    |                                      | _                            | For VSU.   |
| 40 V            | 2E-3               | 0 to ±40                             | ±50E-3                       | For SMU.   |
|                 |                    |                                      | ±500E-3                      | For HPSMU. |
| 100 V           | 5E-3               | 0 to ±100                            | ±20E-3                       | For SMU.   |
|                 |                    |                                      | ±125E-3                      | For HPSMU. |
| 200 V           | 10E-3              | 0 to ±200                            | ±50E-3                       | 1          |

#### Table 1-12 Available Parameter Values for LSV Command

# 4155C/4156C FLEX Commands LSVM

#### LSVM

|                         | The LSVM command selects the data output mode for the linear search measurement. This command is only for the US control mode. |                                                                                                    |  |  |
|-------------------------|----------------------------------------------------------------------------------------------------|----------------------------------------------------------------------------------------------------|--|--|
| Execution<br>Conditions | The MM 14 command must be entered before this command.                                                                         |                                                                                                    |  |  |
| Syntax                  | LSVM mode                                                                                                    |                                                                                                    |  |  |
| Parameters              | mode :                                                                                                    | Data output mode. Integer expression. 0 (result only) or 1 (all data output).                                                                                                |  |  |
|                         |                                                                                                    | 0 : Outputs Search, Source_data, and Data.                                                                                                    |  |  |
|                         |                                                                                                    | 1: Outputs D1, D2,, Search, Source_data, and Data.                                                                                                    |  |  |
|                         |                                                                                                    | where,                                                                                                    |  |  |
|                         |                                                                                                    | Search is the search status.                                                                                                    |  |  |
|                         |                                                                                                    | Source_data is the source output data of the search target.                                                                                                    |  |  |
|                         |                                                                                                    | Data is the measurement data of the search target.                                                                                                    |  |  |
|                         |                                                                                                    | <i>Dn</i> ( <i>n</i> : integer) is the data of the <i>n</i> th measurement point, and contains the <i>Source_data</i> and <i>Measurement_data</i> of each measurement point. |  |  |
|                         |                                                                                                    | For the data output format, refer to "Data Output Format" on page 1-11.                                                                                                    |  |  |
| Example<br>Statements   | OUTPUT                                                                                                    | @Hp4155;"LSVM 1"                                                                                                    |  |  |

#### MCC

The MCC command clears the settings of the specified sampling channels defined by the MV, MI or MP command.

Syntax MCC [chnum[, chnum...[, chnum[, chnum]]...]]

**Parameters** *chnum*: Channel number of the unit to clear the settings. Integer expression.

You can specify a maximum of 16 *chnums* at once as the MCC command parameters.

If you do not specify *chnum*, the MCC command clears the settings of the all sampling channels.

| chnum          | Unit |
|----------------|------|
| 1              | SMU1 |
| 2              | SMU2 |
| 3              | SMU3 |
| 4              | SMU4 |
| 5 <sup>a</sup> | SMU5 |
| 6 <sup>a</sup> | SMU6 |
| 21             | VSU1 |
| 22             | VSU2 |
| 27             | PGU1 |
| 28             | PGU2 |

a. For MPSMUs in the 41501A/B Expander. For HPSMU, channel number is 6, not 5.

Example Statements OUTPUT @Hp4156;"MCC"

OUTPUT @Hp4156;"MCC 1,2,3"

#### MI

The MI command specifies the dc current source (SMU) synchronized with the sampling measurements, and its parameters.

The output starts at the beginning of the sampling measurements (starts by the XE command). To stop the output, use the DI command. The output goes to the output value specified by the DI command.

**Execution** If the voltage compliance is greater than  $\pm 40$  V, the interlock circuit must be shorted. **Conditions** 

Syntax MI chnum, range, base, bias[, Vcomp]

If you enter the MI command into the program memory (see the ST command), do not omit the *Vcomp* parameter. *Vcomp* is necessary when using the internal program memory.

### Parameters chnum: Channel number of the unit used to force the current. Integer expression.

| chnum          | Unit |
|----------------|------|
| 1              | SMU1 |
| 2              | SMU2 |
| 3              | SMU3 |
| 4              | SMU4 |
| 5 <sup>a</sup> | SMU5 |
| 6 <sup>a</sup> | SMU6 |

a. For MPSMUs in the 41501A/B Expander. For HPSMU, channel number is 6, not 5.

*range*: Ranging type for current output. Integer expression.

| range               | Ranging Type <sup>a</sup>   |  |
|---------------------|-----------------------------|--|
| 0                   | Auto ranging                |  |
| 9 (only for 4156C)  | 10 pA limited auto ranging  |  |
| 10 (only for 4156C) | 100 pA limited auto ranging |  |

|                       |          | range                                                                                                    | Ranging Type <sup>a</sup>         |
|-----------------------|----------|----------------------------------------------------------------------------------------------------|-----------------------------------|
|                       |          |                                                                                                    |                                   |
|                       |          | 11                                                                                                    | 1 nA limited auto ranging         |
|                       |          | 12                                                                                                    | 10 nA limited auto ranging        |
|                       |          | 13                                                                                                    | 100 nA limited auto ranging       |
|                       |          | 14                                                                                                    | 1 μA limited auto ranging         |
|                       |          | 15                                                                                                    | 10 µA limited auto ranging        |
|                       |          | 16                                                                                                    | 100 µA limited auto ranging       |
|                       |          | 17                                                                                                    | 1 mA limited auto ranging         |
|                       |          | 18                                                                                                    | 10 mA limited auto ranging        |
|                       |          | 19                                                                                                    | 100 mA limited auto ranging       |
|                       |          | 20 (only for HPSMU)                                                                                                    | 1 A limited auto ranging          |
|                       | base:    | <ul> <li>a. Auto ranging uses the lowest output range (available for the unit) that covers both <i>bias</i> and <i>base</i> values. Limited auto ranging uses the specified range or above. For example, 10 μA limited auto ranging uses the 100 mA range to force 50 mA with 0 A base current.</li> <li>Base current (in A). Numeric expression. Set the source unit output value which has been forced before the XE command. This minimizes the spike. See Table 1-13.</li> </ul> |                                   |
|                       |          | 0 to ±100E–3 (for 4155C/4156                                                                                                    | C and MPSMU in 41501A/B)          |
|                       |          | 0 to $\pm 1$ (for HPSMU in 41501A)                                                                                                    | A/B)                              |
|                       | bias:    | Output bias current (in A). Nur                                                                                                    | neric expression. See Table 1-13. |
|                       |          | 0 to ±100E–3 (for 4155C/4156C and MPSMU in 41501A/B)<br>0 to ±1 (for HPSMU in 41501A/B)<br>Voltage compliance value (in V). Numeric expression. See Table 1-13.                                                                                                    |                                   |
|                       |          |                                                                                                    |                                   |
|                       | Vcomp:   |                                                                                                    |                                   |
|                       |          | If this parameter is not specified, then <i>Vcomp</i> is set to the previous setting.                                                                                                    |                                   |
| Example<br>Statements | OUTPUT ( | 9Hp4156;"MI 1,18,0,5E-                                                                                                    | 5,10"                             |

 Table 1-13
 Available Parameter Values for MI Command

| Output<br>Range | Resolution<br>in A <sup>a</sup> | <i>bias</i> and <i>base</i><br>in A | Maximum<br><i>Vcomp</i> in V | Remarks    |
|-----------------|---------------------------------|-------------------------------------|------------------------------|------------|
| 10 pA           | 10E-15                          | 0 to $\pm 10E - 12$                 | ±100                         | For 4156C. |
| 100 pA          | 10E-15                          | 0 to ±100E-12                       | ±100                         |            |
| 1 nA            | 100E-15                         | 0 to $\pm 1E-9$                     | ±100                         | For SMU.   |
|                 |                                 |                                     | ±200                         | For HPSMU. |
| 10 nA           | 1E-12                           | 0 to ±10E–9                         | ±100                         | For SMU.   |
|                 |                                 |                                     | ±200                         | For HPSMU. |
| 100 nA          | 10E-12                          | 0 to ±100E–9                        | ±100                         | For SMU.   |
|                 |                                 |                                     | ±200                         | For HPSMU. |
| 1 μA            | 100E-12                         | 0 to $\pm 1E-6$                     | ±100                         | For SMU.   |
|                 |                                 |                                     | ±200                         | For HPSMU. |
| 10 µA           | 1E-9                            | 0 to ±10E–6                         | ±100                         | For SMU.   |
|                 |                                 |                                     | ±200                         | For HPSMU. |
| 100 µA          | 10E-9                           | 0 to $\pm 100E-6$                   | ±100                         | For SMU.   |
|                 |                                 |                                     | ±200                         | For HPSMU. |
| 1 mA            | 100E-9                          | 0 to $\pm 1E-3$                     | ±100                         | For SMU.   |
|                 |                                 |                                     | ±200                         | For HPSMU. |
| 10 mA           | 1E-6                            | 0 to ±10E-3                         | ±100                         | For SMU.   |
|                 |                                 |                                     | ±200                         | For HPSMU. |
| 100 mA          | 10E-6                           | 0 to $\pm 20E - 3$                  | ±100                         | For SMU.   |
|                 |                                 | to ±50E-3                           | ±40                          |            |
|                 |                                 | to ±100E-3                          | ±20                          |            |
|                 | 100E-6                          | 0 to $\pm 50E-3$                    | ±200                         | For HPSMU. |
|                 |                                 | to ±100E-3                          | ±100                         |            |
| 1 A             | 100E-6                          | 0 to $\pm 50E-3$                    | ±200                         |            |
|                 |                                 | to ±125E-3                          | ±100                         |            |
|                 |                                 | to ±500E-3                          | ±40                          |            |
|                 |                                 | to ±1                               | ±20                          |            |

a. Minimum resolution is Range×5E–5. However the setting accuracy is not guaranteed for the resolution less than the value shown in the table.

#### MM

|            | The MM command sets the measurement mode and the measurement units.                                                    |  |  |
|------------|----------------------------------------------------------------------------------------------------|--|--|
|            | This command is not required for the high speed spot measurements using the following commands.                        |  |  |
|            | TI, TI?, TV, TV?, TTI, TTI?, TTV, TTV?                                                                                 |  |  |
| Syntax     | For spot, staircase sweep, sampling, 1ch pulsed spot, pulsed sweep, and staircase sweep with pulsed bias measurements: |  |  |
|            | MM mode, chnum[, chnum[, chnum]]                                                                                       |  |  |
|            | For quasi-static CV measurement:                                                                                       |  |  |
|            | MM 13[, chnum]                                                                                                    |  |  |
|            | For stress force, binary search and linear search measurements:                                                        |  |  |
|            | MM mode                                                                                                    |  |  |
| Parameters | <i>mode</i> : Measurement mode. Integer expression.                                                                    |  |  |

| mode   | Description                                  | Related Source Setup<br>Command      |
|--------|----------------------------------------------|--------------------------------------|
| 1      | Spot measurement                             | DI, DV, TDI, TDV                     |
| 2      | Staircase sweep measurement                  | WI, WV, WT, WM, WSI,<br>WSV          |
| 3      | 1ch pulsed spot measurement                  | PI, PV, PT                           |
| 4      | Pulsed sweep measurement                     | PWI, PWV, PT, WM,<br>WSI, WSV        |
| 5      | Staircase sweep with pulsed bias measurement | WI, WV, WM, WSI,<br>WSV, PI, PV, PT  |
| 6 to 9 | Not defined.                                 |                                      |
| 10     | Sampling measurement                         | MI, MV, MP, MT, MSC,<br>MCC          |
| 11     | Stress force                                 | POR, STI, STV, STP,<br>STT, STM, STC |
| 12     | Not defined.                                 |                                      |

| mode            | Description                 | Related Source Setup<br>Command                      |
|-----------------|-----------------------------|------------------------------------------------------|
| 13 <sup>a</sup> | Quasi-static CV measurement | QSV, QSI, QSR, QSM,<br>QSL, QSZ                      |
| 14 <sup>a</sup> | Linear search measurement   | LSV, LSI, LGV, LGI,<br>LSTM, LSSV, LSSI,<br>LSVM, WM |
| 15 <sup>a</sup> | Binary search measurement   | BSV, BSI, BGV, BGI,<br>BSM, BST, BSSV, BSSI,<br>BSVM |

a. This measurement is available only for the US control mode.

*chnum*: The channel number of the unit which executes the measurement. This parameter is not available for the linear search (MM 14) and binary search (MM 15) measurements.

| chnum           | Unit |
|-----------------|------|
| 1               | SMU1 |
| 2               | SMU2 |
| 3               | SMU3 |
| 4               | SMU4 |
| 5 <sup>a</sup>  | SMU5 |
| 6 <sup>a</sup>  | SMU6 |
| 23 <sup>b</sup> | VMU1 |
| 24 <sup>b</sup> | VMU2 |

- a. For MPSMUs in the 41501A/B expander. For HPSMU, the channel number is 6, not 5.
- b. Not available for the quasi-static CV (MM 13), linear search (MM 14), and binary search (MM 15) measurements.

# 4155C/4156C FLEX Commands MM

|                       | f                                                                                         | A maximum of 8 units can be used for the measurements. But, for the following measurement mode, you can use only one measurement unit fonly one <i>chnum</i> can be defined in the MM command).                    |  |
|-----------------------|-------------------------------------------------------------------------------------------|----------------------------------------------------------------------------------------------------|--|
|                       | 1                                                                                         | . Quasi-static CV measurement (MM 13)                                                                                                    |  |
|                       | 2                                                                                         | 2. 1ch pulsed spot measurements (MM 3) with "keep pulse width"                                                                                                    |  |
|                       | 3                                                                                         | 3. Pulsed sweep measurements (MM 4) with "keep pulse width"                                                                                                    |  |
|                       | 2                                                                                         | <ol> <li>Staircase sweep with pulsed bias measurements (MM 5) with "keep<br/>pulse width"</li> </ol>                                                                                                    |  |
|                       | 2                                                                                         | 5. Sampling measurement (MM 10) with the sampling interval less than 2 msec (see the MT command)                                                                                                    |  |
|                       | C                                                                                         | where, "keep pulse width" means the measurement setup which the PT command <i>priority</i> parameter is set to 0 or default setting (see the PT command).                                                          |  |
| Remarks               |                                                                                           | or HPSMU, the SMU measurement mode is defined by the CMM effer to the CMM command.                                                                                                    |  |
|                       | The measurement range is defined by the RI or RV command. Refer to the RI and RV command. |                                                                                                    |  |
|                       |                                                                                           | o execute the measurement, use the XE command. Refer to the XE command. The<br>measurement unit performs a measurement even if the source output value is 0.                                                       |  |
|                       | • • •                                                                                     | specify multiple measurement units in the MM command, the measurement is rmed by the units in the order defined in the MM command.                                                                                 |  |
|                       | -                                                                                         | the 1ch pulsed spot, pulsed sweep or staircase sweep with pulsed bias asurements, the WT command is ignored.                                                                                                    |  |
|                       | measurement                                                                               | ulsed spot, pulsed sweep or staircase sweep with pulsed bias<br>s with "keep pulse width" (PT command <i>priority</i> parameter setting),<br>LI commands are ignored. The integration time is automatically set to |  |
|                       | -                                                                                         | ling measurement with a sampling interval of less than 2 msec, the AV mands are ignored.                                                                                                    |  |
| Example<br>Statements |                                                                                           | р4156;"MM 1,1"<br>р4156;"MM 2,1,3"                                                                                                    |  |

### 4155C/4156C FLEX Commands MP

### MP

|                         | The MP command specifies the PGU synchronized with the sampling                                                                                                    |                                                                                                    |  |  |
|-------------------------|----------------------------------------------------------------------------------------------------|----------------------------------------------------------------------------------------------------|--|--|
|                         | measurements, and its parameters.                                                                                                    |                                                                                                    |  |  |
|                         | The output starts at the beginning of the sampling measurements (starts by the XE command). To stop the output, use the DV command. Or to stop the pulse output, use the SPP command. The output goes to the output value specified by the DV command or the base value specified by the MP command. |                                                                                                    |  |  |
|                         | • •                                                                                                    | becify the pulse output mode and pulse count (not free run), the pulse output the beginning of the sampling measurements, and the PGU forces the pulses a by <i>count</i> . |  |  |
| Execution<br>Conditions | If the outpu                                                                                                    | at voltage is greater than $\pm 40$ V, the interlock circuit must be shorted.                                                                                               |  |  |
| Syntax                  | MP chnu                                                                                                    | m,mode,base,bias[,Td,Tw,Tl,Tt,Tp,count]                                                                                                    |  |  |
| Parameters              | <i>chnum</i> : Channel number of PGU 27 or 28. Integer expression.                                                                                                    |                                                                                                    |  |  |
|                         |                                                                                                    | 27: PGU1                                                                                                    |  |  |
|                         |                                                                                                    | 28: PGU2                                                                                                    |  |  |
|                         | mode :                                                                                                    | Output mode. 0 or 1. Integer expression.                                                                                                    |  |  |
|                         |                                                                                                    | 0: dc voltage output. Set <i>base</i> and <i>bias</i> .                                                                                                    |  |  |
|                         |                                                                                                    | 1: Pulse voltage output. Set all parameters.                                                                                                    |  |  |
|                         | base :                                                                                                    | Base voltage (in V). Numeric expression.                                                                                                    |  |  |
|                         |                                                                                                    | 0 to $\pm 40$ V.                                                                                                    |  |  |
|                         |                                                                                                    | in 4 mV resolution (0 to $\pm 20$ V), in 8 mV resolution ( $\pm 20$ to $\pm 40$ V).                                                                                         |  |  |
|                         | bias :                                                                                                    | Bias voltage (in V). Numeric expression.                                                                                                    |  |  |
|                         |                                                                                                    | 0 to $\pm 40$ V.                                                                                                    |  |  |
|                         |                                                                                                    | in 4 mV resolution (0 to $\pm 20$ V), in 8 mV resolution ( $\pm 20$ to $\pm 40$ V).                                                                                         |  |  |
|                         | Td:                                                                                                    | Delay time (in seconds). Only for pulse output.                                                                                                    |  |  |
|                         |                                                                                                    | 0 to 10 sec. Numeric expression. See Table 1-14.                                                                                                    |  |  |
|                         | Tw:                                                                                                    | Pulse width (in seconds). Only for pulse output.                                                                                                    |  |  |
|                         |                                                                                                    | 1 µsec to 9.99 sec. Numeric expression. See Table 1-14.                                                                                                    |  |  |

|            | Tl:     | Leading edge transition time (in seconds). Only for pulse output.                                                                                                    |
|------------|---------|----------------------------------------------------------------------------------------------------|
|            |         | 100 nsec to 10 msec. Numeric expression. See Table 1-15. Restrictions: $Tl \le T_W \times 0.8$                                                                                                    |
|            | Tt:     | Trailing edge transition time (in seconds). Only for pulse output.                                                                                                    |
|            |         | 100 nsec to 10 msec. Numeric expression. See Table 1-15.<br>Restrictions: $Tt \le (Tp-Tw) \times 0.8$                                                                                                    |
|            | Tp:     | Pulse period (in seconds). Only for pulse output.                                                                                                    |
|            |         | 2 µsec to 10 sec. Numeric expression. See Table 1-14.                                                                                                    |
|            |         | <i>Tp</i> parameter setting is effective for both PGU1 and PGU2. If you use both PGUs, the pulse period setting must be the same. Check the pulse period setting value of the MP command and the SPG command in your program.  |
|            | count : | Pulse count. Only for pulse output.                                                                                                    |
|            |         | 0 to 65535. Numeric expression.                                                                                                    |
|            |         | <i>count</i> =0 specifies free run pulse force.                                                                                                    |
|            |         | <i>count</i> parameter setting is effective for both PGU1 and PGU2. If you use both PGUs, the pulse count setting must be the same. Check the pulse count setting value of the MP command and the SPG command in your program. |
|            |         | If you enter the MP command into the internal program memory, do not set <i>count</i> =0. Free run pulse output is not available.                                                                                              |
| Example    | OUTPUT  | @Hp4156;"MP 28,0,0,5"                                                                                                    |
| Statements | OUTPUT  |                                                                                                    |

| Range <sup>a</sup> | <i>Tp</i> in sec   | <i>Td</i> in sec | <i>Tw</i> in sec     | Resolution<br>in sec |
|--------------------|--------------------|------------------|----------------------|----------------------|
| 1                  | 2E-6 to 100E-6     | 0 to 100E–6      | 1E-6 to 99.9E-6      | 0.1E-6               |
| 2                  | 100E-6 to 1E-3     | 0 to 1E-3        | 1E-6 to 999E-6       | 1E6                  |
| 3                  | 1E-3 to 10E-3      | 0 to 10E-3       | 10E-6 to 9.99E-3     | 10E-6                |
| 4                  | 10E–3 to<br>100E–3 | 0 to 100E-3      | 100E–6 to<br>99.9E–3 | 100E-6               |
| 5                  | 100E-3 to 1        | 0 to 1           | 1E-3 to 999E-3       | 1E-3                 |
| 6                  | 1 to 10            | 0 to 10          | 10E-3 to 9.99        | 10E-3                |

#### Table 1-14Ranges of Pulse Period, Pulse Width and Delay Time for MP Command

a. Settings of *Tp*, *Td* and *Tw* for a PGU must be in the same range. If you use two PGUs, these three parameters must be set in the same range for both PGUs.

#### Table 1-15 Leading and Trailing Edge Transition Time for MP Command

| Range <sup>a</sup> | Tl or Tt in sec | Resolution in sec |
|--------------------|-----------------|-------------------|
| 1                  | 100E–9 to 1E–6  | 1E-9              |
| 2                  | 500E–9 to 10E–6 | 10E-9             |
| 3                  | 5E-6 to 100E-6  | 100E-9            |
| 4                  | 50E-6 to 1E-3   | 1E-6              |
| 5                  | 500E-6 to 10E-3 | 10E-6             |

a. Leading time and trailing time for a PGU must be in the same range.

#### MSC

The MSC command sets the automatic abort condition (stop condition) for the sampling measurement.

Syntax MSC abort

Parametersabort :Automatic abort condition (stop condition). Integer expression. The<br/>following values are available:

| abort | Abort condition                           |  |
|-------|-------------------------------------------|--|
| 1     | Disables the automatic abort function.    |  |
| 2     | One of following occurs.                  |  |
|       | - Compliance on the measurement unit.     |  |
|       | - Compliance on the non-measurement unit. |  |
|       | - Overflow on the AD converter.           |  |
|       | - Oscillation on any unit.                |  |
| 4     | Compliance on the non-measurement unit.   |  |
| 8     | Compliance on the measurement unit.       |  |
| 16    | Overflow on the AD converter.             |  |
| 32    | Oscillation on any unit.                  |  |

If you want to set multiple abort conditions, specify the sum of the *abort* values for the abort conditions shown above. This is allowed for *abort*=4 to 32.

For example, if you want to enable the abort function when compliance on the measurement unit (*abort*=8) or oscillation (*abort*=32) are detected, set *abort* to 40 (8 + 32).

### 4155C/4156C FLEX Commands MSC

**Output Data** The 4155C/4156C returns the all measurement data until when any abort condition is detected. The output format of the last data will be as shown below:

| Measurement Mode       | Data for the index when abort occurs                                                           |                              |  |
|------------------------|------------------------------------------------------------------------------------------------|------------------------------|--|
| Measurement Mode       | if aborted in the index n                                                                      | if aborted in the last index |  |
| 1 channel sampling     | [ <i>Index_dummy</i> ,] <i>Dummy</i><br>The data is returned after<br>the nth <i>Data</i> .    | [Index,]Data                 |  |
| Multi channel sampling | [ <i>Index_dummy</i> ,] <i>Dummy</i><br>The data is returned after<br>the m×n th <i>Data</i> . | [Index,]Data, Data           |  |

The status of the last data will be greater than 128 (EOD).

where,

Data: Measurement data.

Dummy: Dummy of the measurement data.

Index: Data index. Selected by the FMT command.

Index dummy: Dummy of the data index. Selected by the FMT command.

m: Number of the measurement channels.

Example OUTPUT @Hp4156; "MSC 32"

### Statements

#### MT

The MT command sets the sampling measurement conditions.

| Syntax                | MT hold, interval, points                                                                                                    |                                                                                                    |  |
|-----------------------|----------------------------------------------------------------------------------------------------|----------------------------------------------------------------------------------------------------|--|
| Parameters            | hold :                                                                                                    | Hold time (in seconds).                                                                                                    |  |
|                       |                                                                                                    | -0.03 to 655.35 sec. Numeric expression.                                                                                                    |  |
|                       | interval :                                                                                                    | Initial interval time (in seconds). This value is the initial value of the sampling interval.                                                                                                    |  |
|                       |                                                                                                    | 0.00006 to 65.535 sec. Numeric expression.                                                                                                    |  |
|                       | points :                                                                                                    | Sampling points.                                                                                                    |  |
|                       |                                                                                                    | 1 to 10001. Numeric expression.                                                                                                    |  |
| Remarks               | Sampling points depend on the sampling interval setting ( <i>interval</i> ). And the measurement points depend on the measurement time (settings of the AV, AZ, SIT and SLI commands). |                                                                                                    |  |
|                       | measureme<br>sampling in                                                                                                    | ling interval is longer than the measurement time, the number of<br>ent points will be same as the number of sampling points. But if the<br>nterval is shorter than the measurement time, the number of measurement<br>ss than the number of sampling points. |  |
|                       | shorter that                                                                                                    | le, if the measurement time is longer than the sampling interval and<br>n twice the sampling interval, the number of measurement points will be<br>mber of sampling points.                                                                                   |  |
| Example<br>Statements | OUTPUT (                                                                                                    | 3Hp4156;"MT 5,0.1,1001"                                                                                                    |  |

#### MV

The MV command specifies the voltage source (SMU or VSU) synchronized with the sampling measurement, and its parameters.

The output starts at the beginning of the sampling measurements (starts by the XE command). To stop the output, use the DV command. The output goes to the output value specified by the DV command.

**Execution** If the output voltage is greater than  $\pm 40$  V, the interlock circuit must be shorted. **Conditions** 

Syntax MV chnum, range, base, bias[, Icomp]

If you enter the MV command into the program memory (see the ST command), do not omit the *Icomp* parameter. *Icomp* is necessary when using the internal program memory.

Parameters chnum: Channel number of the unit used to force voltage. Integer expression.

| chnum | Unit | chnum          | Unit |
|-------|------|----------------|------|
| 1     | SMU1 | 5 <sup>a</sup> | SMU5 |
| 2     | SMU2 | 6 <sup>a</sup> | SMU6 |
| 3     | SMU3 | 21             | VSU1 |
| 4     | SMU4 | 22             | VSU2 |

a. For MPSMUs in the 41501A/B Expander. For HPSMU, channel number is 6, not 5.

*range*: Range type for voltage output. Integer expression.

| range        | Ranging Type <sup>a</sup> |
|--------------|---------------------------|
| 0            | Auto ranging              |
| 11 (for SMU) | 2 V limited auto ranging  |
| 12           | 20 V limited auto ranging |

|        | range                                           | Ranging Type <sup>a</sup>                                                                                                    |
|--------|-------------------------------------------------|----------------------------------------------------------------------------------------------------|
|        | 13 (for SMU)                                    | 40 V limited auto ranging                                                                                                    |
|        | 14 (for SMU)                                    | 100 V limited auto ranging                                                                                                    |
|        | 15 (only for HPSMU)                             | 200 V limited auto ranging                                                                                                    |
|        | the unit) that covers l<br>Limited auto ranging | e lowest output range (available for<br>both the <i>bias</i> value and the <i>base</i> value.<br>guess the specified range or above. For<br>d auto ranging uses the 100 V range to<br>base voltage. |
| base:  |                                                 | c expression. Set the source unit output<br>before the XE command. This minimizes                                                                                                    |
|        | 0 to $\pm 100$ (for 4155C/4156C                 | and MPSMU in 41501A/B)                                                                                                    |
|        | 0 to $\pm 200$ (for HPSMU in 41                 | 501A/B)                                                                                                    |
|        | 0 to $\pm 20$ (for VSU)                         |                                                                                                    |
| bias:  | Output bias voltage (in V). N                   | Numeric expression. See Table 1-16.                                                                                                    |
|        | 0 to ±100 (for 4155C/4156C                      | and MPSMU in 41501A/B)                                                                                                    |
|        | 0 to $\pm 200$ (for HPSMU in 41                 | 501A/B)                                                                                                    |
|        | 0 to $\pm 20$ (for VSU)                         |                                                                                                    |
| Icomp: | Current compliance value (in                    | n A). Numeric expression. See Table 1-16.                                                                                                    |
|        | This parameter is not availab                   | ble for VSU.                                                                                                    |
|        | If you do not specify this par                  | ameter, <i>Icomp</i> is set to the previous setting.                                                                                                    |
|        | 0 A is not allowed for <i>Icomp</i>             | ).                                                                                                    |
|        |                                                 |                                                                                                    |

Example Statements OUTPUT @Hp4156;"MV 1,12,0,5,1E-3"

| Output<br>Range | Resolution<br>in V | <i>bias</i> and <i>base</i><br>in V | Maximum<br><i>Icomp</i> in A | Remarks    |
|-----------------|--------------------|-------------------------------------|------------------------------|------------|
| 2 V             | 100E-6             | 0 to ±2                             | ±100E-3                      | For SMU.   |
|                 |                    |                                     | ±1                           | For HPSMU. |
| 20 V            | 1E-3               | 0 to ±20                            | ±100E-3                      | For SMU.   |
|                 |                    |                                     | ±1                           | For HPSMU. |
|                 |                    |                                     | _                            | For VSU.   |
| 40 V            | 2E-3               | 0 to ±40                            | ±50E-3                       | For SMU.   |
|                 |                    |                                     | ±500E-3                      | For HPSMU. |
| 100 V           | 5E-3               | 0 to ±100                           | ±20E-3                       | For SMU.   |
|                 |                    |                                     | ±125E-3                      | For HPSMU. |
| 200 V           | 10E-3              | 0 to ±200                           | ±50E-3                       | 1          |

Table 1-16Available Parameter Values for MV Command

#### NUB?

|                       | The NUB? query command checks the number of measurement data in the output data buffer, and stores the results in the output data buffer (query buffer). |  |  |
|-----------------------|----------------------------------------------------------------------------------------------------|--|--|
|                       | The output data is always stored in the query buffer in ASCII format, regardless of the FMT command.                                                     |  |  |
|                       | The NUB? command cannot check and return the number of the measurement data measured by the TI? command and TV? command.                                 |  |  |
| Syntax                | NUB?                                                                                                    |  |  |
| Query Response        | In US command mode:                                                                                                    |  |  |
|                       | Number of measurement data <lf^eoi></lf^eoi>                                                                                                    |  |  |
|                       | In US42 command mode:                                                                                                    |  |  |
|                       | Number of measurement data <cr lf^eoi=""></cr>                                                                                                    |  |  |
| Example<br>Statements | OUTPUT @Hp4156;"NUB?"<br>ENTER @Hp4156;A                                                                                                    |  |  |

# 4155C/4156C FLEX Commands \*OPC(?)

### \*OPC(?)

|                | The *OPC command monitors the pending operations, and sets/clears the Operation<br>Complete (OPC) bit in the Standard Event Status Register as follows: |
|----------------|----------------------------------------------------------------------------------------------------|
|                | • If there are no pending operations, sets the OPC bit to 1.                                                                                            |
|                | • If there are any pending operations, sets the OPC bit to 0. The bit will be set to 1 when all pending operations are completed.                       |
|                | The *OPC command is required to enable the OPC bit. To stop monitoring pending operations (disable the OPC bit), execute the *CLS command.              |
| Syntax         | *OPC                                                                                                    |
| Query Response | In US command mode:                                                                                                    |
|                | 1 <lf^eoi></lf^eoi>                                                                                                    |
|                | In US42 command mode:                                                                                                    |
|                | 1 <cr lf^eoi=""></cr>                                                                                                    |
|                | *OPC? places ASCII character 1 into the Output Queue when all pending operations are completed.                                                         |
| Example        | OUTPUT @Hp4156;"*OPC"                                                                                                    |
| Statements     | The following example is for query:                                                                                                    |
|                | OUTPUT @Hp4156;"*OPC?"<br>ENTER @Hp4156;A                                                                                                    |

### **OPEN**

|                         | The OPEN command opens the specified file on the mass storage device specified<br>by the SDSK command. If the file does not exist on the device, this command<br>creates a new file with the specified file name. |                                                                                                    |  |  |
|-------------------------|----------------------------------------------------------------------------------------------------|----------------------------------------------------------------------------------------------------|--|--|
|                         | To read data in the file, use the RD? command. To write data into the file, use the WR command. After the file operation, enter the CLOSE command to close the file.                                              |                                                                                                    |  |  |
| Execution<br>Conditions | Mass stora                                                                                                    | Mass storage device is specified by the SDSK command.                                                                     |  |  |
| Syntax                  | OPEN file[,mode]                                                                                                    |                                                                                                    |  |  |
| Parameters              | file :                                                                                                    | File name to be opened.                                                                                                   |  |  |
|                         | mode :                                                                                                    | Open mode. 0, 1 or 2. Integer expression. See below.                                                                      |  |  |
|                         |                                                                                                    | If you do not specify this parameter, <i>mode</i> is set to 0.                                                            |  |  |
|                         |                                                                                                    | 0: Reads data from the file.                                                                                              |  |  |
|                         |                                                                                                    | 1: Writes data to the file. The data is written over the file. The previous data will be deleted.                         |  |  |
|                         |                                                                                                    | 2: Writes data to the file. The data is appended to the file. Not available for the flexible disk drive (SDSK 0 command). |  |  |
| Remarks                 | • •                                                                                                    | n a new file on a LIF formatted diskette into the built-in flexible disk<br>DPEN command creates a 8 KB file.             |  |  |
| Example                 | OUTPUT                                                                                                    | @Hp4156;"OPEN 'MDATA'"                                                                                                    |  |  |
| Statements              | OUTPUT                                                                                                    | @Hp4156;"OPEN 'MDATA',2"                                                                                                  |  |  |

# 4155C/4156C FLEX Commands \*OPT?

#### \*OPT?

|                       | The *OPT? query command returns the reportable device options, which are the units in the 41501A/B Expander. |  |  |
|-----------------------|----------------------------------------------------------------------------------------------------|--|--|
|                       | The output data is always stored in the query buffer in ASCII format, regardless of the FMT format.          |  |  |
| Syntax                | *OPT?                                                                                                    |  |  |
| Query Response        | In US command mode:                                                                                          |  |  |
|                       | 0 GNDU,0 SMU5,0 SMU6,0 PGU <lf^eoi></lf^eoi>                                                                 |  |  |
|                       | In US42 command mode:                                                                                        |  |  |
|                       | 0 GNDU,0 SMU5,0 SMU6,0 PGU <cr lf^eoi=""></cr>                                                               |  |  |
| Example<br>Statements | OUTPUT @Hp4156;"*OPT?"<br>ENTER @Hp4156;A\$                                                                  |  |  |

#### OS

|                         | The OS command causes the 4155C/4156C to send a trigger signal from the external trigger output terminal (Ext Trig Out) on the rear panel. |  |
|-------------------------|----------------------------------------------------------------------------------------------------|--|
| Execution<br>Conditions | Trigger mode must be set to the trigger output mode, and it must be enabled. See STG command.                                              |  |
| Syntax                  | OS                                                                                                    |  |
| Example<br>Statements   | OUTPUT @Hp4156;"OS"                                                                                                    |  |

### PA

|                       | The PA command pauses the command execution or internal memory program execution, until the specified wait time has elapsed or until receiving an event specified by the TM command.<br>The event only releases the paused status. It does not start the measurement. |
|-----------------------|----------------------------------------------------------------------------------------------------|
| Syntax                | PA [wait time]                                                                                                    |
| Parameters            | <i>wait time</i> : 0 to 99.9999 seconds, with 100 µsec resolution. Numeric expression.                                                                                                    |
|                       | If this parameter is not specified, the paused status is kept until receiving the event specified by the TM command.                                                                                                    |
| Remarks               | If the TM3 event mode is set, the PA command causes the 4155C/4156C to pause<br>the operation until the specified wait time has elapsed, until receiving the XE<br>command, or until receiving an external trigger from the Ext Trig In terminal.                     |
|                       | If you send the PA command after the DV or DI command, actual wait time includes the wait time of the DV or DI command for the output setting.                                                                                                    |
| Example<br>Statements | OUTPUT @Hp4156;"PA"<br>OUTPUT @Hp4156;"PA 10"                                                                                                    |

#### PI

|                         | The PI command specifies the pulse current source and its parameters. This command also clears, and is cleared by, the PV command setting.                                                            |
|-------------------------|----------------------------------------------------------------------------------------------------|
|                         | In the staircase sweep with pulsed bias measurement mode (set by the MM 5 command), the output forced by the PI command synchronized with the staircase sweep outputs forced by the WI or WV command. |
| Execution<br>Conditions | The filter must be set to OFF using the FL command before the measurement trigger.                                                                                                    |
| Syntax                  | PI chnum,range,base,pulse[,Vcomp]                                                                                                    |
|                         | If you enter the PI command into the program memory (see the ST command), do not omit the <i>Vcomp</i> parameter. The all parameters are necessary when using the internal program memory.            |
| Parameters              | <i>chnum</i> : Channel number of the unit used to force pulse current. Integer                                                                                                    |

expression.

| chnum          | Unit |  |
|----------------|------|--|
| 1              | SMU1 |  |
| 2              | SMU2 |  |
| 3              | SMU3 |  |
| 4              | SMU4 |  |
| 5 <sup>a</sup> | SMU5 |  |
| 6 <sup>a</sup> | SMU6 |  |

a. For MPSMUs in the 41501A/B Expander. For HPSMU, channel number is 6, not 5.

| range               | Ranging Type <sup>a</sup>   |  |
|---------------------|-----------------------------|--|
| 0                   | Auto ranging                |  |
| 13                  | 100 nA limited auto ranging |  |
| 14                  | 1 μA limited auto ranging   |  |
| 15                  | 10 µA limited auto ranging  |  |
| 16                  | 100 µA limited auto ranging |  |
| 17                  | 1 mA limited auto ranging   |  |
| 18                  | 10 mA limited auto ranging  |  |
| 19                  | 100 mA limited auto ranging |  |
| 20 (only for HPSMU) | 1 A limited auto ranging    |  |

*range*: Ranging type for pulse current output. Integer expression.

a. Auto ranging uses the lowest output range (available for the unit) that covers both the *base* and *pulse* values. Limited auto ranging uses the specified range or above. For example, 10  $\mu$ A limited auto ranging uses the 100 mA range to force *pulse*=50 mA with *base*=0.

*base* : Pulse base current (in A). Numeric expression. See Table 1-17.

0 to  $\pm 100E-3$  (for 4155C/4156C and MPSMU in 41501A/B) 0 to  $\pm 1$  (for HPSMU in 41501A/B)

base and pulse must have the same polarity.

*pulse* : Pulse current (in A). Numeric expression. See Table 1-17.

0 to  $\pm 100E{-3}$  (for 4155C/4156C and MPSMU in 41501A/B) 0 to  $\pm 1$  (for HPSMU in 41501A/B)

base and pulse must have the same polarity.

*Vcomp*: Voltage compliance value (in V). Numeric expression. See Table 1-17. If this parameter is not specified, *Vcomp* is set to the previous setting. Voltage compliance range changing may cause 0 V output in a moment.

Compliance polarity is automatically set to the same polarity as the output value, regardless of the specified *Vcomp*. If the output value is 0, the compliance polarity is positive.

#### Table 1-17 Available Parameter Values for PI Command

| Output<br>Range | Resolution<br>in A <sup>a</sup> | <i>base</i> and<br><i>pulse</i> in A | Maximum<br><i>Vcomp</i> in V <sup>b</sup> | Remarks    |
|-----------------|---------------------------------|--------------------------------------|-------------------------------------------|------------|
| 100 nA          | 10E-12                          | 0 to ±100E–9                         | ±2                                        |            |
| 1 μΑ            | 100E-12                         | 0 to $\pm 1E-6$                      | ±2                                        |            |
| 10 μΑ           | 1E-9                            | 0 to $\pm 10E-6$                     | ±2                                        |            |
| 100 µA          | 10E-9                           | 0 to $\pm 100E-6$                    | ±100                                      | For SMU.   |
|                 |                                 |                                      | ±200                                      | For HPSMU. |
| 1 mA            | 100E-9                          | 0 to $\pm 1E-3$                      | ±100                                      | For SMU.   |
|                 |                                 |                                      | ±200                                      | For HPSMU. |
| 10 mA           | 1E-6                            | 0 to $\pm 10E-3$                     | ±100                                      | For SMU.   |
|                 |                                 |                                      | ±200                                      | For HPSMU. |
| 100 mA          | 10E-6                           | 0 to $\pm 20E - 3$                   | ±100                                      | For SMU.   |
|                 |                                 | to ±50E-3                            | ±40                                       |            |
|                 |                                 | to ±100E-3                           | ±20                                       |            |
|                 | 100E-6                          | 0 to $\pm 50E-3$                     | ±200                                      | For HPSMU. |
|                 |                                 | to ±100E-3                           | ±100                                      |            |
| 1 A             | 100E-6                          | 0 to $\pm 50E-3$                     | ±200                                      |            |
|                 |                                 | to ±125E-3                           | ±100                                      |            |
|                 |                                 | to ±500E-3                           | ±40                                       |            |
|                 |                                 | to $\pm 1$                           | ±20                                       |            |

a. Minimum resolution is Range×5E–5. However the setting accuracy is not guaranteed for the resolution less than the value shown in the table.

b. If *base* or *pulse* value is within 10  $\mu$ A and not 0, the maximum *Vcomp* value must be 2 V even though the output range is 100  $\mu$ A or large.

 Example
 OUTPUT @Hp4156; "PI 1,16,0,5E-5,20"

 Statements
 OUTPUT @Hp4156; "PI 3,15,0,5E-6,2"

4155C/4156C FLEX Commands POR

#### POR

The POR command sets the output impedance of the PGU.

 Syntax
 POR chnum, impedance

 Parameters
 chnum :
 Channel number of PGU 27 or 28. Integer expression.

 27: PGU1
 28: PGU2

 impedance :
 Output impedance. 0 or 1. Integer expression.

 0: Low impedance. Almost 0 Ω.
 1: 50 Ω

 Example
 OUTPUT @Hp4156; "POR 28, 0"

Example Statements

#### PRN

The PRN command prints the data that the SPL command spools in the temporary file on the network file system. This command deletes the temporary file. Execution The SDSK command specifies the network file system. The SPR command Conditions specifies the remote printer. The SPL command specifies the data to be printed. Syntax PRN Example OUTPUT @Hp4156; "TI? 1,0" Statements ENTER @Hp4156 USING "#,5X,13D,X";Mdata Mdata\$="'Id(A)="&VAL\$(Mdata)&CHR\$(13)&CHR\$(10)&"'" Title\$="'Test Results"&CHR\$(13)&CHR\$(10)&"'" OUTPUT @Hp4156;"SDSK 1" OUTPUT @Hp4156;"SPR 1" OUTPUT @Hp4156;"SPL ";Title\$ OUTPUT @Hp4156;"SPL ";Mdata\$ OUTPUT @Hp4156;"PRN"

This example makes the following example output.

TestResults Id(A) = 4.156E-12

### РТ

The PT command sets timing parameters (hold time, pulse width, and pulse period) for a pulse source set by the PI, PV, PWI or PWV command.

Syntax For 1ch pulsed spot measurements:

PT hold time,width[,period[,trigger delay[,priority]]]

For pulsed sweep or staircase sweep with pulsed bias measurements:

PT hold time,width,period[,trigger delay[,priority]]

# Parametershold time : Hold time (in seconds). Numeric expression.<br/>0 to 655.35 sec. 0.01 sec resolution. Initial setting = 0.width :Pulse width (in seconds). Numeric expression.

- 0.5E-3 to 0.1 sec. 0.1E-3 sec resolution. Initial setting = 1E-3 sec.
- *period* : Pulse period (in seconds). Numeric expression.

5E-3 to 1 sec. 0.1E-3 sec resolution. Initial setting = 10E-3 sec.

Restrictions:  $period \ge width + 4$  ms

If you do not specify *period* for the pulse spot measurements, *period* is automatically set to 10 msec.

#### trigger

*delay* : Trigger output delay time (in seconds). Numeric expression.

0 to 32.7E-3 sec. 0.1E-3 sec resolution. Initial setting = 0.

Restrictions: *trigger delay < width* 

This parameter is the time from pulse leading edge to timing of trigger output from the Ext Trig Out connector.

If you do not use the external trigger, set trigger delay to 0.

If you do not specify this parameter, the value is set to the previous setting.

| 0. Koo     | ep pulse width (default)                                                                                                    |
|------------|----------------------------------------------------------------------------------------------------|
| 0. Kee     | p puise which (default)                                                                                                    |
| In this    | mode,                                                                                                    |
| the        | he measurement time is greater than the specified pulse width,<br>pulse does not wait the measurement completion, and goes to<br>base level. Then measurement result data will be meaningless. |
|            | ly 1 measurement unit (either a pulse measurement unit or a dc<br>asurement unit) is available.                                                                                                |
|            | easurement range set by the RI or RV command must be the fixed age or compliance range.                                                                                                    |
| • Th       | e AV, SLI and WT command settings are ignored.                                                                                                    |
| • Int      | egration time is always set to 80 µsec.                                                                                                    |
| 1: Wa      | it for measurement completion                                                                                                    |
| In this    | mode,                                                                                                    |
|            | the measurement time is greater than the specified pulse width,<br>pulse keeps the peak level until the measurement completion.                                                                |
|            | alti channel measurement is available. This allows to use a pulse assurement unit and dc measurement units.                                                                                    |
| • Th       | e WT command settings are ignored.                                                                                                    |
| Ctatamanta | 6;"PT 1,0.01"<br>6;"PT 1,0.005,0.01,0.001,1"                                                                                                    |

# PV

|                         | The PV command specifies the pulse voltage source and its parameters. This command also clears, and is cleared by, the PI command setting.                                                 |  |  |  |  |
|-------------------------|----------------------------------------------------------------------------------------------------|--|--|--|--|
|                         | In the staircase sweep with pulsed bias measurement mode (MM 5 command), the output forced by the PV command synchronized with the staircase sweep outputs forced by the WI or WV command. |  |  |  |  |
| Execution<br>Conditions | Filter must be set to OFF using the FL command before the measurement trigger.                                                                                                    |  |  |  |  |
| Syntax                  | For SMU:                                                                                                    |  |  |  |  |
|                         | PV chnum,range,base,pulse[,Icomp]                                                                                                    |  |  |  |  |
|                         | If you enter the PV command into the program memory (see the ST command), do not omit the <i>Icomp</i> parameter. The all parameters are necessary when using the internal program memory. |  |  |  |  |
|                         | For VSU:                                                                                                    |  |  |  |  |
|                         | PV chnum,range,base,pulse                                                                                                    |  |  |  |  |
| Parameters              | <i>chnum</i> : Channel number of the unit used to force pulse voltage. Integer                                                                                                    |  |  |  |  |

expression.

| chnum          | Unit |
|----------------|------|
| 1              | SMU1 |
| 2              | SMU2 |
| 3              | SMU3 |
| 4              | SMU4 |
| 5 <sup>a</sup> | SMU5 |
| 6 <sup>a</sup> | SMU6 |
| 21             | VSU1 |
| 22             | VSU2 |

a. For MPSMUs in the 41501A/B Expander. For HPSMU, channel number is 6, not 5.

| range               | Ranging Type <sup>a</sup>  |
|---------------------|----------------------------|
| 0                   | Auto ranging               |
| 11 (for SMU)        | 2 V limited auto ranging   |
| 12                  | 20 V limited auto ranging  |
| 13 (for SMU)        | 40 V limited auto ranging  |
| 14 (for SMU)        | 100 V limited auto ranging |
| 15 (only for HPSMU) | 200 V limited auto ranging |

*range:* Ranging type for pulse voltage output. Integer expression. Range changing may cause 0 V output in a moment.

a. Auto ranging uses the lowest output range (available for the unit) that covers both the *base* and *pulse* values. Limited auto ranging uses the specified range or above. For example, 20 V limited auto ranging uses the 100 V range to force *pulse*=50 V with *base*=0.

base :Pulse base voltage (in V). Numeric expression. See Table 1-18.0 to  $\pm 100$  (for 4155C/4156C and MPSMU in 41501A/B)0 to  $\pm 200$  (for HPSMU in 41501A/B)0 to  $\pm 20$  (for VSU)pulse :Pulse voltage (in V). Numeric expression. See Table 1-18.0 to  $\pm 100$  (for 4155C/4156C and MPSMU in 41501A/B)0 to  $\pm 200$  (for HPSMU in 41501A/B)0 to  $\pm 200$  (for HPSMU in 41501A/B)0 to  $\pm 200$  (for VSU)

# 4155C/4156C FLEX Commands PV

*Icomp*: Current compliance value (in A). Numeric expression. See Table 1-18. If you do not specify this parameter, *Icomp* is set to the previous setting.

The minimum value (lower limit) of |*Icomp*| must be as shown in the following table.

| V pulse <sup>a</sup> | Ісотр                                           |
|----------------------|-------------------------------------------------|
| 0 <  Vp-p  < 2 V     | Icomp  > 2 nA                                   |
| 2 V <  Vp-p  < 20 V  | <i>Icomp</i>   >  Vp-p ×1.111×10E-6 -2.22×10E-6 |
| 20 V <  Vp-p         | $ Icomp  > 20 \ \mu A$                          |

a. |Vp-p| is the voltage from the *base* value to the *pulse* value.

Compliance polarity is automatically set to the same polarity as the output value, regardless of the specified *Icomp*. If the output value is 0, the compliance polarity is positive.

 Table 1-18
 Available Parameter Values for PV Command

| Output<br>Range | Resolution<br>in V | <i>base</i> and<br><i>pulse</i> in V | Maximum<br><i>Icomp</i> in A | Remarks    |
|-----------------|--------------------|--------------------------------------|------------------------------|------------|
| 2 V             | 100E-6             | 0 to ±2                              | ±100E-3                      | For SMU.   |
|                 |                    |                                      | ±1                           | For HPSMU. |
| 20 V            | 1E-3               | 0 to ±20                             | ±100E-3                      | For SMU.   |
|                 |                    |                                      | ±1                           | For HPSMU. |
|                 |                    |                                      | _                            | For VSU.   |
| 40 V            | 2E-3               | 0 to ±40                             | ±50E-3                       | For SMU.   |
|                 |                    |                                      | ±500E-3                      | For HPSMU. |
| 100 V           | 5E-3               | 0 to ±100                            | ±20E-3                       | For SMU.   |
|                 |                    |                                      | ±125E-3                      | For HPSMU. |
| 200 V           | 10E-3              | 0 to ±200                            | ±50E-3                       |            |

Example Statements OUTPUT @Hp4156;"PV 1,12,0,5,1E-3" OUTPUT @Hp4156;"PV 21,12,-3,5"

1-170

## PWI

|            | The PWI command specifies the pulsed sweep current source and its parameters.<br>This command clears the settings of the PWV, WSV and WSI commands.                                                                                                    |
|------------|----------------------------------------------------------------------------------------------------|
|            | The settings specified by this command are cleared by the PWV command.                                                                                                    |
| Execution  | Filter must be set to OFF using the FL command before the measurement trigger.                                                                                                    |
| Conditions | If you do not specify the <i>Rmode</i> value, the 4155C/4156C uses the lowest output range that covers all <i>base</i> , <i>start</i> and <i>stop</i> values. Then the setting resolution must be the same for the <i>base</i> , <i>start</i> , and <i>stop</i> values. See <i>Rmode</i> on page 1-173. |
| Syntax     | <pre>PWI chnum,mode,range,base,start,stop,step[,Vcomp [,Rmode]]</pre>                                                                                                    |
|            | If you enter the PWI command into the program memory (see the ST command), do not omit the <i>Vcomp</i> parameter. <i>Vcomp</i> is necessary when using the internal program memory.                                                                                                    |
| Parameters | <i>chnum</i> : Channel number of the unit for the pulsed sweep current source. Integer                                                                                                    |

expression.

| chnum          | Unit |
|----------------|------|
| 1              | SMU1 |
| 2              | SMU2 |
| 3              | SMU3 |
| 4              | SMU4 |
| 5 <sup>a</sup> | SMU5 |
| 6 <sup>a</sup> | SMU6 |

a. For MPSMUs in the 41501A/B Expander. For HPSMU, channel number is 6, not 5.

*mode* : Sweep mode. 1 to 4 are available. Integer expression.

1: Linear sweep (single stair)

2: Log sweep (single stair)

- 3: Linear sweep (double stair)
- 4: Log sweep (double stair)

### 4155C/4156C FLEX Commands PWI

*range* : Ranging type for pulsed current sweep. Integer expression.

Operation of ranging depends on the *Rmode* (ranging mode) setting. See *Rmode* on page 1-173.

| range               | Ranging Type <sup>a</sup>   |  |
|---------------------|-----------------------------|--|
| 0                   | Auto ranging                |  |
| 9 (only for 4156C)  | 10 pA limited auto ranging  |  |
| 10 (only for 4156C) | 100 pA limited auto ranging |  |
| 11                  | 1 nA limited auto ranging   |  |
| 12                  | 10 nA limited auto ranging  |  |
| 13                  | 100 nA limited auto ranging |  |
| 14                  | 1 μA limited auto ranging   |  |
| 15                  | 10 µA limited auto ranging  |  |
| 16                  | 100 µA limited auto ranging |  |
| 17                  | 1 mA limited auto ranging   |  |
| 18                  | 10 mA limited auto ranging  |  |
| 19                  | 100 mA limited auto ranging |  |
| 20 (only for HPSMU) | 1 A limited auto ranging    |  |

a. Auto ranging uses the lowest output range (available for the unit) that covers all *base*, *start* and *stop* values. Limited auto ranging uses the specified range or above.

*base* : Base current (in A). Numeric expression. See Table 1-19.

0 to  $\pm 100E-3$  (for 4155C/4156C and MPSMU in 41501A/B)

0 to  $\pm 1$  (for HPSMU in 41501A/B)

base, start and stop must have the same polarity.

| start : | Start pulse current (in A). Numeric expression. See Table 1-19.                                                                                                    |
|---------|----------------------------------------------------------------------------------------------------|
|         | 0 to $\pm 100E-3$ (for 4155C/4156C and MPSMU in 41501A/B)                                                                                                    |
|         | 0 to $\pm 1$ (for HPSMU in 41501A/B)                                                                                                    |
|         | base, start and stop must have the same polarity.                                                                                                    |
| stop :  | Stop pulse current (in A). Numeric expression. See Table 1-19.                                                                                                    |
|         | 0 to $\pm 100E-3$ (for 4155C/4156C and MPSMU in 41501A/B)                                                                                                    |
|         | 0 to $\pm 1$ (for HPSMU in 41501A/B)                                                                                                    |
|         | base, start and stop must have the same polarity.                                                                                                    |
| step :  | Number of steps for staircase sweep. 1 to 1001 are available. Numeric expression.                                                                                                    |
| Vcomp : | Voltage compliance (in V). Numeric expression. See Table 1-19. If you do not specify this parameter, <i>Vcomp</i> is set to the previous setting. Voltage compliance range changing may cause 0 V output in a moment. |
|         | Compliance polarity is automatically set to the same polarity as the output value, regardless of the specified <i>Vcomp</i> . If the output value is 0, the compliance polarity is positive.                          |
| Rmode : | Ranging mode. 0 or 1. Integer expression. If you do not specify <i>Rmode</i> , ranging mode is set to 0 (fixed mode).                                                                                                 |
|         | 0: Fixed                                                                                                    |
|         | Uses the output range, which covers all <i>base</i> , <i>start</i> and <i>stop</i> values, during the pulsed sweep.                                                                                                   |
|         | For example, if you enter the following command, the 4155C/4156C uses the 100 mA range to force both 1 mA pulse and 100 mA pulse.                                                                                     |
|         | PWI 1,1,17,0,0.001,0.1,2,10,0                                                                                                    |
|         | 1: Auto                                                                                                    |
|         | Uses the optimum output range for the output pulse.                                                                                                    |
|         | For example, if you enter the following command, the 4155C/4156C uses 1 mA range to force 1 mA, and uses 100 mA range to force 100 mA.                                                                                |
|         | PWI 1,1,17,0,0.001,0.1,2,10,1                                                                                                    |
|         | FW1 1,1,1,1,0,0.001,0.1,2,10,1                                                                                                    |

## 4155C/4156C FLEX Commands PWI

| Output<br>Range | Resolution<br>in A <sup>a</sup> | <i>base, start</i> or<br><i>stop</i> in A | Maximum<br><i>Vcomp</i> in V <sup>b</sup> | Remarks    |
|-----------------|---------------------------------|-------------------------------------------|-------------------------------------------|------------|
| 10 pA           | 10E-15                          | 0 to $\pm 10E - 12$                       | ±2                                        | For 4156C. |
| 100 pA          | 10E-15                          | 0 to $\pm 100E - 12$                      | ±2                                        | -          |
| 1 nA            | 100E-15                         | 0 to $\pm 1E-9$                           | ±2                                        |            |
| 10 nA           | 1E-12                           | 0 to ±10E–9                               | ±2                                        |            |
| 100 nA          | 10E-12                          | 0 to ±100E–9                              | ±2                                        |            |
| 1 µA            | 100E-12                         | 0 to $\pm 1E-6$                           | ±2                                        |            |
| 10 µA           | 1E-9                            | 0 to ±10E–6                               | ±2                                        |            |
| 100 µA          | 10E-9                           | 0 to ±100E–6                              | ±100                                      | For SMU.   |
|                 |                                 |                                           | ±200                                      | For HPSMU  |
| 1 mA            | 100E-9                          | 0 to $\pm 1E-3$                           | ±100                                      | For SMU.   |
|                 |                                 |                                           | ±200                                      | For HPSMU  |
| 10 mA           | 1E-6                            | 0 to $\pm 10E-3$                          | ±100                                      | For SMU.   |
|                 |                                 |                                           | ±200                                      | For HPSMU  |
| 100 mA          | 10E-6                           | 0 to $\pm 20E - 3$                        | ±100                                      | For SMU.   |
|                 |                                 | to ±50E-3                                 | ±40                                       |            |
|                 |                                 | to ±100E-3                                | ±20                                       |            |
|                 | 100E-6                          | 0 to $\pm 50E-3$                          | ±200                                      | For HPSMU  |
|                 |                                 | to ±100E-3                                | ±100                                      |            |
| 1 A             | 100E-6                          | 0 to $\pm 50E-3$                          | ±200                                      |            |
|                 |                                 | to ±125E-3                                | ±100                                      |            |
|                 |                                 | to ±500E-3                                | ±40                                       |            |
|                 |                                 | to ±1                                     | ±20                                       | 1          |

#### Table 1-19 **Available Parameter Values for PWI Command**

b. If *base*, *start*, or *stop* value is within  $10 \,\mu\text{A}$  and not 0, the maximum *Vcomp* value must be 2 V even though the output range is 100  $\mu$ A or large.

Example Statements OUTPUT @Hp4156;"PWI 1,1,17,0,0,0.1" OUTPUT @Hp4156;"PWI 3,2,13,0,1E-7,1E-2,100,10,1"

## PWV

|            |                                                                                | command specifies the pulsed sweep voltage source and its parameters.<br>and also clears the settings of the PWI, WSV and WSI commands.                                                                                                    |  |
|------------|--------------------------------------------------------------------------------|----------------------------------------------------------------------------------------------------|--|
|            | The setting                                                                    | s specified by this command are cleared by the PWI command.                                                                                                    |  |
| Execution  | Filter must be set to OFF using the FL command before the measurement trigger. |                                                                                                    |  |
| Conditions | range that c                                                                   | ot specify the <i>Rmode</i> value, the 4155C/4156C uses the lowest output covers all <i>base, start</i> and <i>stop</i> values. Then the setting resolution must be or the <i>base, start</i> , and <i>stop</i> values. See <i>Rmode</i> on page 1-177. |  |
| Syntax     | PWV chnu<br>[,Rmode]                                                           | um,mode,range,base,start,stop,step[,Icomp<br> ]                                                                                                    |  |
|            | -                                                                              | t the PWV command into the program memory (see the ST command),<br>t the <i>Icomp</i> parameter. <i>Icomp</i> is necessary when using the internal<br>emory.                                                                                            |  |
| Parameters | chnum :                                                                        | Channel number of the unit for the pulsed sweep voltage source.<br>Integer expression.                                                                                                    |  |

| chnum | Unit | chnum          | Unit |
|-------|------|----------------|------|
| 1     | SMU1 | 5 <sup>a</sup> | SMU5 |
| 2     | SMU2 | 6 <sup>a</sup> | SMU6 |
| 3     | SMU3 | 21             | VSU1 |
| 4     | SMU4 | 22             | VSU2 |

a. For MPSMUs in the 41501A/B Expander. For HPSMU, channel number is 6, not 5.

*mode* : Sweep mode. 1 to 4 are available. Integer expression.

- 1: Linear sweep (single stair)
- 2: Log sweep (single stair)
- 3: Linear sweep (double stair)
- 4: Log sweep (double stair)

# 4155C/4156C FLEX Commands PWV

*range:* Ranging type for pulsed voltage sweep. Integer expression.

Operation of ranging depends on the *Rmode* (ranging mode) setting. See *Rmode* on page 1-177.

| range               | Ranging Type <sup>a</sup>  |
|---------------------|----------------------------|
| 0                   | Auto ranging               |
| 11 (for SMU)        | 2 V limited auto ranging   |
| 12                  | 20 V limited auto ranging  |
| 13 (for SMU)        | 40 V limited auto ranging  |
| 14 (for SMU)        | 100 V limited auto ranging |
| 15 (only for HPSMU) | 200 V limited auto ranging |

a. Auto ranging uses the lowest output range (available for the unit) that covers all *base*, *start* and *stop* values. Limited auto ranging uses the specified range or above.

*base* : Base voltage (in V). Numeric expression. See Table 1-20.

0 to ±100 (for 4155C/4156C and MPSMU in 41501A/B)

0 to  $\pm 200$  (for HPSMU in 41501A/B)

0 to  $\pm 20$  (for VSU)

*base, start* and *stop* must have the same polarity for *log* sweep.

*start* : Start pulse voltage (in V). Numeric expression. See Table 1-20.

0 to  $\pm 100$  (for 4155C/4156C and MPSMU in 41501A/B)

0 to  $\pm 200$  (for HPSMU in 41501A/B)

0 to  $\pm 20$  (for VSU)

base, start and stop must have the same polarity for log sweep.

*stop* : Stop pulse voltage (in V). Numeric expression. See Table 1-20.

0 to ±100 (for 4155C/4156C and MPSMU in 41501A/B)

0 to  $\pm 200$  (for HPSMU in 41501A/B)

0 to  $\pm 20$  (for VSU)

base, start and stop must have the same polarity for log sweep.

*step*: Number of steps for staircase sweep. Numeric expression. 1 to 1001 are available.

*Icomp*: Current compliance (in A). Numeric expression. See Table 1-20.

If you do not specify this parameter, *Icomp* is set to the previous setting.

The minimum value (lower limit) of |*Icomp*| must be as shown in the following table.

| V pulse <sup>a</sup> | Ісотр                                           |
|----------------------|-------------------------------------------------|
| 0 <  Vp-p  < 2 V     | Icomp  > 2 nA                                   |
| 2 V <  Vp-p  < 20 V  | <i>Icomp</i>   >  Vp-p ×1.111×10E-6 -2.22×10E-6 |
| 20 V <  Vp-p         | $ Icomp  > 20 \ \mu A$                          |

a. |Vp-p| is the voltage from the base value to the pulse value.

Compliance polarity is automatically set to the same polarity as the output value, regardless of the specified *Icomp*. If the output value is 0, the compliance polarity is positive.

*Rmode*: Ranging mode. 0 or 1. Integer expression. If you do not specify *Rmode*, ranging mode is set to 0 (fixed mode).

### 0: Fixed

Uses the output range, which covers all *base*, *start* and *stop* values, during the pulsed sweep.

For example, if you enter the following command, the 4155C/4156C uses the 20 V range to force both 1 V pulse and 10 V pulse.

PWV 1,1,12,0,1,10,2,1E-3,0

### 1: Auto

Uses the optimum output range for the output pulse.

For example, if you enter the following command, the 4155C/4156C uses the 2 V range to force 1 V, and uses the 20 V range to force 10 V.

PWV 1,1,12,0,1,10,2,1E-3,1

Range changing may cause 0 V output in a moment.

| Output<br>Range | Resolution<br>in V | <i>base, start</i> or <i>stop</i> in V | Maximum<br><i>Icomp</i> in A | Remarks    |
|-----------------|--------------------|----------------------------------------|------------------------------|------------|
| 2 V             | 100E-6             | 0 to ±2                                | ±100E-3                      | For SMU.   |
|                 |                    |                                        | ±1                           | For HPSMU. |
| 20 V            | 1E-3               | 0 to ±20                               | ±100E-3                      | For SMU.   |
|                 |                    |                                        | ±1                           | For HPSMU. |
|                 |                    |                                        | _                            | For VSU.   |
| 40 V            | 2E-3               | 0 to ±40                               | ±50E-3                       | For SMU.   |
|                 |                    |                                        | ±500E-3                      | For HPSMU. |
| 100 V           | 5E-3               | 0 to ±100                              | ±20E-3                       | For SMU.   |
|                 |                    |                                        | ±125E-3                      | For HPSMU. |
| 200 V           | 10E-3              | 0 to ±200                              | ±50E-3                       |            |

### Table 1-20 Available Parameter Values for PWV Command

Example Statements OUTPUT @Hp4156;"PWV 1,1,12,0,1,10,2" OUTPUT @Hp4156;"PWV 3,3,14,0,1,10,100,0.1,1"

# QSL

|                         | The QSL command enables or disables the leakage current data output, and enables or disables the leakage current compensation for the quasi-static CV measurements. This command is only for the US control mode. |        |                                         |
|-------------------------|----------------------------------------------------------------------------------------------------|--------|-----------------------------------------|
| Execution<br>Conditions | The MM 13 command must be sent <i>before</i> sending this command.                                                                                                    |        |                                         |
| Syntax                  | QSL data,                                                                                                    | compen |                                         |
| Parameters              | <i>data</i> : Leakage current data output. Integer expression.                                                                                                    |        |                                         |
|                         |                                                                                                    | data   | Description                             |
|                         |                                                                                                    | 0      | Disables data output. Default setting.  |
|                         |                                                                                                    | 1      | Enables data output.                    |
|                         | <i>compen</i> : Leakage current compensation. Integer expression.                                                                                                    |        |                                         |
|                         |                                                                                                    | compen | Description                             |
|                         |                                                                                                    | 0      | Disables compensation. Default setting. |
|                         |                                                                                                    | 1      | Enables compensation.                   |
| Example<br>Statements   | OUTPUT @Hp4156; "QSL 0,0"<br>If you send the above command, the leakage current is not measured during the<br>quasi-static CV measurements.                                                                       |        |                                         |
| See Also                | For details on the quasi-static CV measurements, refer to the QSV command.                                                                                                    |        |                                         |

4155C/4156C FLEX Commands QSM

# QSM

The QSM command sets the automatic abort condition for the quasi-static CV measurements. This command is only for the US control mode.

**Execution** The MM 13 command must be sent *before* sending this command.

Conditions

### Syntax QSM condition[,output]

If you send this command to the program memory (see the ST command), do not omit the *output* parameter. It is necessary when using the internal program memory.

**Parameters** 

*condition* : Automatic abort condition. Integer expression. The following values are available:

| condition | Abort condition                                              |
|-----------|--------------------------------------------------------------|
| 1         | Disables the automatic abort function. Default setting.      |
| 2         | One of following occurs.                                     |
|           | - Compliance on the non-measurement unit.                    |
|           | - Compliance on the leakage current measurement unit.        |
|           | - Integration time too short at the capacitance measurement. |
|           | - Overflow on ADC.                                           |
|           | - Oscillation on any unit.                                   |
| 4         | Compliance on the non-measurement unit.                      |
| 8         | One of following occurs.                                     |
|           | - Compliance on the leakage current measurement unit.        |
|           | - Integration time too short at the capacitance measurement. |
| 16        | Overflow on ADC.                                             |
| 32        | Oscillation on any unit.                                     |

To set multiple conditions, specify the sum of the *condition* values for the abort conditions shown above. This is allowed for *condition*=4 to 32. For example, if you want to enable the abort function for when integration time is too short (*abort*=8) or oscillation (*abort*=32) are detected, set *abort* to 40 (8 + 32).

|                       | ſ                                    | output                                                                | Description                                                                                         |
|-----------------------|--------------------------------------|-----------------------------------------------------------------------|----------------------------------------------------------------------------------------------------|
|                       | -                                    | 1                                                                     | Returns to the start value. Default setting.                                                        |
|                       |                                      | 2                                                                     | Keeps the stop value.                                                                               |
| Output Data           |                                      |                                                                       | he all measurement data until when any abort condition nat of the last data will be as shown below: |
|                       | [DataL,]DataC[,Source_data]          |                                                                       |                                                                                                    |
|                       | where,                               |                                                                       |                                                                                                    |
|                       | DataL: Leaka                         | DataL: Leakage current measurement data. Selected by the QSL command. |                                                                                                    |
|                       | DataC: Capacitance measurement data. |                                                                       |                                                                                                    |
|                       | Source_data:                         | Source output                                                         | t data. Selected by the FMT command.                                                                |
|                       | If the <i>Source</i> _than 128 (EO   |                                                                       | s disabled, the status of the last <i>DataC</i> will be greater                                     |
| Example<br>Statements | OUTPUT @H                            | p4156;"QSI                                                            | M 24"                                                                                               |

output : Source output value after abort condition occurred. Integer expression.

4155C/4156C FLEX Commands QSR

# QSR

|                         | The QSR command sets the current measurement range used for the quasi-static CV measurements. This command is only for the US control mode. |                                                                                |                                    |  |  |
|-------------------------|----------------------------------------------------------------------------------------------------|--------------------------------------------------------------------------------|------------------------------------|--|--|
| Execution<br>Conditions | The MM 13 command must be sent <i>before</i> sending this command.                                                                          |                                                                                |                                    |  |  |
| Syntax                  | QSV rang                                                                                                    | е                                                                              |                                    |  |  |
| Parameters              | range:                                                                                                    | <i>range</i> : The available range values are shown below. Integer expression. |                                    |  |  |
|                         |                                                                                                    | range Ranging type                                                             |                                    |  |  |
|                         |                                                                                                    | -9 (only for 4156C)                                                            | 10 pA range fixed                  |  |  |
|                         |                                                                                                    | -10 (only for 4156C)                                                           | 100 pA range fixed                 |  |  |
|                         |                                                                                                    | -11                                                                            | 1 nA range fixed (default setting) |  |  |
|                         |                                                                                                    | -12                                                                            | 10 nA range fixed                  |  |  |
| Remarks                 | The range set by this command is used for both the leakage current measurement and the capacitance measurement.                             |                                                                                |                                    |  |  |
|                         | Use the QST command to set the integration time of the capacitance measurement and the leakage current measurement.                         |                                                                                |                                    |  |  |
| Example<br>Statements   | OUTPUT @Hp4155;"QSR -11"                                                                                                    |                                                                                |                                    |  |  |
| See Also                | For details on the quasi-static CV measurements, refer to the QSV command.                                                                  |                                                                                |                                    |  |  |

# QST

|                         | The QST command sets the timing parameters of the quasi-static CV measurements.<br>This command is only for the US control mode. |                                                                                                    |
|-------------------------|----------------------------------------------------------------------------------------------------|----------------------------------------------------------------------------------------------------|
| Execution<br>Conditions | The MM 1                                                                                                    | 3 command must be sent <i>before</i> sending this command.                                                                                                    |
| Syntax                  | QST cin                                                                                                    | teg,linteg,hold,delay1[,delay2]                                                                                                    |
|                         | •                                                                                                    | d this command to the program memory (see the ST command), do not<br>elay2 parameter. It is necessary when using the internal program memory.                                                                                            |
| Parameters              | cinteg :                                                                                                    | Integration time for the capacitance measurement, in seconds. Numeric expression. The available values are 0.04 to 400 s for a 50 Hz line frequency, and 0.033333 to 333.33 s for 60 Hz. But the value is rounded as follows:            |
|                         |                                                                                                    | cinteg = n / selected line frequency (n : integer. 2 to 20000.)                                                                                                    |
|                         |                                                                                                    | The initial setting is 5/ <i>selected line frequency</i> . So this value is 0.1 s for a 50 Hz line frequency, and approximately 0.083 s for 60 Hz.                                                                                       |
|                         | linteg :                                                                                                    | Integration time for the leakage current measurement, in seconds.<br>Numeric expression. The available values are 0.02 to 2 s for a 50 Hz<br>line frequency, and 0.016667 to 1.6667 s for 60 Hz. But the value is<br>rounded as follows: |
|                         |                                                                                                    | <i>linteg</i> = $n$ / <i>selected line frequency</i> ( $n$ : integer. 1 to 100.)                                                                                                    |
|                         |                                                                                                    | The initial setting is 5/ <i>selected line frequency</i> . So this value is 0.1 s for a 50 Hz line frequency, and approx. 0.083 s for 60 Hz.                                                                                             |
|                         | hold :                                                                                                    | Hold time (in seconds). Numeric expression. This is the time from the start of the first sweep step to the beginning of the delay time ( <i>delay1</i> ).                                                                                |
|                         |                                                                                                    | 0 to $655.35$ sec. 0.01 sec resolution. Initial setting = 0.                                                                                                    |
|                         | delay1 :                                                                                                    | Delay time (in seconds). Numeric expression. This is the time from the start of each sweep step to the start of the measurement.                                                                                                    |
|                         |                                                                                                    | 0 to $65.535$ sec. 0.0001 sec resolution. Initial setting = 0.                                                                                                    |
|                         | delay2 :                                                                                                    | Delay time (in seconds). Numeric expression. This is the time from the end of the measurement to the start of the next sweep step or the end of the sweep. <i>delay2</i> is not effective for the spot measurement.                      |
|                         |                                                                                                    | 0 to $65.535$ sec. 0.0001 sec resolution. Initial setting = 0.                                                                                                    |

|            | 4155C/4156C FLEX Commands<br>QST                                                                                                    |
|------------|----------------------------------------------------------------------------------------------------|
| Example    | OUTPUT @Hp4155;"QST 0.35,0.1,5,0.2"                                                                                                    |
| Statements | This example sets a hold time of 5 s and a delay time of $0.2$ s for <i>delay1</i> . The integration time for the capacitance measurement is $0.35$ s for a line frequency of 60 Hz, and $0.36$ s for 50 Hz. The integration time for the leakage current is $0.1$ s for 50 Hz and 60 Hz. |
|            | Where, 0.35 is equal to $21 / 60$ and $17.5 / 50$ . This means 0.35 s is not a suitable value for the integration time at 50 Hz. Because <i>n</i> must be integer. In this case, the integration time is automatically set to 0.36 s (=18 / 50). <i>n</i> is rounded to 18, not 17.       |
| See Also   | For details on the quasi-static CV measurements, refer to the QSV command.                                                                                                    |

# QSV

The QSV command specifies the voltage sweep source and its parameters for the quasi-static CV measurements. This command is only for the US control mode.

For the operation of the sweep source, see "Remarks" on page 1-188

**Execution** Conditions The MM 13 command must be sent *before* sending this command. If you do not specify the channel number for the MM command, the channel specified by the QSV command forces the sweep voltage, and measures the capacitance.

**Syntax** QSV chnum, mode, range, start, stop, cvoltage, step[, Icomp]

If you send this command to the program memory (see the ST command), do not omit the *Icomp* parameter. *Icomp* is necessary when using the internal program memory.

Parameters chnum: Channel number of the voltage source. Integer expression.

| chnum          | Unit                  |
|----------------|-----------------------|
| 1              | SMU1                  |
| 2              | SMU2                  |
| 3              | SMU3                  |
| 4              | SMU4                  |
| 5 <sup>a</sup> | SMU5 (MPSMU)          |
| 6 <sup>a</sup> | SMU6 (MPSMU or HPSMU) |

a. For SMUs in the 41501A/B Expander.

*mode* : Sweep mode. Integer expression.

| mode | Description                                 |
|------|---------------------------------------------|
| 1    | Single sweep mode (start to stop).          |
| 2    | Double sweep mode (start to stop to start). |

# 4155C/4156C FLEX Commands QSV

|      |                                                                                                    | range                                                    | Ranging Type                         |
|------|----------------------------------------------------------------------------------------------------|----------------------------------------------------------|--------------------------------------|
|      |                                                                                                    | 0                                                        | Auto ranging                         |
|      |                                                                                                    | 11                                                       | 2 V limited auto ranging             |
|      |                                                                                                    | 12                                                       | 20 V limited auto ranging            |
|      |                                                                                                    | 13                                                       | 40 V limited auto ranging            |
|      |                                                                                                    | 14                                                       | 100 V limited auto ranging           |
|      |                                                                                                    | 15 (only for HPSMU)                                      | 200 V limited auto ranging           |
|      | start :                                                                                                    | the stop value. Limited auto rar                         |                                      |
|      | 50000                                                                                                    | 0 to $\pm 100$ (for 4155C/4156C an                       | -                                    |
|      |                                                                                                    | 0 to ±200 (for HPSMU in 4150                             | ,                                    |
|      |                                                                                                    | This value is the upper or lower                         | r limit of the sweep output voltage. |
|      | stop:                                                                                                    | Stop voltage (in V). Numeric expression. See Table 1-21. |                                      |
|      |                                                                                                    | 0 to $\pm 100$ (for 4155C/4156C and                      | nd MPSMU in 41501A/B)                |
|      |                                                                                                    | 0 to $\pm 200$ (for HPSMU in 4150                        | 1A/B)                                |
|      |                                                                                                    | This value is the upper or lower                         | r limit of the sweep output voltage. |
| NOTE | In the QSCV measurement, the 4155C/4156C executes the capacitance measurement at the sweep steps except for the sweep start voltage and stop voltage At each sweep step, the capacitance measurement is executed over the voltage range: output voltage $\pm$ <i>cvoltage</i> /2 (V). |                                                          |                                      |

*range*: Ranging type for voltage output. Integer expression.

| cvoltage : | Capacitance measurement voltage (in V).                                                                                                    |
|------------|----------------------------------------------------------------------------------------------------|
|            | The minimum value is double the resolution of the output range, and the maximum value is 10 V. The value must be $\leq$  sweep step voltage  you desire. If you set the value greater than  sweep step voltage , the <i>cvoltage</i> is automatically set to the same value as   sweep step voltage  . See <i>step</i> . |
| step :     | The number of steps for the voltage sweep. 1 to 1001. Integer expression. Define the sweep step voltage at first, then calculate the <i>step</i> value by using the following formula:                                                                                                    |
|            | step =  start - stop  /  sweep step voltage  - 1                                                                                                    |
|            | If you set <i>step</i> =1 and $ stop-start  \le 10$ , the 4155C/4156C executes a one-point capacitance measurement between the <i>start</i> and <i>stop</i> values. Then <i>cvoltage</i> value is ignored.                                                                                                    |
| Icomp :    | Current compliance (in A). Numeric expression. See Table 1-21.                                                                                                    |
|            | If this parameter is not specified, <i>Icomp</i> is set to the previous setting.                                                                                                    |

The current compliance polarity is automatically set to the same polarity value as *start* and *stop*, regardless of polarity of the specified *Icomp*.

| Output<br>Range | Resolution<br>in V | <i>start</i> and <i>stop</i><br>in V | Maximum<br><i>Icomp</i> in A | Remarks    |
|-----------------|--------------------|--------------------------------------|------------------------------|------------|
| 2 V             | 100E–6             | 0 to ±2                              | ±100E-3                      | For SMU.   |
|                 |                    |                                      | ±1                           | For HPSMU. |
| 20 V            | 1E-3               | 0 to ±20                             | ±100E-3                      | For SMU.   |
|                 |                    |                                      | ±1                           | For HPSMU. |
| 40 V            | 2E-3               | 0 to ±40                             | ±50E-3                       | For SMU.   |
|                 |                    |                                      | ±500E-3                      | For HPSMU. |
| 100 V           | 5E-3               | 0 to ±100                            | ±20E-3                       | For SMU.   |
|                 |                    |                                      | ±125E-3                      | For HPSMU. |
| 200 V           | 10E-3              | 0 to ±200                            | ±50E-3                       |            |

## Table 1-21 Available Parameter Values for QSV Command

4155C/4156C FLEX Commands QSV

**Remarks**In the QSCV measurement, the 4155C/4156C executes the capacitance<br/>measurement at the sweep steps except for the sweep start voltage and stop voltage.<br/>At each sweep step, the capacitance measurement is executed over the voltage<br/>range: output voltage  $\pm$  cvoltage/2 (V). where cvoltage is the capacitance<br/>measurement voltage. See Figure 1-1.

Source parameters; *start*, *stop*, *cvoltage*, and *step* are set by the QSV command. Time parameters; *hold time*, *delay1*, *delay2*, *linteg*, and *cinteg* are set by the QST command. *linteg* and *cinteg* are the integration time for the leakage current measurement and the capacitance measurement, respectively.

### Figure 1-1 Setting Parameters and Operation of QSCV Measurement

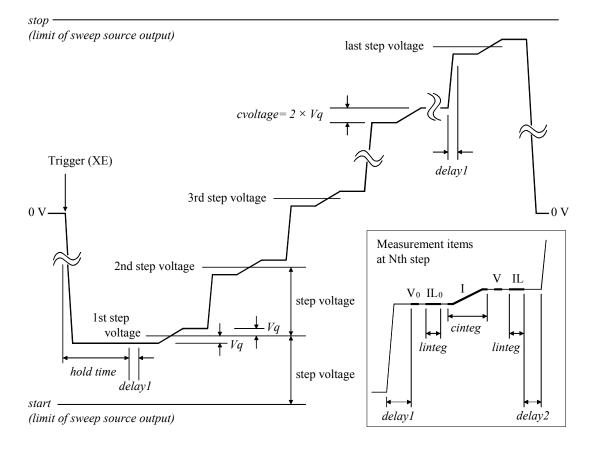

The operation of the quasi-static CV measurements is explained below. This is the case of *start* < *stop*.

- a. Measurement trigger enables the sweep source output. The sweep source forces the first step output voltage–*Vq* V, and waits for *hold time*. where *Vq=cvoltage*/2 V.
- b. Repeats *c*. and *d*. for the Nth sweep step. where N is integer, 1 to *step* (number of sweep steps. *step* = |*start-stop*| / |step voltage|- 1).
- c. The sweep source changes the output voltage to the Nth step output voltage–Vq V, and waits for delay time (*delay1*).
- d. The measurement unit measures the following items, and waits for delay time (*delay2*).
  - $V_0$  Voltage at the Nth step voltage–Vq V
  - **IL**<sub>0</sub> Leakage current at the Nth step voltage–Vq V
  - I Current at the voltage transition to the Nth step voltage+Vq V
  - **V** Voltage at the Nth step voltage+Vq V
  - **IL** Leakage current at the Nth step voltage+Vq V
- e. After the sweep measurement, the sweep source changes output voltage to 0 V.

when step voltage = capacitance measurement voltage (*cvoltage*):

• *delay2* is automatically set to 0.

NOTE

• V<sub>0</sub> and IL<sub>0</sub> are not measured for the second step and later. The capacitance calculation uses the V and IL values at the previous step, instead.

Capacitance Data At each sweep step, the capacitance data is calculated using the following formula:

$$C = \frac{I \times cinteg \, \mathbb{D} \, \frac{1}{2} (IL_0 + IL) \times linteg}{V \, \mathbb{D} \, V_0}$$

**NOTE** If the QSL command turns the leakage current compensation OFF and the leakage current data output OFF, ignore measurement items  $IL_0$  and IL shown above. That is, if the QSL 0, 0 command is executed, ignore measurement items  $IL_0$  and IL shown above. The leakage current measurement is not executed. And the capacitance data is calculated as shown below:

$$C = \frac{I \times cinteg}{V \oplus V_0}$$

# 4155C/4156C FLEX Commands QSV

Leakage CurrentAt each sweep step, the leakage current data is calculated using the following<br/>formula:

$$Leak = \frac{IL_0 + IL}{2}$$

Example Statements OUTPUT @Hp4155;"QSV 1,1,0,0,5,1,4,0.1"

This example sets the following parameter values:

start=0 V, stop=5 V, cvoltage=1 V, step=4

This sets the sweep step voltage to 1 V. And the capacitance measurement is then executed over the following voltage ranges:

1st sweep step: 0.5 to 1.5 V 2nd sweep step: 1.5 to 2.5 V 3rd sweep step: 2.5 to 3.5 V 4th sweep step: 3.5 to 4.5 V

For easy definition, use variables to set the parameters as shown below:

```
Start=0 !Start voltage (V)
Stop=5 !Stop voltage (V)
Cvolt=1 !C meas voltage (V)
Svolt=1 !Sweep step voltage (V)
Nop=ABS(Start-Stop)/Svolt-1 ! Number of steps
!
OUTPUT @Hp4155;"QSV 1,1,0,Start,Stop,Cvolt,Nop,0.1"
```

# QSZ/QSZ?

|                         | offset data, o<br>quasi-static (                                                             | r it enables/d<br>CV measurem | tes the capacitance offset measurement and returns the<br>isables the offset capacitance cancel function for the<br>nents. This command is only for the US control mode. |
|-------------------------|----------------------------------------------------------------------------------------------|-------------------------------|----------------------------------------------------------------------------------------------------|
| Execution<br>Conditions | The MM 13                                                                                    | command mu                    | ist be sent <i>before</i> sending this command.                                                                                                    |
| Conditions              | The QSCV n<br>measuremen                                                                     |                               | setup must be completed before executing the offset                                                                                                    |
| Syntax                  | QSZ mode                                                                                     |                               |                                                                                                    |
| -                       | QSZ?                                                                                         |                               |                                                                                                    |
| Parameters              | <i>mode</i> : Offset cancel mode. Integer expression.                                        |                               | mode. Integer expression.                                                                                                    |
|                         |                                                                                              | mode                          | Description                                                                                                    |
|                         |                                                                                              | 0                             | Disables offset cancel. Default setting.                                                                                                    |
|                         |                                                                                              | 1                             | Enables offset cancel.                                                                                                    |
|                         |                                                                                              | 2                             | Executes an offset data measurement, and returns the offset data. Does not enable the offset cancel function.                                                            |
| Query Response          | QSZ? and Q                                                                                   | SZ 2 returns t                | the capacitance offset data.                                                                                                    |
|                         | offset data <                                                                                | terminator>                   |                                                                                                    |
|                         | <terminator></terminator>                                                                    | - depends on                  | the FMT command setting.                                                                                                    |
|                         |                                                                                              | 1                             | C C                                                                                                    |
| Example<br>Statements   | OUTPUT @Hp4156;"QSZ 2"<br>OUTPUT @Hp4156;"RMD? 1"<br>ENTER @Hp4156 USING "#,5X,13D,X";Offset |                               |                                                                                                    |
| olatements              |                                                                                              |                               |                                                                                                    |
|                         | -                                                                                            | 4p4156;"QS                    |                                                                                                    |
|                         | OUTPUT @H<br>ENTER @Hg                                                                       | 4p4156;"QS<br>54156 USIN      | SZ?"<br>NG "#,5X,13D,X";Offset                                                                                                    |
|                         | -                                                                                            |                               |                                                                                                    |

4155C/4156C FLEX Commands RBC

## RBC

The RBC command controls the 16441A R-BOX.

Syntax RBC chnum, resistance **Parameters** Channel number of the R-BOX. 1 or 2. Integer expression. See chnum : below. 1: Channel 1. 2: Channel 2. resistance : Resistance for the specified channel. Integer expression. 0, 1, 2 or 3. See below. 0:0Ω. 1: 10 kΩ. 2: 100 kΩ. 3:1 MΩ. Example Statements OUTPUT @Hp4156;"RBC 1,3"

## RCV

The RCV command enables the units that fail self-test.

If a unit fails self-test, the unit is disabled and does not respond to any command except the RCV and TST? commands. The RCV command enables the unit so that it can receive commands again. This command should only be used for servicing the 4155C/4156C. DO NOT use this command during normal operation.

If the 4155C/4156C fails self-test, contact the nearest Agilent Technologies Sales and Service Office.

#### Syntax RCV slotnum

**Parameters** 

*slotnum* : Slot number where the unit is installed. 0 to 8 are available. Integer expression.

| slotnum        | Unit                      |
|----------------|---------------------------|
| 0              | GNDU                      |
| 1              | SMU1                      |
| 2              | SMU2                      |
| 3              | SMU3                      |
| 4              | SMU4                      |
| 5 <sup>a</sup> | SMU5                      |
| 6 <sup>a</sup> | SMU6                      |
| 7 <sup>b</sup> | VSU1, VSU2, VMU1 and VMU2 |
| 8 c            | PGU1 and PGU2             |

- a. For MPSMUs in the 41501A/B Expander. For HPSMU, slot number is 6, not 5.
- b. All VSU1, VSU2, VMU1, and VMU2 are enabled by specifying this value.
- c. Both PGU1 and PGU2 are enabled by specifying this value.

Example OUTPUT @Hp4156; "RCV 1" Statements

OUTPUT @Hp4156;"RCV 3"

# 4155C/4156C FLEX Commands RD?

# RD?

|                         | The RD? command reads an ASCII data in the file opened by the OPEN command.<br>The ASCII data is read sequentially, and is put in the output buffer of the<br>4155C/4156C. The data may be read by using the ENTER (HP BASIC) command.                                                                                        |
|-------------------------|----------------------------------------------------------------------------------------------------|
| Execution<br>Conditions | The OPEN command mode parameter is set to 0 (reading the data).                                                                                                    |
| Output Response         | In the control mode by US command:                                                                                                    |
|                         | [Data] <lf^eoi></lf^eoi>                                                                                                    |
|                         | In the control mode by US42 command:                                                                                                    |
|                         | [Data] <cr lf^eoi=""></cr>                                                                                                    |
|                         | where, <i>Data</i> is the contents of the file now opened by the OPEN command. The RD? command reads the maximum 8 KB data at once. If the data is less than 8 KB, the RD? command reads the data from the head until receiving EOF. If the data is more than 8 KB, the RD? command reads the data from the head to the 8 KB. |
|                         | For the HP LIF file, the RD? command reads the data written in a file by one write operation. So if the data was written by two write operations, you need to enter the RD? command twice to read whole data in the file, even if the file is less than 8 KB.                                                                 |
| Example<br>Statements   | This example reads data from the "MDATA" file, and print the data.<br>OUTPUT @Hp4156; "SDSK 1"<br>OUTPUT @Hp4156; "OPEN 'MDATA', 0"<br>OUTPUT @Hp4156; "RD?"<br>OUTPUT @Hp4156; "CLOSE"<br>ENTER @Hp4156; A\$<br>PRINT A\$                                                                                                    |

## RI

The RI command specifies the current measurement ranging mode for all types of measurements, except for the high-speed spot measurements. The RI command only specifies the measurement range or ranging type, and the ranging mode. Range changing occurs immediately after the trigger (that is, during the measurements).

For high-speed spot measurements, the current measurement range is set by the TI/TI? command.

Syntax RI chnum, range [, Rmode]

**Parameters** 

*chnum* : Channel number of the unit used to measure current. Integer expression.

| chnum          | Unit |
|----------------|------|
| 1              | SMU1 |
| 2              | SMU2 |
| 3              | SMU3 |
| 4              | SMU4 |
| 5 <sup>a</sup> | SMU5 |
| 6 <sup>a</sup> | SMU6 |

a. For MPSMUs in the 41501A/B Expander. For HPSMU, channel number is 6, not 5.

### range and

*Rmode:* Ranging type or the measurement range for the current measurements.

The *range* value is used to specify the ranging type or the measurement range by itself. If you specify the *Rmode* parameter, the ranging type or the measurement range is specified by a combination of the *range* and *Rmode* values.

For example, both an "RI 1,14" command and an "RI 1,14,1" command can be used for the same operation (to measure current by the 1  $\mu$ A limited auto ranging, using SMU1). However, an "RI 1,14,0" command is for a different operation.

# 4155C/4156C FLEX Commands RI

### If you omit *Rmode* value.

Available range value is shown below. Integer expression.

| range                | Ranging type <sup>a</sup>   |
|----------------------|-----------------------------|
| 0                    | Auto ranging                |
| 9 (only for 4156C)   | 10 pA limited auto ranging  |
| 10 (only for 4156C)  | 100 pA limited auto ranging |
| 11                   | 1 nA limited auto ranging   |
| 12                   | 10 nA limited auto ranging  |
| 13                   | 100 nA limited auto ranging |
| 14                   | 1 μA limited auto ranging   |
| 15                   | 10 µA limited auto ranging  |
| 16                   | 100 µA limited auto ranging |
| 17                   | 1 mA limited auto ranging   |
| 18                   | 10 mA limited auto ranging  |
| 19                   | 100 mA limited auto ranging |
| 20 (only for HPSMU)  | 1 A limited auto ranging    |
| -9 (only for 4156C)  | 10 pA range fixed           |
| -10 (only for 4156C) | 100 pA range fixed          |
| -11                  | 1 nA range fixed            |
| -12                  | 10 nA range fixed           |
| -13                  | 100 nA range fixed          |
| -14                  | 1 μA range fixed            |
| -15                  | 10 µA range fixed           |
| -16                  | 100 μA range fixed          |
| -17                  | 1 mA range fixed            |
| -18                  | 10 mA range fixed           |
| -19                  | 100 mA range fixed          |
| -20 (only for HPSMU) | 1 A range fixed             |

a. Auto ranging uses the lowest measurement range (available for the unit) that covers the measurement value. Limited auto ranging uses the specified range or above. For example, 10  $\mu$ A limited auto ranging uses the 10  $\mu$ A range to measure 1 nA, and uses the 100 mA range to measure 50 mA.

**NOTE** For the following measurement mode, use the following table instead of the table above.

- 1ch pulsed spot measurements with "keep pulse width"
- Pulsed sweep measurements with "keep pulse width"
- Staircase sweep with pulsed bias measurements with "keep pulse width"
- Sampling measurement with the sampling interval less than 2 msec (see the MT command)

where, "keep pulse width" means the measurement setup which the PT command *priority* parameter is set to 0 or default setting (see the PT command).

| range                    | Ranging type       |
|--------------------------|--------------------|
| 0 (for SMU)              | 100mA range fixed  |
| 0 (for HPSMU)            | 1 A range fixed    |
| 9, -9 (only for 4156C)   | 10 pA range fixed  |
| 10, -10 (only for 4156C) | 100 pA range fixed |
| 11, -11                  | 1 nA range fixed   |
| 12, -12                  | 10 nA range fixed  |
| 13, -13                  | 100 nA range fixed |
| 14, -14                  | 1 μA range fixed   |
| 15, -15                  | 10 μA range fixed  |
| 16, -16                  | 100 μA range fixed |
| 17, -17                  | 1 mA range fixed   |
| 18, -18                  | 10 mA range fixed  |
| 19, -19                  | 100 mA range fixed |
| 20, -20 (only for HPSMU) | 1 A range fixed    |

# 4155C/4156C FLEX Commands RI

### If you specify Rmode value.

The following ranging mode is available:

- Auto ranging mode (*Rmode*=0)
- Limited auto ranging mode (*Rmode*=1)
- Fixed range mode (*Rmode*=2)

NOTE

• Compliance range mode (*Rmode*=3)

For the following measurement mode, only the fixed range mode (*Rmode*=2) and the compliance range mode (*Rmode*=3) are available. If you set *Rmode*=0 or 1, the RI command works as same as when *Rmode*=3.

- 1ch pulsed spot measurements with "keep pulse width"
- Pulsed sweep measurements with "keep pulse width"
- Staircase sweep with pulsed bias measurements with "keep pulse width"
- Sampling measurement with the sampling interval less than 2 msec (see the MT command)

where, "keep pulse width" means the measurement setup which the PT command *priority* parameter is set to 0 or default setting (see the PT command).

### • To use auto ranging (*Rmode=0*):

Measurement unit uses the lowest measurement range that covers the measurement value. The minimum range depends on the unit you use.

Set the parameters as follows:

*range*: One of 9 to 20. Used as a placeholder only, the value is ignored.

**Rmode**: 0

#### To use compliance range (*Rmode*=3):

Measurement unit uses the lowest measurement range that covers the current compliance value or the current output value set by the source output command you use, such as DV, DI, WV, WI and so on.

Set the parameters as follows:

*range*: One of 9 to 20. Used as a placeholder only, the value is ignored.*Rmode*: 3

### • To use limited auto ranging (*Rmode*=1):

Measurement unit uses the lowest measurement range that covers the measurement value. The minimum allowed range is the range specified by the *range* value.

Set the parameters as follows:

1

*range*: One of 9 to 20. See below.

Rmode :

| range               | Ranging type                |
|---------------------|-----------------------------|
| 9 (only for 4156C)  | 10 pA limited auto ranging  |
| 10 (only for 4156C) | 100 pA limited auto ranging |
| 11                  | 1 nA limited auto ranging   |
| 12                  | 10 nA limited auto ranging  |
| 13                  | 100 nA limited auto ranging |
| 14                  | 1 μA limited auto ranging   |
| 15                  | 10 μA limited auto ranging  |
| 16                  | 100 µA limited auto ranging |
| 17                  | 1 mA limited auto ranging   |
| 18                  | 10 mA limited auto ranging  |
| 19                  | 100 mA limited auto ranging |
| 20 (only for HPSMU) | 1 A limited auto ranging    |

# 4155C/4156C FLEX Commands RI

### • To use fixed range (*Rmode*=2):

Measurement unit uses the range specified by the *range* value.

Set the parameters as follows:

*range* : One of 9 to 20. See below.

*Rmode* : 2

| range               | Measurement range  |
|---------------------|--------------------|
| 9 (only for 4156C)  | 10 pA range fixed  |
| 10 (only for 4156C) | 100 pA range fixed |
| 11                  | 1 nA range fixed   |
| 12                  | 10 nA range fixed  |
| 13                  | 100 nA range fixed |
| 14                  | 1 μA range fixed   |
| 15                  | 10 μA range fixed  |
| 16                  | 100 μA range fixed |
| 17                  | 1 mA range fixed   |
| 18                  | 10 mA range fixed  |
| 19                  | 100 mA range fixed |
| 20 (only for HPSMU) | 1 A range fixed    |

Example Statements OUTPUT @Hp4156;"RI 1,0" OUTPUT @Hp4156;"RI 3,14,1"

# RMD?

|                       | The RMD? command puts the measurement data into the 4155C/4156C output data buffer.                                                  |                                                                                                    |  |
|-----------------------|----------------------------------------------------------------------------------------------------|----------------------------------------------------------------------------------------------------|--|
|                       | Read the data before the 4155C/4156C output buffer becomes full up. The output buffer can store approximately 1500 measurement data. |                                                                                                    |  |
|                       | US42 com                                                                                                    | h-speed spot measurements by the TI? or TV? command, and for the mand mode with <i>level</i> =16, the RMD? command is not required after the ent execution command.                                                                                                    |  |
|                       | For the data                                                                                                    | a output format, refer to "Data Output Format" on page 1-11.                                                                                                    |  |
| Syntax                | RMD? [Co                                                                                                    | ount]                                                                                                    |  |
| Parameters            | count :                                                                                                    | Number of data to read. Integer expression. Available number is 0 to 20002. <i>count</i> must be the number of measurement data or less.                                                                                                    |  |
|                       |                                                                                                    | If <i>count</i> is more than the number of measurement data, the 4155C/4156C goes to the wait state after putting all data into the output buffer. To release this wait state, send the device clear (ex: CLEAR command of HP BASIC) to the 4155C/4156C. Then the data will be cleared. If you do not specify <i>count</i> or if you specify <i>count</i> =0, the RMD? command reads the data until EOD (end of data). If you set <i>count</i> =1500 or more, read the measurement data immediately. The output data buffer will become full up. |  |
| Example<br>Statements | OUTPUT (                                                                                                    | 9Hp4156;"XE"<br>9Hp4156;"RMD? 1"<br>Hp4156;A                                                                                                    |  |
|                       | If the outpu                                                                                                    | at data is:                                                                                                    |  |
|                       | 1.1111,2                                                                                                    | 2.2222,3.3333 <terminator></terminator>                                                                                                    |  |
|                       | A is:                                                                                                    |                                                                                                    |  |
|                       | 1.1111,                                                                                                    |                                                                                                    |  |

# \*RST

The \*RST command resets the 4155C/4156C to the initial settings, and clears the zero offset data. This command does not clear the self calibration data. Initial settings by the \*RST command is shown below:

| Item                       | with US command                                | with US42 command   |
|----------------------------|------------------------------------------------|---------------------|
| Output Switch              | ON for all units                               | GNDU, VMU: ON       |
|                            |                                                | SMU, VSU, PGU: OF   |
| Filter (SMUs)              | ON                                             |                     |
| SMU Measurement Mode       | Compliance side measurement mode (see CMM      |                     |
| SMU Measurement Range      | Auto for spot and staircase sweep.             |                     |
|                            | Compliance range for others.                   |                     |
| VMU Operation Mode         | Grounded measurement mode                      |                     |
| VMU Measurement Range      | Auto for spot and staircase sweep.             |                     |
|                            | 20 V range for others.                         |                     |
| Source Parameters          | Cleared for both sweep source and pulse source |                     |
| Hold Time, Delay Time      | 0 sec, 0 sec                                   |                     |
| Pulse Width, Period        | 0.001 sec, 0.01 sec                            |                     |
| Averaging Mode, Number     | Auto, 1                                        |                     |
| Auto Calibration           | ON                                             |                     |
| Auto Abort Function        | OFF                                            |                     |
| Program Memory             | Not cleared. Cleared by power on.              |                     |
| Trigger                    | XE, TV, TI, and GET (Group Execute Trigger)    |                     |
| Output Data Format         | ASCII with Header data                         |                     |
| Terminator for Output Data | <lf^eoi></lf^eoi>                              | <cr lf^eoi=""></cr> |
| Output Data Buffer         | Cleared                                        |                     |
| Error Register             | Cleared                                        |                     |
| Status Byte                | Only bit 6 is enabled.                         |                     |

**Remarks** If you want to reset units while a sweep measurement is being performed, you must first send the AB command, then the \*RST command.

Device Clear (CLEAR statement for HP BASIC) resets the 4155C/4156C more directly than this command, bypassing the input buffer.

Example OUTPUT @Hp4156; "\*RST" Statement

Syntax

## RU

|                         | The RU command sequentially executes the 4155C/4156C internal memory programs.                                                           |                                                                                                    |
|-------------------------|----------------------------------------------------------------------------------------------------|----------------------------------------------------------------------------------------------------|
|                         |                                                                                                    | cuting the internal memory program, close the Interlock circuit. If you do<br>ne interlock circuit, an error occurred and the measurement is aborted. |
| Execution<br>Conditions | The specified programs have been stored by using the ST and END commands, from the start program number through the stop program number. |                                                                                                    |
| Syntax                  | RU start,stop                                                                                                    |                                                                                                    |
| Parameters              | start :                                                                                                    | Start program number. 1 to 255 are available. Integer expression.                                                                                     |
|                         | stop :                                                                                                    | Stop program number. 1 to 255 are available. Integer expression.                                                                                      |
|                         | where, stop                                                                                                    | value must be greater than or equal to the <i>start</i> value.                                                                                        |
| Remarks                 | The 4155C execution.                                                                                                    | /4156C does not detect errors during the internal memory program                                                                                      |
| Example                 | OUTPUT                                                                                                    | @Hp4156;"RU 1,10"                                                                                                    |
| Statements              | OUTPUT                                                                                                    | 9Hp4156;"RU 3,6"                                                                                                    |

## RV

The RV command specifies the voltage measurement ranging mode for all types of voltage measurements, except for high-speed spot measurements. The RV command only specifies the measurement range or ranging type, and the ranging mode. Range changing occurs immediately after the trigger (that is, during the measurements).

For high-speed spot measurements, the voltage measurement range is set by the TV/TV? command.

Syntax RV chnum, range[, Rmode]

Parameters

*chnum* : Channel number of the unit used to measure voltage. Integer expression.

| chnum | Unit | chnum          | Unit |
|-------|------|----------------|------|
| 1     | SMU1 | 5 <sup>a</sup> | SMU5 |
| 2     | SMU2 | 6 <sup>a</sup> | SMU6 |
| 3     | SMU3 | 23             | VMU1 |
| 4     | SMU4 | 24             | VMU2 |

a. For MPSMUs in the 41501A/B Expander. For HPSMU, channel number is 6, not 5.

#### range and

*Rmode:* Ranging type or the measurement range for the voltage measurements.

The *range* value is used to specify the ranging type or the measurement range by itself. If you specify the *Rmode* parameter, the ranging type or the measurement range is specified by the combination of the *range* and *Rmode* values. In this case, the meaning of *range* is changed as described in the next table.

For example, both an "RV 1,14" command and an "RV 1,14,1" command can be used for the same operation (to measure voltage by the 100 V limited auto ranging using SMU1). The "RI 1,14,0" command is for different operations.

#### If you omit *Rmode* value.

Available range value is shown below: Integer expression.

| range                                       | Ranging type <sup>a</sup>  |
|---------------------------------------------|----------------------------|
| 0                                           | Auto ranging               |
| 10, -10 (only for VMU in differential mode) | 0.2 V limited auto ranging |
| 11, -11                                     | 2 V limited auto ranging   |
| 12, -12 (for SMU and VMU in grounded mode)  | 20 V limited auto ranging  |
| 13, -13 (for SMU)                           | 40 V limited auto ranging  |
| 14, -14 (for SMU)                           | 100 V limited auto ranging |
| 15, -15 (only for HPSMU)                    | 200 V limited auto ranging |

Auto ranging uses the lowest measurement range (available for the unit) that covers the measurement value. Limited auto ranging uses the specified range or above. For example, 20 V limited auto ranging uses the 20 V range to measure 1 V, and uses the 40 V range to measure 30 V.

**NOTE** For the following measurement mode, see the following table instead of the table above.

- 1. 1ch pulsed spot measurements with "keep pulse width"
- 2. Pulsed sweep measurements with "keep pulse width"
- 3. Staircase sweep with pulsed bias measurements with "keep pulse width"
- 4. Sampling measurement with the sampling interval less than 2 msec (see the MT command)

where, "keep pulse width" means the measurement setup which the PT command *priority* parameter is set to 0 or default setting (see the PT command).

| range                                       | Ranging type      |
|---------------------------------------------|-------------------|
| 0 (for SMU)                                 | 100 V range fixed |
| 0 (for HPSMU)                               | 200 V range fixed |
| 10, -10 (only for VMU in differential mode) | 0.2 V range fixed |
| 11, -11                                     | 2 V range fixed   |
| 12, -12 (for SMU and VMU in grounded mode)  | 20 V range fixed  |
| 13, -13 (for SMU)                           | 40 V range fixed  |
| 14, -14 (for SMU)                           | 100 V range fixed |
| 15, -15 (only for HPSMU)                    | 200 V range fixed |

# 4155C/4156C FLEX Commands RV

#### If you specify *Rmode* value.

The following ranging mode is available:

|      | • Auto ranging mode ( <i>Rmode</i> =0)                                                                                                    |
|------|----------------------------------------------------------------------------------------------------|
|      | • Limited auto ranging mode ( <i>Rmode</i> =1)                                                                                                    |
|      | • Fixed range mode ( <i>Rmode</i> =2)                                                                                                    |
|      | • Compliance range mode ( <i>Rmode</i> =3)                                                                                                    |
| NOTE | For the following measurement mode, only the fixed range mode and the compliance range mode ( <i>Rmode</i> =2 or 3) are available. If you enter <i>Rmode</i> =0 or 1, the RI command works as same as when <i>Rmode</i> =3. |
|      | 1. 1ch pulsed spot measurements with "keep pulse width"                                                                                                    |
|      | 2. Pulsed sweep measurements with "keep pulse width"                                                                                                    |
|      | 3. Staircase sweep with pulsed bias measurements with "keep pulse width"                                                                                                    |
|      | 4. Sampling measurement with the sampling interval less than 2 msec (see the MT command)                                                                                                    |
|      | where "keen nulse width" means the measurement setun which the PT command                                                                                                    |

where, "keep pulse width" means the measurement setup which the PT command *priority* parameter is set to 0 or default setting (see the PT command).

#### To use auto ranging (*Rmode=0*):

The measurement unit uses the lowest measurement range that covers the measurement value. The minimum range depends on the unit you use.

Set the parameters as follows:

*range*: One of 10 to 15. Used as a placeholder only, the value is ignored.

*Rmode* : 0

٠

•

#### To use limited auto ranging (*Rmode*=1):

The measurement unit uses the lowest measurement range that covers the measurement value. The minimum allowed range is the range specified by the *range* value.

Set the parameters as follows:

*range*: One of 10 to 15. See below.

**Rmode**: 1

| range                                  | Ranging type               |
|----------------------------------------|----------------------------|
| 10 (only for VMU in differential mode) | 0.2 V limited auto ranging |
| 11                                     | 2 V limited auto ranging   |
| 12 (for SMU and VMU in grounded mode)  | 20 V limited auto ranging  |
| 13 (for SMU)                           | 40 V limited auto ranging  |
| 14 (for SMU)                           | 100 V limited auto ranging |
| 15 (only for HPSMU)                    | 200 V limited auto ranging |

# 4155C/4156C FLEX Commands RV

#### • To use fixed range (*Rmode*=2):

The measurement unit uses the range specified by the range value.

Set the parameters as follows:

*range* : One of 10 to 15. See below.

*Rmode* : 2

| range                                  | Measurement range |
|----------------------------------------|-------------------|
| 10 (only for VMU in differential mode) | 0.2 V range fixed |
| 11                                     | 2 V range fixed   |
| 12 (for SMU and VMU in grounded mode)  | 20 V range fixed  |
| 13 (for SMU)                           | 40 V range fixed  |
| 14 (for SMU)                           | 100 V range fixed |
| 15 (only for HPSMU)                    | 200 V range fixed |

#### • To use compliance range (*Rmode*=3):

The measurement unit uses the lowest measurement range that covers the voltage compliance value or the voltage output value set by the source output command you use, such as DI, DV, WI, WV and so on.

Set the parameters as follows:

3

*range*: One of 10 to 15. Used as a placeholder only, the value is ignored.

Rmode :

For VMU, the measurement range is fixed to 20 V in the grounded mode, and fixed to 2 V in the differential mode.

 Example
 OUTPUT @Hp4156; "RV 23,10"

 Statements
 OUTPUT @Hp4156; "RV 1,12,1"

### RZ

|                         |                                                                                                    | mmand returns the unit to the settings that are stored by the DZ command the stored unit settings.                                                                                                    |  |
|-------------------------|----------------------------------------------------------------------------------------------------|----------------------------------------------------------------------------------------------------|--|
|                         | The DZ command stores the unit settings (V/I output values, V/I output ranges, ar V/I compliance values), then sets the unit to Zero Output.                   |                                                                                                    |  |
| Execution<br>Conditions | The DZ command has been executed for the specified unit. The US, US42, RZ, CL, CA, *TST?, *RST or Device Clear command is not executed for the specified unit. |                                                                                                    |  |
| Syntax                  | RZ [chnum[,chnum[,chnum]]]                                                                                                    |                                                                                                    |  |
| Parameters              | chnum: Channel number. Integer expression.                                                                                                    |                                                                                                    |  |
|                         |                                                                                                    | 1: SMU1                                                                                                    |  |
|                         |                                                                                                    | 2: SMU2                                                                                                    |  |
|                         |                                                                                                    | 3: SMU3                                                                                                    |  |
|                         |                                                                                                    | 4: SMU4                                                                                                    |  |
|                         |                                                                                                    | 5: SMU5. For HPSMU, chnum 5 is not used.                                                                                                    |  |
|                         |                                                                                                    | 6: SMU6. For HPSMU, <i>chnum</i> is 6.                                                                                                    |  |
|                         |                                                                                                    | 21: VSU1                                                                                                    |  |
|                         |                                                                                                    | 22: VSU2                                                                                                    |  |
|                         |                                                                                                    | 27: PGU1                                                                                                    |  |
|                         |                                                                                                    | 28: PGU2                                                                                                    |  |
|                         |                                                                                                    | If you do not specify this parameter, this command returns the settings<br>for all units that satisfy the conditions described in "Execution<br>Conditions" above, in the order that the DZ command stored them. |  |
|                         |                                                                                                    | You can specify up to 10 channels at once using the RZ command. The 4155C/4156C returns the stored unit settings in the order specified.                                                                         |  |
| Example                 | OUTPUT                                                                                                    | @Hp4156;"RZ"                                                                                                    |  |
| Statements              | OUTPUT                                                                                                    | @Hp4156;"RZ 1,2,3,21,22"                                                                                                    |  |

# 4155C/4156C FLEX Commands SCR

## SCR

The SCR command scratches the specified program from the internal program memory of the 4155C/4156C.

Syntax SCR [prog No.]

**Parameters** *prog No.* : Program number. 1 to 255 are available. Integer expression. If you do not specify this parameter, this command scratches all programs stored in the program memory.

ExampleOUTPUT @Hp4156; "SCR"StatementsOUTPUT @Hp4156; "SCR 5,10"

#### SDSK

The SDSK command selects the mass storage device used to get or save data, such as the measurement data or setup data.

ExecutionNetwork file system is registered on the NETWORK DISK SETUP table of the<br/>SYSTEM: MISCELLANEOUS screen.

Syntax SDSK disk

#### Parameters

*disk* : Identification to specify the mass storage device. 0, 1, 2, 3 or 4. Integer expression.

*disk* value is relative to the position of softkeys available for the DISK field of the SYSTEM: FILER screen.

| Softkeys for    | DISK   | Description                   | disk |  |
|-----------------|--------|-------------------------------|------|--|
| Position        | Label  | Description                   | uisn |  |
| top             | FLOPPY | Internal flexible disk drive. | 0    |  |
| second from top | -      | Network file system.          | 1    |  |
| third from top  | -      | Network file system.          | 2    |  |
| 4th from top    | -      | Network file system.          | 3    |  |
| 5th from top    | -      | Network file system.          | 4    |  |

Softkey label of the network file system can be defined by using the NETWORK DISK SETUP table of the SYSTEM: MISCELLANEOUS screen.

Example Statements OUTPUT @Hp4156;"SDSK 2"

# 4155C/4156C FLEX Commands SIT

## SIT

The SIT command changes the value of the integration time, Short or Long.

Syntax SIT type, time

Parameters

*type*: 1 (Short) or 3 (Long). Integer expression.

*time* : Integration time. Numeric expression. For the available values, see table below.

|       | type        | time                      |
|-------|-------------|---------------------------|
| Value | Description | ume                       |
| 1     | Short       | 80E-6 to 10.16E-3 seconds |
| 3     | Long        | 16.7E–3 to 2 seconds      |

For the integration time Long, SIT command translates the input *time* value to the PLC (Power Line Cycles) value. If you enter "SIT 3,2" command to the 4155C/4156C at 50 Hz line frequency site (1 PLC is 0.02 sec), the 4155C/4156C sets the PLC value to 100 (= 2 sec / 0.02 sec) automatically.

| Example    | OUTPUT | @Hp4156;"SIT | 1,80E-6" |
|------------|--------|--------------|----------|
| Statements | OUTPUT | @Hp4156;"SIT | 3,1"     |

## SLI

|                       | The SLI co                                                                                | ommand selects the integration time setting, Short, Medium, or Long.                                                               |  |  |
|-----------------------|-------------------------------------------------------------------------------------------|----------------------------------------------------------------------------------------------------|--|--|
|                       | This comm                                                                                 | nand setting is ignored by the following measurement mode.                                                                         |  |  |
|                       | 1. 1ch pu                                                                                 | 1. 1ch pulsed spot measurements with "keep pulse width"                                                                            |  |  |
|                       | 2. Pulsed sweep measurements with "keep pulse width"                                      |                                                                                                    |  |  |
|                       | 3. Staircase sweep with pulsed bias measurements with "keep pulse width"                  |                                                                                                    |  |  |
|                       | 4. Sampling measurements with the sampling interval less than 2 msec (see the MT command) |                                                                                                    |  |  |
|                       | ,                                                                                         | eep pulse width" means the measurement setup which the PT command<br>arameter is set to 0 or default setting (see the PT command). |  |  |
| Syntax                | SLI type                                                                                  |                                                                                                    |  |  |
| Parameters            | type :                                                                                    | 1, 2 or 3. Integer expression. See below.                                                                                          |  |  |
|                       |                                                                                           | 1: Selects the Short integration time                                                                                              |  |  |
|                       |                                                                                           | 2: Selects the Medium integration time                                                                                             |  |  |
|                       |                                                                                           | 3: Selects the Long integration time                                                                                               |  |  |
| Example<br>Statements | OUTPUT                                                                                    | @Hp4156;"SLI 1"                                                                                                    |  |  |

#### 4155C/4156C FLEX Commands SOC

### SOC

The SOC command enables or disables the zero offset cancel function for the SMU low current measurements and the VMU differential voltage measurements.

Execution Zero offset data is already measured by the GOC command. If you do not measure Conditions the zero offset data before executing the SOC command, the previous zero offset data or 0 (zero) is used.

For SMU, the measurement mode must be set to the current measurement mode.

For VMU, the measurement mode must be set to the differential voltage measurement mode.

Syntax SOC chnum, status

**Parameters** 

chnum : Integer expression.

| chnum | Unit | chnum           | Unit |
|-------|------|-----------------|------|
| 1     | SMU1 | 5 <sup>a</sup>  | SMU5 |
| 2     | SMU2 | 6 <sup>a</sup>  | SMU6 |
| 3     | SMU3 | 23 <sup>b</sup> | VMU1 |
| 4     | SMU4 | 24 <sup>b</sup> | VMU2 |

a. For MPSMUs in the 41501A/B Expander. For HPSMU, channel number is 6, not 5.

b. Differential voltage measurements use both VMU1 and VMU2. Specify 23 or 24.

- status : ON/OFF status of the zero offset cancel function. 0 or 1. Integer expression. Zero offset cancel function is initially set to OFF.
  - 0: Zero offset function OFF.
  - 1: Zero offset function ON.

Example Statements OUTPUT @Hp4156; "SOC 1,1"

Channel number of the unit to set the zero offset cancel function.

## SPG

|            | The SPG command specifies the PGU and its parameters.                                                                                                    |                                                                            |  |
|------------|----------------------------------------------------------------------------------------------------|----------------------------------------------------------------------------|--|
|            | To force the output, use the SRP command. To stop the output, use the SPP command or the DV command. If you use two PGUs, the SRP, SPP and DV commands are effective for both PGUs. |                                                                            |  |
| Syntax     | SPG chn                                                                                                    | um,mode[,base[,pulse,Td,Tw,Tl,Tt,Tp,Pc]]                                   |  |
| Parameters | chnum :                                                                                                    | Channel number of PGU 27 or 28. Integer expression.                        |  |
|            |                                                                                                    | 27: PGU1                                                                   |  |
|            |                                                                                                    | 28: PGU2                                                                   |  |
|            | mode :                                                                                                    | Output mode. 0, 1 or 2. Integer expression.                                |  |
|            |                                                                                                    | 0: Clears the settings of the PGU specified by <i>chnum</i> .              |  |
|            |                                                                                                    | 1: de voltage output. Set base.                                            |  |
|            |                                                                                                    | 2: Pulse voltage output. Set all parameters.                               |  |
|            | base :                                                                                                    | Base voltage (in V). For $mode = 1$ or 2.                                  |  |
|            |                                                                                                    | When <i>mode</i> =1, this value is set to the output value.                |  |
|            |                                                                                                    | 0 to $\pm 40$ V. Numeric expression.                                       |  |
|            |                                                                                                    | Resolution: 4 mV (for 0 to $\pm 20$ V), 8 mV (for $\pm 20$ to $\pm 40$ V). |  |
|            | pulse :                                                                                                    | Pulse voltage (in V). Only for pulse output.                               |  |
|            |                                                                                                    | 0 to $\pm$ 40 V. Numeric expression.                                       |  |
|            |                                                                                                    | Resolution: 4 mV (for 0 to $\pm 20$ V), 8 mV (for $\pm 20$ to $\pm 40$ V). |  |

# 4155C/4156C FLEX Commands SPG

| Td:         | Delay time (in seconds). Only for pulse output.                                                                                                    |
|-------------|----------------------------------------------------------------------------------------------------|
|             | 0 to 10 sec. Numeric expression. See Table 1-22.                                                                                                    |
|             | Restrictions: $Td < Tp$                                                                                                    |
| Tw:         | Pulse width (in seconds). Only for pulse output.                                                                                                    |
|             | 1 µsec to 9.99 sec. Numeric expression. See Table 1-22.                                                                                                    |
|             | Restrictions: $Tw < Tp$                                                                                                    |
| <i>Tl</i> : | Leading edge transition time (in seconds). Only for pulse output.                                                                                                    |
|             | 100 nsec to 10 msec. Numeric expression. See Table 1-23.                                                                                                    |
|             | Restrictions: $Tl < Tw \times 0.8$                                                                                                    |
| <i>Tt</i> : | Trailing edge transition time (in seconds). Only for pulse output.                                                                                                    |
|             | 100 nsec to 10 msec. Numeric expression. See Table 1-23.                                                                                                    |
|             | Restrictions: $Tt < (Tp-Tw) \times 0.8$                                                                                                    |
| <i>Tp</i> : | Pulse period (in seconds). Only for pulse output.                                                                                                    |
|             | 2 µsec to 10 sec. Numeric expression. See Table 1-22.                                                                                                    |
|             | <i>Tp</i> parameter setting is effective for both PGU1 and PGU2. If you use both PGUs, the pulse period setting must be the same. Check the pulse period setting value of the SPG, MP and STT commands in your program.  |
| <i>Pc</i> : | Number of pulses. Only for pulse output.                                                                                                    |
|             | 1 to 65535, or 0. Numeric expression.                                                                                                    |
|             | If you set $Pc$ to 0, the 4155C/4156C forces pulse voltage in free run mode (continues pulse output).                                                                                                    |
|             | <i>count</i> parameter setting is effective for both PGU1 and PGU2. If you use both PGUs, the pulse count setting must be the same. Check the pulse count setting value of the SPG, MP and STT commands in your program. |
|             | If you enter the SPG command into the internal program memory, do not set $Pc=0$ . Free run pulse output is not available.                                                                                               |

| Range<br>a | <i>Tp</i> in sec | <i>Tw</i> in sec  | <i>Td</i> in sec | Resolution<br>in sec |
|------------|------------------|-------------------|------------------|----------------------|
| 1          | 2E-6 to 100E-6   | 1E-6 to 99.9E-6   | 0 to 100E–6      | 0.1E-6               |
| 2          | 100E-6 to 1E-3   | 1E-6 to 999E-6    | 0 to 1E-3        | 1E-6                 |
| 3          | 1E-3 to 10E-3    | 10E-6 to 9.99E-3  | 0 to 10E-3       | 10E-6                |
| 4          | 10E-3 to 100E-3  | 100E-6 to 99.9E-3 | 0 to 100E-3      | 100E-6               |
| 5          | 100E-3 to 1      | 1E-3 to 999E-3    | 0 to 1           | 1E-3                 |
| 6          | 1 to 10          | 10E-3 to 9.99     | 0 to 10          | 10E-3                |

#### Table 1-22 Ranges of Pulse Period, Pulse Width and Delay Time for SPG Command

a. Settings of *Tp*, *Tw* and *Td* for a PGU must be in the same range. If you use two PGUs, these three parameters must be set in the same range for both PGUs.

#### Table 1-23Leading and Trailing Edge Transition Time for SPG Command

| Range <sup>a</sup> | <i>Tl</i> or <i>Tt</i> in sec | Resolution in sec |
|--------------------|-------------------------------|-------------------|
| 1                  | 100E–9 to 1E–6                | 1E-9              |
| 2                  | 500E-9 to 10E-6               | 10E-9             |
| 3                  | 5E-6 to 100E-6                | 100E-9            |
| 4                  | 50E-6 to 1E-3                 | 1E-6              |
| 5                  | 500E-6 to 10E-3               | 10E-6             |

a. Leading time and trailing time for a PGU must be in the same range.

| Example    | OUTPUT | @Hp4156;"SPG | 28,0"                                |
|------------|--------|--------------|--------------------------------------|
| Statements | OUTPUT | @Hp4156;"SPG | 28,1,5"                              |
|            | OUTPUT | @Hp4156;"SPG | 28,2,0,5,0,5E-6,1E-6,1E-6,1E-5,1000" |

# 4155C/4156C FLEX Commands SPL

### SPL

The SPL command specifies the data to print, and spools the data.

This command requires a temporary file on the network file system specified by the SDSK command to spool the data. If a temporary file is not opened, this command creates a temporary file and names it with the IP address of the 4155C/4156C. The temporary file is deleted by the PRN command which executes print-out.

| <b>Execution</b> The SDSK command specifies | the network file system. |
|---------------------------------------------|--------------------------|
|---------------------------------------------|--------------------------|

**Conditions** The SPR command specifies the remote printer.

Syntax SPL data

Parameters *data* : Data to print. Characters or numeric data (ASCII).

ExampleOUTPUT @Hp4156; "SPL 'TestResults'"StatementsOUTPUT @Hp4156; "SPL"; A\$

#### SPP

The SPP command stops the PGU pulse output started by the SRP command. The PGU output goes to the *base* value set by the SPG command. If you use two PGUs, this command stops both PGU outputs.

Syntax SPP

Example Statements OUTPUT @Hp4156;"SPP"

4155C/4156C FLEX Commands SPR

### SPR

The SPR command selects the remote printer used to print the data.

ExecutionRemote printer is registered on the NETWORK PRINTER SETUP table of the<br/>SYSTEM: MISCELLANEOUS screen.

Syntax SPR printer

**Parameters** *printer* : Identification for the printer. 1, 2, 3 or 4. Integer expression.

*printer* value is relative to the position of softkeys available for the DESTINATION field of the SYSTEM: PRINT/PLOT SETUP screen.

| Softkeys for<br>DESTINATION |               | Description                             | printer |
|-----------------------------|---------------|-----------------------------------------|---------|
| Position                    | Label         |                                         |         |
| top                         | GPIB          | Printer connected to GP-IB              | -       |
| second from<br>top          | PARAL-<br>LEL | Printer connected to parallel interface | _       |
| third from top              | -             | Remote printer                          | 1       |
| 4th from top                | -             | Remote printer                          | 2       |
| 5th from top                | -             | Remote printer                          | 3       |
| 6th from top                | _             | Remote printer                          | 4       |

Softkey label of the remote printer can be defined by using the NETWORK PRINTER SETUP table of the SYSTEM: MISCELLANEOUS screen.

Example Statements OUTPUT @Hp4156;"SPR 1"

#### \*SRE

The \*SRE command enables the specified bits of the Status Byte Register for SRQ (service requests), and masks (disables) the bits that are not specified.

Syntax \*SRE bit

Parametersbit :0 to 255 are available. Integer expression. To specify bit, use the<br/>decimal value of the bits as shown in the following tables.

For example, to enable Bit 0, 4, and 7 for the SRQ, the *bit* value must be 145 (1 + 16 + 128). If *bit*=0, or if you do not specify a *bit* value, all bits, except for Bit 6, will be masked (disabled for the SRQ).

In US command mode: You cannot mask bit 6.

| Decimal Value | Bit Number | Description                             |
|---------------|------------|-----------------------------------------|
| 1             | Bit 0      | Emergency Status                        |
| 2             | Bit 1      | Measurement/Stress Status               |
| 4             | Bit 2      | not used                                |
| 8             | Bit 3      | Questionable Status                     |
| 16            | Bit 4      | MAV (Message Available summary-message) |
| 32            | Bit 5      | ESB (Event Status Bit)                  |
| 64            | Bit 6      | Request Service (RQS) Message           |
| 128           | Bit 7      | not used                                |

In US42 command mode: You cannot mask bit 6.

| Decimal Value | <b>Bit Number</b> | Description    |
|---------------|-------------------|----------------|
| 1             | Bit 0             | Data Ready     |
| 2             | Bit 1             | Wait           |
| 4             | Bit 2             | not used       |
| 8             | Bit 3             | Interlock Open |
| 16            | Bit 4             | Set Ready      |
| 32            | Bit 5             | Error          |
| 64            | Bit 6             | RQS            |
| 128           | Bit 7             | Shut Down      |

Example Statements OUTPUT @Hp4156;"\*SRE 6"

OUTPUT @Hp4156;"\*SRE 128"

# 4155C/4156C FLEX Commands \*SRE?

#### \*SRE?

The \*SRE? query command requests information about which bits of the Status Byte Register are enabled for the SRQ (service requests), and stores the results in the output data buffer (query buffer).

The output data is always stored in the query buffer in ASCII format, regardless of the FMT command.

#### Syntax \*SRE?

**Query Response** In US command mode: *enabled bits*<LF^EOI>

enabled bits are represented by the corresponding decimal values shown below.

| Decimal Value | Bit Number | Description                             |
|---------------|------------|-----------------------------------------|
| 1             | Bit 0      | Emergency Status                        |
| 2             | Bit 1      | Measurement/Stress Status               |
| 4             | Bit 2      | not used                                |
| 8             | Bit 3      | Questionable Status                     |
| 16            | Bit 4      | MAV (Message Available summary-message) |
| 32            | Bit 5      | ESB (Event Status Bit)                  |
| 64            | Bit 6      | Request Service (RQS) Message           |
| 128           | Bit 7      | not used                                |

In US42 command mode: enabled bits<CR/LF^EOI>

enabled bits are represented by the corresponding decimal values shown below.

| Decimal Value | Bit Number | Description    |
|---------------|------------|----------------|
| 1             | Bit 0      | Data Ready     |
| 2             | Bit 1      | Wait           |
| 4             | Bit 2      | not used       |
| 8             | Bit 3      | Interlock Open |
| 16            | Bit 4      | Set Ready      |
| 32            | Bit 5      | Error          |
| 64            | Bit 6      | RQS            |
| 128           | Bit 7      | Shut Down      |

For example, if Bit 0, 3, and 4 are enabled for the SRQ, 25(1+8+16) will be returned. If all bits, except for Bit 6, are masked, *enabled bits* will be 0.

Example Statements OUTPUT @Hp4156;"\*SRE?" ENTER @Hp4156;A

## SRP

|                         | SRP command forces the PGU output (dc voltage or pulse voltage) set by the SPG command, immediately. If you use two PGUs, this command starts to force both PGU outputs.                                                                                                    |  |  |  |
|-------------------------|----------------------------------------------------------------------------------------------------|--|--|--|
|                         | To stop the PGU pulse output, use the SPP command or the DV command. The SPP command sets the PGU output to the <i>base</i> value set by the SPG command. And the DV command sets the PGU output to the output value specified by the DV command. For example, the following HP BASIC command sets the PGU output to 0 V. |  |  |  |
|                         | OUTPUT @Hp4156;"DV 27,0,0"                                                                                                    |  |  |  |
|                         | To stop the PGU dc voltage output, use the DV command.                                                                                                    |  |  |  |
| Execution<br>Conditions | The SPG command specifies the settings of the PGU.                                                                                                    |  |  |  |
| Syntax                  | SRP                                                                                                    |  |  |  |
| Example<br>Statements   | OUTPUT @Hp4156;"SRP"                                                                                                    |  |  |  |

```
4155C/4156C FLEX Commands SSP
```

### SSP

The SSP command controls the 16440A SMU/Pulse Generator Selector.

SSP port,status

Parameters

Syntax

*port* : Output port number. 0, 1, 2 or 3. Integer expression.

| port | Description                               |  |
|------|-------------------------------------------|--|
| 0    | Output channel 1 of the primary 16440A.   |  |
| 1    | Output channel 2 of the primary 16440A.   |  |
| 2    | Output channel 1 of the secondary 16440A. |  |
| 3    | Output channel 2 of the secondary 16440A. |  |

*status* : Connection status of the specified port. 0, 1, 2 or 3. Integer expression.

| status | Description                                                                              |
|--------|------------------------------------------------------------------------------------------|
| 0      | No input is connected to output.                                                         |
| 1      | Connects SMU input to output.                                                            |
| 2      | Connects PGU input to output.                                                            |
| 3      | Disconnects PGU input using the semiconductor relay.<br>No input is connected to output. |

| Example    | OUTPUT | @Hp4156;"SSP | 0,0" |
|------------|--------|--------------|------|
| Statements | OUTPUT | @Hp4156;"SSP | 1,3" |

## ST

|            | The ST command is used with the END command to store a program in the interr<br>program memory of the 4155C/4156C. Maximum 255 programs can be stored (to<br>100 KB). The ST command indicates the start of the program, and assigns the<br>program number. If the assigned program number already exists, the 4155C/4156<br>deletes the old program, and stores the new one. |                                            |                                                           |                            | be stored (total signs the |          |
|------------|----------------------------------------------------------------------------------------------------|--------------------------------------------|-----------------------------------------------------------|----------------------------|----------------------------|----------|
|            |                                                                                                    |                                            | s the end of the p<br>tores the comma                     | -                          |                            |          |
|            | internal memo                                                                                                    | ory program, clo                           | to execute store<br>ose the Interlock<br>urred and the me | circuit. If you            | do not clo                 | -        |
|            |                                                                                                    | trol mode. The                             | available when th<br>internal memory                      |                            |                            |          |
| Syntax     | ST <i>prog N</i><br>END                                                                                                    | o.;command                                 | [;command                                                 | .[;command]                | ]]                         |          |
|            | or                                                                                                    |                                            |                                                           |                            |                            |          |
|            | ST prog N<br>[command]<br>[command]<br>:<br>[command]<br>END                                                                                                    | 0.                                         |                                                           |                            |                            |          |
| Parameters | prog No. :                                                                                                    | Program numb                               | er. 1 to 255. Inte                                        | ger expression             |                            |          |
|            | command :                                                                                                    |                                            | ed in the internal<br>ormal syntax – n                    |                            | • •                        | •        |
|            | Note that the                                                                                                    | following comm                             | nands cannot be                                           | stored in progr            | am memo                    | ory:     |
|            | AB<br>CA<br>DO<br>*IDN?                                                                                                    | ACH<br>CLOSE<br>END<br>LOP?                | CM<br>ERR?<br>LST?                                        | *CAL?<br>*ESE?<br>*LRN?    | *CLS?                      |          |
|            | NUB?<br>RCV<br>SCR<br>*SRE?<br>*TST?<br>WNU?                                                                                                    | OPEN<br>RD?<br>SDSK<br>*STB?<br>UNT?<br>WR | *OPC(?)<br>RMD?<br>SPL<br>:SYST:ERR?<br>US<br>*WAI        | *OPT?<br>RU<br>SPR<br>US42 | PRN<br>*RST<br>ST          | QSZ/QSZ? |
| Remarks    |                                                                                                    |                                            | n should be the c<br>ly, or executes th                   |                            |                            |          |

# 4155C/4156C FLEX Commands ST

If you use the internal program memory to make a few changes in the present measurement setup, grasp the present setup, decide the next setup carefully, and enter the FLEX commands into the program memory. If there is mismatch in the changes with the present setup, you cannot execute the measurement in the desirable setup because of no error check for the commands in the program memory.

Create a complete program at first. And confirm that the program does not cause any error during the program execution. Then enter the FLEX commands into the program memory. The commands must make the complete measurement setup, or execute the measurements with no error, or make changes consistently with the present setup.

#### Example Statements

Example 1:

OUTPUT @Hp4156;"ST 1;CN 1;DV 1,0,5,1E-4;TI? 1,0;CL 1" OUTPUT @Hp4156;"END"

Example 2:

OUTPUT @Hp4156;"ST 1" OUTPUT @Hp4156;"CN 1" OUTPUT @Hp4156;"DV 1,0,5,1E-4" OUTPUT @Hp4156;"TI? 1,0" OUTPUT @Hp4156;"CL 1" OUTPUT @Hp4156;"END"

#### \*STB?

The \*STB? query command stores the decimal representation of the status byte in the output data buffer (query buffer).

The output data is always stored in the query buffer in ASCII format, regardless of the FMT command.

The \*STB? command is functionally identical to the SPOLL command of BASIC, however this command does not clear the status byte (the SPOLL command clears the status byte).

Syntax \*STB?

Query Response In US command mode: status byte<LF^EOI>

| Decimal Value | Bit Number | Description                             |
|---------------|------------|-----------------------------------------|
| 1             | Bit 0      | Emergency Status                        |
| 2             | Bit 1      | Measurement/Stress Status               |
| 4             | Bit 2      | not used                                |
| 8             | Bit 3      | Questionable Status                     |
| 16            | Bit 4      | MAV (Message Available summary-message) |
| 32            | Bit 5      | ESB (Event Status Bit)                  |
| 64            | Bit 6      | Request Service (RQS) Message           |
| 128           | Bit 7      | not used                                |

In US42 command mode: *status* byte<CR/LF^EOI>

| Decimal Value | <b>Bit Number</b> | Description    |
|---------------|-------------------|----------------|
| 1             | Bit 0             | Data Ready     |
| 2             | Bit 1             | Wait           |
| 4             | Bit 2             | not used       |
| 8             | Bit 3             | Interlock Open |
| 16            | Bit 4             | Set Ready      |
| 32            | Bit 5             | Error          |
| 64            | Bit 6             | RQS            |
| 128           | Bit 7             | Shut Down      |

where, the *status byte* value is a decimal number that indicates which bits of the status byte are ON ("1"). Bits of the status byte indicate conditions that may require attention. For example, if *status byte* is 40 (8 + 32), then Bit 3 and 5 are set to 1.

Example Statements OUTPUT @Hp4156;"\*STB?" ENTER @Hp4156;A 4155C/4156C FLEX Commands STC

### STC

The STC command clears the settings of the specified stress source.

Syntax STC [source[, source[, source]]]]

 Parameters
 source :
 Reference number of the stress source.

 0 to 3 are available. Integer expression.
 0 to 3 are available. Integer expression.

 source value is the value (0, 1, 2 or 3) you assigned for the stress source using the STI, STV or STP command. Enter the source value for the stress source you want to clear the settings.

 If you do not specify source parameter, STC command clears the settings for the all stress sources (4 sources).

 Example
 OUTPUT @Hp4156; "STC"

 OUTPUT @Hp4156; "STC 0"

### STG

The STG command sets the trigger function using the Ext Trig In/Out terminals on the rear panel of the 4155C/4156C.

| Syntax     | STG mod    | STG mode,state,polarity                                                                                                    |  |  |
|------------|------------|----------------------------------------------------------------------------------------------------|--|--|
| Parameter  | mode :     | Trigger mode. 0 or 1. Integer expression.                                                                                                    |  |  |
|            |            | 0: Trigger input.                                                                                                    |  |  |
|            |            | 1: Trigger output.                                                                                                    |  |  |
|            |            | In the trigger input mode, the 4155C/4156C waits for the edge trigger from the external instrument, and cannot output the trigger.                                                                                                    |  |  |
|            |            | When the trigger mode is set to the output mode, the 4155C/4156C outputs gate triggers in the stress force state, and outputs edge triggers in other measurement states. In this case, the 4155C/4156C cannot receive the external trigger signal. |  |  |
|            | state :    | Trigger function status. 0 or 1. Integer expression.                                                                                                    |  |  |
|            |            | 0: Disables trigger function. (initial setting)                                                                                                    |  |  |
|            |            | 1: Enables trigger function.                                                                                                    |  |  |
|            | polarity : | Polarity of the trigger. 0 or 1. Integer expression.                                                                                                    |  |  |
|            |            | 0: Positive trigger. (initial setting)                                                                                                    |  |  |
|            |            | 1: Negative trigger.                                                                                                    |  |  |
| Example    | OUTPUT     | @Hp4156;"STG 0,1,0"                                                                                                    |  |  |
| Statements | OUTPUT     | @Hp4156;"STG 1,1,0"                                                                                                    |  |  |

## STI

|            | The STI command specifies the dc stress current source (SMU) and its parameters.<br>The XE command triggers the stress force. To stop the stress force, use the AB command.<br>The 4155C/4156C allows to use maximum four stress sources (specified by the STI, |                                                                                                    |  |  |
|------------|----------------------------------------------------------------------------------------------------|----------------------------------------------------------------------------------------------------|--|--|
|            | STV and/o                                                                                                    | r STP command) for a measurement.                                                                                                    |  |  |
| Syntax     | STI source,chnum,range,base,stress[,Vcomp]                                                                                                    |                                                                                                    |  |  |
|            | -                                                                                                    | If you enter the STI command into the program memory (see the ST command), do not omit the <i>Vcomp</i> parameter. <i>Vcomp</i> is necessary when using the internal program memory.                                                                                                    |  |  |
| Parameters | source :                                                                                                    | Reference number for the stress source. 0 to 3 are available. Integer expression.                                                                                                    |  |  |
|            |                                                                                                    | Enter 0, 1, 2, or 3 to assign the reference number to the stress source.                                                                                                    |  |  |
|            |                                                                                                    | If you specify multiple stress sources for a measurement, independent <i>source</i> value should be defined for the stress setup command (STI, STV or STP). If a <i>source</i> value is defined for multiple stress setup commands, the last command is effective when executing the measurement. |  |  |
|            | chnum :                                                                                                    | Channel number of the unit that will force the stress current. Integer expression.                                                                                                    |  |  |

| chnum          | Unit |
|----------------|------|
| 1              | SMU1 |
| 2              | SMU2 |
| 3              | SMU3 |
| 4              | SMU4 |
| 5 <sup>a</sup> | SMU5 |
| 6 <sup>a</sup> | SMU6 |

a. For MPSMUs in the 41501A/B Expander. For HPSMU, channel number is 6, not 5.

| range               | Ranging Type <sup>a</sup>   |
|---------------------|-----------------------------|
| 0                   | Auto ranging                |
| 9 (only for 4156C)  | 10 pA limited auto ranging  |
| 10 (only for 4156C) | 100 pA limited auto ranging |
| 11                  | 1 nA limited auto ranging   |
| 12                  | 10 nA limited auto ranging  |
| 13                  | 100 nA limited auto ranging |
| 14                  | 1 μA limited auto ranging   |
| 15                  | 10 μA limited auto ranging  |
| 16                  | 100 μA limited auto ranging |
| 17                  | 1 mA limited auto ranging   |
| 18                  | 10 mA limited auto ranging  |
| 19                  | 100 mA limited auto ranging |
| 20 (only for HPSMU) | 1 A limited auto ranging    |

| vanaa.  | Strong out  | mut rongo Intagar  | ovnroggion |
|---------|-------------|--------------------|------------|
| range : | 011 655 011 | put range. Integer | CADICSSION |
|         | 00000000    | p                  | •          |

a. Auto ranging uses the lowest output range (available for the unit) that covers both *base* and *stress* value. Limited auto ranging uses the specified range or above. For example, 10  $\mu$ A limited auto ranging uses the 100 mA range to force *stress*=50 mA with *base*=1 mA.

*base* : Base current (in A). Numeric expression. See Table 1-24.

0 to  $\pm 100E-3$  (for 4155C/4156C and MPSMU in 41501A/B)

0 to  $\pm 1$  (for HPSMU in 41501A/B)

Set the source unit output values which has been forced before the XE command. This minimizes the spike.

#### 4155C/4156C FLEX Commands STI

| stress : | Stress current (in A). Numeric expression. See Table 1-24.                         |  |  |
|----------|------------------------------------------------------------------------------------|--|--|
|          | 0 to $\pm 100E-3$ (for 4155C/4156C and MPSMU in 41501A/B)                          |  |  |
|          | 0 to $\pm 1$ (for HPSMU in 41501A/B)                                               |  |  |
| Vcomp:   | Voltage compliance (in V). Numeric expression. See Table 1-24.                     |  |  |
|          | If you do not specify this parameter, <i>Vcomp</i> is set to the previous setting. |  |  |
|          | The voltage compliance polarity is automatically set to the same va                |  |  |

lue as the polarity of stress and base, regardless of the specified Vcomp. If *stress*=0 and *base*=0, the polarity of the voltage compliance is positive.

| Output<br>Range | Resolution<br>in A <sup>a</sup> | <i>base</i> and<br><i>stress</i> in A | Maximum<br><i>Vcomp</i> in V | Remarks    |
|-----------------|---------------------------------|---------------------------------------|------------------------------|------------|
| 10 pA           | 10E-15                          | 0 to $\pm 10E - 12$                   | ±100                         | For 4156C. |
| 100 pA          | 10E-15                          | 0 to $\pm 100E - 12$                  | ±100                         |            |
| 1 nA            | 100E-15                         | 0 to $\pm 1E-9$                       | ±100                         | For SMU.   |
|                 |                                 |                                       | ±200                         | For HPSMU. |
| 10 nA           | 1E-12                           | 0 to ±10E–9                           | ±100                         | For SMU.   |
|                 |                                 |                                       | ±200                         | For HPSMU. |
| 100 nA          | 10E-12                          | 0 to ±100E–9                          | ±100                         | For SMU.   |
|                 |                                 |                                       | ±200                         | For HPSMU. |
| 1 μA            | 100E-12                         | 0 to $\pm 1E-6$                       | ±100                         | For SMU.   |
|                 |                                 |                                       | ±200                         | For HPSMU. |
| 10 µA           | 1E-9                            | 0 to ±10E–6                           | ±100                         | For SMU.   |
|                 |                                 |                                       | ±200                         | For HPSMU. |
| 100 µA          | 10E-9                           | 0 to $\pm 100E-6$                     | ±100                         | For SMU.   |
|                 |                                 |                                       | ±200                         | For HPSMU. |

| Output<br>Range | Resolution<br>in A <sup>a</sup> | <i>base</i> and<br><i>stress</i> in A | Maximum<br><i>Vcomp</i> in V | Remarks    |
|-----------------|---------------------------------|---------------------------------------|------------------------------|------------|
| 1 mA            | 100E-9                          | 0 to $\pm 1E-3$                       | ±100                         | For SMU.   |
|                 |                                 |                                       | ±200                         | For HPSMU. |
| 10 mA           | 1E-6                            | 0 to $\pm 10E-3$                      | ±100                         | For SMU.   |
|                 |                                 |                                       | ±200                         | For HPSMU. |
| 100 mA          | 10E-6                           | 0 to $\pm 20E-3$                      | ±100                         | For SMU.   |
|                 |                                 | to ±50E-3                             | ±40                          |            |
|                 |                                 | to ±100E-3                            | ±20                          |            |
|                 | 100E-6                          | 0 to $\pm 50E-3$                      | ±200                         | For HPSMU  |
|                 |                                 | to ±100E-3                            | ±100                         |            |
| 1 A             | 100E-6                          | 0 to $\pm 50E-3$                      | ±200                         |            |
|                 |                                 | to ±125E-3                            | ±100                         |            |
|                 |                                 | to ±500E-3                            | ±40                          |            |
|                 |                                 | to ±1                                 | ±20                          |            |

a. Minimum resolution is Range×5E–5. However the setting accuracy is not guaranteed for the resolution less than the value shown in the table.

OUTPUT @Hp4156;"STI 0,1,14,0,5E-7,10"

Example Statements

#### 4155C/4156C FLEX Commands STM

## STM

The STM command sets the automatic abort condition (stop condition) for the stress force.

The automatic abort function of the stress force is available for the free run stress mode and for the pulse count stress mode (more than 10 sec). Refer to the STT command.

Syntax STM abort

**Parameters** 

Automatic abort condition (stop condition). Integer expression. The abort : following values are available:

| abort | Abort condition                           |  |  |
|-------|-------------------------------------------|--|--|
| 1     | Disables the automatic abort function.    |  |  |
| 2     | One of following occurs.                  |  |  |
|       | - Compliance on the non-measurement unit. |  |  |
|       | - Oscillation on any unit.                |  |  |
| 4     | Compliance on the non-measurement unit.   |  |  |
| 32    | Oscillation on any unit.                  |  |  |

Example Statements OUTPUT @Hp4156;"STM 32"

## STP

|            | The STP command sets the PGU for the dc voltage stress output or pulse stress output. The XE command triggers the stress force. To stop the stress force, use the AB command. |                                                                                                    |  |  |  |
|------------|----------------------------------------------------------------------------------------------------|----------------------------------------------------------------------------------------------------|--|--|--|
|            |                                                                                                    | C/4156C allows to use maximum four stress sources (specified by the STI, or STP command) for a measurement.                                                                                                    |  |  |  |
| Syntax     | STP sou                                                                                                    | TP source, chnum, mode, base, stress[, Td[, Tw[, Tl[, Tt]]]]                                                                                                    |  |  |  |
| Parameters | source :                                                                                                    | Reference number for the stress source. 0 to 3 are available. Integer expression.                                                                                                    |  |  |  |
|            |                                                                                                    | Enter 0, 1, 2, or 3 to assign the reference number to the stress source.                                                                                                    |  |  |  |
|            |                                                                                                    | If you specify multiple stress sources for a measurement, independent <i>source</i> value should be defined for the stress setup command (STI, STV or STP). If a <i>source</i> value is defined for multiple stress setup commands, the last command is effective when executing the measurement. |  |  |  |
|            | chnum :                                                                                                    | Channel number of PGU 27 or 28. Integer expression.                                                                                                    |  |  |  |
|            |                                                                                                    | 27: PGU1                                                                                                    |  |  |  |
|            |                                                                                                    | 28: PGU2                                                                                                    |  |  |  |
|            | mode :                                                                                                    | Output mode. 0 or 1. Integer expression.                                                                                                    |  |  |  |
|            |                                                                                                    | 0: dc voltage output                                                                                                    |  |  |  |
|            |                                                                                                    | 1: pulse voltage output                                                                                                    |  |  |  |
|            | base :                                                                                                    | Base voltage (in V).                                                                                                    |  |  |  |
|            |                                                                                                    | 0 to $\pm 40$ V. Numeric expression.                                                                                                    |  |  |  |
|            |                                                                                                    | Resolution: 4 mV (for 0 to $\pm 20$ V), 8 mV (for $\pm 20$ to $\pm 40$ V).                                                                                                    |  |  |  |
|            | stress :                                                                                                    | Stress voltage (in V).                                                                                                    |  |  |  |
|            |                                                                                                    | 0 to $\pm$ 40V. Numeric expression.                                                                                                    |  |  |  |
|            |                                                                                                    | Resolution: 4 mV (for 0 to $\pm 20$ V), 8 mV (for $\pm 20$ to $\pm 40$ V).                                                                                                    |  |  |  |
|            |                                                                                                    |                                                                                                    |  |  |  |

# 4155C/4156C FLEX Commands STP

| Td:         | Delay time (in seconds). Only for pulse stress.                    |  |  |
|-------------|--------------------------------------------------------------------|--|--|
|             | 0 to 10 sec. Numeric expression. See Table 1-25.                   |  |  |
|             | Restrictions: <i>Td</i> < <i>period</i> of STT command             |  |  |
| Tw:         | Pulse width (in seconds). Only for pulse stress.                   |  |  |
|             | 1 µsec to 9.99 sec. Numeric expression. See Table 1-25.            |  |  |
|             | Restrictions: <i>Tw</i> < <i>period</i> of STT command             |  |  |
| Tl:         | Leading edge transition time (in seconds). Only for pulse stress.  |  |  |
|             | 100 nsec to 10 msec. Numeric expression. See Table 1-26.           |  |  |
|             | Restrictions: $Tl < Tw \times 0.8$                                 |  |  |
| <i>Tt</i> : | Trailing edge transition time (in seconds). Only for pulse stress. |  |  |
|             | 100 nsec to 10 msec. Numeric expression. See Table 1-26.           |  |  |
|             | Restrictions: $Tt < (period - Tw) \times 0.8$                      |  |  |
|             | where <i>period</i> is a parameter of STT command.                 |  |  |

Table 1-25Ranges of Delay Time and Pulse Width

| Range<br>a | <i>period</i> <sup>b</sup> in sec | <i>Tw</i> in sec  | <i>Td</i> in sec | Resolution<br>in sec |
|------------|-----------------------------------|-------------------|------------------|----------------------|
| 1          | 2E-6 to 100E-6                    | 1E-6 to 99.9E-6   | 0 to 100E-6      | 0.1E-6               |
| 2          | 100E-6 to 1E-3                    | 1E-6 to 999E-6    | 0 to 1E-3        | 1E6                  |
| 3          | 1E-3 to 10E-3                     | 10E-6 to 9.99E-3  | 0 to 10E–3       | 10E-6                |
| 4          | 10E-3 to 100E-3                   | 100E-6 to 99.9E-3 | 0 to 100E-3      | 100E-6               |
| 5          | 100E-3 to 1                       | 1E-3 to 999E-3    | 0 to 1           | 1E-3                 |
| 6          | 1 to 10                           | 10E-3 to 9.99     | 0 to 10          | 10E-3                |

a. Settings of *period*, *Tw* and *Td* for a PGU must be in the same range. If you use two PGUs, these three parameters must be set in the same range for both PGUs.

b. This parameter is a STT command parameter.

| Range <sup>a</sup> | <i>Tl</i> or <i>Tt</i> in sec | Resolution in sec |
|--------------------|-------------------------------|-------------------|
| 1                  | 100E–9 to 1E–6                | 1E-9              |
| 2                  | 500E–9 to 10E–6               | 10E-9             |
| 3                  | 5E-6 to 100E-6                | 100E-9            |
| 4                  | 50E-6 to 1E-3                 | 1E-6              |
| 5                  | 500E-6 to 10E-3               | 10E-6             |

#### Table 1-26Leading and Trailing Edge Transition Time

a. Leading time and trailing time for a PGU must be in the same range.

| Example    | OUTPUT | @Hp4156;"STP | 0,28,0,0,5"                     |
|------------|--------|--------------|---------------------------------|
| Statements | OUTPUT | @Hp4156;"STP | 0,28,1,0,5,1E-3,1E-3,1E-4,1E-4" |

4155C/4156C FLEX Commands STT

### STT

The STT command sets the stress time and stress mode.

Syntax STT hold,mode[,count[,period]] **Parameters** hold: Hold time (in seconds). 0 to 655.35 sec. Numeric expression. mode : Stress mode. 0, 1 or 2. Integer expression. See Table 1-27. If you use *only* the dc stress source, set *mode* to 0 or 2. *mode*=1 is not available for the dc stress. Do not set *count* and *period*. If you enter the STT command into the internal program memory, do not set *mode*=0. Free run pulse output is not available. count : Stress time or pulse count. Numeric expression. See Table 1-27. period : Pulse period (in seconds). Only for pulse stress. 2E-6 to 10 sec. Numeric expression. This value must match the STP command Td and Tw parameters. See Table 1-25 of the STP command. Initial setting: 10 msec If this parameter is not specified, *period* is set to the previous value or the initial setting value. If you use the automatic abort function in the pulse count mode, pulse output must be more than 10 seconds. (*count*  $\times$  *period* > 10 sec)

#### Table 1-27Available mode and count value

| mode | Description                                                                                                    | count                                                                      |
|------|----------------------------------------------------------------------------------------------------|----------------------------------------------------------------------------|
| 0    | Free run mode.<br>Continues stress output. Not<br>available for the program<br>memory.                                                                                                    | The value is ignored, but a number must be entered for pulse stress setup. |
| 1    | Pulse count mode.<br>Forces pulse stress until the<br>number of pulses reaches the<br>total pulse count specified by<br><i>count</i> . Available for the stress by<br>the STP command.    | Specifies the total pulse count. 1 to 65535.                               |
| 2    | Duration mode.<br>Forces stress until the stress force<br>time reaches the total stress time<br>specified by <i>count</i> . Automatic<br>abort function is not available in<br>this mode. | Specifies the total stress time.<br>500E–6 to 655 sec.                     |

#### NOTE

#### **Pulse Count and Pulse Period**

Pulse count and pulse period settings are effective for both PGU1 and PGU2. If you use a PGU as a stress source, and another PGU as a pulse source (controlled by the SPG/SRP/SPP commands), check the settings of the SPG command in your program. The settings of each commands must be the same value.

| Example    | OUTPUT | @Hp4156;"STT | 1,0,100"     |
|------------|--------|--------------|--------------|
| Statements | OUTPUT | @Hp4156;"STT | 1,1,100"     |
|            | OUTPUT | @Hp4156;"STT | 1,2,100,0.1" |

# 4155C/4156C FLEX Commands STV

### STV

|            | The STV command specifies the dc stress voltage source (SMU or VSU) and its parameters. The XE command triggers the stress force. To stop the stress force, use the AB command.      |                                                                                                    |              |                     |                    |
|------------|----------------------------------------------------------------------------------------------------|----------------------------------------------------------------------------------------------------|--------------|---------------------|--------------------|
|            |                                                                                                    | 4156C allows to us<br>STP command) fo                                                                                                    |              | stress sources (spe | cified by the STI, |
| Syntax     | STV <i>soui</i>                                                                                                    | cce,chnum,ran                                                                                                    | ge,base,stre | ss[,Icomp]          |                    |
|            | If you enter the STV command into the program memory (see the ST command), do not omit the <i>Icomp</i> parameter. <i>Icomp</i> is necessary when using the internal program memory. |                                                                                                    |              |                     |                    |
| Parameters | source :                                                                                                    | Reference number for the stress source. 0 to 3 are available. Integer expression.                                                                                                    |              |                     |                    |
|            |                                                                                                    | Enter 0, 1, 2, or 3 to assign the reference number to the stress source.                                                                                                    |              |                     |                    |
|            |                                                                                                    | If you specify multiple stress sources for a measurement, independent <i>source</i> value should be defined for the stress setup command (STI, STV or STP). If a <i>source</i> value is defined for multiple stress setup commands, the last command is effective when executing the measurement. |              |                     |                    |
|            | chnum :                                                                                                    | Channel number of the unit that will force the stress voltage. Integer expression.                                                                                                    |              |                     |                    |
|            |                                                                                                    | chnum Unit chnum Unit                                                                                                    |              |                     |                    |
|            |                                                                                                    | 1 SMU1 5 a SMU5                                                                                                    |              |                     |                    |
|            |                                                                                                    | 2 SMU2 6 <sup>a</sup> SMU6                                                                                                    |              |                     |                    |
|            |                                                                                                    | 3 SMU3 21 VSU1                                                                                                    |              |                     |                    |

a. For MPSMUs in the 41501A/B Expander. For HPSMU, channel number is 6, not 5.

22

VSU2

SMU4

4

| runge .  | Stress output range. Integer expr                                                                                                    |                                                                                                    |  |  |
|----------|----------------------------------------------------------------------------------------------------|----------------------------------------------------------------------------------------------------|--|--|
|          | range                                                                                                    | Ranging Type <sup>a</sup>                                                                                                    |  |  |
|          | 0                                                                                                    | Auto ranging                                                                                                    |  |  |
|          | 11 (for SMU)                                                                                                    | 2 V limited auto ranging                                                                                                    |  |  |
|          | 12                                                                                                    | 20 V limited auto ranging                                                                                                    |  |  |
|          | 13 (for SMU)                                                                                                    | 40 V limited auto ranging                                                                                                    |  |  |
|          | 14 (for SMU)                                                                                                    | 100 V limited auto ranging                                                                                                    |  |  |
|          | 15 (only for HPSMU)                                                                                                    | 200 V limited auto ranging                                                                                                    |  |  |
|          | the unit) that covers both auto ranging uses the spe                                                                                                    | west output range (available for<br>base and stress value. Limited<br>crified range or above. For exam-<br>nging uses the 100 V range to<br>ase=0 V. |  |  |
| base :   | Base voltage (in V). Numeric expression. See Table 1-28.                                                                                                    |                                                                                                    |  |  |
|          | 0 to $\pm 100$ (for 4155C/4156C and MPSMU in 41501A/B)                                                                                                    |                                                                                                    |  |  |
|          | 0 to ±200 (for HPSMU in 41501A/B)                                                                                                    |                                                                                                    |  |  |
|          | 0 to ±20 (for VSU)                                                                                                    |                                                                                                    |  |  |
| stress : | Stress current (in V). Numeric expression. See Table 1-28.                                                                                                    |                                                                                                    |  |  |
|          | 0 to $\pm 100$ (for 4155C/4156C and MPSMU in 41501A/B)                                                                                                    |                                                                                                    |  |  |
|          | 0 to ±200 (for HPSMU in 41501A/B)                                                                                                    |                                                                                                    |  |  |
|          | 0 to $\pm 20$ (for VSU)                                                                                                    |                                                                                                    |  |  |
| Icomp :  | Current compliance (in A). Num                                                                                                    | eric expression. See Table 1-28.                                                                                                    |  |  |
|          | If this parameter is not specified 0 A is not allowed for <i>Icomp</i> .                                                                                                    | , <i>Icomp</i> is set to the previous setting.                                                                                                    |  |  |
|          | The current compliance polarity is automatically set to the same polarity as the <i>stress</i> and <i>base</i> values, regardless of the specified <i>Icomp</i> . If <i>stress</i> =0 and <i>base</i> =0, the polarity of the current compliance is |                                                                                                    |  |  |

range : Stress output range. Integer expression.

positive.

| Output<br>Range | Resolution<br>in V | <i>base</i> and<br><i>stress</i> in V | Maximum<br><i>Icomp</i> in A | Remarks    |
|-----------------|--------------------|---------------------------------------|------------------------------|------------|
| 2 V             | 100E-6             | 0 to ±2                               | ±100E-3                      | For SMU.   |
|                 |                    |                                       | ±1                           | For HPSMU. |
| 20 V            | 1E-3               | 0 to ±20                              | ±100E-3                      | For SMU.   |
|                 |                    |                                       | ±1                           | For HPSMU. |
|                 |                    |                                       | _                            | For VSU.   |
| 40 V            | 2E-3               | 0 to ±40                              | ±50E-3                       | For SMU.   |
|                 |                    |                                       | ±500E-3                      | For HPSMU. |
| 100 V           | 5E-3               | 0 to ±100                             | ±20E-3                       | For SMU.   |
|                 |                    |                                       | ±125E-3                      | For HPSMU. |
| 200 V           | 10E-3              | 0 to ±200                             | ±50E-3                       |            |

Table 1-28Available Parameter Values for STV Command

Example Statements OUTPUT @Hp4156;"STV 0,1,12,0,5,1E-2"

### :SYST:ERR?

This query command returns an error code from the 4155C/4156C error register, and the error message. An error code and error message pair is returned, and the error code is deleted from the error register.

The output data is always stored in the query buffer in ASCII format, regardless of the FMT command.

Syntax :SYST:ERR?

Query ResponseIn US command mode:error\_code, message<LF^EOI>In US42 command mode:error\_code, message<CR/LF^EOI>ExampleOUTPUT @Hp4156; ":SYST:ERR?"StatementsENTER @Hp4156; A, A\$

Agilent 4155C/4156C GPIB Command Reference, Edition 5 1-243

# 4155C/4156C FLEX Commands TDI

## TDI

The TDI command forces the current using the specified unit, and returns the time stamp, which is the time that has elapsed between the execution of the TSR command and the execution of this command. This command is only for the US control mode.

**Execution** The CN command has been executed for the specified unit. If the voltage compliance is greater than  $\pm 40$  V, the interlock circuit must be shorted.

Syntax TDI chnum, range, current[, Vcomp[, comp polarity]]

If you send the TDI command to the program memory (see the ST command), do not omit the *Vcomp* parameter. *Vcomp* is necessary when using the internal program memory.

## **Parameters** *chnum*: Channel number of the unit used to force the current. Integer expression.

| chnum          | Unit                  |
|----------------|-----------------------|
| 1              | SMU1                  |
| 2              | SMU2                  |
| 3              | SMU3                  |
| 4              | SMU4                  |
| 5 <sup>a</sup> | SMU5 (MPSMU)          |
| 6 <sup>a</sup> | SMU6 (MPSMU or HPSMU) |

a. For SMUs in the 41501A/B Expander.

#### *range*: Ranging type for the current output. Integer expression.

| range               | Ranging Type <sup>a</sup>   |
|---------------------|-----------------------------|
| 0                   | Auto ranging                |
| 9 (only for 4156C)  | 10 pA limited auto ranging  |
| 10 (only for 4156C) | 100 pA limited auto ranging |

|          | range                                                                                                    | Ranging Type <sup>a</sup>                                                                                                    |  |  |
|----------|----------------------------------------------------------------------------------------------------|----------------------------------------------------------------------------------------------------|--|--|
|          | 11                                                                                                    | 1 nA limited auto ranging                                                                                                    |  |  |
|          | 12                                                                                                    | 10 nA limited auto ranging                                                                                                    |  |  |
|          | 13                                                                                                    | 100 nA limited auto ranging                                                                                                    |  |  |
|          | 14                                                                                                    | 1 μA limited auto ranging                                                                                                    |  |  |
|          | 15                                                                                                    | 10 µA limited auto ranging                                                                                                    |  |  |
|          | 16                                                                                                    | 100 µA limited auto ranging                                                                                                    |  |  |
|          | 17                                                                                                    | 1 mA limited auto ranging                                                                                                    |  |  |
|          | 18                                                                                                    | 10 mA limited auto ranging                                                                                                    |  |  |
|          | 19                                                                                                    | 100 mA limited auto ranging                                                                                                    |  |  |
|          | 20 (only for HPSMU)                                                                                                    | 1 A limited auto ranging                                                                                                    |  |  |
|          | current value. Limi                                                                                                    | he lowest output range that covers the ted auto ranging uses the specified example, 10 $\mu$ A limited auto ranging ge to force 1 nA. |  |  |
| current: | Output current value (in A)                                                                                                    | . Numeric expression.                                                                                                    |  |  |
|          | 0 to $\pm 100E-3$ (for the 4155                                                                                                    | C/4156C and MPSMU in the 41501A/B)                                                                                                    |  |  |
|          | 0 to $\pm 1$ (for HPSMU in the 41501A/B)                                                                                                    |                                                                                                    |  |  |
|          | For the relation between the <i>current</i> value and the output range, and for the resolution of the <i>current</i> value, see Table 1-29.           |                                                                                                    |  |  |
| Vcomp:   | Voltage compliance value (in V). Numeric expression. For available values, see Table 1-29.                                                            |                                                                                                    |  |  |
|          | If you do not specify this parameter, <i>Vcomp</i> remains at its previous value. Voltage compliance range changing may cause 0 V output in a moment. |                                                                                                    |  |  |

# 4155C/4156C FLEX Commands TDI

|                       | comp<br>polarity:                                                                             | Polarity of voltage compliance. Numeric expression.                                                       |                                                                                                    |
|-----------------------|-----------------------------------------------------------------------------------------------|----------------------------------------------------------------------------------------------------|----------------------------------------------------------------------------------------------------|
|                       |                                                                                               | 0:                                                                                                    | Auto mode. Default.                                                                                                    |
|                       |                                                                                               |                                                                                                    | The polarity of the voltage compliance is automatically set to the same value as the polarity of the output current ( <i>current</i> ), regardless of the polarity of the <i>Vcomp</i> value. If the output current is 0 A, the polarity is positive. |
|                       |                                                                                               | 1:                                                                                                    | Manual mode.                                                                                                    |
|                       |                                                                                               |                                                                                                    | This parameter must be specified if you want the polarity of the voltage compliance to be set the same as the specified polarity of <i>Vcomp</i> .                                                                                                    |
| Response              | <i>time</i> <termin< th=""><th>nator</th><th>&gt;</th></termin<>                              | nator                                                                                                    | >                                                                                                    |
|                       |                                                                                               | <i>ne</i> is the time that has elapsed between the execution of the TSR command accution of this command. |                                                                                                    |
|                       | <terminator?< th=""><th>&gt; de</th><th>pends on the FMT command setting.</th></terminator?<> | > de                                                                                                    | pends on the FMT command setting.                                                                                                    |
| Example<br>Statements | OUTPUT @<br>ENTER @H                                                                          | PPUT @Hp4156;"TDI 1,0,1E-6,100,1"<br>PER @Hp4156;Time                                                     |                                                                                                    |

| Output<br>Range | Resolution<br>in A <sup>a</sup> | <i>current</i> in A | Maximum<br><i>Vcomp</i> in V | Remarks    |
|-----------------|---------------------------------|---------------------|------------------------------|------------|
| 10 pA           | 10E-15                          | 0 to $\pm 10E - 12$ | ±100                         | For 4156C. |
| 100 pA          | 10E-15                          | 0 to ±100E–12       | ±100                         |            |
| 1 nA            | 100E-15                         | 0 to $\pm 1E-9$     | ±100                         | For SMU.   |
|                 |                                 |                     | ±200                         | For HPSMU. |
| 10 nA           | 1E-12                           | 0 to ±10E–9         | ±100                         | For SMU.   |
|                 |                                 |                     | ±200                         | For HPSMU. |
| 100 nA          | 10E-12                          | 0 to ±100E–9        | ±100                         | For SMU.   |
|                 |                                 |                     | ±200                         | For HPSMU. |
| 1 μΑ            | 100E-12                         | 0 to $\pm 1E-6$     | ±100                         | For SMU.   |
|                 |                                 |                     | ±200                         | For HPSMU. |
| 10 µA           | 1E–9                            | 0 to $\pm 10E-6$    | ±100                         | For SMU.   |
|                 |                                 |                     | ±200                         | For HPSMU. |
| 100 µA          | 10E–9                           | 0 to ±100E–6        | ±100                         | For SMU.   |
|                 |                                 |                     | ±200                         | For HPSMU. |
| 1 mA            | 100E–9                          | 0 to $\pm 1E-3$     | ±100                         | For SMU.   |
|                 |                                 |                     | ±200                         | For HPSMU. |
| 10 mA           | 1E6                             | 0 to $\pm 10E-3$    | ±100                         | For SMU.   |
|                 |                                 |                     | ±200                         | For HPSMU. |
| 100 mA          | 10E6                            | 0 to $\pm 20E - 3$  | ±100                         | For SMU.   |
|                 |                                 | to ±50E–3           | ±40                          |            |
|                 |                                 | to ±100E-3          | ±20                          |            |
|                 | 100E6                           | 0 to $\pm 50E-3$    | ±200                         | For HPSMU. |
|                 |                                 | to ±100E-3          | ±100                         | 1          |
| 1 A             | 100E6                           | 0 to $\pm 50E-3$    | ±200                         |            |
|                 |                                 | to ±125E-3          | ±100                         | 1          |
|                 |                                 | to ±500E-3          | ±40                          | 1          |
|                 |                                 | to ±1               | ±20                          | 1          |

#### Table 1-29 Available Parameter Values for TDI Command

a. Minimum resolution is Range×5E–5. However the setting accuracy is not guaranteed for the resolution less than the value shown in the table.

# 4155C/4156C FLEX Commands TDV

### TDV

The TDV command forces the output voltage using the specified unit, and returns the time stamp, which is the time that has elapsed between the execution of the TSR command and the execution of this command. This command is only for the US control mode.

**Execution**The CN command has been executed for the specified unit. If the output voltage is<br/>greater than  $\pm 40$  V, the interlock circuit must be shorted.

Syntax TDV chnum, range, voltage[, Icomp[, comp polarity]]

If you send the TDV command to the program memory (see the ST command), do not omit the *Icomp* parameter. *Icomp* is necessary when using the internal program memory.

#### **Parameters** *chnum*: Channel number of the unit used to force voltage. Integer expression.

| chnum          | Unit                  |
|----------------|-----------------------|
| 1              | SMU1                  |
| 2              | SMU2                  |
| 3              | SMU3                  |
| 4              | SMU4                  |
| 5 <sup>a</sup> | SMU5 (MPSMU)          |
| 6 <sup>a</sup> | SMU6 (MPSMU or HPSMU) |
| 21             | VSU1                  |
| 22             | VSU2                  |
| 27             | PGU1 <sup>b</sup>     |
| 28             | PGU2 <sup>b</sup>     |

a. For SMUs in the 41501A/B Expander.

b. If you use the PGU, execute the SPG command *before* the TDV command.

|                   | may cause 0 v output in a moment.                                                                                                    |                                                            |  |  |
|-------------------|----------------------------------------------------------------------------------------------------|------------------------------------------------------------|--|--|
|                   | range                                                                                                    | Ranging Type <sup>a</sup>                                  |  |  |
|                   | 0                                                                                                    | Auto ranging                                               |  |  |
|                   | 11 (for SMU)                                                                                                    | 2 V limited auto ranging                                   |  |  |
|                   | 12                                                                                                    | 20 V limited auto ranging                                  |  |  |
|                   | 13 (for SMU and PGU)                                                                                                    | 40 V limited auto ranging                                  |  |  |
|                   | 14 (for SMU)                                                                                                    | 100 V limited auto ranging                                 |  |  |
|                   | 15 (only for HPSMU)                                                                                                    | 200 V limited auto ranging                                 |  |  |
|                   | a. Auto ranging uses the lower<br>voltage value. Limited auto<br>range or above. For exampl<br>uses the 20 V range to force                                                                                                    | ranging uses the specified<br>e, 20 V limited auto ranging |  |  |
| voltage:          | Output voltage value (in V). Numeric expression.                                                                                                    |                                                            |  |  |
|                   | 0 to $\pm 100$ (for 4155C/4156C and M                                                                                                    | IPSMU in 41501A/B)                                         |  |  |
|                   | 0 to ±200 (for HPSMU in 41501A/                                                                                                    | B)                                                         |  |  |
|                   | 0 to $\pm 20$ (for VSU)                                                                                                    |                                                            |  |  |
|                   | 0 to $\pm 40$ (for PGU)                                                                                                    |                                                            |  |  |
|                   | For the relation between the <i>voltage</i> and the output range and for the resolution of the <i>voltage</i> value, see Table 1-30.                                                                                                    |                                                            |  |  |
| Icomp:            | Current compliance value (in A). Numeric expression. If you do not specify this parameter, <i>Icomp</i> remains at its previous value. Zero amps (0 A) is not allowed for <i>Icomp</i> . This parameter is not available for the VSU and PGU. |                                                            |  |  |
|                   | For available values, see Table 1-30.                                                                                                    |                                                            |  |  |
| comp<br>polarity: | Polarity of the current compliance. Integer expression. This parameter is not available for the VSU and PGU.                                                                                                    |                                                            |  |  |
|                   | 0 (auto mode) or 1 (manual mode).                                                                                                    |                                                            |  |  |

*range*: Ranging type for voltage output. Integer expression. Range changing may cause 0 V output in a moment.

## 4155C/4156C FLEX Commands TDV

**0:** Auto mode. Default.

The polarity of the current compliance is automatically set to the same value as the polarity of the output voltage (*voltage*), regardless of the polarity of the *Icomp* value. If the output voltage is 0 V, the polarity is positive.

1: Manual mode.

This parameter must be specified if you want the polarity of the current compliance to be set to the same value as the polarity of the specified *Icomp*.

#### Table 1-30 Available Parameter Values for TDV Command

| Output<br>Range | Resolution<br>in V | <i>voltage</i> in V | Maximum<br><i>Icomp</i> in A | Remarks    |
|-----------------|--------------------|---------------------|------------------------------|------------|
| 2 V             | 100E–6             | 0 to ±2             | ±100E-3                      | For SMU.   |
|                 |                    |                     | ±1                           | For HPSMU. |
| 20 V            | 1E-3               | 0 to ±20            | ±100E-3                      | For SMU.   |
|                 |                    |                     | ±1                           | For HPSMU. |
|                 |                    |                     | _                            | For VSU.   |
|                 | 4E-3               |                     | _                            | For PGU.   |
| 40 V            | 2E-3               | 0 to ±40            | ±50E-3                       | For SMU.   |
|                 |                    |                     | ±500E-3                      | For HPSMU. |
|                 | 8E-3               |                     | _                            | For PGU.   |
| 100 V           | 5E-3               | 0 to ±100           | ±20E-3                       | For SMU.   |
|                 |                    |                     | ±125E-3                      | For HPSMU. |
| 200 V           | 10E-3              | 0 to ±200           | ±50E-3                       |            |

#### Response

time <terminator>

Where *time* is the time that has elapsed between the execution of the TSR command and the execution of this command.

<terminator> depends on the FMT command setting.

ExampleOUTPUT @Hp4156; "TDV 1,0,20,1E-6,0"StatementsENTER @Hp4156; Time

### TI/TI?

|                                                                                                    | expression.                                                                                                    | sou to mousure eurone. moger |  |  |
|----------------------------------------------------------------------------------------------------|----------------------------------------------------------------------------------------------------|------------------------------|--|--|
| Parameters                                                                                                    | <i>chnum</i> : Channel number of the unit used to measure current. Integer expression.                                                                                                    |                              |  |  |
|                                                                                                    | If you enter the TI/TI? command into the program memory (see the ST command), do not omit the <i>range</i> parameter. <i>range</i> is necessary when using the internal program memory.                                                                |                              |  |  |
|                                                                                                    | TI? chnum[,range]                                                                                                    |                              |  |  |
| Syntax                                                                                                    | TI chnum[,range]                                                                                                    |                              |  |  |
| Execution<br>Conditions                                                                                                    | CN command has been executed for the specified unit.                                                                                                    |                              |  |  |
|                                                                                                    | The TI command cannot be used with the TI?, TV?, TTI?, or TTV? command in a same measurement program. Also the TI? command cannot be used with the TI, TV, TTI, or TTV command in a same measurement program.                                          |                              |  |  |
|                                                                                                    | For the output data format, refer to "Data                                                                                                    | Output Format" on page 1-11. |  |  |
| Difference between the TI command and the TI? command is the way measurement data as shown in the Example Statements. If you use the command, you do not need to enter the RMD? command. |                                                                                                    |                              |  |  |
|                                                                                                    | The TI and TI? commands are the trigger command for high-speed spot current measurement. The commands perform a high-speed spot current measurement, independent of the SMU source mode, trigger mode (TM command), and measurement mode (MM command). |                              |  |  |

| chnum          | Unit |
|----------------|------|
| 1              | SMU1 |
| 2              | SMU2 |
| 3              | SMU3 |
| 4              | SMU4 |
| 5 <sup>a</sup> | SMU5 |
| 6 <sup>a</sup> | SMU6 |

a. For MPSMUs in the 41501A/B Expander. For HPSMU, channel number is 6, not 5.

## 4155C/4156C FLEX Commands TI/TI?

*range*: Ranging type for current measurement. 0, 9 to 20, and –9 to –20 are available. Integer expression. See table below.

For SMU set to the current source, the input *range* value is ignored, and the SMU measures the current using the current output range.

If you do not specify *range*, measurement range is automatically set to the compliance range for voltage force SMU, and set to the current output range for current force SMU.

| range           | Ranging type <sup>a</sup>   | range            | Ranging type <sup>a</sup> |
|-----------------|-----------------------------|------------------|---------------------------|
| 0               | Auto ranging                |                  |                           |
| 9 <sup>b</sup>  | 10 pA limited auto ranging  | -9 <sup>b</sup>  | 10 pA range fixed         |
| 10 <sup>b</sup> | 100 pA limited auto ranging | -10 <sup>b</sup> | 100 pA range fixed        |
| 11              | 1 nA limited auto ranging   | -11              | 1 nA range fixed          |
| 12              | 10 nA limited auto ranging  | -12              | 10 nA range fixed         |
| 13              | 100 nA limited auto ranging | -13              | 100 nA range fixed        |
| 14              | 1 µA limited auto ranging   | -14              | 1 µA range fixed          |
| 15              | 10 µA limited auto ranging  | -15              | 10 µA range fixed         |
| 16              | 100 µA limited auto ranging | -16              | 100 µA range fixed        |
| 17              | 1 mA limited auto ranging   | -17              | 1 mA range fixed          |
| 18              | 10 mA limited auto ranging  | -18              | 10 mA range fixed         |
| 19              | 100 mA limited auto ranging | -19              | 100 mA range fixed        |
| 20 <sup>b</sup> | 1 A limited auto ranging    | -20 <sup>b</sup> | 1 A range fixed           |

a. Auto ranging uses the lowest measurement range (available for the unit) that covers the measurement value. Limited auto ranging uses the specified range or above. For example, 10  $\mu$ A limited auto ranging uses the 10  $\mu$ A range to measure 1 nA, and uses the 100 mA range to measure 50 mA.

b. 9, 10, -9, and -10 are only for 4156C. 20 and -20 are only for HPSMU.

For TI command:

Example Statements

OUTPUT @Hp4156;"TI 1,0" OUTPUT @Hp4156;"RMD?" ENTER @Hp4156;A

For TI? command:

OUTPUT @Hp4156;"TI? 1,0" ENTER @Hp4156;A

### ТМ

The TM command specifies how events are effective for the following actions:

- Releasing the 4155C/4156C from the paused status set by the PA command
- Starting the measurement except for high speed spot measurement (when the 4155C/4156C is not in the wait status set by the PA or WS command)
- Syntax TM mode

Parametersmode :Trigger mode. 1 to 4 are available. Integer expression. See below. The<br/>mode value is initially set to 1.

| mode | Events effective for trigger                                                    |
|------|---------------------------------------------------------------------------------|
| 1    | XE command and GPIB GET (Group Execute Trigger, trigger command in HP BASIC)    |
| 2    | XE command                                                                      |
| 3    | XE command and external trigger (signal via the Ext Trig<br>In terminal)        |
| 4    | XE command and MM command (automatic trigger after<br>the MM command execution) |

**Remarks** If *mode*=3 and if the 4155C/4156C is not in the wait status set by the PA or WS command, the 4155C/4156C can start the measurement by an external trigger from a trigger input terminal. After the measurement, the 4155C/4156C sends a trigger to the Ext Trig Out terminal.

|            | OUTPUT | @Hp4156;"TM | 1" |
|------------|--------|-------------|----|
| Statements | OUTPUT | @Hp4156;"TM | 3" |

# 4155C/4156C FLEX Commands TSC

### TSC

The TSC command enables or disables the time stamp function. This command is only for the US control mode.

Execution Conditions The TSC command is effective in the following measurement modes:

- Spot measurement (MM 1)
- Staircase sweep measurement (MM 2)
- 1-channel pulsed spot measurement (MM 3)
- Pulsed sweep measurement (MM 4)
- Staircase sweep with pulsed bias measurement (MM 5)
- Sampling measurement (MM 10)

The initial interval must be 2 msec or more.

Syntax

TSC mode

Parameters

*mode* : Time stamp function mode. Integer expression.

| mode | Description                                        |
|------|----------------------------------------------------|
| 0    | Disables the time stamp function. Default setting. |
| 1    | Enables the time stamp function.                   |

When the function is enabled, the 4155C/4156C returns the time stamp with the measurement data. The time stamp is the time that has elapsed between the execution of the TSR command and the start of the measurement. Refer to "Data Output Format" on page 1-11.

Example OUTPUT @Hp4156; "TSC 1" Statements

## TSQ?

|                | The TSQ? command returns the time stamp which is the time that has elapsed<br>between the execution of the TSR command and the execution of this command<br>This command is only for the US control mode. |  |
|----------------|----------------------------------------------------------------------------------------------------|--|
|                | This command is effective for all measurement modes, regardless of the TSC setting.                                                                                                    |  |
| Syntax         | TSQ?                                                                                                    |  |
| Query Response | <i>time</i> <terminator></terminator>                                                                                                    |  |
|                |                                                                                                    |  |
|                | The <i>time</i> is the time that has elapsed between the execution of the TSR command and the execution of this command.                                                                                  |  |
|                | 1                                                                                                    |  |

4155C/4156C FLEX Commands TSR

### TSR

The TSR command resets the time stamp to zero. This command is only for the US control mode.

This command is effective for all measurement modes, regardless of the TSC setting.

Syntax

TSR

Example OUTPUT @Hp4156; "TSR" Statements

### **\*TST?**

The \*TST? query command starts the 4155C/4156C self-test, and stores the results in the output data buffer (query buffer).

The output data is always stored in the query buffer in ASCII format, regardless of the FMT command.

When you execute the TST? command, the output switches of the specified units are set to OFF (the same conditions as after the CL command execution). The \*TST? command also performs self-calibration.

If the 4155C/4156C fails self-test, contact the nearest Agilent Technologies Sales and Service Office. Units that fail self-test are disabled, except for the \*TST? command, and can only be enabled by the RCV command.

Syntax \*TST? [test slot]

#### Parameters

*test slot* : Slot number. 0 to 9 are available. Integer expression. If you do not specify this parameter, the *test slot* value is set to 0.

| test slot      | Unit tested               |
|----------------|---------------------------|
| 0              | All units and mainframe   |
| 1              | SMU1                      |
| 2              | SMU2                      |
| 3              | SMU3                      |
| 4              | SMU4                      |
| 5 <sup>a</sup> | SMU5                      |
| 6 <sup>a</sup> | SMU6                      |
| 7 <sup>b</sup> | VSU1, VSU2, VMU1 and VMU2 |
| 8 <sup>c</sup> | PGU1 and PGU2             |
| 9              | GNDU                      |

a. For SMUs in the 41501A/B Expander. If HPSMU is installed in the 41501A/B, set *test slot* of HPSMU to 6, do not set to 5.

- b. All VSU1, VSU2, VMU1, and VMU2 are tested.
- c. Both PGU1 and PGU2 are tested.

# 4155C/4156C FLEX Commands \*TST?

**Query Response** In US command mode:

*results*<LF^EOI>

In US42 command mode:

results<CR/LF^EOI>

*results results* has the meanings shown in the table below. If multiple failures are detected, the returned *results* value is equal to the sum of the *results* values corresponding to the failures.

| results | <b>Description</b> / Failures |
|---------|-------------------------------|
| 0       | Passed. No failure detected.  |
| 1       | SMU1 failed.                  |
| 2       | SMU2 failed.                  |
| 4       | SMU3 failed.                  |
| 8       | SMU4 failed.                  |
| 16      | SMU5 failed.                  |
| 32      | SMU6 failed.                  |
| 64      | VSU/VMU failed.               |
| 128     | PGU failed.                   |
| 256     | Mainframe failed.             |
| 512     | GNDU failed.                  |
| 1024    | Not applicable.               |

## **Remarks** If the self-test execution is aborted, fatal error occurred, or 41501A/B expander is not turned on, the \*TST? command returns 256 (Mainframe failed).

If *test slot* specifies the slot number that does not have a measurement unit, the \*TST? command returns 0 (Passed. No error.).

Example Statements OUTPUT @Hp4156;"\*TST?" ENTER @Hp4156;A

### TTI/TTI?

| measurement<br>independent<br>measurement<br>which is the<br>the execution<br>The TTI com | The TTI and TTI? commands are the trigger commands for high-speed spot current measurements. The commands perform a high-speed spot current measurement, independent of the SMU source mode, trigger mode (TM command), and measurement mode (MM command). This command also returns the time stamp which is the time that has elapsed between the execution of the TSR command and the execution of this command. The TTI command and the TTI? command display the measurement data differently, as shown in the example statements. If you use the TTI? command, you |                                                                                                    |  |
|-------------------------------------------------------------------------------------------|----------------------------------------------------------------------------------------------------|----------------------------------------------------------------------------------------------------|--|
| do not need t                                                                             | to enter the RMD? command.                                                                                                    |                                                                                                    |  |
| For the outpu                                                                             | ut data format, refer to "Data Outpu                                                                                                    | t Format" on page 1-11.                                                                                                    |  |
| TTI?, or TTV                                                                              | V? commands. The TTI? command                                                                                                    | cannot be used in a measurement                                                                                                    |  |
| This comman                                                                               | nd is only for the US control mode.                                                                                                    |                                                                                                    |  |
| The CN command has been executed for the specified unit.                                  |                                                                                                    |                                                                                                    |  |
|                                                                                           |                                                                                                    |                                                                                                    |  |
| TTI chnum                                                                                 | n[,range]                                                                                                    |                                                                                                    |  |
|                                                                                           | n[,range]<br>um[,range]                                                                                                    |                                                                                                    |  |
| TTI? <i>chnu</i><br>If you send th<br>do not omit t                                       | -                                                                                                    | •                                                                                                    |  |
| TTI? <i>chnu</i><br>If you send th<br>do not omit t<br>internal prog<br><i>chnum</i> :    | am[, range]<br>he TTI/TTI? command to the progra<br>he range parameter. The range para                                                                                                    | umeter is necessary when using the                                                                                                    |  |
| TTI? <i>chnu</i><br>If you send th<br>do not omit t<br>internal prog<br><i>chnum</i> :    | <i>am</i> [, <i>range</i> ]<br>he TTI/TTI? command to the progra<br>he <i>range</i> parameter. The <i>range</i> para<br>ram memory.<br>Channel number of the unit used to                                                                                                    | umeter is necessary when using the                                                                                                    |  |
| TTI? <i>chnu</i><br>If you send th<br>do not omit t<br>internal prog<br><i>chnum</i> :    | am[, range]<br>he TTI/TTI? command to the progra<br>he range parameter. The range para<br>ram memory.<br>Channel number of the unit used to<br>expression.                                                                                                    | meter is necessary when using the measure current. Integer                                                                                                    |  |
| TTI? <i>chnu</i><br>If you send th<br>do not omit t<br>internal prog<br><i>chnum</i> :    | <i>am</i> [, <i>range</i> ]<br>the TTI/TTI? command to the progra<br>the <i>range</i> parameter. The <i>range</i> para<br>ram memory.<br>Channel number of the unit used to<br>expression.                                                                                                    | meter is necessary when using the measure current. Integer                                                                                                    |  |
| TTI? <i>chnu</i><br>If you send th<br>do not omit t<br>internal prog<br><i>chnum</i> :    | am[, range]         he TTI/TTI? command to the prograte         he range parameter. The range parameter         ram memory.         Channel number of the unit used to expression.            1                                                                                                    | meter is necessary when using the measure current. Integer Unit SMU1                                                                                                    |  |
| TTI? <i>chnu</i><br>If you send th<br>do not omit t<br>internal prog<br><i>chnum</i> :    | am[, range]         he TTI/TTI? command to the prograte         he range parameter. The range parameter. The range parameter ram memory.         Channel number of the unit used to expression.            1         2                                                                                                    | measure current. Integer Unit SMU1 SMU2                                                                                                    |  |
| TTI? <i>chnu</i><br>If you send th<br>do not omit t<br>internal prog<br><i>chnum</i> :    | am[, range]         he TTI/TTI? command to the prograte         he range parameter. The range parameter         ram memory.         Channel number of the unit used to expression.            1         2         3                                                                                                    | umeter is necessary when using the         measure current. Integer         Unit         SMU1         SMU2         SMU3                                                                                                    |  |
|                                                                                           | measuremen<br>independent<br>measuremen<br>which is the<br>the execution<br>The TTI com<br>differently, a<br>do not need t<br>For the outpu<br>The TTI com<br>TTI?, or TTV<br>program with<br>This comman                                                                                                    | <ul> <li>measurements. The commands perform a high-s independent of the SMU source mode, trigger measurement mode (MM command). This commwhich is the time that has elapsed between the ext the execution of this command.</li> <li>The TTI command and the TTI? command displed ifferently, as shown in the example statements. do not need to enter the RMD? command.</li> <li>For the output data format, refer to "Data Output The TTI command cannot be used in a measurem TTI?, or TTV? commands. The TTI? command program with the TI, TV, TTI, or TTV command.</li> </ul> |  |

a. For SMUs in the 41501A/B Expander.

# 4155C/4156C FLEX Commands TTI/TTI?

*range*: Ranging type for the current measurement. Ranges from 0, 9 to 20, and -9 to -20 are available. Integer expression. See the table below.

If the unit specified by the *chnum* parameter is set to the current source, this parameter value is ignored, and the unit uses the current output range to measure current.

If you do not specify a *range*, it is automatically set to the compliance range for the voltage force SMU, and set to the current output range for current force SMU.

| range           | Ranging type <sup>a</sup>   | range            | Ranging type <sup>a</sup> |
|-----------------|-----------------------------|------------------|---------------------------|
| 0               | Auto ranging                |                  |                           |
| 9 <sup>b</sup>  | 10 pA limited auto ranging  | -9 <sup>b</sup>  | 10 pA range fixed         |
| 10 <sup>b</sup> | 100 pA limited auto ranging | -10 <sup>b</sup> | 100 pA range fixed        |
| 11              | 1 nA limited auto ranging   | -11              | 1 nA range fixed          |
| 12              | 10 nA limited auto ranging  | -12              | 10 nA range fixed         |
| 13              | 100 nA limited auto ranging | -13              | 100 nA range fixed        |
| 14              | 1 µA limited auto ranging   | -14              | 1 µA range fixed          |
| 15              | 10 µA limited auto ranging  | -15              | 10 µA range fixed         |
| 16              | 100 µA limited auto ranging | -16              | 100 µA range fixed        |
| 17              | 1 mA limited auto ranging   | -17              | 1 mA range fixed          |
| 18              | 10 mA limited auto ranging  | -18              | 10 mA range fixed         |
| 19              | 100 mA limited auto ranging | -19              | 100 mA range fixed        |
| 20 <sup>b</sup> | 1 A limited auto ranging    | -20 <sup>b</sup> | 1 A range fixed           |

a. Auto ranging uses the lowest available measurement range that covers the measurement value. Limited auto ranging uses the specified range or above. For example, 10  $\mu$ A limited auto ranging uses the 10  $\mu$ A range to measure 1 nA, and uses the 100 mA range to measure 50 mA.

b. 9, 10, -9, and -10 are only for 4156C. 20 and -20 are only for HPSMU.

# 4155C/4156C FLEX Commands TTI/TTI?

**Response** *time*, *data* <terminator>

*time*: the time that has elapsed between the execution of the TSR command and the start of the measurement.

data: current measurement data

<terminator> depends on the FMT command setting.

Example For TTI command: Statements OUTPUT @Hp4156; "TTI 1,0" OUTPUT @Hp4156; "RMD? 2" ENTER @Hp4156; Time, A

For TTI? command:

OUTPUT @Hp4156;"TTI? 1,0" ENTER @Hp4156;Time,A

### 4155C/4156C FLEX Commands TTV/TTV?

## TTV/TTV?

|                         | The TTV and TTV? commands are the trigger commands for the high-speed spot voltage measurements. The commands perform a voltage measurement, independent of the SMU source mode, trigger mode (TM command), and measurement mode (MM command). This command also returns the time stamp which is the time that has elapsed between the execution of the TSR command and the execution of this command. |                                                                                                    |                    |                   |         |
|-------------------------|----------------------------------------------------------------------------------------------------|----------------------------------------------------------------------------------------------------|--------------------|-------------------|---------|
|                         | The TTV command and the TTV? command display the measurement data differently, as shown in the example statements. If you use the TTV? command, you do not need to enter the RMD? command.                                                                                                    |                                                                                                    |                    |                   |         |
|                         | For the data                                                                                                    | output format, ref                                                                                                    | er to "Data Output | t Format" on page | 9 1-11. |
|                         | TTI?, or TTV                                                                                                    | The TTV command cannot be used in a measurement program with the TI?, TV?, TTI?, or TTV? command. The TTV? command cannot be used in a measurement program with the TI, TV, TTI, or TTV command.     |                    |                   |         |
|                         | This comman                                                                                                    | This command is only for the US control mode.                                                                                                    |                    |                   |         |
| Execution<br>Conditions | CN command has been executed for the specified unit.                                                                                                    |                                                                                                    |                    |                   |         |
| Syntax                  | TTV chnum[,range]                                                                                                    |                                                                                                    |                    |                   |         |
|                         | TTV? chnum[,range]                                                                                                    |                                                                                                    |                    |                   |         |
|                         | command), c                                                                                                    | If you send the TTV/TTV? command to the program memory (see the ST command), do not omit the <i>range</i> parameter. The <i>range</i> parameter is necessary when using the internal program memory. |                    |                   |         |
| Parameters              | <i>chnum</i> : Channel number of the unit used to measure voltage. Integer expression.                                                                                                    |                                                                                                    |                    |                   |         |
|                         |                                                                                                    | chnum                                                                                                    | Unit               | chnum             | Unit    |
|                         |                                                                                                    |                                                                                                    | SMU1               |                   |         |

2

| 3                                                                              | SMU3 | 21 | VSU1 |  |  |
|--------------------------------------------------------------------------------|------|----|------|--|--|
| 4                                                                              | SMU4 | 22 | VSU2 |  |  |
| a. For MPSMUs in the 41501A/B Expander. For HPSMU, channel number is 6, not 5. |      |    |      |  |  |

6 <sup>a</sup>

SMU6

SMU2

*range* : Ranging type for voltage measurement. The ranges 0, 10 to 15, and -10 to -15 are available. Integer expression.

| range           | Ranging type <sup>a</sup>  | range            | Ranging type <sup>a</sup> |
|-----------------|----------------------------|------------------|---------------------------|
| 0               | Auto ranging               |                  |                           |
| 10 <sup>b</sup> | 0.2 V limited auto ranging | -10 <sup>b</sup> | 0.2 V range fixed         |
| 11              | 2 V limited auto ranging   | -11              | 2 V range fixed           |
| 12 °            | 20 V limited auto ranging  | -12 °            | 20 V range fixed          |
| 13 <sup>d</sup> | 40 V limited auto ranging  | -13 <sup>d</sup> | 40 V range fixed          |
| 14 <sup>d</sup> | 100 V limited auto ranging | -14 <sup>d</sup> | 100 V range fixed         |
| 15 <sup>e</sup> | 200 V limited auto ranging | -15 <sup>e</sup> | 200 V range fixed         |

If you do not specify this parameter, the *range* is set to 0.

a. Auto ranging uses the lowest available measurement range that covers the measurement value. Limited auto ranging uses the specified range or above. For example, 2 V limited auto ranging uses the 2 V range to measure 0.1 V, and uses the 20 V range to measure 10 V.

- b. 10 and -10 are available only for VMU in the differential mode.
- c. 12 and -12 are available for VMU in the grounded mode, and SMU
- d. 13, 14, -13, and -14 are available for SMU.
- e. 15 and -15 are available only for HPSMU.

# 4155C/4156C FLEX Commands TTV/TTV?

| Response              | <i>time</i> , <i>data</i> <terminator></terminator>                                                                |  |  |
|-----------------------|----------------------------------------------------------------------------------------------------|--|--|
|                       | <i>time</i> : the time that has elapsed between the execution of the TSR command and the start of the measurement. |  |  |
|                       | data: voltage measurement data                                                                                     |  |  |
|                       | <terminator> depends on the FMT command setting.</terminator>                                                      |  |  |
| Example<br>Statements | For TTV command:                                                                                                   |  |  |
|                       | OUTPUT @Hp4156;"TTV 1,0"<br>OUTPUT @Hp4156;"RMD? 2"<br>ENTER @Hp4156;Time,A                                        |  |  |
|                       | For TTV? command:                                                                                                  |  |  |
|                       | OUTPUT @Hp4156;"TTV? 1,0"<br>ENTER @Hp4156;Time,A                                                                  |  |  |

### TV/TV?

|            | measuremen                                                                                                    | its. The commands                                                                                                    | re the trigger com<br>s perform a voltag<br>ode (TM command | e measurement, ii | ndependent of the                |  |
|------------|----------------------------------------------------------------------------------------------------|----------------------------------------------------------------------------------------------------|-------------------------------------------------------------|-------------------|----------------------------------|--|
|            | Difference b<br>measuremer                                                                                                    | Difference between the TV command and the TV? command is the way to read the measurement data as shown in the Example Statements. If you use the TV? command, you do not need to enter the RMD? command. |                                                             |                   |                                  |  |
|            | For the data                                                                                                    | output format, ref                                                                                                    | er to "Data Outpu                                           | t Format" on page | e 1-11.                          |  |
|            | same measu                                                                                                    | rement program. A                                                                                                    | ased with the TI?,<br>Also the TV? common a same measurem   | mand cannot be u  | V? command in a sed with the TI, |  |
| Execution  | CN commar                                                                                                    | CN command has been executed for the specified unit.                                                                                                    |                                                             |                   |                                  |  |
| Conditions | In the US42 command control mode, if you specify the VMU for <i>chnum</i> , there are no execution conditions.                                                                          |                                                                                                    |                                                             |                   |                                  |  |
| Syntax     | TV chnum[, range]                                                                                                    |                                                                                                    |                                                             |                   |                                  |  |
|            | TV? chnu                                                                                                    | m[ <b>,</b> range]                                                                                                    |                                                             |                   |                                  |  |
|            | If you enter the TV/TV? command into the program memory (see the ST command), do not omit the <i>range</i> parameter. <i>range</i> is necessary when using the internal program memory. |                                                                                                    |                                                             |                   |                                  |  |
| Parameters | <i>chnum</i> : Channel number of the unit used to measure voltage. Integer expression.                                                                                                  |                                                                                                    |                                                             | Integer           |                                  |  |
|            |                                                                                                    | chnum                                                                                                    | Unit                                                        | chnum             | Unit                             |  |
|            |                                                                                                    | 1                                                                                                    | SMU1                                                        | 5 <sup>a</sup>    | SMU5                             |  |
|            |                                                                                                    |                                                                                                    |                                                             |                   |                                  |  |

2

6 <sup>a</sup> 3 SMU3 21 VSU1 22 4 SMU4 VSU2

SMU6

a. For MPSMUs in the 41501A/B Expander. For HPSMU, channel number is 6, not 5.

SMU2

## 4155C/4156C FLEX Commands TV/TV?

*range*: Ranging type for voltage measurement. 0, 10 to 15, and -10 to -15 are available. Integer expression.

| range           | Ranging type <sup>a</sup>  | range            | Ranging type <sup>a</sup> |
|-----------------|----------------------------|------------------|---------------------------|
| 0               | Auto ranging               |                  |                           |
| 10 <sup>b</sup> | 0.2 V limited auto ranging | -10 <sup>b</sup> | 0.2 V range fixed         |
| 11              | 2 V limited auto ranging   | -11              | 2 V range fixed           |
| 12 °            | 20 V limited auto ranging  | -12 °            | 20 V range fixed          |
| 13 <sup>d</sup> | 40 V limited auto ranging  | -13 <sup>d</sup> | 40 V range fixed          |
| 14 <sup>d</sup> | 100 V limited auto ranging | -14 <sup>d</sup> | 100 V range fixed         |
| 15 <sup>e</sup> | 200 V limited auto ranging | -15 <sup>e</sup> | 200 V range fixed         |

If you do not specify this parameter, *range* is set to 0.

a. Auto ranging uses the lowest measurement range (available for the unit) that covers the measurement value. Limited auto ranging uses the specified range or above. For example, 2 V limited auto ranging uses the 2 V range to measure 0.1 V, and uses the 20 V range to measure 10 V.

- b. 10 and -10 are available only for VMU in the differential mode.
- c. 12 and -12 are available for VMU in the grounded mode, and SMU
- d. 13, 14, -13, and -14 are available for SMU.
- e. 15 and -15 are available only for HPSMU.

Example Statements For TV command:

OUTPUT @Hp4156;"TV 1,0" OUTPUT @Hp4156;"RMD? 1" ENTER @Hp4156;A

For TV? command:

OUTPUT @Hp4156;"TV? 1,0" ENTER @Hp4156;A

### UNT?

|                       | The UNT? query command requests the model and revision numbers of all units in the 4155C/4156C, and stores the results in the 4155C/4156C output data buffer (query buffer). |  |  |
|-----------------------|----------------------------------------------------------------------------------------------------|--|--|
|                       | The output data is always stored in the query buffer in ASCII format, regardless of the FMT command.                                                                         |  |  |
| Syntax                | UNT? [mode]                                                                                                    |  |  |
| Parameters            | <i>mode</i> : Integer expression. 0 or 1.                                                                                                    |  |  |
|                       | There is no difference between a "UNT? 0" command and a "UNT? 1" command. If you do not specify this parameter, the <i>mode</i> is set to 0.                                 |  |  |
| Query Response        | model number at slot 0,revision number at slot 0;<br>model number at slot 1,revision number at slot 1;<br>                                                                   |  |  |
|                       | model number at slot 8, revision number at slot 8 <terminator></terminator>                                                                                                  |  |  |
|                       | where, the terminator depends on the control mode (US or US42) as follows:                                                                                                   |  |  |
|                       | US command mode: <lf^eoi></lf^eoi>                                                                                                    |  |  |
|                       | US42 command mode: <cr lf^eoi=""></cr>                                                                                                    |  |  |
| Example<br>Statements | DIM A\$[50]<br>OUTPUT @Hp4156;"UNT?"<br>ENTER @Hp4156;A\$                                                                                                    |  |  |

# 4155C/4156C FLEX Commands VM

### VM

The VM command sets the operation mode of the VMU.

| Syntax                | VM chnum,mode                                                                                                    |                                                                                                    |
|-----------------------|----------------------------------------------------------------------------------------------------|----------------------------------------------------------------------------------------------------|
| Parameters            | chnum :                                                                                                    | Channel number of VMU 23 or 24. Integer expression.                                                                                                    |
|                       |                                                                                                    | 23: VMU1                                                                                                    |
|                       |                                                                                                    | 24: VMU2                                                                                                    |
|                       | mode :                                                                                                    | Operation mode. 1 or 2. Integer expression.                                                                                                    |
|                       |                                                                                                    | 1: Grounded measurement mode                                                                                                    |
|                       |                                                                                                    | 2: Differential measurement mode                                                                                                    |
| Remarks               | To use the grounded measurement mode, enter the VM 23,1 and/or VM 24,1 commands. And you should define the measurement units in the MM command. You can set the measurement range of VMU1 and VMU2 independently by the RV commands. |                                                                                                    |
|                       | command.<br>The 4155C                                                                                                    | differential measurement mode, enter the VM 23,2 or VM 24,2<br>And you should define either VMU1 or VMU2 in the MM command.<br>2/4156C uses the unit defined in the MM command for a measurement,<br>a measurement range specified for the unit by using the RV command. |
| Example<br>Statements | OUTPUT                                                                                                    | @Hp4156;"VM 23,1"                                                                                                    |

### VMD

The VMD command controls the connection of the VMU input discharge resistor which prevents the VMU inputs from building up a charge when the inputs are opened. This command is only for the US control mode.

Syntax VMD discharge

Parameters discharge

Connection of the VMU discharge resistor. 0, 1, or 2. Integer expression. If you do not enter this command, 1 is set.

| discharge | description                                                                              |  |
|-----------|------------------------------------------------------------------------------------------|--|
| 0         | Connects the discharge resistors to the VMU1 and VMU2 inputs immediately.                |  |
| 1         | Depends on the status of the VMU input relays:                                           |  |
|           | a. If the input relays are open, the discharge resistors are connected immediately.      |  |
|           | b. If the input relays are closed, the discharge resistors are disconnected immediately. |  |
| 2         | Disconnects the discharge resistors from the VMU1 and VMU2 inputs immediately.           |  |

When the auto-calibration is executed, this setting is not changed.

**Remarks** The discharge resistors must be disconnected before starting the measurement.

To synchronize with the status of the VMU input relays, use VMD 1. The discharge resistors are disconnected from the inputs only when the input relays are closed. The connection of the input relays is controlled by the CN and CL commands.

Example OUTPUT @Hp4155; "VMD 1" Statements OUTPUT @Hp4155; "CN" : :: OUTPUT @Hp4155; "CL"

In the above example, the CN command closes the VMU input relays and disconnects the discharge resistors. And the CL command opens the VMU input relays and connects the discharge resistors.

# 4155C/4156C FLEX Commands \*WAI

### \*WAI

\*WAI

The \*WAI command stops execution of all commands until the Operation Complete (OPC) bit is set to 1, which means there are no pending operations. See the \*OPC command.

Syntax

Example Statements OUTPUT @Hp4156;"\*WAI"

### WI

The WI command specifies the current source for the staircase sweep and its parameters. This command also clears the WV, WSV, and WSI command settings.

This command setting is cleared by the WV command.

**Remarks** If you do not specify the *Rmode* value, the 4155C/4156C uses the lowest output range that covers both *start* and *stop* values. Then the setting resolution must be the same for the *start* and *stop* values. See *Rmode* on page 1-273.

Syntax For Staircase Sweep Measurement:

ch:

WI ch, mode, range, start, stop, step[, Vcomp[, Pcomp[, Rmode]]]

For Staircase Sweep with Pulsed Bias Measurement:

WI ch, mode, range, start, stop, step[, Vcomp]

If you enter the WI command into the program memory (see the ST command), do not omit the *Vcomp* parameter. *Vcomp* is necessary when using the internal program memory.

Parameters

Channel number of the unit for the staircase sweep current source. 1 to 6 are available. Integer expression.

| ch             | Unit |
|----------------|------|
| 1              | SMU1 |
| 2              | SMU2 |
| 3              | SMU3 |
| 4              | SMU4 |
| 5 <sup>a</sup> | SMU5 |
| 6 <sup>a</sup> | SMU6 |

a. For MPSMUs in the 41501A/B Expander. For HPSMU, channel number is 6, not 5.

*mode* : Sweep mode. 1 to 4 are available. Integer expression.

1: Linear sweep (single stair)

2: Log sweep (single stair)

- 3: Linear sweep (double stair)
- 4: Log sweep (double stair)

| range               | Ranging Type                |
|---------------------|-----------------------------|
| 0                   | Auto ranging                |
| 9 (only for 4156C)  | 10 pA limited auto ranging  |
| 10 (only for 4156C) | 100 pA limited auto ranging |
| 11                  | 1 nA limited auto ranging   |
| 12                  | 10 nA limited auto ranging  |
| 13                  | 100 nA limited auto ranging |
| 14                  | 1 µA limited auto ranging   |
| 15                  | 10 µA limited auto ranging  |
| 16                  | 100 µA limited auto ranging |
| 17                  | 1 mA limited auto ranging   |
| 18                  | 10 mA limited auto ranging  |
| 19                  | 100 mA limited auto ranging |
| 20 (only for HPSMU) | 1 A limited auto ranging    |

*range* : Ranging type for staircase sweep current output. Integer expression.

where, auto ranging uses the optimum range available for the SMU, and limited auto ranging uses the specified range or above. Actual ranging operation depends on the ranging mode setting. See *Rmode* on page 1-273.

*start* : Start current (in A). Numeric expression. See Table 1-31.

0 to  $\pm 100E-3$  (for 4155C/4156C and MPSMU in 41501A/B)

0 to  $\pm 1$  (for HPSMU in 41501A/B)

start and stop must have the same polarity for log sweep.

*stop* : Stop current (in A). Numeric expression. See Table 1-31.

0 to  $\pm 100E-3$  (for 4155C/4156C and MPSMU in 41501A/B)

0 to  $\pm 1$  (for HPSMU in 41501A/B)

start and stop must have the same polarity for log sweep.

| step :  | Number of steps for staircase sweep. Numeric expression. 1 to 1001 are available.                                                                                                    |
|---------|----------------------------------------------------------------------------------------------------|
| Vcomp:  | Voltage compliance (in V). Numeric expression. See Table 1-31.                                                                                                    |
|         | If this parameter is not specified, <i>Vcomp</i> is set to the previous setting.<br>Voltage compliance range changing may cause 0 V output in a moment.                                      |
|         | Compliance polarity is automatically set to the same polarity as the output value, regardless of the specified <i>Vcomp</i> . If the output value is 0, the compliance polarity is positive. |
| Pcomp:  | Power compliance (in W). Numeric expression.                                                                                                    |
|         | 1E-3 to 2 (for 4155C/4156C and MPSMU in 41501A/B)                                                                                                    |
|         | 1E-3 to 14 (for HPSMU in 41501A/B)                                                                                                    |
|         | Setting resolution: 1E–3 W.                                                                                                    |
|         | If you do not specify the <i>Pcomp</i> value, the power compliance is not set.                                                                                                    |
| Rmode : | Ranging mode.                                                                                                    |
|         | Used to specify the operation of range change during the current sweep.                                                                                                    |
|         | 0 or 1. Integer expression.                                                                                                    |
|         | If you do not specify the <i>Rmode</i> value, ranging mode is set to 0 (fixed mode).                                                                                                    |
|         | 0: Fixed                                                                                                    |

Uses the output range, which covers both *start* and *stop* values, during the current sweep.

For example, if you enter the following command, the 4155C/4156C uses 100 mA range to force both 100  $\mu$ A and 100 mA.

WI 1,1,17,1E-4,100E-3,2,10,5E-2,0

#### 1: Auto

Uses the optimum output range for the output current.

For example, if you enter the following command, the 4155C/4156C uses 1 mA range to force 100  $\mu$ A, and uses 100 mA range to force 100 mA.

WI 1,1,17,1E-4,100E-3,2,10,5E-2,1

| Output<br>Range | Resolution<br>in A <sup>a</sup> | <i>start</i> or <i>stop</i> in A | Maximum<br><i>Vcomp</i> in V | Remarks    |
|-----------------|---------------------------------|----------------------------------|------------------------------|------------|
| 10 pA           | 10E-15                          | 0 to ±10E-12                     | ±100                         | For 4156C. |
| 100 pA          | 10E-15                          | 0 to ±100E-12                    | ±100                         | 1          |
| 1 nA            | 100E-15                         | 0 to $\pm 1E-9$                  | ±100                         | For SMU.   |
|                 |                                 |                                  | ±200                         | For HPSMU. |
| 10 nA           | 1E-12                           | 0 to ±10E–9                      | ±100                         | For SMU.   |
|                 |                                 |                                  | ±200                         | For HPSMU. |
| 100 nA          | 10E-12                          | 0 to ±100E–9                     | ±100                         | For SMU.   |
|                 |                                 |                                  | ±200                         | For HPSMU. |
| 1 μΑ            | 100E-12                         | 0 to $\pm 1E-6$                  | ±100                         | For SMU.   |
|                 |                                 |                                  | ±200                         | For HPSMU  |
| 10 µA           | 1E-9                            | 0 to ±10E–6                      | ±100                         | For SMU.   |
|                 |                                 |                                  | ±200                         | For HPSMU. |
| 100 μΑ          | 10E-9                           | 0 to ±100E–6                     | ±100                         | For SMU.   |
|                 |                                 |                                  | ±200                         | For HPSMU. |
| 1 mA            | 100E-9                          | 0 to $\pm 1E-3$                  | ±100                         | For SMU.   |
|                 |                                 |                                  | ±200                         | For HPSMU. |
| 10 mA           | 1E-6                            | 0 to $\pm 10E-3$                 | ±100                         | For SMU.   |
|                 |                                 |                                  | ±200                         | For HPSMU  |
| 100 mA          | 10E-6                           | 0 to $\pm 20E - 3$               | ±100                         | For SMU.   |
|                 |                                 | to ±50E-3                        | ±40                          |            |
|                 |                                 | to ±100E-3                       | ±20                          | 1          |
|                 | 100E-6                          | 0 to $\pm 50E-3$                 | ±200                         | For HPSMU. |
|                 |                                 | to ±100E-3                       | ±100                         | 1          |
| 1 A             | 100E-6                          | 0 to $\pm 50E-3$                 | ±200                         | 1          |
|                 |                                 | to ±125E-3                       | ±100                         | 1          |
|                 |                                 | to ±500E-3                       | ±40                          | 1          |
|                 |                                 | to ±1                            | ±20                          | 1          |

 Table 1-31
 Available Parameter Values for WI Command

a. Minimum resolution is Range×5E–5. However the setting accuracy is not guaranteed for the resolution less than the value shown in the table.

Example Statements OUTPUT @Hp4156;"WI 1,1,11,0,0.1,100,10,1,1" OUTPUT @Hp4156;"WI 1,2,15,1E-6,0.1,100"

### WM

The WM command sets the automatic sweep abort function for the staircase sweep sources, the pulsed sweep source, and the linear search source. It also sets the post sweep condition of the sweep sources.

Syntax WM abort[, post]

The automatic sweep abort function stops the source output when the abort condition specified by the *abort* parameter is detected. The source output is set to the condition specified by the *post* parameter. For the linear search measurement, ignore the *post* parameter.

| Parameters | abort : | Abort condition. Integer ex | pression. |
|------------|---------|-----------------------------|-----------|
|            |         |                             |           |

| abort | Abort condition                                                                                                    |
|-------|----------------------------------------------------------------------------------------------------|
| 1     | Disables the automatic sweep abort function.                                                                                                    |
| 2     | One of following occurs.<br>- Compliance on the measurement unit.<br>- Compliance on the non-measurement unit.<br>- Overflow on the AD converter.<br>- Oscillation on any unit. |
| 4     | Compliance on the non-measurement unit.                                                                                                    |
| 8     | Compliance on the measurement unit.                                                                                                    |
| 16    | Overflow on the AD converter.                                                                                                    |
| 32    | Oscillation on any unit.                                                                                                    |

To set multiple abort conditions, specify the sum of the *abort* values for the abort conditions shown above. This is allowed for *abort*=4 to 32. For example, if you want to enable the abort function when compliance on the measurement unit (*abort*=8) or oscillation (*abort*=32) is detected, set the *abort* parameter to 40 (8 + 32).

*post* : Post sweep condition of the sources. 1 or 2. Integer expression.

1: Sets the source output to the start value.

2: Sets the source output to the stop value.

If this parameter is not specified, *post* is set to 1.

**Output Data** The 4155C/4156C returns the all measurement data until when any abort condition is detected. The output format of the last data will be as shown below:

| Measurement         | Data for the sweep step when abort occurs                                                      |                             |  |  |
|---------------------|------------------------------------------------------------------------------------------------|-----------------------------|--|--|
| Mode                | if aborted in the nth step                                                                     | if aborted in the last step |  |  |
| 1 channel sweep     | <i>Dummy</i> [, <i>Source_data</i> ]<br>The data is returned after<br>the nth data             | Data[,Source_data]          |  |  |
| Multi channel sweep | <i>Dummy</i> [, <i>Source_data</i> ]<br>The data is returned after<br>the m×n th <i>Data</i> . | Data,<br>Data[,Source_data] |  |  |
| Linear search       | [raw data ,]Search,Source_dummy,Dummy                                                          |                             |  |  |

The status of the last data will be greater than 128 (EOD).

where,

Data: Measurement data.

Source data: Source output data. Selected by the FMT command.

Dummy: Dummy of the measurement data.

m: Number of the measurement channels.

Search: Status data in the linear search measurement.

*Source\_dummy*: Dummy of the source output data.

raw data: Measurement data in the linear search. Selected by the LSVM command.

ExampleOUTPUT @Hp4156;"WM 1"StatementsOUTPUT @Hp4156;"WM 2,2"

### WNU?

|                      | The WNU? query command requests the number of sweep steps specified by the sweep command (WI, WV, PWI or PWV), and stores the results in the 4155C/4156C output data buffer (query buffer).<br>The output data is always stored in the query buffer in ASCII format, regardless of the FMT command. |
|----------------------|----------------------------------------------------------------------------------------------------|
| Syntax               | WNU?                                                                                                    |
| Query Response       | In US command mode:                                                                                                    |
|                      | number of sweep steps <lf^eoi></lf^eoi>                                                                                                    |
|                      | In US42 command mode:                                                                                                    |
|                      | number of sweep steps <cr lf^eoi=""></cr>                                                                                                    |
|                      | After executing this command, the 4155C/4156C reports the number of steps specified by the sweep command (PWI, PWV, WI, or WV).                                                                                                    |
|                      | If you want to know the number of steps for a pulsed sweep, you must execute an "MM 4" command before using this command, otherwise the number of steps for the staircase sweep is reported.                                                                                                    |
| Example<br>Statement | OUTPUT @Hp4156;"WNU?"<br>ENTER @Hp4156;A                                                                                                    |

### WR

|                       | The WR command writes the specified characters or numeric data (ASCII) at the end of the file opened by the OPEN command.                                                                                                    |  |  |  |
|-----------------------|----------------------------------------------------------------------------------------------------|--|--|--|
| Syntax                | WR data                                                                                                    |  |  |  |
| Parameters            | <i>data</i> : ASCII characters or numeric data to be written into the file. Maximum 254 bytes.                                                                                                    |  |  |  |
| Example<br>Statements | This example writes the TI? measurement data to the "MDATA" file.<br>OUTPUT @Hp4156; "TI? 1,0"<br>ENTER @Hp4156 USING "#,5X,13D,X"; Mdata<br>A\$="'Id(A)="&VAL\$(Mdata)&",'"<br>OUTPUT @Hp4156; "SDSK 1"<br>OUTPUT @Hp4156; "OPEN 'MDATA',2"<br>OUTPUT @Hp4156; "WR 'Test Results,'"<br>OUTPUT @Hp4156; "WR ";A\$<br>OUTPUT @Hp4156; "CLOSE" |  |  |  |

### WS

The WS command causes the 4155C/4156C to go into a wait state until the 4155C/4156C receives an external trigger signal via the Ext Trig In terminal on the rear panel.

Syntax WS [mode]

Parametersmode :Waiting mode. 1 or 2. Integer expression.

If this parameter is not specified, mode is set to 1.

| mode | Description                                                                                                    |
|------|----------------------------------------------------------------------------------------------------|
| 1    | Continues the operation if an external trigger was<br>already received. Otherwise, the 4155C/4156C<br>immediately goes into a wait state for an external<br>trigger. |
| 2    | In any condition, the 4155C/4156C immediately goes into a wait state for an external trigger.                                                                        |

**Remarks** To end a wait state, execute the AB or \*RST command.

ExampleOUTPUT @Hp4156; "STG 0,1,0"StatementsOUTPUT @Hp4156; "WS 2"

### WSI

|                         | The WSI command specifies the staircase sweep current source that will be<br>synchronized with the staircase sweep current source set by the WI command, or the<br>pulsed sweep current source set by the PWI command.                                                     |
|-------------------------|----------------------------------------------------------------------------------------------------|
|                         | Then the current source set by the WI command or PWI command will be called as<br>the primary sweep source, and the current source set by the WSI command will be<br>called as the synchronous sweep source.                                                               |
|                         | This command setting is cleared by the WI, WV, PWI or PWV command.                                                                                                    |
| Execution<br>Conditions | Available for the staircase sweep (MM 2), pulsed sweep (MM 4), or staircase sweep with pulsed bias (MM5) measurement.                                                                                                    |
|                         | The WI or PWI command must be entered before this command.                                                                                                    |
|                         | If you do not specify the <i>Rmode</i> value, the 4155C/4156C uses the lowest output range that covers both <i>start</i> and <i>stop</i> values. Then the setting resolution must be the same for the <i>start</i> and <i>stop</i> values. See <i>Rmode</i> on page 1-282. |
| Syntax                  | WSI chnum, range, start, stop[, Vcomp[, Pcomp[, Rmode]]]                                                                                                    |
|                         | If you enter the WSI command into the program memory (see the ST command), do not omit the <i>Vcomp</i> parameter. <i>Vcomp</i> is necessary when using the internal program memory.                                                                                       |
| Paramotors              | <b>chrum</b> . Channel number of the unit for the synchronous sween current source                                                                                                    |

## Parameterschnum :Channel number of the unit for the synchronous sweep current source.1 to 6 are available. Integer expression.

| chnum          | Unit |
|----------------|------|
| 1              | SMU1 |
| 2              | SMU2 |
| 3              | SMU3 |
| 4              | SMU4 |
| 5 <sup>a</sup> | SMU5 |
| 6 <sup>a</sup> | SMU6 |

a. For MPSMUs in the 41501A/B Expander. For HPSMU, channel number is 6, not 5.

| range               | Description                 |  |  |
|---------------------|-----------------------------|--|--|
| 0                   | Auto ranging                |  |  |
| 9 (only for 4156C)  | 10 pA limited auto ranging  |  |  |
| 10 (only for 4156C) | 100 pA limited auto ranging |  |  |
| 11                  | 1 nA limited auto ranging   |  |  |
| 12                  | 10 nA limited auto ranging  |  |  |
| 13                  | 100 nA limited auto ranging |  |  |
| 14                  | 1 μA limited auto ranging   |  |  |
| 15                  | 10 µA limited auto ranging  |  |  |
| 16                  | 100 µA limited auto ranging |  |  |
| 17                  | 1 mA limited auto ranging   |  |  |
| 18                  | 10 mA limited auto ranging  |  |  |
| 19                  | 100 mA limited auto ranging |  |  |
| 20 (only for HPSMU) | 1 A limited auto ranging    |  |  |

*range* : Ranging type for synchronous sweep current output. Integer expression.

where, auto ranging uses one of the ranges available for the SMU, and the limited auto ranging uses the specified range or above. Actual ranging operation depends on the ranging mode setting. See *Rmode* on page 1-282.

| start : | Start current (in A). Numeric expression. See Table 1-31 on page 1-274. |
|---------|-------------------------------------------------------------------------|
|         | 0 to $\pm 100E-3$ (for 4155C/4156C and MPSMU in 41501A/B)               |
|         | 0 to $\pm 1$ (for HPSMU in 41501A/B)                                    |
|         | start and stop must have the same polarity for log sweep.               |
|         | Sweep mode, linear or log, is set by the WI or PWI command.             |
| stop :  | Stop current (in A). Numeric expression. See Table 1-31 on page 1-274.  |
|         | 0 to $\pm 100E-3$ (for 4155C/4156C and MPSMU in 41501A/B)               |
|         | 0 to $\pm 1$ (for HPSMU in 41501A/B)                                    |
|         | start and stop must have the same polarity for log sweep.               |
|         | Number of sweep steps is set by the WI or PWI command.                  |

| Vcomp: | Voltage compliance (in V). Numeric expression. See Table 1-31 on           |
|--------|----------------------------------------------------------------------------|
|        | page 1-274. If this parameter is not specified, <i>Vcomp</i> is set to the |
|        | previous setting. Voltage compliance range changing may cause 0 V          |
|        | output in a moment.                                                        |

Compliance polarity is automatically set to the same polarity as the output value, regardless of the specified *Vcomp*. If the output value is 0, the compliance polarity is positive.

**Pcomp**: Power compliance (in W). Numeric expression.

1E-3 to 2 (for 4155C/4156C and MPSMU in 41501A/B)

1E-3 to 14 (for HPSMU in 41501A/B)

Setting resolution: 1E–3 W.

If the *Pcomp* value is not specified, the power compliance is not set.

*Rmode* : Ranging mode.

Used to specify the operation of range change during the current sweep. 0 or 1. Integer expression. If the *Rmode* value is not specified, ranging mode is set to 0 (fixed mode).

#### 0: Fixed

Uses the output range which covers both *start* and *stop* values, during the current sweep.

For example, if you enter the following command, SMU1 and SMU2 force both 100  $\mu$ A and 100 mA, by using the 100 mA range.

WI 1,1,17,1E-4,100E-3,2,10,5E-2,0 WSI 2,17,1E-4,100E-3,10,5E-2,0

#### 1: Auto

Uses the optimum output range for the output current.

For example, if you enter the following command, SMU1 and SMU2 force  $100 \ \mu\text{A}$  by using the 1 mA range, and force  $100 \ \text{mA}$  by using the 100 mA range.

WI 1,1,17,1E-4,100E-3,2,10,5E-2,1 WSI 2,17,1E-4,100E-3,10,5E-2,1

 Example
 OUTPUT @Hp4156; "WSI 1,16,0,4E-5"

 Statements
 OUTPUT @Hp4156; "WSI 2,0,1E-3,1E-2,5,5E-2,1"

### WSV

|                         | The WSV co                                                                                                    | mmand specifies                                                                                                    | the staircase swee                                                                  | n voltage source t  | hat will be        |
|-------------------------|----------------------------------------------------------------------------------------------------|----------------------------------------------------------------------------------------------------|-------------------------------------------------------------------------------------|---------------------|--------------------|
|                         | synchronized                                                                                                    | d with the staircas                                                                                                    | e sweep voltage so<br>ce set by the PWV                                             | ource set by the W  |                    |
|                         | primary swe                                                                                                    | •                                                                                                    | WV command or F<br>voltage source se<br>ep source.                                  |                     |                    |
|                         | This comma                                                                                                    | nd setting is cleare                                                                                                    | ed by the WI, WV                                                                    | , PWI or PWV con    | mmand.             |
| Execution<br>Conditions | Available for the staircase sweep (MM 2), pulsed sweep (MM 4), or staircase sweep with pulsed bias (MM5) measurement. |                                                                                                    |                                                                                     |                     | or staircase sweep |
|                         | The WV or I                                                                                                    | PWV command m                                                                                                    | ust be entered bef                                                                  | ore this command    |                    |
|                         | range that co                                                                                                    | overs both start and                                                                                                    | <i>le</i> value, the 41550<br>d <i>stop</i> values. The<br>ues. See <i>Rmode</i> of | n the setting resol | -                  |
| Syntax                  | For SMU:                                                                                                    |                                                                                                    |                                                                                     |                     |                    |
|                         | WSV chnu                                                                                                    | m,range,star                                                                                                    | t,stop[,Icom                                                                        | p[,Pcomp[,Rm        | ode]]]             |
|                         | For VSU:                                                                                                    |                                                                                                    |                                                                                     |                     |                    |
|                         | WSV chnu                                                                                                    | m,range,star                                                                                                    | t,stop                                                                              |                     |                    |
|                         | If you enter the WSV command into the program memory (see the ST command),                                            |                                                                                                    |                                                                                     |                     |                    |
|                         | do not omit the <i>Icomp</i> parameter. <i>Icomp</i> is necessary when using the internal program memory.             |                                                                                                    |                                                                                     |                     | he internal        |
| Parameters              |                                                                                                    | <i>um</i> : Channel number of the unit for the synchronous sweep voltage source.<br>1 to 6, 21 and 22 are available. Integer expression. |                                                                                     |                     |                    |
|                         |                                                                                                    | chnum                                                                                                    | Unit                                                                                | chnum               | Unit               |
|                         |                                                                                                    | 1                                                                                                    | SMU1                                                                                | 5 <sup>a</sup>      | SMU5               |
|                         |                                                                                                    |                                                                                                    |                                                                                     | 1                   |                    |

| 2                                                  | SMU2 | 6 <sup>a</sup> | SMU6 |
|----------------------------------------------------|------|----------------|------|
| 3                                                  | SMU3 | 21             | VSU1 |
| 4                                                  | SMU4 | 22             | VSU2 |
| a. For MPSMUs in the 41501A/B Expander. For HPSMU. |      |                |      |

Т

 For MPSMUs in the 41501A/B Expander. For HPSMU channel number is 6, not 5.

## *range* : Ranging type for synchronous sweep voltage output. Integer expression.

| range               | Ranging type               |
|---------------------|----------------------------|
| 0                   | Auto ranging               |
| 11 (for SMU)        | 2 V limited auto ranging   |
| 12                  | 20 V limited auto ranging  |
| 13 (for SMU)        | 40 V limited auto ranging  |
| 14 (for SMU)        | 100 V limited auto ranging |
| 15 (only for HPSMU) | 200 V limited auto ranging |

where, auto ranging uses one of the ranges available for the unit used, and limited auto ranging uses the specified range or above. Actual ranging operation depends on the ranging mode setting. See *Rmode* on page 1-285.

*start* : Start voltage (in V). Numeric expression. See Table 1-32 on page 1-290.

0 to  $\pm 100$  (for 4155C/4156C and MPSMU in 41501A/B)

0 to  $\pm 200$  (for HPSMU in 41501A/B)

0 to  $\pm 20$  (for VSU)

start and stop must have the same polarity for log sweep.

Sweep mode, linear or log, is set by the WV or PWV command.

*stop* : Stop voltage (in V). Numeric expression. See Table 1-32 on page 1-290.

0 to  $\pm 100$  (for 4155C/4156C and MPSMU in 41501A/B)

0 to  $\pm 200$  (for HPSMU in 41501A/B)

0 to  $\pm 20$  (for VSU)

start and stop must have the same polarity for log sweep.

Number of sweep steps is set by the WV or PWV command.

| Icomp : | Current compliance (in A). Numeric expression. See Table 1-32 on |
|---------|------------------------------------------------------------------|
|         | page 1-290.                                                      |

If this parameter is not specified, *Icomp* is set to the previous setting.

Compliance polarity is automatically set to the same polarity as the output value, regardless of the specified *Icomp*. If the output value is 0, the compliance polarity is positive.

*Pcomp*: Power compliance (in W). Numeric expression.

1E-3 to 2 (for 4155C/4156C and MPSMU in 41501A/B)

1E-3 to 14 (for HPSMU in 41501A/B)

Setting resolution: 1E–3 W.

If the *Pcomp* value is not specified, the power compliance is not set.

**Rmode**: Ranging mode. Used to specify the operation of range change during the voltage sweep. 0 or 1. Integer expression. If the *Rmode* value is not specified, ranging mode is set to 0 (fixed mode).

#### 0: Fixed

Uses the output range which covers both *start* and *stop* values, during the voltage sweep.

For example, if you enter the following command, SMU1 and SMU2 force both 1 V and 50 V by using the 100 V range.

WV 1,1,11,1,50,2,0.01,0.5,0 WSV 2,11,1,50,0.01,0.5,0

#### 1: Auto

Uses the optimum output range for the output voltage.

For example, if you enter the following command, SMU1 and SMU2 force 1 V by using the 2 V range, and force 50 V by using the 100 V range.

WV 1,1,11,1,50,2,0.01,0.5,1 WSV 2,11,1,50,0.01,0.5,1

Range changing may cause 0 V output in a moment.

 Example
 OUTPUT @Hp4156; "WSV 1,0,1,100,0.01,1,1"

 Statements
 OUTPUT @Hp4156; "WSV 21,12,0,10"

### WT

The WT command sets the hold time and delay time for staircase sweep measurements.

This command setting is ignored by the following measurement mode.

- 1ch pulsed spot measurements
- Pulsed sweep measurements
- Staircase sweep with pulsed bias measurements

Syntax WT hold, delay[, step delay]

| Parameters            | hold :       | Hold time. The wait time from the trigger of sweep measurement to the beginning of the delay time for the first step value (in seconds).                    |
|-----------------------|--------------|----------------------------------------------------------------------------------------------------|
|                       |              | 0 to 655.35, with 0.01 sec resolution. Numeric expression.                                                                                                  |
|                       | delay :      | Delay time. The wait time from the end of the hold time or the beginning of the step value to the beginning of the measurement (in seconds).                |
|                       |              | 0 to 65.535, with 0.0001 sec resolution. Numeric expression.                                                                                                |
|                       | step delay : | Step delay time. The wait time from the beginning of the measurement to the next step value (in seconds).                                                   |
|                       |              | 0 to 1, with 0.0001 sec resolution. Numeric expression.                                                                                                    |
|                       |              | If this parameter is not specified, step delay is set to 0.                                                                                                 |
|                       |              | If the specified <i>step delay</i> is shorter than the measurement time, the 4155C/4156C waits until the measurement completes, then outputs the next step. |
| Example<br>Statements | OUTPUT (     | Hp4156;"WT 10,0.01,0.001"                                                                                                    |

Statements OUTPUT @Hp4156; "WT 5,0.2"

### WV

|         | The WV command specifies the voltage source for the staircase sweep source and its parameters. This command also clears the WI, WSI and WSV command settings.                                                                                                    |  |  |
|---------|----------------------------------------------------------------------------------------------------|--|--|
|         | This command setting is cleared by the WI command.                                                                                                    |  |  |
| Remarks | If you do not specify the <i>Rmode</i> value, the 4155C/4156C uses the lowest output range that covers both <i>start</i> and <i>stop</i> values. Then the setting resolution must be the same for the <i>start</i> and <i>stop</i> values. See <i>Rmode</i> on page 1-289. |  |  |
| Syntax  | For SMU, Staircase Sweep Measurement:                                                                                                    |  |  |
|         | <pre>WV chnum,mode,range,start,stop,step[,Icomp[,Pcomp[,Rmode ]]]</pre>                                                                                                    |  |  |
|         | For SMU, Staircase Sweep with Pulsed Bias Measurement:                                                                                                    |  |  |
|         | WV chnum,mode,range,start,stop,step[,Icomp]                                                                                                    |  |  |
|         | For VSU:                                                                                                    |  |  |
|         | WV chnum,mode,range,start,stop,step                                                                                                    |  |  |
|         | If you enter the WV command into the program memory (see the ST command), do not omit the <i>Icomp</i> parameter. <i>Icomp</i> is necessary when using the internal program memory.                                                                                        |  |  |

Parameters

*chnum*: Channel number of the unit for the staircase sweep voltage source. 1 to 6, 21 and 22 are available. Integer expression.

| chnum          | Unit |
|----------------|------|
| 1              | SMU1 |
| 2              | SMU2 |
| 3              | SMU3 |
| 4              | SMU4 |
| 5 <sup>a</sup> | SMU5 |
| 6 <sup>a</sup> | SMU6 |
| 21             | VSU1 |
| 22             | VSU2 |

a. For MPSMUs in the 41501A/B Expander. For HPSMU, channel number is 6, not 5.

- *mode* : Sweep mode. 1 to 4 are available. Integer expression.
  - 1: Linear sweep (single stair)
  - 2: Log sweep (single stair)
  - 3: Linear sweep (double stair)
  - 4: Log sweep (double stair)

*range*: Ranging type for staircase sweep voltage output. Integer expression.

| range               | Ranging type               |
|---------------------|----------------------------|
| 0                   | Auto ranging               |
| 11 (for SMU)        | 2 V limited auto ranging   |
| 12                  | 20 V limited auto ranging  |
| 13 (for SMU)        | 40 V limited auto ranging  |
| 14 (for SMU)        | 100 V limited auto ranging |
| 15 (only for HPSMU) | 200 V limited auto ranging |

where, auto ranging uses one of the ranges available for the unit used, and limited auto ranging uses the specified range or above. Actual ranging operation depends on the ranging mode setting. See *Rmode* on page 1-289.

*start* : Start voltage (in V). Numeric expression. See Table 1-32.

0 to ±100 (for 4155C/4156C and MPSMU in 41501A/B)

0 to  $\pm 200$  (for HPSMU in 41501A/B)

0 to  $\pm 20$  (for VSU)

start and stop must have the same polarity for log sweep.

*stop* : Stop voltage (in V). Numeric expression. See Table 1-32.

0 to  $\pm 100$  (for 4155C/4156C and MPSMU in 41501A/B)

0 to  $\pm 200$  (for HPSMU in 41501A/B)

0 to  $\pm 20$  (for VSU)

start and stop must have the same polarity for log sweep.

- *step*: Number of steps for staircase sweep. 1 to 1001 are available. Numeric expression.
- *Icomp*: Current compliance (in A). Numeric expression. See Table 1-32.

If this parameter is not specified, *Icomp* is set to the previous setting.

Compliance polarity is automatically set to the same polarity as the output value, regardless of the specified *Icomp*. If the output value is 0, the compliance polarity is positive.

**Pcomp**: Power compliance (in W). Numeric expression.

1E-3 to 2 (for 4155C/4156C and MPSMU in 41501A/B)

1E-3 to 14 (for HPSMU in 41501A/B)

Setting resolution: 1E-3 W.

If the *Pcomp* value is not specified, the power compliance is not set.

*Rmode*: Ranging mode. Used to specify the operation of range change during the voltage sweep. 0 or 1. Integer expression.

If the *Rmode* value is not specified, ranging mode is set to 0 (fixed mode).

#### 0: Fixed

Uses the output range which covers both *start* and *stop* values, during the voltage sweep.

For example, if you enter the following command, the 4155C/4156C uses 100 V range to force both 1 V and 50 V.

WV 1,1,11,1,50,2,0.01,0.5,0

#### 1: Auto

Uses the optimum output range for the output voltage.

For example, if you enter the following command, the 4155C/4156C uses 2 V range to force 1 V, and uses 100 V range to force 50 V.

WV 1,1,11,1,50,2,0.01,0.5,1

Range changing may cause 0 V output in a moment.

| Output<br>Range | Resolution<br>in V | <i>start</i> or <i>stop</i> in<br>V | Maximum<br><i>Icomp</i> in A | Remarks    |
|-----------------|--------------------|-------------------------------------|------------------------------|------------|
| 2 V             | 100E-6             | 0 to ±2                             | ±100E-3                      | For SMU.   |
|                 |                    |                                     | ±1                           | For HPSMU. |
| 20 V            | 1E-3               | 0 to ±20                            | ±100E-3                      | For SMU.   |
|                 |                    |                                     | ±1                           | For HPSMU. |
|                 |                    |                                     | -                            | For VSU.   |
| 40 V            | 2E-3               | 0 to ±40                            | ±50E-3                       | For SMU.   |
|                 |                    |                                     | ±500E-3                      | For HPSMU. |
| 100 V           | 5E-3               | 0 to ±100                           | ±20E-3                       | For SMU.   |
|                 |                    |                                     | ±125E-3                      | For HPSMU. |
| 200 V           | 10E-3              | 0 to ±200                           | ±50E-3                       |            |

#### Table 1-32 Available Parameter Values for WV Command

Example Statements OUTPUT @Hp4156;"WV 1,2,12,1E-6,10,100,0.1,1,1" OUTPUT @Hp4156;"WV 21,1,0,0,20,101"

### XE

XE command triggers the 4155C/4156C to perform measurements. To put the measurement data into the 4155C/4156C output data buffer, enter the RMD? command.
The XE command cannot be used to trigger the high-speed spot measurement which is triggered by the TI/TI? or TV/TV? command.
For the data output format, refer to "Data Output Format" on page 1-11.
In the US42 command mode with *level*=16, the XE command triggers the

measurement and puts the data into the output buffer without using the RMD? command. Read the measurement data before the 4155C/4156C output buffer becomes full up. The output buffer can store approximately 1500 measurement data.

## Execution Conditions

If any unit is set to the HIGH VOLTAGE state (forcing more than  $\pm 40$  V, or voltage compliance set to more than  $\pm 40$  V) after the trigger (XE), the interlock terminal must be shorted.

The following commands must be executed before executing the XE command. The necessary commands depend on the measurement mode.

| Measurement Mode                 | Commands <sup>a</sup>          |
|----------------------------------|--------------------------------|
| Spot                             | CN, MM, DV or DI               |
| Staircase sweep                  | CN, MM, WV or WI               |
| 1ch pulsed spot                  | CN, MM, PV or PI, FL           |
| Pulsed sweep                     | CN, MM, PWV or PWI, FL         |
| Staircase sweep with pulsed bias | CN, MM, WV or WI, PV or PI, FL |
| Sampling                         | CN, MM, MT, MI or MV or MP     |
| Stress force by SMU              | CN, MM, STT, STI or STV        |
| Stress force by PGU <sup>b</sup> | CN, MM, STT, STP               |

a. FL command is required only when the SMU output is a pulse voltage or current.

b. PGU outputs can be controlled by the SPG, SRP and SPP commands. Then MM and XE commands are not required.

Syntax

XE

ExampleOUTPUT @Hp4156; "XE"StatementOUTPUT @Hp4156; "RMD? 1"ENTER @Hp4156; A\$

### **Error Messages**

This section lists the error codes and the messages that can occur when you operate the 4155C/4156C using the 4155C/4156C FLEX commands.

| 500 | Improper parameter value. Check setup range.                                                                                                    |
|-----|----------------------------------------------------------------------------------------------------|
|     | The parameter value specified is out of range. Check the parameter setup range.                                                                                                    |
| 501 | Improper channel number or slot number.                                                                                                    |
|     | The channel number or slot number in the command is incorrect. The channel number must be 1 to 8, 11 to 18, or 21 to 28. The slot number must be 0 to 8.                              |
| 502 | A unit is not installed on specified channel.                                                                                                    |
|     | This error is displayed when a command is sent for a device that isn't installed. For example, when PGU channels are specified in the command line but the 41501A/B is not installed. |
| 503 | Specified unit cannot execute this command.                                                                                                    |
|     | The specified unit cannot execute this command.                                                                                                    |
| 504 | Specified unit failed self-test/self-calib.                                                                                                    |
|     | Unable to use the unit specified in the command line. The unit failed self-test or self-calibration. Contact the nearest Agilent Technologies sales and service office.               |
| 505 | Filter can be set to SMUs only.                                                                                                    |
|     | Filter can be set to SMUs only by using the FL command.                                                                                                    |
| 506 | Unsupported unit detected in some slot.                                                                                                    |
|     | The measurement unit in some slot must be changed. Contact the nearest Agilent Technologies sales and service office.                                                                 |

507xxxyyyy Program memory is full. Reduce commands.

Program memory is full. When using the ST command, too many program commands were sent to the program memory. Reduce the number of program commands being sent. *xxx* is for the program number. *yyyy* is for where the overflow occurred from the first command execution.

508 Program creation aborted.

While making a program, an abort occurred.

509 ST must be executed before END command.

The END command cannot be executed prior to the execution of the ST command.

510 Unable to use this command between ST and END.

This command cannot be executed between the execution of the ST and END commands.

511 Comp/range cannot be omit to use prog memory.

Compliance and range parameters' setups cannot be omit when using the internal program memory. Range setup cannot be omit in the TV and TI command.

512 Output data buffer full. Too many points.

The output data buffer overflowed because too many data points were received.

513 Improper output range or output value.

The output range or output value in the command line is incorrect for the specified measurement unit. Check the setup range for the measurement unit.

514 Improper measurement range setup.

Measurement range setup is wrong in RI,RV,TI, or TV command. For example, the specified range is out of range for the measurement unit. Or, another example is that in the RI or RV command, the measurement range is set to fixed or limited auto range, though the range mode is set to 0 (auto range).

515 Specified output values are out of range.

The specified output values are out of range. Check the correct output range for the unit.

| 516 | Cannot omit compliance setup.                                                                                                    |
|-----|----------------------------------------------------------------------------------------------------|
|     | The compliance value cannot be omitted when the force mode is changed from the previous force mode using the DV, DI, PWI, PWV, PI, PV, WI, or WV command.                            |
| 517 | The compliance setup is out of range.                                                                                                    |
|     | The compliance setup is incorrect for the measurement unit. Check the correct compliance range.                                                                                      |
| 518 | Power compliance setting is out of range.                                                                                                    |
|     | The power compliance setting is incorrect for the unit. Verify the correct power compliance setting range for the specified unit.                                                    |
| 519 | Current output range must be $>=$ 100 nA in PI.                                                                                                    |
|     | Output range for pulse current must be set 100 nA or more in $PT$ command.                                                                                                    |
| 520 | Measurement range must be less than compliance.                                                                                                    |
|     | The measurement range set by RI or TI command must be less than the compliance set by the DI, WI, WSI, PWI, PI, and STI commands.                                                    |
| 521 | Range setup is wrong for the specified VMU.                                                                                                    |
|     | For VMUs, when grounded measurement mode is set, the measurement range must be 2 V or 20 V. When differential measurement mode is set, the measurement range must be $0.2$ V or 2 V. |
| 522 | Unable to set compliance for VSU or PGU.                                                                                                    |
|     | The VSU and PGU commands do not have a compliance function.<br>Delete the compliance setup from the VSU or PGU setup commands.                                                       |
| 523 | Cannot open the relay driving more than 40 V.                                                                                                    |
|     | When the unit output more than 40 V, the output relay of the unit cannot be open.                                                                                                    |
| 524 | Unable to output over 40 V. Interlock open.                                                                                                    |
|     | An output voltage greater than 40 V cannot be forced when an interlock terminal is open. The output is aborted if the fixture lid is opened when applying greater than 40 V.         |
| 525 | Unit sw must be ON before command execution.                                                                                                    |
|     | The output relay of the specified unit must be turned on before executing a command.                                                                                                 |

| 526 | Filter must be set to OFF for pulse SMU.                                                                                                    |
|-----|----------------------------------------------------------------------------------------------------|
|     | The SMU filter must be set to <i>off</i> when you perform pulsed SMU measurements.                                                                               |
| 527 | SMU/VSU hold time must be <= 655.35 s in the PT.                                                                                                    |
|     | Hold time must be 0 to 655.35 s with 0.01 s resolution for pulsed SMUs or VSUs.                                                                                  |
| 528 | SMU/VSU pulse width must be 0.5 ms to 100 ms.                                                                                                    |
|     | The pulse width for pulsed SMUs or VSUs must be 0.5 ms to 100 ms with 1 ms resolution in the PT command.                                                         |
| 529 | SMU/VSU pulse period must be 5 ms to 1 s.                                                                                                    |
|     | The pulse period for pulsed SMUs and VSUs must be 5 ms to 1 s with 100 $\mu$ s resolution in the PT command.                                                     |
| 530 | SMU/VSU pulse trigger must be 0 ms to 32.7 ms.                                                                                                    |
|     | The trigger out delay for pulsed SMUs and VSUs must be 0 to 32.7 ms in the $PT$ command,                                                                         |
| 531 | Improper measurement mode in MM command.                                                                                                    |
|     | The MM command mode parameter value must be 1 to 5, or 10 to 11.                                                                                                 |
| 532 | Only one meas unit when priority is 0 in PT.                                                                                                    |
|     | When you set the priority parameter to 0 ("keep pulse width") in the $PT$ command, only one measurement channel can be set for pulsed measurement in MM command. |
| 533 | Only one meas channel when init int < 2 us.                                                                                                    |
|     | Only one measurement channel can be set when the initial interval is less than 2 $\mu$ s.                                                                        |
| 534 | Measurement mode must be set by MM command.                                                                                                    |
|     | The MM command must be used to set up a measurement mode <i>before</i> you can perform the measurement.                                                          |
| 535 | At least one meas. unit must be set in MM.                                                                                                    |
|     | At least one measurement unit must be specified in the $\ensuremath{MM}$ command.                                                                                |
| 536 | Command order must be MT, MM, then XE.                                                                                                    |
|     | The command order must be MT, MM, and then XE for sampling measurements.                                                                                         |

| 537 | Chan no cannot be set for stress force in MM.                                                                                                    |
|-----|----------------------------------------------------------------------------------------------------|
|     | The channel number cannot be set for stress force in the $\ensuremath{M}\xspace$ command.                                                                |
| 538 | Set PV/PI for meas. using pulse source.                                                                                                    |
|     | Use the $PV$ or $PI$ command to set the pulse source for pulse spot measurement or sweep measurement with pulse bias.                                    |
| 539 | At least one SYNC channel must be specified.                                                                                                    |
|     | For stress force, SYNC channel (stress channel) must be assigned to at least one measurement unit <i>before</i> executing the XE command.                |
| 540 | WV or WI must be set for sweep measurement.                                                                                                    |
|     | Specify the sweep source using the WV or WI command <i>before</i> executing the XE command for a basic sweep or for a sweep measurement with pulse bias. |
| 541 | PWV/PWI must be set for pulse sweep meas.                                                                                                    |
|     | The PWV or PWI command must be used to specify the pulsed SMU sweep source <i>before</i> executing the XE command for pulsed sweep measurement,.         |
| 542 | Cal/Diag may not be performed on some units.                                                                                                    |
|     | A calibration or a diagnostics may not be performed on some measurement units.                                                                           |
| 543 | Cal/Diag failed. Cannot use the units.                                                                                                    |
|     | Calibration or diagnostics failed. The units may be in need of service.<br>Contact the nearest Agilent Technologies sales and service office.            |
| 544 | 41501A/B is not turned on.                                                                                                    |
|     | Unable to execute calibration or diagnostics. Turn the 41501A/B on and then cycle the mainframe power.                                                   |
| 545 | Unable to execute RZ before DZ.                                                                                                    |
|     | The RZ command cannot be executed before the DZ command.                                                                                                 |
| 546 | Start and stop value must be same when step=1.                                                                                                    |
|     | The start and stop values must be the same when the number of steps is set to 1.                                                                         |

| 547 | Set WV/WI/PWV/PWI before WSV/WSI.                                                                                                    |
|-----|----------------------------------------------------------------------------------------------------|
|     | The sweep channel must be set using a WV, WI, PWV, or PWI command <i>before</i> the synchronous channel can be set using the WSV or WSI command.                                 |
| 548 | CH num for pulse must differ from other sources.                                                                                                    |
|     | For pulsed sweep measurement, the channel number for the pulsed SMU cannot be set to the same channel number for any other sources.                                              |
| 549 | Ranging mode must be 0 to 3 (0 to 2 for VMU) in RV/RI.                                                                                                    |
|     | For SMUs, the ranging mode parameter must be set to 0, 1, 2, or 3 in $RV$ and $RI$ command. For VMUs, the ranging mode parameter must be set to 0, 1, or 2 in the $RV$ commands. |
| 550 | Ranging mode must be 0 or 1 in<br>WI/WV/WSV/WSI/PWI/PWV.                                                                                                    |
|     | The ranging mode parameter must be set to 0 or 1 in the WI, WV, WSV, WSI, PWI, and PWV commands.                                                                                 |
| 551 | Improper comp. polarity for manual polarity.                                                                                                    |
|     | If you set the compliance polarity mode of the DI or DV command to manual, set the compliance as follows:                                                                        |
|     | • If the specified source value is positive or zero, set the compliance value more positive than the source value.                                                               |
|     | • If the specified source value is negative, set the compliance value less positive than the source value.                                                                       |
| 552 | Sweep mode must be 1 to 4 in WI/WV/PWI/PWV.                                                                                                    |
|     | The sweep mode parameter must be set to 1, 2, 3, or 4 in the $WI$ , $WV$ , $PWI$ , and $PW$ commands.                                                                            |
| 553 | Num of steps in WI/WV/PWI/PWV must be 1 to 1001.                                                                                                    |
|     | The number of sweep steps specified in the WI, WV, PWI, and PWV commands must be 1 to 1001.                                                                                      |
| 554 | Start/stop must be same pol and not 0 for log.                                                                                                    |
|     | The start and stop value must be the same polarity and cannot be 0 (zero) for logarithmic measurements.                                                                          |

| 555 | Base and pulse current must be same polarity.                                                                                              |
|-----|----------------------------------------------------------------------------------------------------|
|     | When forcing pulsed current, SMU base current and pulse current must be set to the same polarity.                                          |
| 556 | Unable to assign primary/sync. sweep to same CH.                                                                                           |
|     | The primary sweep source and the synchronous sweep source must be set to different units.                                                  |
| 557 | Improper WSI/WSV entry. Ignore returned value.                                                                                             |
|     | WSI or WSV command is missing. Or, WSI or WSV must be entered after WI, WV, PWI, or PWV command. The invalid source data will be returned. |
| 558 | Pulse mode must be 0 or 1 in PT command.                                                                                                   |
|     | The pulse mode parameter must be set to 0 or 1 in the $\ensuremath{\mathbb{PT}}$ command.                                                  |
| 559 | Trigger output delay must be <= pulse width.                                                                                               |
|     | The trigger output delay time must be $\leq$ the pulse width.                                                                              |
| 560 | Mode must be set to 0 or 1 in FL command.                                                                                                  |
|     | The mode parameter must be set to 0 or 1 in the FL command.                                                                                |
| 561 | Mode must be set to 1 or 2 in VM.                                                                                                    |
|     | The mode parameter must be set to 1 or 2 in the $VM$ command.                                                                              |
| 562 | Incorrect trigger mode. Check TM syntax.                                                                                                   |
|     | Incorrect trigger mode specified in the TM command. Check the syntax for the TM command, set the correct trigger mode number.              |
| 563 | PGU pulse delay time must be 0 s to 10 s.                                                                                                  |
|     | The PGU pulse delay time must be 0 to 10 s.                                                                                                |
| 564 | PGU pulse width must be 1 us to 10 s.                                                                                                    |
|     | The PGU pulse width must be 1 $\mu$ s to 10 s.                                                                                             |
| 565 | PGU pulse period must be 1 us to 10 s.                                                                                                    |
|     | The PGU pulse period must be 1 $\mu$ s to 10 s.                                                                                            |

| 566 | PGU leading time must be 100 ns to 10.0 ms.                                                                                                    |
|-----|----------------------------------------------------------------------------------------------------|
|     | The PGU leading-edge transition time must be 100 ns to 10.0 ms. The leading-edge transition time and trailing-edge transition time values must be in the same range. For details about setting the range, refer to <i>User's Guide: Measurement and Analysis.</i> |
| 567 | PGU trailing time must be 100 ns to 10.0 ms.                                                                                                    |
|     | The PGU trailing-edge transition time must be 100 ns to 10.0 ms. The leading-edge transition time and trailing-edge transition time values must be in the same range. For details about setting range, refer to <i>User's Guide: Measurement and Analysis.</i>    |
| 568 | PG pulse width/period/delay must be same range.                                                                                                    |
|     | The PGU pulse width, pulse period, and pulse delay time must be in the same range. For details about the ranges, see <i>User's Guide: Measurement and Analysis</i> .                                                                                              |
| 569 | SMU pulse period must be >= pulse width + 4 ms.                                                                                                    |
|     | The SMU pulse period must be $\geq$ pulse width + 4ms.                                                                                                    |
| 570 | Offset mode must be set 0 or 1 in SOC command.                                                                                                    |
|     | The offset mode parameter must be 0 or 1 in the SOC command.                                                                                                    |
| 571 | Zero offset meas failed for the unit.                                                                                                    |
|     | The offset value is too large, so the zero offset measurement aborted.                                                                                                    |
| 572 | Too big offset for 10 pA range of the unit.                                                                                                    |
|     | The offset value is too large, so the output offset cannot be canceled.                                                                                                    |
| 573 | Range setup is wrong in GOC command.                                                                                                    |
|     | The measurement range setup is incorrect in the GOC command. Check the command syntax.                                                                                                    |
| 574 | Category must be 1 or 3 in SIT.                                                                                                    |
|     | The category parameter must be 1 (short) or 3 (long) in the $SIT$ command.                                                                                                    |
| 575 | Integration time must be more than 0 s.                                                                                                    |
|     | The integration time setup must be greater than 0 s.                                                                                                    |

| 576 | System error. Unable to communicate with SMUC.                                                                  |
|-----|----------------------------------------------------------------------------------------------------|
|     | The 4155C/4156C may be in need of service. Contact the nearest Agilent Technologies sales and service office.   |
| 577 | Mode must be set 0, 1, or 2 in SPG command.                                                                     |
|     | The mode parameter must be set to 0, 1, or 2 in the SPG command.                                                |
| 578 | PGU pulse and base value must be <= +/- 40 V.                                                                   |
|     | The PGU pulse and base value must be $\leq \pm 40$ V in the SPG command.                                        |
| 579 | Pulse count must be 0 to 65535 s in SPG.                                                                        |
|     | The number of pulse count must be set to 0 to 65535 in the SPG command.                                         |
| 580 | Pulse unit must be set by SPG before SRP.                                                                       |
|     | Set the pulse parameters using the SPG command <i>before</i> using the SPR command to trigger the pulse output. |
| 581 | Set 0 or 1 to output impedance parameter in POR.                                                                |
|     | The output impedance parameter must be set to 0 or 1 in the $POR$ command.                                      |
| 582 | PGUs are not installed.                                                                                         |
|     | The SSP command failed because the PGUs are not installed.                                                      |
| 583 | Port number must be set to 0, 1, 2, or 3 in SSP.                                                                |
|     | The port number must be set to $0, 1, 2, \text{ or } 3$ in the SSP command.                                     |
| 584 | Status must be set to 0, 1, 2, or 3 in SSP.                                                                     |
|     | The 16440A selector status must be set to 0, 1, 2, or 3 in the SSP command.                                     |
| 585 | Channel number must be set to 1 or 2 in RBC.                                                                    |
|     | The 16441A R-Box channel number must be set to 1 or 2 in the RBC command.                                       |
| 586 | Resistance must be set to 0, 1, 2, or 3 in RBC.                                                                 |
|     | The 16441A R-Box resistance parameter must be set to 0, 1, 2, or 3 in the RBC command.                          |

| 587 | Reference number must be 0 to 3 in $STI/STV/STP$ .                                                                                                    |
|-----|----------------------------------------------------------------------------------------------------|
|     | The reference number must be set to 0, 1, 2, or 3 in the STI, STV, and STP commands.                                                                                |
| 588 | Output mode must be set to 0 or 1 in STP.                                                                                                    |
|     | The output mode parameter for the PGU pulse stress channel must be set to 0 or 1 in the STP command.                                                                |
| 589 | Stress mode must be set to 0, 1, or 2 in STT.                                                                                                    |
|     | The stress mode parameter must be set to 0, 1, or 2 in the $STT$ command.                                                                                           |
| 590 | Set 500 us to 655 s for time, or 1 to 65535 for count.                                                                                                    |
|     | In the STT command, the stress duration time must be set from 500 $\mu s$ to 655 s for time mode. The duration pulse count must be 1 to 65535 for pulse count mode. |
| 591 | Pulse period must be 1 us to 10 s in STT.                                                                                                    |
|     | Pulse period must be 1 $\mu$ s to 10 s in STT command.                                                                                                    |
| 592 | Output mode must be set to 0 or 1 in MP.                                                                                                    |
|     | The output mode parameter must be set to 0 or 1 in the $\ensuremath{\mathtt{MP}}$ command.                                                                          |
| 593 | The specified programs are not stored.                                                                                                    |
|     | Measurements were not performed. The specified programs by the program number are not stored in the internal program memory.                                        |
| 594 | Start prog num must be <= stop prog num in RU.                                                                                                    |
|     | In the RU command, the start program number must be $\leq$ the stop program number.                                                                                 |
| 595 | Program # must be 1 to 255 in DO/RU/SCR/LST?.                                                                                                    |
|     | The program number must be 1 to 255 in the DO, RU, SCR, and LST? commands.                                                                                          |
| 596 | DO or RU command execution was aborted.                                                                                                    |
|     | Execution of the DO or RU command was aborted by the AB command.                                                                                                    |

| 597 | Measurement aborted. Interlock open while > 40 V.                                                                                  |
|-----|----------------------------------------------------------------------------------------------------|
|     | The measurement execution was aborted because the interlock circuit is opened while forcing more than $\pm 40$ V.                  |
| 598 | Network disabled. Improper network setup.                                                                                          |
|     | Unable to access the network. The network setup for the 4155C/4156C is not set or the setup is incorrect.                          |
| 599 | Disk must be set to 0, 1, 2, 3, or 4 in SDSK.                                                                                      |
|     | The identification to specify the disk drive must be set to $0, 1, 2, 3$ , or 4 in the SDSK command.                               |
| 600 | Open mode must be set to 0, 1, or 2 in OPEN.                                                                                       |
|     | The open mode must be set to $0, 1$ , or $2$ in the OPEN command.                                                                  |
| 601 | Printer must be 1, 2, 3, or 4 in SPR.                                                                                              |
|     | Identification for the printer must be set to 1, 2, 3, or 4 in SPR.                                                                |
| 602 | Data cannot be appended to a file on a diskette.                                                                                   |
|     | Unable to set 2 (appending data to a file) to the open mode in the OPEN command for a file on a diskette.                          |
| 603 | Incomplete network setup. Unable to mount disk.                                                                                    |
|     | The network setup for the disk connection must be complete before executing the SDSK command.                                      |
| 604 | Cannot open two files. Close the opened file.                                                                                      |
|     | Cannot open two files at the same time. Use the CLOSE command to close the currently open file <i>before</i> opening another file. |
| 605 | Unable to open file.                                                                                                    |
|     | Unable to open file specified by the OPEN command. Permission was denied or the file was not found.                                |
| 606 | Seek operation to the network disk failed.                                                                                         |
|     | Seek operation failed for opening the file. when appending the data.<br>Verify the network is working properly.                    |

| 607 | Unable to create the file specified in OPEN.                                                                                                    |
|-----|----------------------------------------------------------------------------------------------------|
|     | Unable to create the file specified in the OPEN command, because the file name is wrong or upper directory permission has been denied. When using a diskette, an HP LIF file name can be a maximum of 6 characters. A DOS file name can be a maximum of 8 characters. When using a network disk, a maximum of 36 characters are allowed in a file name. |
| 608 | Unable to close the file specified in CLOSE.                                                                                                    |
|     | Unable to close the specified file using the ${\tt CLOSE}$ command. The file may not be open.                                                                                                    |
| 609 | Unable to write or read. File is not opened.                                                                                                    |
|     | Unable to write or read a specified file using the WR or RD? command because the file is not opened.                                                                                                    |
| 610 | Read error occurred. Data or media corrupt.                                                                                                    |
|     | The RD? command cannot be executed because the data or media is corrupted. This can be caused by a bad disk, the wrong format, a new reading started but not completed, or a network error occurred.                                                                                                    |
| 611 | Write error occurred. Media corrupt or full.                                                                                                    |
|     | The WR command cannot be executed because the media is corrupted or full. This can be caused by a bad disk, the wrong format, a full disk, or a network error.                                                                                                    |
| 612 | PA command gets no return from SMUC.                                                                                                    |
|     | Unable to communicate with the SMUC, or the SMUC lost data. The 4155C/4156C may be in need of service. Contact the nearest Agilent Technologies sales and service office.                                                                                                    |
| 613 | Select printer registered in the MISC page.                                                                                                    |
|     | Unable to select the printer using the SPR command, because the printer is not set in the NETWORK PRINTER SETUP table of the SYSTEM: MISCELLANEOUS screen.                                                                                                    |
| 614 | Must select disk before executing SPL or PRN.                                                                                                    |
|     | The SDSK command must be correctly executed <i>before</i> using the SPL command to spool or the PRN command to print.                                                                                                    |

| 615 | Must | select | network | printer | before | PRN. |
|-----|------|--------|---------|---------|--------|------|
|-----|------|--------|---------|---------|--------|------|

Select a network printer using the SPR command *before* sending a PRN command to print.

616 Unable to connect server. Network problem.

Unable to connect to the print server. A cable may be disconnected, the network printer setup in the 4155C/4156C may be incorrect, or the network may not be functioning properly.

617 Unable to print out. LPD went down.

Unable to print out because no response was received when executing the PRN command. The LPD print server did not respond.

618 Unable to print out. Data transfer failed.

Data transfer failed while printing. A cable may be disconnected or the network may not be functioning properly. Abort the printing job, and try again.

619 Unable to delete spool file.

After printing the temporary spool file cannot be deleted. The network is not functioning properly.

620 Measurement aborted by AB command.

The measurement was aborted by the AB command.

621 Measurement aborted. Timeout occurred.

The measurement was aborted because a timeout occurred.

622 Meas./stress completed. Stop condition satisfied.

The measurement or forcing stress has been completed because measurement or stress completion condition was satisfied.

623 Measurement aborted. Data buffer full.

The measurement was aborted because the SMUC data buffer overflowed. Too many data points.

624 Measurement aborted. Reason unknown.

The measurement was aborted but the reason is unknown.

| 625 | Measurement mode must be 0, 1, 2 or 3 in CMM.                                                                                                    |
|-----|----------------------------------------------------------------------------------------------------|
|     | The measurement mode parameter must be set to 0, 1, 2 or 3 in the CMM command.                                                                                                    |
| 626 | Unsupported file, or file name is wrong.                                                                                                    |
|     | Requested file is of an unsupported file type, or the file name is wrong.<br>When using a diskette, an HP LIF file name can be a maximum of 6<br>characters. A DOS file name can be a maximum of 8 characters. When<br>using a network disk, a maximum of 36 characters are allowed in a file<br>name. |
| 627 | PGU pulse period must be > pulse width.                                                                                                    |
|     | The PGU pulse period must be > the pulse width.                                                                                                    |
| 628 | PGU pulse period must be >= pulse delay.                                                                                                    |
|     | The PGU pulse period must be $\geq$ the pulse delay.                                                                                                    |
| 629 | PGU leading time must be <= 0.8 x pulse width.                                                                                                    |
|     | The leading-edge transition time must satisfy the following equation.<br>rise time $\leq$ pulse width $\times$ 0.8                                                                                                    |
| 630 | PGU trailing time must be $\leq 0.8 \times (Period - Width)$ .                                                                                                    |
|     | The trailing-edge transition time must satisfy the following equation.<br>fall time $\leq$ (pulse period – pulse width) $\times$ 0.8                                                                                                    |
| 631 | Emergency. Reason unknown.                                                                                                    |
|     | An emergency occurred on an empty slot. Or an emergency occurred on<br>an existing slot, but the reason is unspecified.                                                                                                    |
| 632 | At least one PG must be set for pulse count mode.                                                                                                    |
|     | When setting up the pulse count mode, at least one PGU must be set to stress source channel.                                                                                                    |
| 633 | Auto calib must be 0 or 1 in CM.                                                                                                    |
|     | The auto calibration parameter must be set to 0 or 1 in the CM command.                                                                                                    |
| 634 | Level must be 1, 2, 4, 8, or 16 in US42.                                                                                                    |
|     | The level parameter must be set to 1, 2, 4, 8, or 16 in the US42 command.                                                                                                    |

| 635 | Type parameter setup is wrong in *LRN? command.                                                                                                    |
|-----|----------------------------------------------------------------------------------------------------|
|     | The type parameter must be set to 0 to 28, 30 to 34, or 39 to 48 in the *LRN? command.                                                                                                    |
| 636 | Format must be 1 to 5 in FMT.                                                                                                    |
|     | The format parameter must be set to 1 to 5 in the FMT command.                                                                                                    |
| 637 | Mode must be 0, 1, or 2 in FMT.                                                                                                    |
|     | The mode parameter must be set to 0, 1, or 2 in the FMT command.                                                                                                    |
| 638 | Wait time must be 0 to 99.9999 s in PA.                                                                                                    |
|     | The wait time must be set to 0 to $99.9999$ sec in the PA command.                                                                                                    |
| 639 | Mode must be 1 or 2 in WS.                                                                                                    |
|     | The mode parameter must be set to 1 or 2 in the $WS$ command.                                                                                                    |
| 640 | Mode must be 0 or 1 in STG.                                                                                                    |
|     | The mode parameter must be set to 0 or 1 in the STG command.                                                                                                    |
| 641 | State must be 0 or 1 in STG.                                                                                                    |
|     | The state parameter must be set to 0 or 1 in the STG command.                                                                                                    |
| 642 | Polarity must be 0 or 1 in STG.                                                                                                    |
|     | The polarity parameter must be set to 0 or 1 in the STG command.                                                                                                    |
| 643 | Mode must be 0 or 1 in UNT?.                                                                                                    |
|     | The mode parameter must be set to 0 or 1 in the $UNT$ ? command.                                                                                                    |
| 644 | 4142ch must be 1 to 28 in ACH.                                                                                                    |
|     | The 4142ch parameter must be set to 1 to 28 in the ACH command.                                                                                                    |
| 645 | chnum must be 1 to 6, or 21 to 28 in ACH.                                                                                                    |
|     | The channel number parameter must be set to 1 to 6, or 21 to 28 in the ACH command.                                                                                                    |
| 646 | Averaging num must be -1023 to 1023 (not 0) in AV.                                                                                                    |
|     | When using the US syntax for the AV command, the averaging number must be 1 to 1023. When using the US42 syntax of the AV command, the averaging number must be $-1$ to $-1023$ . So 0 (zero) cannot be set for the averaging number. |

| 647 | Averaging mode must be 0 or 1 in AV.                                                                                                    |
|-----|----------------------------------------------------------------------------------------------------|
|     | The averaging mode parameter must be set to 0 or 1 in the AV command.                                                                                                    |
| 648 | Post sweep condition must be 1 or 2 in WM.                                                                                                    |
|     | The post sweep condition for the staircase sweep source must be set to 1 or 2 in the WM command.                                                                                               |
| 649 | Abort condition setup is wrong in WM/MSC/STM.                                                                                                    |
|     | The abort parameter must be set to 1, 2, 4, 8, 16, or 32 in the WM, MSC, and STM commands. When setting multiple abort conditions (allowed only for 4 to 32), specify sum of the abort values. |
| 650 | Hold time must be 0 to 655.35 s in WT.                                                                                                    |
|     | The hold time must be set to 0 to $655.35$ sec with 0.01 sec resolution in the WT command.                                                                                                    |
| 651 | Delay time must be 0 to 65.535 s in WT.                                                                                                    |
|     | The delay time must be set to 0 to $65.535$ sec with 0.001 sec resolution in the WT command.                                                                                                   |
| 652 | Step delay time must be 0 to 1 s in WT.                                                                                                    |
|     | The step delay time must be set to 0 to 1 sec with 0.001 sec resolution in the $WT$ command.                                                                                                   |
| 653 | Number of data must be 0 to 20002 in RMD?.                                                                                                    |
|     | The number of data parameters must be set to 0 to 20002 in the RMD? command.                                                                                                    |
| 654 | Category must be 1, 2, or 3 in SLI command.                                                                                                    |
|     | The category parameter must be set to 1, 2, or 3 in the SLI command.                                                                                                    |
| 655 | Mode must be 0 (off) or 1 (on) in AZ.                                                                                                    |
|     | Mode parameter must be set to 0 (0ff) or 1 (on) in AZ command.                                                                                                    |
| 656 | For pulse mode, pulse para must be set in STP.                                                                                                    |
|     | When pulse mode is set, the delay time, pulse width, leading-edge transition time, and trailing-edge transition time must be set in the STP command.                                           |
| 657 | Time or num of pulse must be set in STT.                                                                                                    |
|     | The duration time or pulse count must be set in the STT command.                                                                                                    |

| 658 | Base must be set when mode = $1 \text{ or } 2 \text{ in SPG}$ .                                                                                                    |
|-----|----------------------------------------------------------------------------------------------------|
|     | If the mode has been set to 1 or 2 (constant or pulse voltage output) in the SPG command., the PGU base value must be set.                                                     |
| 659 | Pulse para must be set when mode = $2$ in SPG.                                                                                                    |
|     | If the mode is set to pulse voltage output in the SPG command, the pulse parameter must be set.                                                                                |
| 660 | Unable to use Free run to use program memory.                                                                                                    |
|     | When using internal program memory, free run mode (continuous stress) cannot be used for stress force.                                                                         |
| 661 | Improper stress time to use program memory.                                                                                                    |
|     | Unable to perform free run mode (continuous stress) for stress when<br>using the internal program memory. Or, setups for PGUs may be wrong<br>in the STP or STP command.       |
| 662 | Hold time must be $-0.03$ to $655.35$ s in MT.                                                                                                    |
|     | The hold time must be set to $-0.03$ to $+655.35$ sec in the MT command.                                                                                                    |
| 663 | Interval must be 0.00006 to $65.534$ s in MT.                                                                                                    |
|     | The initial time interval must be set to 0.00006 to 65.534 sec in the MT command.                                                                                              |
| 664 | Sampling points must be 1 to 10001 in MT.                                                                                                    |
|     | The number of sampling points must be 1 to 10001 in the $MT$ command.                                                                                                    |
| 665 | Hold time must be $\geq = 0$ when init int $\geq = 2$ ms.                                                                                                    |
|     | The hold time must be $\ge 0$ s, when the initial interval is set to $\ge 2$ ms.                                                                                               |
| 666 | Pulse para must be set for pulse mode in MP.                                                                                                    |
|     | The pulse parameters must be set when pulse output mode is set in the MP command.                                                                                              |
| 667 | Pulse count must be 0 to 65535 in MP.                                                                                                    |
|     | The pulse count must be set to 0 to 65535 in the MP command.                                                                                                    |
| 668 | Unable to use TV/TI&TV?/TI? in same program.                                                                                                    |
|     | Unable to use the $TV$ or $TI$ and $TV$ ? or $TI$ ? commands in the same program. If a program contains a $TV$ or $TI$ commands, the $TV$ ? or $TI$ ? commands cannot be used. |

| 669 | V force must be set for the chan set in GOC.                                                                                                    |
|-----|----------------------------------------------------------------------------------------------------|
|     | To execute a zero offset cancel, the voltage force mode must first have been set for the specified channels using the GOC command.                                                                                                    |
| 670 | 10 (0.2 V range) must be set for VMU in GOC.                                                                                                    |
|     | The measurement range must be 10 (0.2 V range) for the VMU in the GOC command.                                                                                                    |
| 671 | Offset data was out of range or GOC failed.                                                                                                    |
|     | The offset data measured was out of range, the GOC command execution failed.                                                                                                    |
| 672 | VMU must be diff. mode when SOC is executed.                                                                                                    |
|     | VMU must be set to differential mode when offset cancel is set to ON in the SOC command.                                                                                                    |
| 673 | Primary and secondary sweep must be same force mode.                                                                                                    |
|     | Primary and secondary sweep sources must be set to the same force mode.                                                                                                    |
| 674 | Slot number must be 0 to 9 in *TST? command.                                                                                                    |
|     | The slot number parameter must be set from 0 to 9 in the $*TST?$ command.                                                                                                    |
| 675 | Slot number must be 0 to 8 in CA command.                                                                                                    |
|     | The slot number parameter must be set from 0 to 8 in the CA command.                                                                                                    |
| 676 | This mode is only for the system with PGU.                                                                                                    |
|     | The pulse count mode in the STT command cannot be used in an 4155C/4156C that does not have a PGU in the 41501A/B.                                                                                                    |
| 677 | WV/WI/QSV: Sweep step value too small.                                                                                                    |
|     | The minimum value of the sweep step is the resolution of the specified output range for the WV/WI commands, and double the resolution for the QSV. Set the start, stop, and number_of_steps values correctly. The sweep step value is defined as: <i>ABS(stop-start)/number_of_steps</i> . |
| 678 | QSV: Use SMU for VAR1 channel.                                                                                                    |
|     | Only the SMU can be used as the voltage sweep source (VAR1) for the quasi-static CV measurement. Specify the correct channel number of the SMU in the QSV command.                                                                                                    |

| 679 | QSV: Sweep mode must be 1(single) or 2(double).                                                                                                    |
|-----|----------------------------------------------------------------------------------------------------|
|     | In the QSV command, the sweep mode value must be 1 (single sweep), or 2 (double sweep). Set the correct value.                                                           |
| 680 | QSV: Number of steps must be 1 to 1001.                                                                                                    |
|     | In the QSV command, the number of steps value must be 1 to 1001. Set the correct value.                                                                                  |
| 681 | QSL: Data mode must be $0(off)$ or $1(on)$ .                                                                                                    |
|     | In the QSL command, the first parameter value must be 0 (disables leakage current data output) or 1 (enables data output). Set the correct value.                        |
| 682 | QSL: Compensation mode must be $0(off)$ or $1(on)$ .                                                                                                    |
|     | In the QSL command, the second parameter value must be 0 (disables leakage current compensation) or 1 (enables compensation). Set the correct value.                     |
| 683 | QSM: Improper stop condition was specified.                                                                                                    |
|     | In the QSM command, the first parameter value must be 1, 2, 4, 8, 16, 32, or sum of the numbers 4, 8, 16, or 32 you desire. Set the correct value.                       |
| 684 | QSM: Abort voltage must be 1(start) or 2(stop).                                                                                                    |
|     | In the QSM command, the second parameter value must be 1 (forces start value after stop condition) or 2 (forces stop value after stop condition). Set the correct value. |
| 685 | QST: Hold time must be 0 to 655.35s in 0.01s.                                                                                                    |
|     | In the QST command, available hold time values are 0 to 655.35 sec, in 0.01 sec steps. Set the correct value.                                                            |
| 686 | QST: Delay1 must be 0 to $65.535s$ in 0.0001s.                                                                                                    |
|     | In the QST command, available delay time values are 0 to 65.535 sec, in 0.0001 sec steps. Set the correct value.                                                         |
| 687 | QST: Delay2 must be 0 to $65.535s$ in 0.0001s.                                                                                                    |
|     | In the QST command, available delay time values are 0 to 65.535 sec, in 0.0001 sec steps. Set the correct value.                                                         |

| 689 | QSR: Range must be -9,-10,-11, or -12.                                                                                                    |
|-----|----------------------------------------------------------------------------------------------------|
|     | In the QSR command, available range values are $-9$ (10 pA fixed), $-10$ (100 pA fixed), $-11$ (1 nA fixed), and $-12$ (10 nA fixed). Set the correct value.                                                                                                    |
| 690 | Enter MM 13 and QSV before XE command.                                                                                                    |
|     | The MM 13 and QSV commands must be sent <i>before</i> the XE command. Do not send the WV, WI, PWV, or PWI command after the QSV command because they clear the QSV command setting.                                                                                                    |
| 691 | MM 13 allows only one measurement channel.                                                                                                    |
|     | Only one measurement channel is available for the quasi-static CV measurement (MM 13). Set a channel number for the MM command.                                                                                                    |
| 692 | TSC: Time stamp mode must be 0(off) or 1(on).                                                                                                    |
|     | In the TSC command, the parameter value must be 0 (disables time stamp function) or 1 (enables time stamp function). Set the correct value.                                                                                                    |
| 693 | LSV/LSI: Improper start, stop, or step value.                                                                                                    |
|     | In the LSV or LSI command, the start value must be different from the stop value. The step value must be positive if the start value is less than the stop value, or it must be negative if the start value is greater than the stop value. And <i>ABS(stop-start)/step</i> value must be an integer from 1 to 1001. Set the correct values. |
| 694 | LSV/LSI: Step value must be + or - value, not 0.                                                                                                    |
|     | In the LSV or LSI command, the step value must be positive if the start value is less than the stop value, or negative if the start value is greater than the stop value. Zero (0) is not available for the step value. Set the correct value.                                                                                               |
| 695 | LSTM: Hold time must be 0 to 655.35s in 0.01s.                                                                                                    |
|     | In the LSTM command, available hold time values are 0 to 655.35 sec, in 0.01 sec steps. Set the correct value.                                                                                                    |
| 696 | LSTM: Delay must be 0 to 65.535s in 0.0001s.                                                                                                    |
|     | In the LSTM command, available delay time values are 0 to 65.535 sec, in 0.0001 sec steps. Set the correct value.                                                                                                    |

### 4155C/4156C FLEX Commands

| 697 | LSVM: Data mode must be $0(result)$ or $1(all)$ .                                                                                                    |  |
|-----|----------------------------------------------------------------------------------------------------|--|
|     | In the LSVM command, the parameter value must be 0 (outputs search results only) or 1 (outputs search results with raw data). Set the correct value.                                                                                                    |  |
| 698 | LGV/LGI: Search mode must be 0(drop) or 1(rise).                                                                                                    |  |
|     | In the LGV or LGI command, the search mode parameter value must be 0 (search stops when the measured data drops below the target value) or 1 (search stops when the measured data exceeds the target value). Set the correct value.                                                                                                    |  |
| 699 | LGV/LGI: Improper range or target value.                                                                                                    |  |
|     | In the LGV command, available range values are 11 (2 V limited auto) to 15 (200 V limited auto). In the LGI command, available range values are 9 (10 pA limited auto) to 20 (1 A limited auto), where the available values depend on the measurement unit specified. The target value specified must <i>not</i> be greater than the maximum measurement value of the unit. Set the correct values. |  |
| 700 | LSSV/LSSI: Polarity must be $0(-)$ or $1(+)$ .                                                                                                    |  |
|     | In the LSSV or LSSI command, the polarity parameter value must be 0 (negative) or 1 (positive). Set the correct value.                                                                                                    |  |
| 701 | Enter MM 14 and LSV/LSI before XE command.                                                                                                    |  |
|     | The MM14 and LSV/LSI commands must be sent <i>before</i> the XE command. Do not send the BSV, BSI, or LSI command after the LSV command. Do not send the BSV, BSI, or LSV command after the LSI command. In both cases they clear the command setting.                                                                                                    |  |
| 702 | Enter MM 14 and LGV/LGI before XE command.                                                                                                    |  |
|     | The MM14 and LGV/LGI commands must be sent <i>before</i> the XE command. Do not send the BGV, BGI, or LGI command after the LGV command. Do not send the BGV, BGI, or LGV command after the LGI command. In both cases they clear the command setting.                                                                                                    |  |
| 703 | LSSV/LSSI: Offset value too large.                                                                                                    |  |
|     | The synchronous source channel uses the same output range as the linear search source channel. The output value of the synchronous source must be covered by the minimum range that covers the start and stop values set to the LSV or LSI command. Set the smaller offset value to the LSSV or LSSI command.                                                                                       |  |

| 704 | Search target must be =< compliance setting.                                                                                                    |
|-----|----------------------------------------------------------------------------------------------------|
|     | The target value set to the BGV/BGI/LGV/LGI command was too<br>large. The search target value must be less than or equal to the<br>compliance setting of the search channel. Confirm the present<br>compliance setting and then set smaller target value, or set a<br>compliance value which covers the target value.        |
| 705 | Set search source before synchronous source.                                                                                                    |
|     | The search source channel must be set <i>before</i> the synchronous source channel is set. To do this, send the LSV command and then the LSSV command, send the LSI command and then the LSSI command, send the BSV command and then the BSSV command, or send the BSI command and then the BSSI command.                    |
| 706 | V(or I)search unit must be I(or V)source mode.                                                                                                    |
|     | The BGV/LGV command must be used for the I source unit, and the BGI/LGI command must be used for the V source unit. Confirm the present source mode setting of the unit, and then either use the correct command or set the source mode properly.                                                                            |
| 707 | Sync source channel must be set to another unit.                                                                                                    |
|     | The channel number set to the BSV/BSI/LSV/LSI command cannot be<br>set to the BSSV/BSSI/LSSV/LSSI command. Set a channel number<br>other than the search source channel to the BSSV/BSSI/LSSV/LSSI<br>command.                                                                                                    |
| 708 | Synchronous source output setting too large.                                                                                                    |
|     | The synchronous source channel uses the same output range as the search source channel. The output value of the synchronous source must be covered by the minimum range that covers both the start and stop values set to the BSV/BSI/LSV/LSI command. Change the search source settings or the synchronous source settings. |
| 709 | Do not specify channel number for MM 14 and 15.                                                                                                    |
|     | For the search measurement, the MM command needs only the mode<br>parameter. The channel number parameter is not required for the search<br>measurement mode. Enter MM 14 for linear search, or enter MM 15 for<br>binary search.                                                                                            |
| 710 | BSV/BSI: Start and stop must be different.                                                                                                    |
|     | The same value was set for both the start and stop values in the BSV or BSI command. They must be different. Set the correct values.                                                                                                    |

#### 4155C/4156C FLEX Commands

| 711 | BST: Hold time must be 0 to 655.35s in 0.01s.                                                                                                    |
|-----|----------------------------------------------------------------------------------------------------|
|     | In the BST command, available hold time values are 0 to 655.35 sec, in 0.01 sec steps. Set the correct value.                                                                                                    |
| 712 | BST: Delay must be 0 to 65.535s in 0.0001s.                                                                                                    |
|     | In the BST command, available delay time values are 0 to 65.535 sec, in 0.0001 sec steps. Set the correct value.                                                                                                    |
| 713 | BGV/BGI: Mode must be 0(limit) or 1(repeat).                                                                                                    |
|     | In the BGV or BGI command, the search mode parameter value must<br>be 0 (search stops when data is within the limit specified) or 1 (repeats<br>search the times specified). Set the correct value.                                                                                                    |
| 714 | BGV/BGI: Improper search stop condition.                                                                                                    |
|     | In the BGV/BGI command, the condition parameter value must be a positive numeric value for the limit mode (mode=0), or 1 to 16 for the repeat mode (mode=1). Set the correct value.                                                                                                    |
| 715 | BGV/BGI: Improper range, target, or limit value.                                                                                                    |
|     | In the BGV command, available range values are 11 (2 V limited auto) to 15 (200 V limited auto). In the BGI command, available range values are 9 (10 pA limited auto) to 20 (1 A limited auto). where the available values depend on the measurement unit specified. The target value must <i>not</i> be greater than the maximum measurement value for the repeat mode (mode=1), and the target value +/- limit values must <i>not</i> be greater than the maximum measurement value for the limit mode (mode=0). Set the correct values. |
| 716 | BSSV/BSSI: Polarity must be $0(-)$ or $1(+)$ .                                                                                                    |
|     | The polarity parameter value set to the BSSV or BSSI command, must be 0 (negative) or 1 (positive). Set the correct value.                                                                                                    |
| 717 | BSSV/BSSI: Offset value too large.                                                                                                    |
|     | The synchronous source channel uses the same output range as the<br>binary search source channel, so the output value of the synchronous<br>source must be covered by the minimum range that covers the start and<br>stop values set to the BSV or BSI command. Set a smaller offset value<br>to the BSSV or BSSI command.                                                                                                    |
| 718 | BSM: Mode must be 0(normal) or 1(cautious).                                                                                                    |
|     | In the BSM command, the mode parameter value must be 0 (normal) or 1 (cautious). Set the correct value.                                                                                                    |

| 719 | BSVM: Data mode must be $0(result)$ or $1(all)$ .                                                                                                    |
|-----|----------------------------------------------------------------------------------------------------|
|     | In the BSVM command, the parameter value must be 0 (outputs search results only) or 1 (outputs search results with raw data). Set the correct value.                                                                                                    |
| 720 | Enter MM 15 and BSV/BSI before XE command.                                                                                                    |
|     | The MM15 and BSV/BSI commands must be sent <i>before</i> the XE command. Do not send the LSV, LSI, or BSI command after the BSV command. Do not send the LSV, LSI, or BSV command after the BSI command. In both cases they clear the command setting.                                                                                                    |
| 721 | Enter MM 15 and BGV/BGI before XE command.                                                                                                    |
|     | The MM15 and BGV/BGI commands must be sent <i>before</i> the XE command. Do not send the LGV, LGI, or BGI command after the BGV command. Do not send the LGV, LGI, or BGV command after the BGI command. In both cases they clear the command setting.                                                                                                    |
| 722 | Invalid command for the US42 control mode.                                                                                                    |
|     | The US42 control mode does not support the commands for the quasi-static CV measurement, search measurement, time stamp, and the ESC command. They are available for the US control mode.                                                                                                    |
| 723 | VMD: Parameter value must be 0, 1, or 2.                                                                                                    |
|     | VMD 0 connects the discharge resistor to the VMU inputs, and VMD 2 disconnects the resistor. VMD 1 connects the resistor if the input relay is off and disconnects the resistor if the relay is on.                                                                                                    |
| 724 | ESC: Mode must be 0(off) or 1(on).                                                                                                    |
|     | In the ESC command, the first parameter must be 0 (disables the sweep stop function) or 1 (enables the sweep stop function). Set the correct value.                                                                                                    |
| 725 | ESC: Condition1 must be 0,1,2,3, or 4.                                                                                                    |
|     | In the ESC command, the condition1 parameter must be 0 (disables the stop function), 1 (stops measurement if result= <value1), (stops="" 2="" if="" result="">=value1), 3 (stops if  result =&lt; value1 ), or 4 (stops if  result &gt;= value1 ), where the result is the rate of measurement data change, and value1 is a parameter of ESC. Set the correct value.</value1),> |
| 726 | ESC: Valuel must be -10000 to 10000.                                                                                                    |
|     | In the ESC command, the value1 parameter must be $-10000$ to 10000.<br>The value1 is effective for the condition1. Set the correct value.                                                                                                    |

| 727 | ESC: Condition2 must be 0,1,2,3, or 4.                                                                                                    |
|-----|----------------------------------------------------------------------------------------------------|
|     | In the ESC command, the condition2 parameter must be 0 (disables the stop function), 1 (stops measurement if data= <value2), (stops="" 2="" data="" if="">=value2), 3 (stops if  data =&lt; value2 ), or 4 (stops if  data &gt;= value2 ), where data is the measured data, and value2 is a parameter of ESC. Set the correct value.</value2),> |
| 728 | ESC: Value2 must be -200 to 200.                                                                                                    |
|     | In the ESC command, the value2 parameter must be $-200$ to 200. The value2 is effective for the condition2. Set the correct value.                                                                                                    |
| 729 | QSZ: Integration time too short for zero cancel.                                                                                                    |
|     | The integration time specified is too short to execute the zero offset cancel in the quasi-static CV measurement. To set a longer value, use the QST command.                                                                                                    |
| 730 | QSZ: Offset value too large for zero cancel.                                                                                                    |
|     | The measurement unit measured a leakage current greater than 70% of<br>the measurement range of the QSCV zero offset measurement. Use the<br>next greater measurement range. To change the range, enter the QSR<br>command.                                                                                                    |
| 731 | Enter MM 13 before QSZ.                                                                                                    |
|     | The MM 13 command must be sent <i>before</i> the QSZ command. The offset measurement was not executed.                                                                                                    |
| 732 | Enter QSV before QSZ command.                                                                                                    |
|     | The QSV command must be sent <i>before</i> the QSZ command. The offset measurement was not executed. Do not send the WV, WI, PWV, or PWI command after the QSV command. They clear the QSV command setting.                                                                                                    |
| 734 | QSZ: Mode must be $0(off)$ , $1(on)$ or $2(execution)$ .                                                                                                    |
|     | Mode parameter value of the QSZ command must be 0 (disables offset cancel), 1 (enables offset cancel), or 2 (measures the offset data, and returns the data). Set the correct value.                                                                                                    |
| 735 | MM: Specify channel number of the V mode SMU.                                                                                                    |
|     | Only the V mode SMU can be defined as the measurement channel in the quasi-static CV measurement. Specify the channel number of the V mode SMU to the MM 13 command.                                                                                                    |

## 2 4145B Syntax Command Set

#### 4145B Syntax Command Set

The 4145B Syntax command set has same syntax as the 4145A/B Semiconductor Parameter Analyzer command set.

So, you can execute the 4145A/B programs on the 4155C/4156C with minimum modification.

The differences between the 4145B Syntax commands and the 4145A/B commands are summarized in "Differences from 4145A/B Commands".

This chapter describes the following:

- General Conventions
- Differences from the 4145A/B Commands
- Running the 4145A/B Program directly on the 4155C/4156C
- Reference: System Mode Commands
- Reference: User Mode Commands
- Reference: Common Mode Commands

#### To Use 4145B Syntax Command Set

Connect the interlock circuit to the Intlk connector and close the interlock circuit to execute the 4145B syntax commands.

#### To Enter into 4145B Syntax Commands Mode

When the 4155C/4156C is turned on, the 4155C/4156C is always in the 4155C/4156C commands mode.

To enter into the 4145B syntax commands mode:

| Front panel:    | on the SYSTEM: MISCELLANEOUS screen, set COMMAND SET field to 4145. |  |
|-----------------|---------------------------------------------------------------------|--|
| Remote command: | send ":SYSTem:LANGuage COMPatibility" command to the 4155C/4156C.   |  |

#### To Exit from 4145B Syntax Commands Mode

The command \*RST exits the 4145B Syntax Commands Mode and returns to the 4155C/4156C command set.

## **General Conventions**

## **Command Modes**

There are three types of the 4145B Syntax commands:

| System Mode commands: | Only work in System Mode.          |
|-----------------------|------------------------------------|
| User Mode commands:   | Only work in User Mode.            |
| Common commands:      | Work in both System and User Mode. |

The default setting is System Mode. Therefore, the first command of a program must be a System or Common Mode command. A command issued in the wrong mode generates an error.

## **Changing the Command Mode**

To change the command mode, use the appropriate command shown below:

• To change to User Mode, use the US command. Example:

OUTPUT @Hp415x;"US"

• To change to System Mode, use DE, SS, SM, or MD command. Example: OUTPUT @Hp415x;"DE"

## **Command and Screens for System Mode**

System Mode commands are related to a certain screen(s). A System Mode command must be executed on its related screen.

To change to the related screen, use a display changing command:

- DE Channel Definition screen
- SS Sweep Setup screen or Sampling Setup screen
- SM Display Setup screen. This corresponds to Display Setup, Measurement Setup, or Sampling Setup screen of the 4155C/4156C.
- MD Graph or List Display screen (depends on DM command)

4145B Syntax Command Set Parameter Separator

## **Parameter Separator**

Parameters must be separated by single commas (, ).

## **String Parameter**

All string parameters, for example, channel names and file names, must be enclosed in single quotes ('*NAME*').

The first character of a string parameter must be an uppercase alphabetical character or <whitespace>. The remaining characters must be uppercase alphabetical, numeric, or <whitespace>.

## **Real Parameter**

Real numeric values can be entered in fixed or floating point format.

Example:

Fixed: 12.34 or -12.34 Floating: 1.23E+4 or 1.23E-4 or -1.23E+4 or -1.23E-4

Voltage (V), current (A), or time (S) units are not required after numeric values.

## Semicolons and <whitespace>

A command can begin and end with multiple semicolons (;).

For example, ;;;;CH1;;;;CH2 is a legal command.

<whitespace> is allowed at the beginning or end of commands, and before and after parameters.

For example, CH1 , 'VNAME', 'INAME', 1, 1 is allowed.

< whitespace > is allowed between the command and the first parameter. For example, CH1 above can be CH 1.

## **Invalid Input**

When invalid input generates a parsing error, the rest of the command is discarded until the next terminator (; or <CR> or <LF>). Then, the commands following this terminator are processed.

## 4145B Syntax Mode Status Byte

In general, the bit assignment of the status byte in the 4145B syntax command mode is identical to the 4145 definition.

| Bit No. | Description     |
|---------|-----------------|
| Bit 1   | Data Ready      |
| Bit 2   | Syntax Error    |
| Bit 3   | END Status      |
| Bit 4   | Illegal Program |
| Bit 5   | Busy            |
| Bit 6   | Self-test Fail  |
| Bit 7   | RQS             |
| Bit 8   | Emergency       |

2-5

## **Differences from 4145A/B Commands**

This section summarizes the differences between the 4145B syntax commands and the 4145A/B commands:

## **Non-supported Commands**

The following 4145A/B commands are not supported in the 4145B syntax command mode:

| GL0  | Disables HP-GL                     |
|------|------------------------------------|
| GL1  | Enables HP-GL overlay graphics     |
| GL2  | Enables HP-GL stand-alone graphics |
| МХ   | Matrix                             |
| SH   | Schmoo                             |
| sv s | Save ASP file                      |
| GT S | Get ASP file                       |
| DM3  | Display mode Matrix                |
| DM4  | Display mode Schmoo                |
| AS1  | Auto Sequence Program Start        |
| AS2  | Auto Sequence Program Continue     |
| AS3  | Auto Sequence Program Stop         |
|      |                                    |

If you have the 4145A/B programs that include any of the above commands, they will not work with the 4155C/4156C.

## **Differences on Commands**

| СН                                                         | SMU channel number                                                 |                                              |  |
|------------------------------------------------------------|--------------------------------------------------------------------|----------------------------------------------|--|
|                                                            | 4145A/B                                                            | 4145 syntax                                  |  |
|                                                            | 1 to 4                                                             | 1 to 6                                       |  |
| <b>VR, IR</b> • START setting range is expanded to the 415 |                                                                    | xpanded to the 4155C/4156C's range.          |  |
|                                                            | • STOP setting range is exp                                        | banded to the 4155C/4156C's range.           |  |
|                                                            | banded to the 4155C/4156C's range.                                 |                                              |  |
|                                                            | COMPLIANCE setting ra                                              | ange is expanded to the 4155C/4156C's range. |  |
|                                                            | • Setting resolution is same as the 4155C/4156C.                   |                                              |  |
| VP, IP                                                     | • START setting range is expanded to the 4155C/4156C's range.      |                                              |  |
|                                                            | banded to the 4155C/4156C's range.                                 |                                              |  |
|                                                            | ange is expanded to the 4155C/4156C's range.                       |                                              |  |
|                                                            | • COMPLIANCE setting range is expanded to the 4155C/4156C's range. |                                              |  |
|                                                            | • Setting resolution is same as the 4155C/4156C.                   |                                              |  |
| VC, IC                                                     | • SMU channel number                                               |                                              |  |
|                                                            | 4145A/B                                                            | 4145 syntax                                  |  |
|                                                            | 1 to 4                                                             | 1 to 6                                       |  |
|                                                            |                                                                    |                                              |  |

- Output setting range is expanded to the 4155C/4156C's range
- Setting resolution is same as the 4155C/4156C

#### 4145B Syntax Command Set Differences on Commands

#### **RT, FS** • VAR1' value

| 4145A/B               | 4145 syntax                   |
|-----------------------|-------------------------------|
| VAR1' = VAR1 + offset | VAR1' = VAR1 * ratio + offset |
| or                    |                               |
| VAR1' = VAR1 * ratio  |                               |

#### • VAR1' ratio specification

| 4145A/B                      | 4145 syntax                        |
|------------------------------|------------------------------------|
| Applicable in LOG sweep only | Both ratio and offset work for LOG |

Wait/Interval time setting range is expanded to the 4155C/4156C's range.

#### WT, IN

NR

Availability

٠

| 4145A/B                         | 4145 syntax                                                                 |
|---------------------------------|-----------------------------------------------------------------------------|
| Must be on DISPLAY SETUP screen | Can be on Display Setup,<br>Measurement Setup, or Sampling<br>Setup screen. |

- Setting resolution is same as the 4155C/4156C.
- No. of Readings (that is, number of samples) setting range is expanded to the 4155C/4156C's range
- Availability

| 4145A/B                  | 4145 syntax                                                                 |
|--------------------------|-----------------------------------------------------------------------------|
| Must be in DISPLAY SETUP | Must be in Display Setup,<br>Measurement Setup or Sampling<br>Setup screen. |

• Setting resolution is same as the 4155C/4156C.

#### • Equivalent to DM1.

Availability

| 4145A/B                  | 4145 syntax                                                                 |
|--------------------------|-----------------------------------------------------------------------------|
| Must be in DISPLAY SETUP | Must be on Display Setup,<br>Measurement Setup or Sampling<br>Setup screen. |

#### Num. of Monitor Channels

LI

SV

GT

PR

| 4145A/B | 4145 syntax |
|---------|-------------|
| 1 to 6  | 1 to 8      |

#### **AS1,AS2,AS3** Controls IBASIC program instead of ASP.

- File type S (ASP file) is *not* supported; generates an error.
  - File name follows the 4155C/4156C file naming convention, but without the file extension.
  - Comment is ignored.
  - Supports both LIF and DOS media format.
  - Creates the 4155C/4156C compatible file. Not 4145 compatible.

#### • File type S (ASP file) is *not* supported; generates an error.

- File name follows the 4155C/4156C file naming convention, but without the file extension.
- Supports both LIF and DOS media format.
- Recognizes the 4155C/4156C and the 4145 compatible files.

#### **DO** Channel name

| 4145A/B                       | 4145 syntax                                          |
|-------------------------------|------------------------------------------------------|
| Measurement channel name only | Source, measure, user function, user variable names. |

#### Changes screen to LIST Display prior to start printing.

• Printing format is the 4155C/4156C's data list format.

|                       | 4145B Syntax Command Set                                                                                                    |                    |                                |
|-----------------------|----------------------------------------------------------------------------------------------------|--------------------|--------------------------------|
|                       | Differences on Commands                                                                                                    |                    |                                |
| DV                    | <ul> <li>Channel number: 1 to 4, 7 to 8 for SMUs, 5 to 6 for VSUs, 9 to 10 for PGUs.</li> <li>2 V and 200 V ranges are available.</li> <li>Output setting range is expanded to the 4155C/4156C's range.</li> <li>Compliance setting range is expanded to the 4155C/4156C's range.</li> <li>Setting resolution is same as the 4155C/4156C.</li> <li>Channel number</li> </ul> |                    |                                |
|                       | 414                                                                                                    | 5A/B               | 4145 syntax                    |
|                       | 1 to 4                                                                                                    |                    | 1 to 6                         |
|                       |                                                                                                    |                    |                                |
|                       | • 10 pA, 100 pA and 1 A output ranges are available.                                                                                                    |                    |                                |
|                       |                                                                                                    | _                  | e 4155C/4156C's range.         |
|                       | 1                                                                                                    | s same as the 4155 | to the 4155C/4156C's range.    |
|                       | -                                                                                                    | s same as the 4155 | C/4130C.                       |
| TV                    | Channel number                                                                                                    |                    |                                |
|                       | 414                                                                                                    | 5A/B               | 4145 syntax                    |
|                       | 1 to 4                                                                                                    |                    | 1 to 6                         |
| т                     | Integration time is same as the 4155C/4156C.                                                                                                    |                    |                                |
| СА                    | Calibration time is different.                                                                                                    |                    |                                |
|                       | 4145A/B                                                                                                    |                    | 4145 syntax                    |
|                       | about 4 sec                                                                                                    | about 15 s to 50 s | (depends on its configuration) |
| PL                    | Printing format is the 4155C/4156C's hard copy format.                                                                                                    |                    |                                |
| ID                    | Response text is same as defined for IEEE488.2 *IDN response.                                                                                                    |                    |                                |
| All HP-GL<br>Commands | All HP-GL Commands are not supported.                                                                                                    |                    |                                |

# Running 4145A/B Program Directly on 4155C/4156C

This section describes how to directly run an 4145A/B control program (non-ASP program) on the 4155C/4156C with little or no modification. To run these programs directly, you need to use the *4145 syntax command mode* of the 4155C/4156C.

Usually, you can run these programs with no modification. But sometimes small modifications are required due to the differences from the 4145A/B on the following points:

- Spot Measurement
- Sweep Steps in Logarithmic Step Mode
- Terminator

For differences on commands, see "Differences from 4145A/B Commands" on page 2-6.

## **Spot Measurement**

The 4145A/B can execute a spot measurement by setting both start and stop of the sweep to the same value, but the 4155C/4156C executes the measurement twice even if you set both start and stop of the sweep to the same value.

## Sweep Steps in Logarithmic Step Mode

Calculation algorithm for primary sweep steps in logarithmic step mode is slightly different between the 4155C/4156C and the 4145A/B, so step values and number of steps may be different between the 4155C/4156C and the 4145A/B.

## Terminator

If you run your program on an external controller, use  $\langle CR \rangle + \langle LF \rangle$  as the command terminator if you execute serial polling to read a status of the 4155C/4156C in your program.

If you use only <CR> or <LF> as command terminator, the 4155C/4156C may respond with incorrect status.

This is due to the differences of reading and parsing commands between the 4145A/B and the 4155C/4156C.

The following example and explanation gives a better understanding of this.

```
10 OUTPUT @Hp415x;"ME1"
20 REPEAT
30 Status=SPOLL(@Hp415x)
40 UNTIL BIT(Status,0)
```

- 10 triggers measurement and clears the data ready bit (bit1) of status register.
- **20 to 40** waits until the data ready bit of status register is set to 1.
- When the Terminator is only <CR>

If the program controls the 4145A/B, at line 10:

1. The 4145A/B starts reading data with RFD line set to false (data bus is halted) after each byte.

In this example:

 ${\rm M} \rightarrow$  bus halted  $\rightarrow$  E  $\rightarrow$  bus halted  $\rightarrow$  1  $\rightarrow$  bus halted

2. After receiving 1, the 4145A/B recognizes valid command ME1, then executes ME1.

At this time, the program is paused because the controller is trying to send  $\langle CR \rangle$ , which is a terminator, but the 4145A/B has halted data bus and does not receive  $\langle CR \rangle$ .

3. After the 4145A/B triggers measurement and clears status bit1, the 4145A/B reads <CR>, then the program proceeds to next step (line 20).

The program reads the correct status at line 30.

If the program controls the 4155C/4156C, at line 10:

1. The 4155C/4156C starts and continues reading data until reading a terminator.

In this example, the 4155C/4156C reads ME1<CR>, then halts data bus.

2. The 4155C/4156C starts executing "ME1". At the same time, the external controller can proceed to the next line, because all data of this line has transferred, then program continues.

At line 30, controller can read status of the 4155C/4156C even if RFD line is false. RFD holdoff is not effective for serial polling.

However, the clearing of the status register bit by line 10 may not have been completed yet, so line 30 may get the incorrect status.

• When the Terminator is <CR> + <LF>

The example program for the 4155C/4156C performs as follows:

1. The 4155C/4156C starts and continues reading data until reading a terminator.

In this example, the 4155C/4156C reads ME1<CR>, then halts data bus.

2. The 4155C/4156C executes "ME1".

At this time, the program is paused because the controller is trying to send <LF>, which is part of the terminator, but the 4155C/4156C has halted data bus and does not receive <LF>.

3. After the 4155C/4156C triggers measurement and clears the status bit1, the 4155C/4156C reads <LF>, then the program proceeds to next step (line 20).

The program reads the correct status at line 30.

## System Mode Commands

#### Table 2-1System Mode Commands (1 of 2)

| Category              | Command | Description                                             |
|-----------------------|---------|---------------------------------------------------------|
| Channel<br>Definition | DE      | Displays Channel Definition screen                      |
|                       | СН      | Defines SMU operation mode and settings                 |
|                       | VM      | Defines VMU settings                                    |
|                       | VS      | Defines VSU settings                                    |
| Source Setup          | SS      | Displays Sweep Setup screen or Sampling<br>Setup screen |
|                       | IC      | Defines SMU constant current source setup               |
|                       | IR      | Defines SMU VAR1 current output source setup            |
|                       | IP      | Defines SMU VAR2 current output source setup            |
|                       | VC      | Defines SMU constant voltage source setup               |
|                       | VR      | Defines SMU VAR1 voltage output source setup            |
|                       | VP      | Defines SMU VAR2 voltage output source setup            |
|                       | SC      | Defines VSU constant voltage source setup               |
|                       | RT      | Defines VAR1' ratio                                     |
|                       | FS      | Defines VAR1' offset                                    |
|                       | DT      | Sets delay time                                         |
|                       | HT      | Sets hold time                                          |

| Table 2-2 | System Mode Commands | s (2 of 2) |
|-----------|----------------------|------------|
|-----------|----------------------|------------|

| Category                        | Command | Description                                        |  |
|---------------------------------|---------|----------------------------------------------------|--|
| Sampling<br>Setup               | WT      | Sets wait time                                     |  |
|                                 | IN      | Sets sampling interval                             |  |
|                                 | NR      | Sets number of sampling points                     |  |
|                                 | XT      | Sets X-axis for sampling measurement               |  |
| Display Setup                   | SM      | Displays Display Setup screen                      |  |
|                                 | DM      | Selects display mode; GRAPH or LIST                |  |
|                                 | XN      | Sets X-axis                                        |  |
|                                 | YA      | Sets Y1-axis                                       |  |
|                                 | YB      | Sets Y2-axis                                       |  |
|                                 | LI      | Selects channels displayed on LIST screen          |  |
| Measurement                     | MD      | Displays GRAPH screen or LIST screen               |  |
| Display                         | MX      | No action                                          |  |
|                                 | SH      | No action                                          |  |
| Measurement<br>Control          | ME      | Selects measurement mode, and executes measurement |  |
| Data Output                     | DO      | Outputs measurement data                           |  |
| Program<br>Execution<br>Control | AS      | Controls IBASIC program execution                  |  |
| File Operation                  | SV      | Saves file                                         |  |
|                                 | GT      | Gets file                                          |  |
| Print Function                  | PR      | Prints data list                                   |  |
|                                 | GL      | No action                                          |  |

## 4145B Syntax Command Set AS

## AS

The command controls the IBASIC program execution, instead of ASP execution.

Syntax AS auto\_seq\_code

#### Parameter

Description

| Parameter     | Explanation |
|---------------|-------------|
| auto_seq_code | 1: Start    |
|               | 2: Continue |
|               | 3: Stop     |

Example OUTPUT @Hp4155; "AS1"

Corresponding : PROG:STAT RUN | CONT | PAUS Command

### CH

Defines the SMU name, mode, and function.

CH SMU number, 'VNAME', 'INAME', mode, function

#### **Parameters**

Syntax

| Parameter         | Explanation                             |  |
|-------------------|-----------------------------------------|--|
| SMU_number        | 1 to 6                                  |  |
| VNAME             | up to 6 alphanumeric characters         |  |
| INAME             | up to 6 alphanumeric characters         |  |
| (source) mode     | 1: V (voltage source)                   |  |
|                   | 2: I (current source)                   |  |
|                   | 3: common                               |  |
| (source) function | 1: VAR1, 2: VAR2, 3: CONSTANT, 4: VAR1' |  |

**Description** Most recently executed display changing command must have been DE. The 4155C/4156C has up to 6 SMUs (depending on the configuration). If no parameters are specified after *SMU\_number*, the channel is disabled. If *mode* is set to 3 (common), *function* must be set to 3 (CONSTANT).

 

 Example
 OUTPUT @Hp4155;"CH1, 'VNAME', 'INAME', 1, 2"

 OUTPUT @Hp4155;"CH2"
 for disable

 Corresponding Commands
 :PAGE:CHAN:SMU<smu num>:VNAM 'VNAME'

 :PAGE:CHAN:SMU<smu num>:INAM 'INAME'

 :PAGE:CHAN:SMU<smu num>:MODE V | I | COMM

 :PAGE:CHAN:SMU<smu num>:FUNC VAR1 | VAR2 | CONS | VARD

 :PAGE:CHAN:SMU<smu num>:DIS

## 4145B Syntax Command Set DE

## DE

Changes mode to System Mode, then changes display to Channel Definition screen.

| Syntax        | DE                  |
|---------------|---------------------|
| Example       | OUTPUT @Hp4155;"DE" |
| Corresponding | : PAGE : CHAN       |

Corresponding Command

## DM

Selects the display mode.

#### Syntax

DM display mode

#### Parameter

|                          | Parameter                                                                                   | Explanation                                                                                                    |
|--------------------------|---------------------------------------------------------------------------------------------|----------------------------------------------------------------------------------------------------|
|                          | display_mode                                                                                | 1: Graphics                                                                                                    |
|                          |                                                                                             | 2: List                                                                                                    |
|                          |                                                                                             | 3: Graphics                                                                                                    |
|                          |                                                                                             | 4: Graphics                                                                                                    |
| Description              | Most recently executed disp                                                                 | olay changing command must have been SM.                                                                        |
|                          | DM determines whether the GRAPHICS or LIST screen is displayed when MD command is executed. |                                                                                                    |
|                          | The 4145A/B Matrix (MX of supported.                                                        | command) and Schmoo (SH command) are not                                                                        |
|                          | -                                                                                           | neter 3 or 4 (to select Matrix or Schmoo), it is<br>parameter 1 (Graphics). And the display is changed to<br>n. |
|                          | • If the MX or SH comma commands are simply ig                                              | ands themselves are sent, no error is generated. The gnored.                                                    |
| Example                  | OUTPUT @Hp4155;"DM1                                                                         | _ "                                                                                                    |
| Corresponding<br>Command | :PAGE:DISP:MODE GRA                                                                         | AP   LIST                                                                                                    |

## 4145B Syntax Command Set DO

## DO

Outputs measurement data of the specified channel (name) to the controller.

Syntax

DO 'name'

#### Parameter

| Parameter   | Explanation                                                                                                    |
|-------------|----------------------------------------------------------------------------------------------------|
| (data) name | must be a name previously defined on the Channel<br>Definition screen, User Function screen, or User<br>Variable screen. |

#### Response

status value <delimiter> [ status value <delimiter> ] <terminator>

| Response                  | Explanation                                                                                                    |  |
|---------------------------|----------------------------------------------------------------------------------------------------|--|
| (data) status             | N   T   C   P   X   V   D   A   S                                                                              |  |
|                           | N: Normal                                                                                                    |  |
|                           | T: Other channel compliance error                                                                              |  |
|                           | C: This channel compliance error                                                                               |  |
|                           | P: PG exceeding current limit error                                                                            |  |
|                           | X: Oscillation                                                                                                 |  |
|                           | V: ADC overflow                                                                                                |  |
|                           | D: Insufficient data                                                                                           |  |
|                           | A: Arithmetic error                                                                                            |  |
|                           | S: Calculation stack overflow                                                                                  |  |
| value                     | 4145 compatible format or IEEE488.2 <nr3 numeric<br="">RESPONSE DATA&gt; format. Selected by DP command.</nr3> |  |
| <delimiter></delimiter>   | , or <cr> + <lf>. Selected by DL command.</lf></cr>                                                            |  |
| <terminator></terminator> | <cr> + <lf> with or without EOI. Selected by EI command.</lf></cr>                                             |  |

**Description** Measurement value name, source value name, user function name, or user variable name can be specified.

Valid on any System Mode screen.

Status D, A, and S reported only for user function value.

**Example Example 1:** Response data is the 4145 compatible format

DIM A(1:3) OUTPUT @Hp4155;"DO 'NAME'" ENTER @Hp4155;A(\*)

Response is in the 4145 compatible format:

N 0.0000E+00,N 100.00E-03,N 200.00E-03<CR><LF>^<END>

Example 2: Response data is NR3 format

DIM A(1:3) OUTPUT @Hp4155;"DP1" OUTPUT @Hp4155;"DO 'NAME'" ENTER @Hp4155;A(\*)

Response is in NR3 format:

N+0.000000E+000,N+1.000000E-001,N+2.000000E-001<CR><LF>^<END>

Corresponding :TRAC? 'channel\_name' for query Command

## 4145B Syntax Command Set DT

## DT

Sets the delay time for sweep.

Syntax DT delay\_time

#### Parameter

Description

Example

| Parameter                                                          | Explanation                             |
|--------------------------------------------------------------------|-----------------------------------------|
| delay_time                                                         | 0.000 s to 65.535 s                     |
| Most recently executed display changing command must have been SS. |                                         |
| Most recently executed disp                                        | lay changing command must have been SS. |

Corresponding :PAGE:MEAS:DEL delay\_time Command

## FS

Sets the offset value of VAR1'.

Syntax FS offset

### Parameter

|                          | Parameter                                                                                 | Explanation        |  |
|--------------------------|-------------------------------------------------------------------------------------------|--------------------|--|
|                          | offset                                                                                    | real numeric value |  |
| Description              | Most recently executed display changing command must have been SS.                        |                    |  |
|                          | The VAR1' output value is determined by the following equation:                           |                    |  |
|                          | VAR1' value = VAR1 value × ratio + offset                                                 |                    |  |
|                          | Before executing this command, a unit must be defined to be VAR1' (the CH or VS command). |                    |  |
| Example                  | OUTPUT @Hp4155;"FS 0.5"                                                                   |                    |  |
| Corresponding<br>Command | :PAGE:MEAS:VARD:OFF                                                                       | FS offset          |  |

## 4145B Syntax Command Set GL

## GL

GL

This command is ignored on the 4155C/4156C.

#### Syntax

**Description** The Graphics Language Mode (GL1) is not supported. If the GL command is sent, no error is generated; the next command is parsed.

### GT

Gets measurement setup and/or measurement results from file.

GT 'filetype<space>filename'

#### Parameters

Syntax

| Parameter | Explanation                                          |  |
|-----------|------------------------------------------------------|--|
| filetype  | P or D                                               |  |
|           | P: Program File (measurement setup)                  |  |
|           | D: Program/Data File (measurement setup and results) |  |
| filename  | File name                                            |  |

The string parameter of GT must be enclosed in single quotes: Example: GT 'P MYFILE'

**Description** The 4145A/B *filetype* S (ASP File) is not supported and generates an error.

The file name should comply with the 4155C/4156C file naming conventions. Do not specify an extension (suffix) in the *filename*.

Handles both LIF and DOS format disk. Recognizes the 4155C/4156C and the 4145B compatible files.

Valid on any System Mode screen.

Example OUTPUT @Hp4155;"GT 'P MYFILE'"

 Corresponding
 :MMEM:LOAD:STAT 0, filename
 for P type files

 Commands
 :MMEM:LOAD:TRAC DEF filename
 for D type files

### 4145B Syntax Command Set HT

## HT

Sets the hold time for sweep.

Syntax HT hold\_time

#### Parameter

Description

| Parameter | Explanation        |
|-----------|--------------------|
| hold time | 0.00 s to 655.35 s |

**Example** OUTPUT @Hp4155;"HT 1.5"

| Corresponding | :PAGE:MEAS:HTIM | hold | time |
|---------------|-----------------|------|------|
| Command       |                 | _    | -    |

## IC

Sets the source parameters for an SMU that was defined to be a constant current source.

Syntax IC SMU number, output value, compliance

#### Parameters

|               | Parameter                                                                                                    | Explanation                                   |  |
|---------------|----------------------------------------------------------------------------------------------------|-----------------------------------------------|--|
|               | SMU_number                                                                                                    | 1 to 6                                        |  |
|               | output_value                                                                                                    | -0.1 to 0.1 A for SMU1 to 1 A for HPSMU.      |  |
|               | compliance                                                                                                    | -100 to 100 V for SMU200 to 200 V for HPSMU.  |  |
| Description   | Most recently executed displa                                                                                                    | ay changing command must have been SS.        |  |
|               | The specified SMU must be in the current (I) source mode.                                                                                                    |                                               |  |
|               | The 4155C/4156C has up to 6 SMUs (depending on the configuration).<br>The source function of the specified SMU channel must be CONSTANT.                                                                                        |                                               |  |
|               |                                                                                                    |                                               |  |
|               | The <i>output_value</i> and <i>compliance</i> parameters must comply with the maximum voltage/current limitation of the corresponding module. And the range and resolution for these parameters is same as for the 4155C/4156C. |                                               |  |
| Example       | OUTPUT @Hp4155;"IC1,                                                                                                    | 1,200"                                        |  |
| Corresponding | : PAGE: MEAS: CONS: SMU                                                                                                    | <smu num=""> output_value</smu>               |  |
| Commands      | : PAGE: MEAS: CONS: SMU                                                                                                    | <pre><smu num="">:COMP compliance</smu></pre> |  |

## 4145B Syntax Command Set IN

## IN

Sets the initial sampling interval (Interval time of time domain measurement).

Syntax IN interval time

#### Parameter

Command

|               | Parameter                                                                                                    | Explanation       |  |
|---------------|----------------------------------------------------------------------------------------------------|-------------------|--|
|               | interval_time                                                                                                    | 60 µs to 65.532 s |  |
| Description   | Most recently executed display changing command must have been SM.                                                               |                   |  |
|               | For sampling measurement (time domain measurements), VAR1 cannot be selected<br>on the Channel Definition screen.                |                   |  |
|               | The mode must be Sampling mode (that is, all functions must be CONSTANT). IN is not allowed in Sweep mode.                       |                   |  |
|               | The <i>interval_time</i> range and resolution are the same as range and resolution of the 4155C/4156C initial sampling interval. |                   |  |
| Example       | OUTPUT @Hp4155;"IN                                                                                                    | 0.5"              |  |
| Corresponding | :PAGE:MEAS:SAMP:IIN                                                                                                    | NT interval_time  |  |

### IP

Sets the sweep parameters for unit that was defined to be the VAR2 current sweep source.

Syntax IP start, step, num of steps, compliance

#### Parameters

| Parameter    | Explanation                                  |
|--------------|----------------------------------------------|
| start        | -0.1 to 0.1 A for SMU1 to 1 A for HPSMU.     |
| step         | -0.2 to 0.2 A for SMU2 to 2 A for HPSMU.     |
| num_of_steps | 1 to 128                                     |
| compliance   | -100 to 100 V for SMU200 to 200 V for HPSMU. |

**Description** Most recently executed display changing command must have been SS.

Before executing this command, a unit must be defined to be VAR2 (the CH command).

The VAR2 unit must be in the current (I) source mode. (So, VAR2 unit cannot be VSU).

The *start*, *step* and *compliance* parameters must comply with the maximum voltage/current limitation of the corresponding module. And the range and resolution for these parameters is same as for the 4155C/4156C.

Example OUTPUT @Hp4155;"IP0,0.2,5,200"

Corresponding :PAGE:MEAS:VAR2:STAR start Commands

:PAGE:MEAS:VAR2:STEP step

:PAGE:MEAS:VAR2:POIN num\_of\_steps

:PAGE:MEAS:VAR2:COMP compliance

## IR

Sets the sweep parameters for unit that was defined to be the VAR1 current sweep source.

Syntax IR sweep

IR sweep mode, start, stop, step, compliance

#### Parameters

|                           | Parameter                                                                                                    | Explanation                                      |
|---------------------------|----------------------------------------------------------------------------------------------------|--------------------------------------------------|
|                           | sweep_mode                                                                                                    | 1: Linear<br>2: Log 10<br>3: Log 25<br>4: Log 50 |
|                           | start                                                                                                    | -0.1 to 0.1 A for SMU1 to 1 A for HPSMU.         |
|                           | stop                                                                                                    | -0.1 to 0.1 A for SMU1 to 1 A for HPSMU.         |
|                           | step                                                                                                    | 0 to 0.2 A for SMU. 0 to 2 A for HPSMU.          |
|                           | compliance                                                                                                    | -100 to 100 V for SMU200 to 200 V for HPSMU.     |
| Description               | Most recently executed display changing command must have been SS.                                                                                                    |                                                  |
|                           | VAR1 unit must be in current (I) source mode. (VAR1 unit cannot be VSU).                                                                                                    |                                                  |
|                           | If <i>sweep_mode</i> is not 1 (Linear), the <i>step</i> value should be omitted. If <i>step</i> value is included, it will be ignored; no error is generated.                                                                                        |                                                  |
|                           | The <i>start</i> , <i>stop</i> , <i>step</i> and <i>compliance</i> parameters must comply with the maximum voltage/current limitation of the corresponding module. And the range and resolution for these parameters is same as for the 4155C/4156C. |                                                  |
| Example                   | OUTPUT @Hp4155;"IR                                                                                                    | 1,0,1,0.01,200" for Linear                       |
|                           | OUTPUT @Hp4155;"IR:                                                                                                    | 2,0,1,200" for Log                               |
| Corresponding<br>Commands | :PAGE:MEAS:VAR1:SP                                                                                                    | AC LIN   L10   L25   L50                         |
|                           | :PAGE:MEAS:VAR1:ST                                                                                                    | AR start                                         |
|                           | :PAGE:MEAS:VAR1:ST                                                                                                    | OP stop                                          |
|                           | :PAGE:MEAS:VAR1:ST                                                                                                    | EP step                                          |
|                           | :PAGE:MEAS:VAR1:CO                                                                                                    | MP compliance                                    |
|                           |                                                                                                    |                                                  |

## LI

Assigns channel names for List display.

Syntax LI 'name' {, 'name' }

### Parameters

|                          | Parameter                                                                                    | Explanation                                                                                                    |
|--------------------------|----------------------------------------------------------------------------------------------|----------------------------------------------------------------------------------------------------|
|                          | (data) name                                                                                  | from 1 to 8 names can be selected. The channel<br>names must be names previously defined on the<br>Channel Definition screen, User function screen, or<br>User Variable screen. |
| Description              | Most recently executed display changing command must have been SM. And DM2 must be executed. |                                                                                                    |
|                          | The allowed number of chather 4145A/B (six).                                                 | nnel names (eight) differs from the number allowed for                                                                                                    |
| Example                  | OUTPUT @Hp4155;"LI                                                                           | 'NAME'"                                                                                                    |
|                          | OUTPUT @Hp4155;"LI                                                                           | 'NAME1', 'NAME2', 'NAME3', 'NAME4'"                                                                                                    |
| Corresponding<br>Command | :PAGE:DISP:LIST 'na                                                                          | ame',{'name'}                                                                                                    |

# 4145B Syntax Command Set MD

## MD

Changes mode to System Mode, then changes screen to the LIST or GRAPH screen, depending on DM command.

| Syntax        | MD                 |                         |
|---------------|--------------------|-------------------------|
| Example       | OUTPUT @Hp4155;"MD | "                       |
| Corresponding | :PAGE:GLIS         | to graph display screen |
| Commands      | :PAGE:GLIS:LIST    | to list display screen  |

### ME

Triggers measurement with the specified measurement execution mode.

Syntax ME meas code

#### Parameter

| Parameter | Explanation |
|-----------|-------------|
| meas_code | 1: Single   |
|           | 2: Repeat   |
|           | 3: Append   |
|           | 4: Stop     |

**Description** Valid on any System Mode screen.

- Example OUTPUT @Hp4155; "ME1"
- Corresponding : PAGE:SCON:SING | REP | APP | STOP Command

# 4145B Syntax Command Set MX

## MX

This command is ignored on the 4155C/4156C.

 Syntax
 MX

 Description
 The Matrix Display Mode is not supported. If the MX command is sent, it is ignored; no error is generated.

 Sending DM3 (set Display Mode to Matrix), however, changes the screen to the screen to the scr

Sending DM3 (set Display Mode to Matrix), however, changes the screen to the Display Setup screen, and uses the default values there.

## NR

Sets number of readings (that is, number of samples) for sampling measurement (time domain measurement).

Syntax NR num readings

### Parameter

|                          | Parameter                                                                                                    | Explanation                              |
|--------------------------|----------------------------------------------------------------------------------------------------|------------------------------------------|
|                          | num_readings                                                                                                    | 1 to 10001                               |
| Description              | Most recently executed disp                                                                                                    | olay changing command must have been SM. |
|                          | For sampling measurement (time domain measurements), VAR1 cannot be selected<br>on the Channel Definition screen.<br>The mode must be Sampling mode (that is, all functions must be CONSTANT). |                                          |
|                          |                                                                                                    |                                          |
|                          | NR is not allowed in Sweep                                                                                                    | mode.                                    |
| Example                  | OUTPUT @Hp4155;"NR                                                                                                    | 5"                                       |
| Corresponding<br>Command | :PAGE:MEAS:SAMP:POI                                                                                                    | IN num_readings                          |

# 4145B Syntax Command Set PR

## PR

|               | Changes screen to LIST Display screen, switches the hard copy language to PCL, then starts printing the data list. |  |
|---------------|----------------------------------------------------------------------------------------------------|--|
| Syntax        | PR                                                                                                    |  |
| Description   | This command does not affect any print/plot parameters except the hard copy language.                              |  |
|               | Print out format is compatible with the 4155C/4156C.                                                               |  |
|               | Valid on any System Mode screen.                                                                                   |  |
| Corresponding | :PAGE:GLIS:LIST                                                                                                    |  |
| Commands      | :HCOP:DEV:LANG PCL                                                                                                 |  |
|               | :HCOP:ITEM:ALL                                                                                                    |  |

## RT

Sets the ratio value for the unit that was defined to be VAR1'.

Syntax RT ratio

### Parameter

|                          | Parameter                                                                                | Explanation                              |
|--------------------------|------------------------------------------------------------------------------------------|------------------------------------------|
|                          | ratio                                                                                    | real numeric value                       |
| Description              | Most recently executed disp                                                              | play changing command must have been SS. |
|                          | The VAR1' output value is determined by the following equation:                          |                                          |
|                          | VAR1' value = VAR1 value × ratio + offset                                                |                                          |
|                          | Before executing this command, a unit must be defined to be VAR1' (the CH or ' command). |                                          |
| Example                  | OUTPUT @Hp4155;"RT                                                                       | 0.1"                                     |
| Corresponding<br>Command | :PAGE:MEAS:VARD:RAT                                                                      | I ratio                                  |

# 4145B Syntax Command Set SC

## SC

Sets the source parameters for a VSU that was defined to be a constant source.

Syntax SC Vsu\_number, output\_value

#### Parameters

|                          | Parameter                                                                                                    | Explanation                       |
|--------------------------|----------------------------------------------------------------------------------------------------|-----------------------------------|
|                          | Vsu_number                                                                                                    | 1 to 2                            |
|                          | output_value                                                                                                    | -20 V to 20 V                     |
| Description              | Most recently executed display changing command must have been SS.<br>The specified VSU must have been defined to be a CONSTANT source (VS command). |                                   |
|                          | The range and resolution for the <i>output_value</i> parameter are same as for the 4155C/4156C.                                                      |                                   |
| Example                  | OUTPUT @Hp4155;"SC                                                                                                    | 1,10"                             |
| Corresponding<br>Command | :PAGE:MEAS:CONS:VSU                                                                                                    | J <vsu num=""> output_value</vsu> |

## SH

SH

This command is ignored on the 4155C/4156C.

#### Syntax

**Description** The Schmoo Display Mode is not supported. If the SH command is sent, it is ignored; no error is generated.

Sending DM4 (set Display Mode to Schmoo), however, changes the screen to the Display Setup screen, and uses the default values there.

# 4145B Syntax Command Set SM

## SM

|                           | Changes mode to System Mode, then changes screen to Display Setup screen ("Meas Disp Mode Setup" on the 4145A/B).                                                                                                    |                              |
|---------------------------|----------------------------------------------------------------------------------------------------|------------------------------|
| Syntax                    | SM                                                                                                    |                              |
| Description               | On the 4145A/B, the SM command changes to the "Measurement and Display Mode Setup" screen. On the 4155C/4156C, there are 3 corresponding screens: Display Setup, Sampling Setup, and Measurement Setup. SM changes the screen to Display Setup screen. |                              |
| Example                   | OUTPUT @Hp4155;"SM"                                                                                                    |                              |
| Corresponding<br>Commands | :PAGE:DISP                                                                                                    | for Display Setup screen     |
| Commanus                  | : PAGE: MEAS: SAMP                                                                                                    | for Sampling Setup screen    |
|                           | :PAGE:MEAS:MSET                                                                                                    | for Measurement Setup screen |

## SS

|                          | Changes mode to System Mode, then changes screen to Sweep Setup screen ("Source Setup" on the 4145A/B) if the previous measurement mode is the sweep measurements, or Sampling Setup screen if the previous measurement mode is the sampling measurements. |  |
|--------------------------|----------------------------------------------------------------------------------------------------|--|
| Syntax                   | SS                                                                                                    |  |
| Example                  | OUTPUT @Hp4155;"SS"                                                                                                    |  |
| Corresponding<br>Command | : PAGE : MEAS                                                                                                    |  |

## SV

Saves measurement setup and/or measurement results into file.

SV 'filetype<spage>filname<space>comment'

### Parameters

Syntax

|               | Parameter                                                                                                    | Exp                      | lanation                      |
|---------------|----------------------------------------------------------------------------------------------------|--------------------------|-------------------------------|
|               | filetype                                                                                                    | P or D                   |                               |
|               |                                                                                                    | P: Program File (measure | ment setup)                   |
|               |                                                                                                    | D: Program/Data File (me | easurement setup and results) |
|               | filename                                                                                                    | File name                |                               |
|               | comment                                                                                                    | (ignored) User's comment | t                             |
| Description   | <ul> <li>The string parameter of SV must be enclosed in single quotes: Example: SV 'P MYFILE'</li> <li>The 4145A/B <i>filetype</i> S (ASP File) is not supported and generates an error.</li> <li>The file name should comply with the 4155C/4156C file naming conventions. The extension is added automatically, so do not specify an extension (suffix) in the <i>filename</i>.</li> <li>The second <space> and the <i>comment</i> are optional. Ignored if specified.</space></li> <li>Handles both LIF and MS-DOS format disk. Creates the 4155C/4156C compatible file; not 4145B compatible file. Valid on any System Mode screen.</li> </ul> |                          |                               |
|               |                                                                                                    |                          | Ignored if specified.         |
|               |                                                                                                    |                          | ÷                             |
| Example       | OUTPUT @Hp4155;"S                                                                                                    | SV'P MYFILE COMMENT      |                               |
| Corresponding | :MMEM:STOR:STAT (                                                                                                    | ), filename              | for P type files              |
| Commands      | :MMEM:STOR:TRAC I                                                                                                    | DEF <i>filename</i>      | for D type files              |

## VC

Sets the source parameters for an SMU that was defined to be a constant voltage source.

Syntax VC SMU number, output value, compliance

#### Parameters

| Parameter    | Explanation                                  |
|--------------|----------------------------------------------|
| SMU_number   | 1 to 6                                       |
| output_value | -100 to 100 V for SMU200 to 200 V for HPSMU. |
| compliance   | -0.1 to 0.1 A for SMU1 to 1 A for HPSMU.     |

**Description** Most recently executed display changing command must have been SS.

The 4155C/4156C has up to 6 SMUs (depending on the configuration).

The CONSTANT SMU must be in the voltage (V) source mode.

The source function of the specified SMU channel must be CONSTANT.

The *output\_value* and *compliance* parameters must comply with the maximum voltage/current limitation of the corresponding module. And the range and resolution for these parameters is same as for the 4155C/4156C.

Example OUTPUT @Hp4155; "VC1, 10, 0.1"

**Corresponding** : PAGE:MEAS:CONS:SMU<smu num> output value

Commands :PAGE:MEAS:CONS:SMU<smu num>:COMP compliance

# 4145B Syntax Command Set VM

## VM

Defines the VM name.

Syntax VM Vm number, 'VNAME'

### Parameters

|                           | Parameter                                                                                                    | Explanation                     |
|---------------------------|----------------------------------------------------------------------------------------------------|---------------------------------|
|                           | Vm_number                                                                                                    | 1 to 2                          |
|                           | VNAME                                                                                                    | up to 6 alphanumeric characters |
| Description               | Most recently executed display changing command must have been $DE$ .<br>If no parameters are specified after <i>Vm_number</i> , the channel is disabled. |                                 |
| Example                   | OUTPUT @Hp4155;"VM1,'VNAME'"                                                                                                    |                                 |
| Corresponding<br>Commands | Define Channel:                                                                                                    |                                 |
|                           | :PAGE:CHAN:VMU <vm num="">:VNAM 'VNAME'</vm>                                                                                                    |                                 |
|                           | Disable:                                                                                                    |                                 |
|                           | :PAGE:CHAN:VMU <vm 1<="" th=""><th>num&gt;:DIS</th></vm>                                                                                                  | num>:DIS                        |

### VP

Sets the sweep parameters for the unit that was defined to be the VAR2 voltage sweep source.

Syntax VP start, step, num of steps, compliance

#### Parameters

| Parameter    | Explanation                                                          |
|--------------|----------------------------------------------------------------------|
| start        | -100 to 100 V for SMU200 to 200 V for HPSMU.<br>-20 to 20 V for VSU. |
| step         | -200 to 200 V for SMU400 to 400 V for HPSMU.<br>-40 to 40 V for VSU. |
| num_of_steps | 1 to 128                                                             |
| compliance   | -0.1 to 0.1 A for SMU1 to 1 A for HPSMU.                             |

#### **Description** Most recently executed display changing command must have been SS.

Before executing this command, a unit must be defined to be VAR2 (the CH or VS command).

The VAR2 unit must be in the voltage (V) source mode.

If the VAR2 unit is a VSU, the *compliance* parameter is ignored.

The *start*, *step* and *compliance* parameters must comply with the maximum voltage/current limitation of the corresponding module. And the range and resolution for these parameters is same as for the 4155C/4156C.

Example OUTPUT @Hp4155; "VP0, 20E-6, 5, 1"

**Corresponding** : PAGE: MEAS: VAR2: STAR start Commands

:PAGE:MEAS:VAR2:STEP step

:PAGE:MEAS:VAR2:POIN num\_of\_steps

:PAGE:MEAS:VAR2:COMP compliance

## VR

Sets the sweep parameters for unit that was defined to be the VAR1 voltage sweep source.

VR sweep mode, start, stop, step, compliance

### Parameters

Syntax

|                           | Parameter                                                                                                    | Explana                                                                      | tion                      |
|---------------------------|----------------------------------------------------------------------------------------------------|------------------------------------------------------------------------------|---------------------------|
|                           | sweep_mode                                                                                                    | 1: Linear                                                                    |                           |
|                           |                                                                                                    | 2: Log 10                                                                    |                           |
|                           |                                                                                                    | 3: Log 25                                                                    |                           |
|                           |                                                                                                    | 4: Log 50                                                                    |                           |
|                           | start                                                                                                    | -100 to 100 V for SMU200<br>-20 to 20 V for VSU.                             | to 200 V for HPSMU.       |
|                           | stop                                                                                                    | -100 to 100 V for SMU200<br>-20 to 20 V for VSU.                             | to 200 V for HPSMU.       |
|                           | step                                                                                                    | 0 to 200 V for SMU. 0 to 400<br>0 to 40 V for VSU.                           | ) V for HPSMU.            |
|                           | compliance                                                                                                    | -0.1 to 0.1 A for SMU1 to                                                    | 1 A for HPSMU.            |
| Description               | Most recently executed display changing command must have been SS.<br>The VAR1 module must be in the voltage (V) source mode.                                                                                                    |                                                                              |                           |
|                           | If <i>sweep_mode</i> is not 1 (Lin included, it will be ignored)                                                                                                    | near), the <i>step</i> value should be of the step is the step is generated. | omitted. If step value is |
|                           | If the VAR1 module is VSU                                                                                                    | J, the compliance parameter is                                               | ignored.                  |
|                           | The <i>start</i> , <i>stop</i> , <i>step</i> and <i>compliance</i> parameters must comply with the maxim voltage/current limitation of the corresponding module. And the range and resolution for these parameters is same as for the 4155C/4156C. |                                                                              |                           |
| Example                   | OUTPUT @Hp4155;"VR                                                                                                    | 1,0,1,0.01,100E-3"                                                           | for Linear                |
|                           | OUTPUT @Hp4155;"VR                                                                                                    | 2,0,1,100E-3"                                                                | for Log                   |
| Corresponding<br>Commands | : PAGE: MEAS: VAR1: SP<br>: PAGE: MEAS: VAR1: ST<br>: PAGE: MEAS: VAR1: ST<br>: PAGE: MEAS: VAR1: ST<br>: PAGE: MEAS: VAR1: ST                                                                                                    | OP stop<br>EP step                                                           | L50                       |

## VS

Defines the VSU name and function.

### Syntax

VS Vsu number, 'VNAME', function

#### **Parameters**

|             | Parameter                                                          | Explanation                                           |
|-------------|--------------------------------------------------------------------|-------------------------------------------------------|
|             | Vsu_number                                                         | 1 to 2                                                |
|             | VNAME                                                              | up to 6 alphanumeric characters                       |
|             | (source) function                                                  | 1: VAR1                                               |
|             |                                                                    | 2: VAR2                                               |
|             |                                                                    | 3: CONSTANT                                           |
|             |                                                                    | 4: VAR1'                                              |
| Description | Most recently executed display changing command must have been DE. |                                                       |
|             | If no parameters are specifi                                       | ed after <i>Vsu_number</i> , the channel is disabled. |
| Example     | OUTPUT @Hp4155;"VS1,'VNAME',1"                                     |                                                       |
|             | OUTPUT @Hp4155;"VS2                                                | 2"<br>for Disable                                     |
| 0           |                                                                    |                                                       |

Corresponding Commands Define Channel:

:PAGE:CHAN:VSU<vsu num>:VNAM 'VNAME'

:PAGE:CHAN:VSU<vsu num>:FUNC VAR1 | VAR2 | CONS | VARD

Disable:

:PAGE:CHAN:VSU<vsu num>:DIS

# 4145B Syntax Command Set WT

## WT

Sets the hold time for sampling.

Syntax WT wait\_time

### Parameter

|                          | Parameter                                                      | Explanation                                                      |
|--------------------------|----------------------------------------------------------------|------------------------------------------------------------------|
|                          | wait_time                                                      | -30.0 ms to 838.8607 s                                           |
| Description              | Most recently executed disp                                    | play changing command must have been SM.                         |
|                          | For time domain measurem on the Channel Definition s           | ents (sampling measurement), VAR1 cannot be selected creen.      |
|                          | The mode must be Samplin<br>`WT" is not allowed in Swe         | g mode (that is, all functions must be CONSTANT).<br>ep mode.    |
|                          | The <i>wait_time</i> range and res<br>4155C/4156C sampling hol | solution are the same as the range and resolution of the d time. |
| Example                  | OUTPUT @Hp4155;"WT                                             | 1.5"                                                             |
| Corresponding<br>Command | :PAGE:MEAS:SAMP:HT                                             | IM hold_time                                                     |

## XN, YA, YB

These commands set the graphics axis parameters.

XN | YA | YB 'data name',scale,min,max

- XN = X axis (for sweep only; for sampling, use XT)
- YA = Y1 axis
- YB = Y2 axis

#### **Parameters**

Syntax

| Parameter   | Explanation                                                                                                    |
|-------------|----------------------------------------------------------------------------------------------------|
| data_name   | must be a name previously defined on the Channel<br>Definition screen, User Function screen, or User<br>Variable screen. |
| scale       | 1: Linear                                                                                                    |
|             | 2: Logarithmic                                                                                                    |
| min (value) | real numeric value                                                                                                    |
| max (value) | real numeric value                                                                                                    |

DescriptionMost recently executed display changing command must have been SM. And DM1<br/>must be executed.<br/>For Sweep, VAR1 must be set up. And you can use XN, YA, and YB.<br/>For Sampling, do not use VAR1 (that is, all functions must be CONSTANT). And<br/>you can use YA and YB. For X axis, do not use XN. Use XT.<br/>The Y2 axis (YB) is optional; the YB command can be omitted.ExampleOUTPUT @Hp4155; "XN 'NAME', 1, 0, 10"Corresponding<br/>Commands:PAGE:DISP:GRAP:X|Y1|Y2:NAME var\_name<br/>:PAGE:DISP:GRAP:X|Y1|Y2:SCAL LIN|LOG<br/>:PAGE:DISP:GRAP:X|Y1|Y2:MIN min\_value<br/>:PAGE:DISP:GRAP:X|Y1|Y2:MAX max value

# 4145B Syntax Command Set XT

## XT

Sets the graphics parameters (X axis only) for sampling measurement (time domain measurement).

Syntax XT min, max

### Parameters

| Parameter   | Explanation        |
|-------------|--------------------|
| min (value) | real numeric value |
| max (value) | real numeric value |

# **Description** Most recently executed display changing command must have been SM. And DM1 must be executed.

For sampling measurement (time domain measurements), VAR1 cannot be selected. Mode must be Sampling (that is, all functions must be CONSTANT). XT is not allowed in Sweep mode.

Scale is Linear for sampling measurement (time domain measurement.)

For setting Y1 and Y2 axis, use the YA and YB commands.

Example OUTPUT @Hp4155; "XT 0,10"

**Corresponding** : PAGE:DISP:GRAP:X:MIN min\_value

Commands :PAGE:DISP:GRAP:X:MAX max\_value

## **User Mode Commands**

#### Table 2-3User Mode Commands

| Command | Description                              |
|---------|------------------------------------------|
| DI      | SMU Output (Current Source)              |
| DS      | VSU Output                               |
| DV      | SMU Output (Voltage Source)              |
| GL      | Graphics Language (GL2) Mode             |
| TI      | Triggering Measurement (Current Monitor) |
| TV      | Triggering Measurement (Voltage Monitor) |

HP-GL commands are not supported. For details, refer to "HP-GL Commands" on page 2-60.

## DI

Triggers current output from specified SMU.

#### Syntax

DI SMU\_number, output\_range, output\_value, compliance

#### Parameters

| Parameter    | Explanation                                  |
|--------------|----------------------------------------------|
| SMU_number   | 1 to 6                                       |
| output_range | -2: 10 pA (only for 4156C)                   |
|              | -1: 100 pA (only for 4156C)                  |
|              | 0: AUTO                                      |
|              | 1: 1 nA                                      |
|              | 2: 10 nA                                     |
|              | 3: 100 nA                                    |
|              | 4: 1 μA                                      |
|              | 5: 10 µA                                     |
|              | 6: 100 μA                                    |
|              | 7: 1 mA                                      |
|              | 8: 10 mA                                     |
|              | 9: 100 mA                                    |
|              | 10: 1 A (only for HPSMU)                     |
| output_value | -0.1 to 0.1 A for SMU1 to 1 A for HPSMU.     |
| compliance   | -100 to 100 V for SMU200 to 200 V for HPSMU. |

DescriptionThe 4155/4156C can have up to 6 SMUs. output\_range, output\_value, and<br/>compliance must comply with maximum voltage/current of corresponding module.<br/>If not, error is generated same as for the 4155C/4156C. Range and resolution for<br/>these parameters is same as for the 4155C/4156C. If no parameters after<br/>SMU\_number, SMU is disabled. Voltage compliance range changing may cause 0 V<br/>output in a moment.

 Example
 OUTPUT @Hp4155; "DI1, 0, 9.876E-3, 10"

 OUTPUT @Hp4155; "DI4"
 for disable

## DS

Triggers voltage output from specified VSU.

Syntax DS Vsu number, output value

#### Parameters

| Parameter    | Explanation   |
|--------------|---------------|
| Vsu_number   | 1 to 2        |
| output_value | -20 V to 20 V |

**Description** If no parameters are specified after *Vsu number*, the channel is disabled.

Example OUTPUT @Hp4155;"Ds2,10.0"

OUTPUT @Hp4155; "DS1" for disable

## DV

Triggers voltage output from specified SMU, VSU, or PGU.

#### Syntax

 ${\tt DV}\ channel\_number, output\_range, output\_value, compliance$ 

#### Parameters

| Parameter      | Explanation                                                                            |
|----------------|----------------------------------------------------------------------------------------|
| channel_number | 1: SMU1, 2: SMU2, 3: SMU3, 4: SMU4,                                                    |
|                | 5: VSU1, 6: VSU2,                                                                      |
|                | 7: SMU5, 8: SMU6,                                                                      |
|                | 9: PGU1, 10: PGU2.                                                                     |
| output_range   | -1: 2 V (for SMU and HPSMU)                                                            |
|                | 0: AUTO                                                                                |
|                | 1: 20 V                                                                                |
|                | 2: 40 V (for SMU, HPSMU and PGU)                                                       |
|                | 3: 100 V (for SMU and HPSMU)                                                           |
|                | 4: 200 V (only for HPSMU)                                                              |
| output_value   | -100 to 100 V for SMU200 to 200 V for HPSMU.<br>-20 to 20 V for VSU40 to 40 V for PGU. |
| compliance     | -0.1 to 0.1 A for SMU1 to 1 A for HPSMU.                                               |

#### Description

The 4155C/4156C can have up to 6 SMUs. DV can trigger a VSU, PGU, or SMU. For non-SMUs, *compliance* is ignored.

If no parameters are specified after *channel\_number*, channel is disabled. The *output\_range*, *output\_value* and *compliance* parameters must comply with the maximum voltage/current limitation of the corresponding module. Otherwise, an error is generated the same as for the 4155C/4156C. And the range and resolution for these parameters is same as for the 4155C/4156C. Range changing may cause 0 V output in a moment.

# Example OUTPUT @Hp4155; "DV1, 0, 12.34, 0.001" OUTPUT @Hp4155; "DV2" for disable

## GL

GL

This command is ignored on the 4155C/4156C.

Syntax

**Description** The Graphics Language Mode (GL2) is not supported. If the GL command is sent, no error is generated; the next command is parsed.

## ΤI

Triggers current measurement by specified unit, then outputs measurement result data to controller.

Syntax TI channel number

#### Parameter

| Parameter      | Explanation                         |
|----------------|-------------------------------------|
| channel_number | 1: SMU1, 2: SMU2, 3: SMU3, 4: SMU4, |
|                | 7: SMU5, 8: SMU6                    |

### Response

status channel I value <terminator>

| Response                  | Explanation                                                                                                    |
|---------------------------|----------------------------------------------------------------------------------------------------|
| (data) status             | N   T   C   P   X   V<br>N: Normal<br>T: Other channel compliance error                                                                       |
|                           | <ul><li>C: This channel compliance error</li><li>P: PG exceeding current limit error</li><li>X: Oscillation</li><li>V: ADC overflow</li></ul> |
| channel                   | A   B   C   D   G   H<br>A: SMU1<br>B: SMU2<br>C: SMU3<br>D: SMU4<br>G: SMU5<br>H: SMU6                                                       |
| value                     | 4145 compatible format or IEEE488.2 <nr3<br>NUMERIC RESPONSE DATA&gt; format. Selected by<br/>DP command.</nr3<br>                            |
| <terminator></terminator> | <cr> + <lf> with or without EOI. Selected by EI command.</lf></cr>                                                                            |

**Description** The 4155C/4156C has up to 6 SMUs (depending on the configuration).

The command applies the range and resolution specifications of the 4155C/4156C for the measurement.

Example OUTPUT @Hp4155;"TI7" ENTER @Hp4155 USING "A,A,A,K";S\$,C\$,M\$,V

Response in the 4145 compatible format:

NGI 7.6543E-03<CR><LF>^<END>

Response in NR3 format:

NGI+7.654321E-003<CR><LF>^<END>

## TV

Triggers voltage measurement by specified unit, then outputs measurement result data to controller.

Syntax TV channel number

#### Parameter

| Parameter      | Explanation                         |
|----------------|-------------------------------------|
| channel_number | 1: SMU1, 2: SMU2, 3: SMU3, 4: SMU4, |
|                | 5: VMU1, 6: VMU2, 7: SMU5, 8: SMU6  |

#### Response

status channel V value <terminator>

| Response                  | Explanation                                                                                                    |  |
|---------------------------|----------------------------------------------------------------------------------------------------|--|
| (data) status             | $N \mid T \mid C \mid P \mid X \mid V$                                                                             |  |
|                           | N: Normal                                                                                                    |  |
|                           | T: Other channel compliance error                                                                                  |  |
|                           | C: This channel compliance error                                                                                   |  |
|                           | P: PG exceeding current limit error                                                                                |  |
|                           | X: Oscillation                                                                                                    |  |
|                           | V: ADC overflow                                                                                                    |  |
| channel                   | A   B   C   D   G   H                                                                                              |  |
|                           | A: SMU1                                                                                                    |  |
|                           | B: SMU2                                                                                                    |  |
|                           | C: SMU3                                                                                                    |  |
|                           | D: SMU4                                                                                                    |  |
|                           | E: VMU1                                                                                                    |  |
|                           | F: VMU2                                                                                                    |  |
|                           | G: SMU5                                                                                                    |  |
|                           | H: SMU6                                                                                                    |  |
| value                     | 4145 compatible format or IEEE488.2 <nr3<br>NUMERIC RESPONSE DATA&gt; format. Selected by<br/>DP command.</nr3<br> |  |
| <terminator></terminator> | <cr> + <lf> with or without EOI. Selected by EI command.</lf></cr>                                                 |  |

**Description** The 4155C/4156C has up to 6 SMUs (depending on the configuration).

The command applies the range and resolution specifications of the 4155C/4156C for the measurement.

Example OUTPUT @Hp4155;"TV2" ENTER @Hp4155 USING "A,A,A,K";S\$,C\$,M\$,V

Response in the 4145 compatible format:

NBV1.2345E+00<CR><LF>^<END>

Response in NR3 format:

NBV+1.234567E+000<CR><LF>^<END>

4145B Syntax Command Set HP-GL Commands

## **HP-GL** Commands

The following User Mode HP-GL Commands (VECTOR, CHARACTER, LINE TYPE, AXES, SETUP, and CONFIGURATION & STATUS Groups) are not supported. However, inputting these commands does not generate an error. Input until the next terminator (';' or CR or LF) is ignored. For example, if the line "PU;DE" were sent, only DE would be executed.

#### **VECTOR Group**

- PU (Pen Up)
- PD (Pen Down)
- PA (Plot Absolute)
- PR (Plot Relative)

#### CHARACTER Group

- CS (Designates Standard Character Set)
- LB (Label)
- DR (Relative Direction)
- SR (Relative Character Size)
- CP (Character Plot)

LINE TYPE Group

- LT (Line Type)
- SP (Pen Select)
- VS (Velocity Select)

AXES Group

- XT (X Tick)
- YT (Y Tick)

SETUP Group

- IP (Input P1 and P2)
- OP (Output P1 and P2)
- IW (Input Window)

### CONFIGURATION and STATUS Group

- DF (Default)
- IN (Initialize)
- IM (Input Mask)
- OE (Output Error)
- OS (Output Status)

## **Common Mode Commands**

#### Table 2-4Common Mode Commands

| Command | Description                   |
|---------|-------------------------------|
| BC      | GPIB Data Output Buffer Clear |
| СА      | Auto-Calibration              |
| CMD?    | Command Mode                  |
| DC      | Calibration on Device Clear   |
| DL      | Delimiter                     |
| DP      | Double Precision              |
| DR      | Data Ready Service Request    |
| EI      | Terminator                    |
| ID      | Identification Output         |
| IT      | Integration Time              |
| PF      | Print/Plot Function Abort     |
| PL      | Plotting Function             |
| SF      | Self-Test                     |

# 4145B Syntax Command Set BC

## BC

This command clears the GPIB data output buffer and bit 1 (Data Ready) of the 4145B syntax mode status byte.

| Syntax        | BC                                                            |
|---------------|---------------------------------------------------------------|
| Description   | A Buffer Clear must be performed before data output.          |
| Corresponding | No 4155C/4156C command exactly corresponds to the BC command. |
| Command       | On the 4155C/4156C, Device Clear performs this operation.     |

## CA

Auto-Calibration

Syntax CA auto-calibration

### Parameters

|                                  | Parameter                                                                                                    | Explanation |  |
|----------------------------------|----------------------------------------------------------------------------------------------------|-------------|--|
|                                  | auto-calibration                                                                                                    | 0: off      |  |
|                                  |                                                                                                    | 1: on       |  |
| Description                      | For System Mode, CA1 enables auto-calibration.                                                                                                    |             |  |
|                                  | For User Mode, CA1 performs calibration immediately, but does not enable auto-calibration.                                                                                              |             |  |
|                                  | If the mode changes (SYSTEM to USER or USER to SYSTEM), auto-calibration is turned off.                                                                                                 |             |  |
| Example                          | OUTPUT @Hp4155;"CA1"                                                                                                    |             |  |
| Execution<br>Conditions          | To perform the calibration properly, the measurement terminals should be opened before starting the calibration.                                                                        |             |  |
|                                  | If the auto-calibration is enabled, do not forget to open the measurement terminals<br>or to disconnect the device under test from the measurement terminals after the<br>measurements. |             |  |
| Corresponding :CAL:AUTO ON   OFF |                                                                                                    |             |  |
| Commands                         | This command enables/disables auto-calibration only; does not actually perform calibration.                                                                                             |             |  |
|                                  | No 4155C/4156C command exactly corresponds to CA command.                                                                                                    |             |  |
|                                  | The *CAL? query performs calibration, and returns result response. The CA command does not return the result response.                                                                  |             |  |

# 4145B Syntax Command Set CMD?

## CMD?

CMD?

This command returns the 4155C/4156C's control language mode set now. This command has query form only.

Syntax

Response

*language mode* <terminator>

*language\_mode* is NR1 response data type.

<terminator> depends on the language mode.

The values of *language\_mode* and <terminator> are as follows:

| Value | Control Language Mode                                       | <terminator></terminator> |
|-------|-------------------------------------------------------------|---------------------------|
| 0     | SCPI command control mode                                   | <lf^eoi></lf^eoi>         |
| 1     | Agilent FLEX command control mode<br>(US mode or US42 mode) | <lf^eoi></lf^eoi>         |
| 2     | 4145 syntax command control mode                            | <cr lf^eoi=""></cr>       |

Example

OUTPUT @Hp4155;"CMD?" ENTER @Hp4155;A

## DC

This command selects whether the calibration is performed or not on sending Device Clear.

Syntax DC calibration

### Parameters

| Parameter   | Explanation                     |
|-------------|---------------------------------|
| calibration | 1: does not perform calibration |
|             | 2: performs calibration         |

**Description** Default setting is 1.

Example OUTPUT @Hp4155;"DC2"

# 4145B Syntax Command Set DL

## DL

This command selects delimiter of output data.

Syntax DL delimiter

#### Parameter

Description

| Р                      | arameter   | Explanation                                         |
|------------------------|------------|-----------------------------------------------------|
| delimiter              | <i>y</i> • | 1: comma                                            |
|                        |            | 2: <cr><lf></lf></cr>                               |
|                        |            |                                                     |
|                        |            | delimiter of output data specified by DO command in |
| System m               | ode.       | delimiter of output data specified by DO command in |
| System m               |            |                                                     |
| System m<br>Default se | ode.       | DL1).                                               |

Example OUTPUT @Hp4155;"DL2" OUTPUT @Hp4155;"DO 'NAME'" ENTER @Hp4155;A(\*)

Response:

N 0.0000E+00<CR><LF>N 100.00E-03<CR><LF>N 200.00E-03<CR><LF>^<END>

## DP

This command selects precision of output data.

Device Clear does not affect the setting of this command.

Syntax DP double precision

#### Parameter

| Parameter        | Explanation                      |
|------------------|----------------------------------|
| double_precision | 0: 4145 compatible format        |
|                  | 1: double precision (NR3 format) |

**Description** In the *4145 syntax command mode*, default data length of response data corresponding to DO, TI, and TV commands is same as the 4145. DP command can change the data length of response data to double precision, which is standard data precision of the 4155C/4156C.

Double precision format of response data for each command is as follows:

• DO (System mode)

x±n.NNNNNNE±NNN<delimiter> ... x±n.NNNNNNE±NNN<CR><LF>^< END>

where,

X: Data Status

N: Measurement Data

• TV or TI (User mode)

XXX±N.NNNNNNE±NNN<CR><LF>^<END>

where,

X: Data Status

N: Measurement Data

# 4145B Syntax Command Set DR

## DR

Enables the Data Ready Service Request.

Syntax DR service\_request

#### Parameters

|                                                                                    | Parameter                                                                                                    | Explanation                            |
|------------------------------------------------------------------------------------|----------------------------------------------------------------------------------------------------|----------------------------------------|
|                                                                                    | service_request                                                                                                    | 0: off                                 |
|                                                                                    |                                                                                                    | 1: on                                  |
| Description                                                                        | If Data Ready Service Request is on, bit 1 (Data Ready) and bit 7 (RQS) of the 4145B syntax mode status byte are set to 1 when measurement data is valid. |                                        |
|                                                                                    | If Data Ready Service Request is off, only bit 1 (Data Ready) of the 4145B syntax mode status byte is set to 1 when measurement data is valid.            |                                        |
| <b>Corresponding</b> No 4155C/4156C command exactly corresponds to the DR command. |                                                                                                    | exactly corresponds to the DR command. |
| Command                                                                            | :STAT:OPER:ENAB causes the 4155C/4156C to perform a similar operation, but on a different status register.                                                |                                        |

## EI

This command selects data terminator of output data.

Syntax EI terminator

#### Parameters

| Parameter  | Explanation                                                  |
|------------|--------------------------------------------------------------|
| terminator | 0: <cr><lf></lf></cr>                                        |
|            | 1: <cr><lf> with EOI, where EOI means ^<end></end></lf></cr> |

**Description** Default setting is 1.

Example OUTPUT @Hp4155;"EIO"

## ID

ID

Returns the identification string, which contains the 4155C/4156C model and revision numbers.

#### Syntax

#### Response

Example

HEWLETT-PACKARD, model#, 0, HOSTC rev: SMUC rev: ADC rev<term>

| Response                                                 | Explanation                                                        |
|----------------------------------------------------------|--------------------------------------------------------------------|
| Model#                                                   | 4155C   4156C                                                      |
| HOSTC_rev                                                | nn.nn                                                              |
| SMUC_rev                                                 | nn.nn                                                              |
| ADC_rev                                                  | nn.nn                                                              |
| <term></term>                                            | <cr> + <lf> with or without EOI. Selected by EI command.</lf></cr> |
| DIM A\$[101]<br>OUTPUT @Hp4155;"ID'<br>ENTER @Hp4155;A\$ |                                                                    |
| Response:                                                |                                                                    |

HEWLETT-PACKARD,4155C,0,01.00:01.00:01.00<CR><LF>^<END>

**NOTE** For the 4145A/B, ID returns 16 characters. For the 4155C/4156C, ID returns 41 characters. So, you need to make sure the data string variable is large enough to contain the returned characters.

| Corresponding | *IDN? | for query |
|---------------|-------|-----------|
| Command       |       |           |

## IT

This command sets the integration time to SHORT, MEDIUM or LONG, according to the 4155C/4156C integration time definition; does not comply with the 4145A/B integration time definition.

Syntax IT integ\_time

#### Parameter

| Parameter  | Explanation |
|------------|-------------|
| integ_time | 1: SHORT    |
|            | 2: MEDIUM   |
|            | 3: LONG     |

**Description** The 4155C/4156C setting for SHORT and LONG integration time is effective for the 4145B syntax mode. There is no way to change these values from the 4145B syntax command set. However, these values are reset to default when the 4155C/4156C switches to the 4145B syntax mode. So, these values are default values until operator changes the values at front panel after 4155C/4156C has switched into the 4145B syntax mode.

Example OUTPUT @Hp4155;"IT1"

Corresponding : PAGE: MEAS: MSET: ITIM SHOR | MED | LONG Command

# 4145B Syntax Command Set PF

## PF

ΡF

This command aborts the printing or plotting that is currently being performed.

Syntax

Corresponding :HCOP:ABOR Command

## PL

This command calculates and sets up the 4155C/4156C Output Region according to the specified parameters and the paper size.

Syntax PL x\_min, y\_min, x\_max, y\_max

#### Parameters

| Parameter     | Explanation |
|---------------|-------------|
| x_min (value) | 0 to 65535  |
| y_min (value) | 0 to 65535  |
| x_max (value) | 0 to 65535  |
| y_max (value) | 0 to 65535  |

#### **Description** If the calculation result exceeds 100%, it will be rounded down to 100%.

After setting the Output Region, the command switches the hard copy language to HP-GL, then starts plotting the present screen.

This command does not affect any print/plot parameters except the hard copy language.

Plot format is compatible with the 4155C/4156C.

Corresponding Commands :HCOP:PAGE:DIM:LLEF x, y :HCOP:PAGE:DIM:URIG x, y :HCOP:DEV:LANG HPGL :HCOP:ITEM:ALL 4145B Syntax Command Set SF

## SF

Executes the built-in self-test of the 4155C/4156C.

| Syntax                   | SF                                                                             |
|--------------------------|--------------------------------------------------------------------------------|
| Description              | Bit 3 of the 4145B syntax mode status byte is set when self-test is completed. |
| Example                  | OUTPUT @Hp4155;"SF"                                                            |
| Corresponding<br>Command | :DIAG:TEST 111                                                                 |